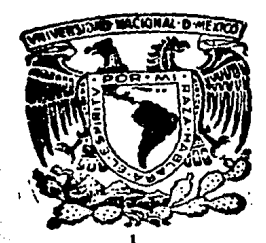

·\

....

UNIVERSIDAD NACIONAL AUTONOMA DE MEXICO<sup>5257</sup>

# FACULTAD DE INGENIERIA

ALGUNAS HERRAMIENTAS BASICAS PARA LA ELABORACION DE PRESUPUESTOS DE OBRA EN EDIFICACION

TES 1 S

QUE PARA OBTENER El TITULO DE

# **Ingeniero Civil**

PRESENTA

**Tonatiu Peñafiel Anderson** 

MEXICO, D. F. 1987

/22  $2g$ .

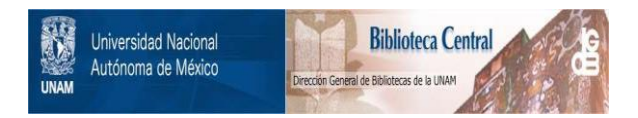

# **UNAM – Dirección General de Bibliotecas Tesis Digitales Restricciones de uso**

# **DERECHOS RESERVADOS © PROHIBIDA SU REPRODUCCIÓN TOTAL O PARCIAL**

Todo el material contenido en esta tesis está protegido por la Ley Federal del Derecho de Autor (LFDA) de los Estados Unidos Mexicanos (México).

El uso de imágenes, fragmentos de videos, y demás material que sea objeto de protección de los derechos de autor, será exclusivamente para fines educativos e informativos y deberá citar la fuente donde la obtuvo mencionando el autor o autores. Cualquier uso distinto como el lucro, reproducción, edición o modificación, será perseguido y sancionado por el respectivo titular de los Derechos de Autor.

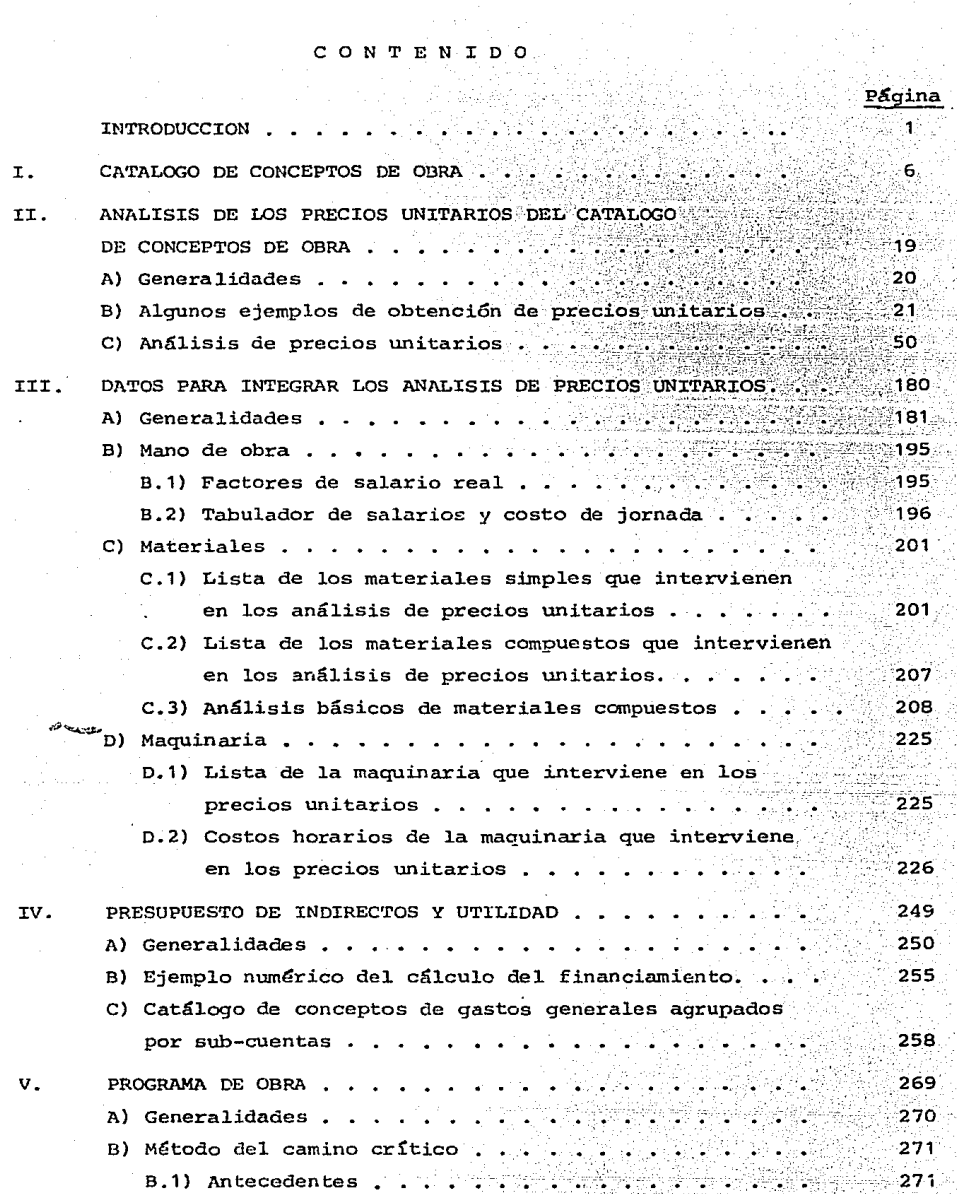

.<br>Ugʻital

TAT TAAN DATATAN DA<br>BARAT DARI DARI DA

Agi

Página B.2) Actividad . 272 **B.3) Diagrama de actividades y eventos**  . 272 ·. **B.4) Actividades ficticias**  274  $275$ **B.5) Iniciaciones próximas y remotas**  21. PR B.6) Holgura total y  $278$  $280^\circ$ B.7) Holgura libre C) Método Fondahl • . 39.97  $283$ **O) Programa de barras**  287 **E) Compresión de redes** ..... 290 a sebagai ke escourantes<br>1975 - Calerda F) Nivelaci6n de recursos • ·• 297 G) Aplicación del método del camino crítico a la **construcci6n** . 301 1930년~1942년(1934) in yn ep fan Afrik CONCLUSIONES Y RECOMENDACIONES 305 وإركافتها AGRADECIMIENTO 309 .310

BIBLIOGRAFIA

#### I N T R o o u e e I o N

Esta tesis está dirigida a personas que ya hayan tenido que trabajar en la elaboración de presupuestos de obra, por lo que no definiremos con-ceptos que daremos por conocidos como precio unitario, costo directo, costo indirecto, rendimientos, costos horarios, utilidad, análisis básicos, catálogo de conceptos de obra, análisis de precios unitarios, concurso de obra, etc.

- 1 -

La elaboración de un presupuesto de obra es muy complicado, lo que hace del analista de costos y precios unitarios un verdadero especialista. - El ganar un concurso de obra representa, generalmente, presentar la cotiza ción más baja y lo suficientemente sana para no perder dinero.

No obstante lo anterior, es poco lo que se ha publicado al respecto, máxime que la mayoría de las dependencias y organismos oficiales no han -querido publicar sus experiencias.

Ayudar a los constructores que inician en la rama, es el objetivo primordial de esta tesis.

Lo primero que necesita tener una persona que va a elaborar un presupuesto de obra es un catálogo de conceptos de obra para poder identificar fácilmente 1os conceptos de obra por ejecutar que 1e son dados ya sea di- rectamente en un catálogo de conceptos<sup>0</sup> implícitamente en planos y especifi caciones que tendrán que ser estudiados y cuantificados para obtener di-chas conceptos, y sus cantidades.

Es importante definir la cantidad de conceptos de obra que va a incluir nuestro catálogo. Si es muy extenso, su uso se vuelve complicado al actualizar los precios unitarios y al identificar los conceptos de obra del catálogo que se nos da, incluso con e1 uso de una computadora. E1 primer capítulo de esta tesis es una presentación de un catálogo de conceptos de -obra, que se encuentra reducido para hacer práctico su uso, *y* por lo tanto no pretende ser muy ambicioso en cuanto a su contenido ni representativi- dad de sus conceptos.

Querer tener un catá1ogo que abarque todos 1os conceptos de obra es - querer lo imposible. Es mejor incluir los conceptos más comúnes e ir incre mentando el catálogo con otros conceptos comúnes que se hayan omitido. - - También es útil tomar un concepto del catálogo y modificar su análisis por grado de dificultad para poderlo identificar con conceptos de obra "raros", por llamarlos de alguna manera, como ciertos detalles arquitect6nicos. Si el importe de dichos conceptos no es muy significativo para justificar un análisis más detallado. Esto se hace tomando en cuenta que la mayoría de las veces tenemos que licitar con apremio.

El catálogo de conceptos de obra consta de conceptos clasificados en: cimentaci6n, superestructura, albañilería gruesa y de acabados, yeso, pintura, instalaciones hidráulicas, sanitarias, eléctricas, de aire acondicio nado, carpintería, herrería, vidriería, cerrajería, limpieza general, exte riores, etc. Cada concepto tiene un número que será su clave en la computa dora y tiene a su derecha la unidad en que será medido.

Es necesario tener un análisis de precio unitario para todos y cada - uno de los conceptos de obra de nuestro catálogo, presentados con las cantidades de materiales, jornadas de mano de obra y horas máquina que en ellos intervienen, y que no varían en su rendimiento una vez considerado satisfactorio para su uso. Esto es lo que comúnmente se entiende como la matriz del concepto de obra. Los análisis de precios unitarios de los conceptos del catálogo que aparece en el primer capítulo de esta tesis consti tuyen el segundo capítulo de la misma. cada uno tiene en la parte superior izquierda el número de análisis que corresponde al número de clave de el concepto del catálogo presentado. Cada elemento que constituye el análisis (mano de obra, materiales y maquinaria) tiene también un número que corres ponde a su clave en la computadora. Estos análisis se presentan en este trabajo en una forma donde se especifica el concepto de obra del que se - trata, la unidad utilizada para medirlo, los elementos que lo constituyen con sus respectivos rendimientos, unidades de medición y precios. Por faci lidad, y dado lo difícil de su medición, usaremos el rendimiento de la - herramienta como un 3% del precio de la mano de obra, tal como lo indica la ley de Obras Públicas.

El capítulo tercero habla de los datos para integrar los análisis de precios unitarios. Es necesario tener un listado de todos los elementos -que intervienen en los análisis, sin omitir uno solo, para poder hacer la investigaci6n del. mercado sabiendo a ciencia cierta qué elementos vamos a investigar. Dichos elementos son las categorías del personal que fonna la

 $-2$ 

mano de obra, los materiales como son cemento, arena, acera, etc., *y* la - maquinaria. Es importante tomar datos objetivos, por ejemplo, en la mano de obra, los salarios nínimos generales y profesionales oficiales.

En el factor de salario real, hemos considerado el costo del Infonavit, pues es un costo directo lo mismo que la cuota patronal del IMSS, aunque algunas dependencias y organismos oficiales no lo consideren. En tal caso, en los concursos las compañías contratistas no incluyen tal costo en forma evidente, pero lo esconden disminuyendo los rendimientos.

Hay materiales compuestos, por ejemplo los morteros y concretos, que llevan cemento, agua, arena, grava, horas revolvedora, etc. Estos materiales compuestos aparecen en muchos análisis, y para evitar repetir los mate riales simples, se pone mortero o concreto simplemente y se adjunta el - -"análisis básico" de tales materiales compuestos. Los costos horarios de la maquinaria son, a su vez, análisis básicos.

Con los análisis de precios unitarios, que no son otra cosa que análisis de costos directos, se elabora el presupuesto a costo directo. Después hay que elaborar el presupuesto del costo indirecto, y con la utilidad que se desea obtener, sacar el porcentaje de indirectos *y* utilidad. Para obtener lo anterior se necesita, a su vez, un listado ordenado de los concep- tos que integran el costo indirecto, puesto en forma presupuestal, donde aparezca tanto la unidad, el costo mensual y la duración de la obra, deter minado el costo directo *y* el indirecto, la' utilidad se toma, generalmente, como un porcentaje de la suma de ambos, que usualmente fluctúa entre un 8 y un 18%. El presJpuesto de indirectos *y* utilidad viene explicado en el capítulo IV.

Por último, el capítulo V habla sobre la programación de una obra *y* su importancia. Se explican varios elementos de la programaci6n como son la ruta crítica (CPM), el método Fondhal, el programa de barras, asignaci6n *<sup>y</sup>* nivelación de recursos, etc.

Hay.que tener en cuenta que la presente es una tesis de recopilación - ·sabre material usado en la práctica por una compañía constructora. Los métodos y análisis de precios unitarios no pretenden ser válidos para todas las personas que quieran elaborar presupuestos, siempre en condiciones dis tintas. Los precios unitarios aquí presentados son producto de la experien

 $- 3 -$ 

cia y procedimientos constructivos propios de dicha empresa. Estos análi- sis, evidentemente, son válidos s6lo durante el período de tiempo en que no cambien dichos procedimientos constructivos. Debido a los constantes - cambios que hay en los precios de los elementos que integran los análisis de precios unitarios, en esta tesis no se le dio importancia a la actualización del tabulador de salarios, los precios de los materiales ni los cos tos horarios de la maquinaria, los que serían obsoletos en un período de tiempo muy corto.

Como introducción al proceso de la elaboraci6n de un presupuesto podemos mencionar en el migmo orden de los capítulos de esta tesis, que necesi tamos tener primeramente la documentación consistente en planos, especificaciones y catálogo de conceptos de obra (ya sea dado con anticipaci6n o elaborado en base al proyecto y especificaciones) .

Identificaremos los conceptos del catálogo con los de nuestro catálo-go. Luego haremos el análisis de los conceptos que necesitemos y que no - tengamos en nuestro catálogo. Procedemos a hacer un listado de los materia les, mano de obra y maquinaria que tengamos en los conceptos y se procede a actualizarlos con una investigaci6n de mercado. Se vacían estos datos a los precios unitarios correspondientes, obteniendo el presupuesto de costos directos. Después elaborarnos el presupuesto de indirectos y proponemos la utilidad, para con ello cerrar nuestra cotización.

En el capítulo "Indirectos y utilidad" se incluye un ejérnplo para el cálculo del financiamiento, y en el Capítulo II se presentan algunos ejemplos de obtenci6n de un análisis de precio unitario.

 $4 -$ 

CAPITULO I

ta kashi ashi

u Viti

받는 보

4742

医动物质激素

فأفرقه فالمراوي فالمراوي الفراوا والمأمر البويه فسا

ù.

da territori

k Co

er er av 1990<br>Stationer

1979년 1월 1일<br>기대 1989년 1월 1일

2월 20일 전 2호 - 2호 - 2호 - 2호

in.<br>Prime

CATALOGO DE CONCEPTOS DE OBRA

그 부모가 되고 있는 사람들이

k silen 1

# CATALOGO GENERAL DE CONCEPTOS.

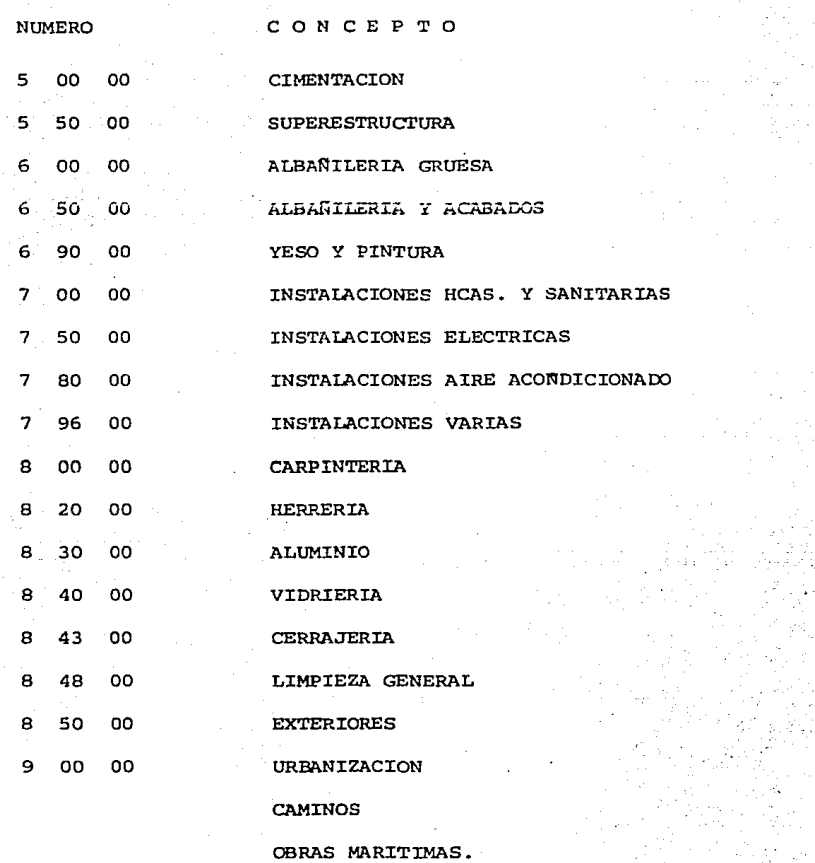

A continuaci6n presentamos un Catálogo de Conceptos de Obra.

Para su medici6n, estudio, construcci6n y cobro, una obra se divide en muchos conceptos simples. Estos conceptos abarcan todas las partidas que constituyen la obra. Por ejemplo;cimentaci6n, superestructura, albañilería, yeso, pintura, instalaciones eléctricas, sanitarias, hidráulicas, de aire acondicionado, carpintería, vidriería, cerrajería; exteriores, limpieza, -etc. Cada constructor tiene definidos estos conceptos de obra de manera dis tinta, aunque el hecho de que las dependencias y organismos oficiales como Pémex, SARH, IMSS, SSA, CFE, FONATUR, SEDUE, CAPFCE, ISSSTE, etc. convoquen a concursos de obra con catálogos de conceptos similares, ha propiciado que se haga uniforme en cierta medida la elaboración de dichos catálogos por -parte de los contratistas.

como ya mencionamos en la Introducción, este Catálogo es lo primero con lo que deberá contar una persona que quiera hacer un presupuesto de  $$ obra. En un concurso generalmente se encuentra entre la documentación que se compra, un Catálogo de la Obra a presupuestar. Comparándolo con el que tiene la compañía se obtienen los conceptos que sean iguales. Otros conceptos pueden ser parecidos por lo que es útil tomar el del catálogo del con-tratista y modificarlo por grado de dificultad, cambiando los rendimientos de la mano de obra, materiales o equipo. Esto puede hacerse·por ejemplo en detalles arquitect6nicos, ciertos pretiles, trabes y columnas de secciones no constantes, etc. Los conceptos faltantes tendrán que analizarse completa mente .En ocasiones no se cuenta con el catálogo y hay que obtenerlo de cuan tificaciones de los planos del proyecto. Dichas cuantificaciones deberán -ser muy cuidadosas y ordenadas, y deberán complementarse con el estudio de las especificaciones, en las que nos indican grado de calidad, dimensiones, materiales a utilizar, procedimientos constructivos, etc.

El número de conceptos que incluya un catálogo debe ser tal que haga práctico su uso, ni demasiado pequeño para que resulte insuficiente, ni demasiado extenso para hacer complicado su uso.

- 6 -

# CIMENTACION  $(50000 - 54999)$

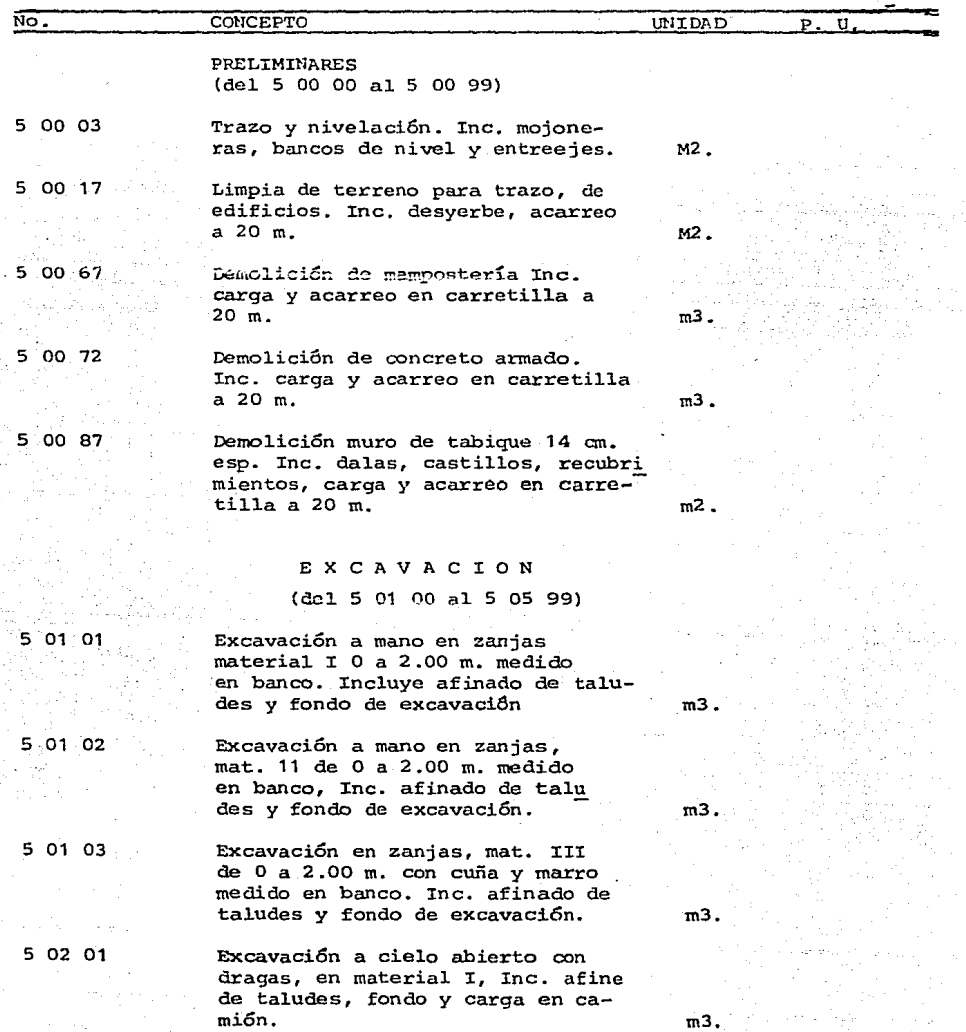

#### c o .N c E p T o

**Excavación a cielo abierto con traxcavo, en material I, de** -  $0$  a  $2.00$  m. Inc. afine de talu **des, fondo y carga en camión.** 

CONTROL DE EXCAVACIONES (del 5 05 00 - 5 05 99)

Oren de 20 x SO cm. materiales  $clasificados, tubo perforado  $Ø$$ 15 cm.

Relleno *y* compactado en zanjas **con material producto de excava** 

RELLENOS (del 5 06 oo - 5 07 99)

ta  $20 \text{ m}$ .

5 06 01

5 05 86

No. 5 02 11

5 06 11

Relleno *y* compactado en zanjas **con materia1 inerte, tepetate** *<sup>y</sup>* **f/obra, en capas de 20 cms., medido compactado.** Inc .. **acarreos**  hasta 20 m.

ACARREOS (del 5 08 00 - 5 09 99)

**Carga a mano en camión, medido en banco.** 

**carga con traxcavo a camión, me**  dido en han co.

**Sobreacarreo en carretilla por estación a 20 m, medido en banco, material producto de excavación ..** 

PLANTILLAS  $(del 5.10 00 - 5 10 99)$ 

Plantilla de 5 cm de espesor, de concreto f'c 100-38 Inc. **acarreo.** 

mJ.

m

m3.

**ción en capas de 20 cms., medi=** do compactado Inc. acarreos has

5 08 01 5 ºª 21

5 08 52

5 10 01

m3.

mJ.

m3.

m2 •.

m3-Est.

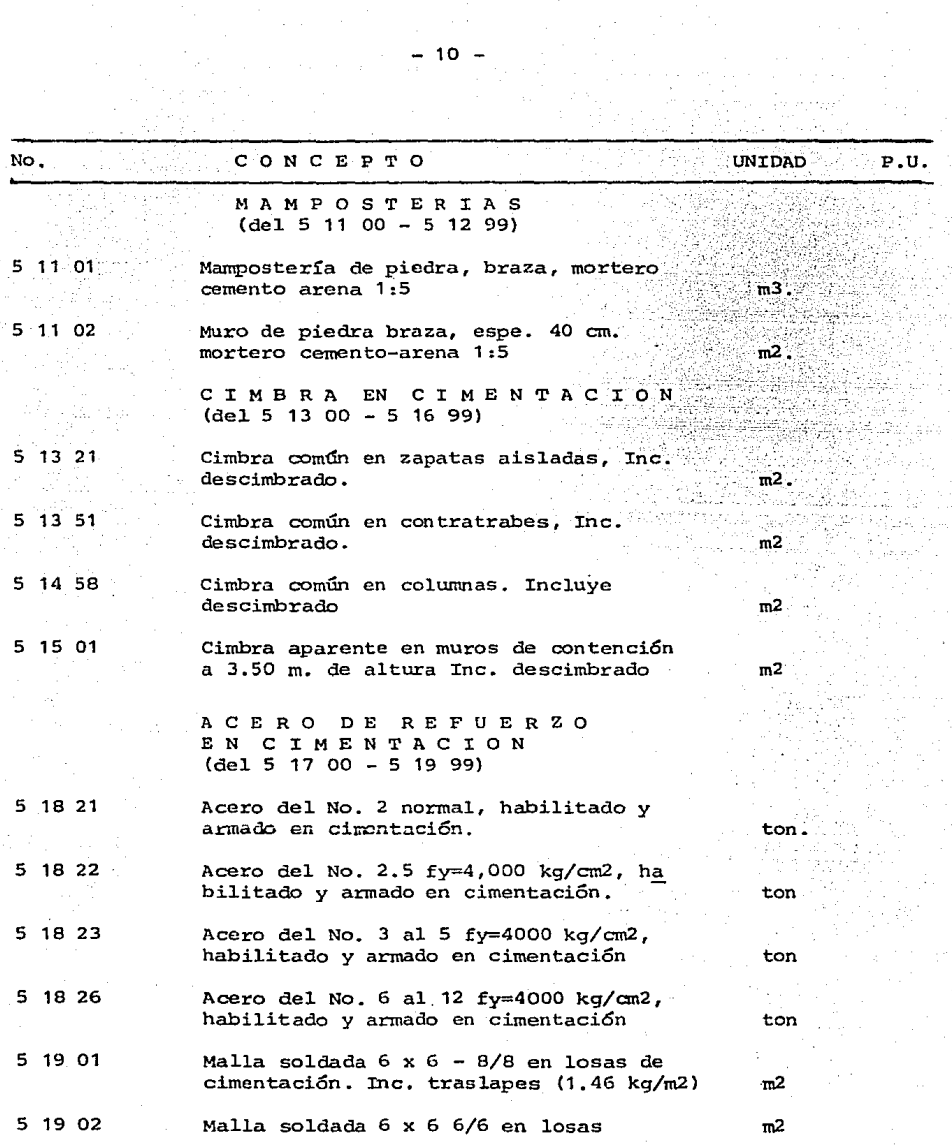

 $\hat{\mathcal{A}}$ 

- 11 -

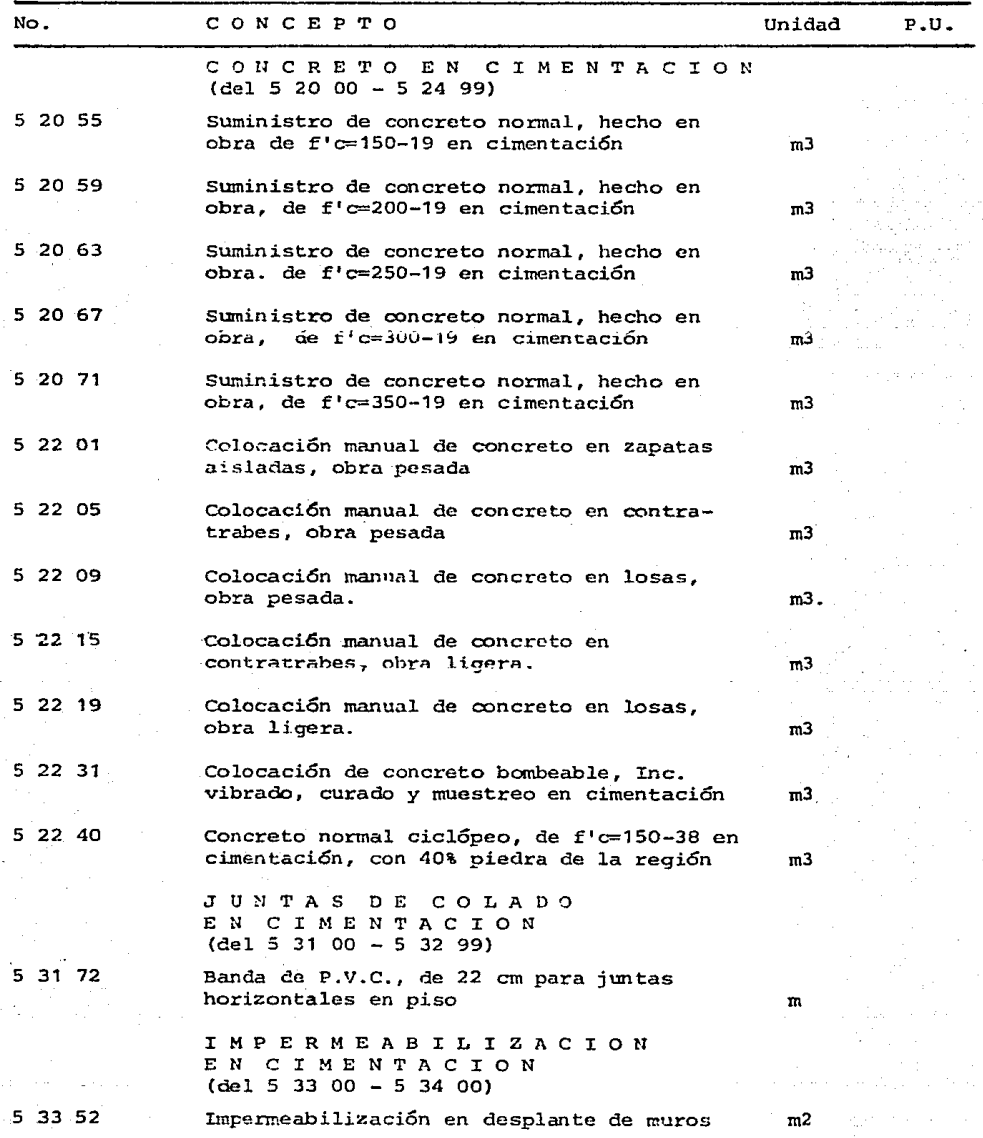

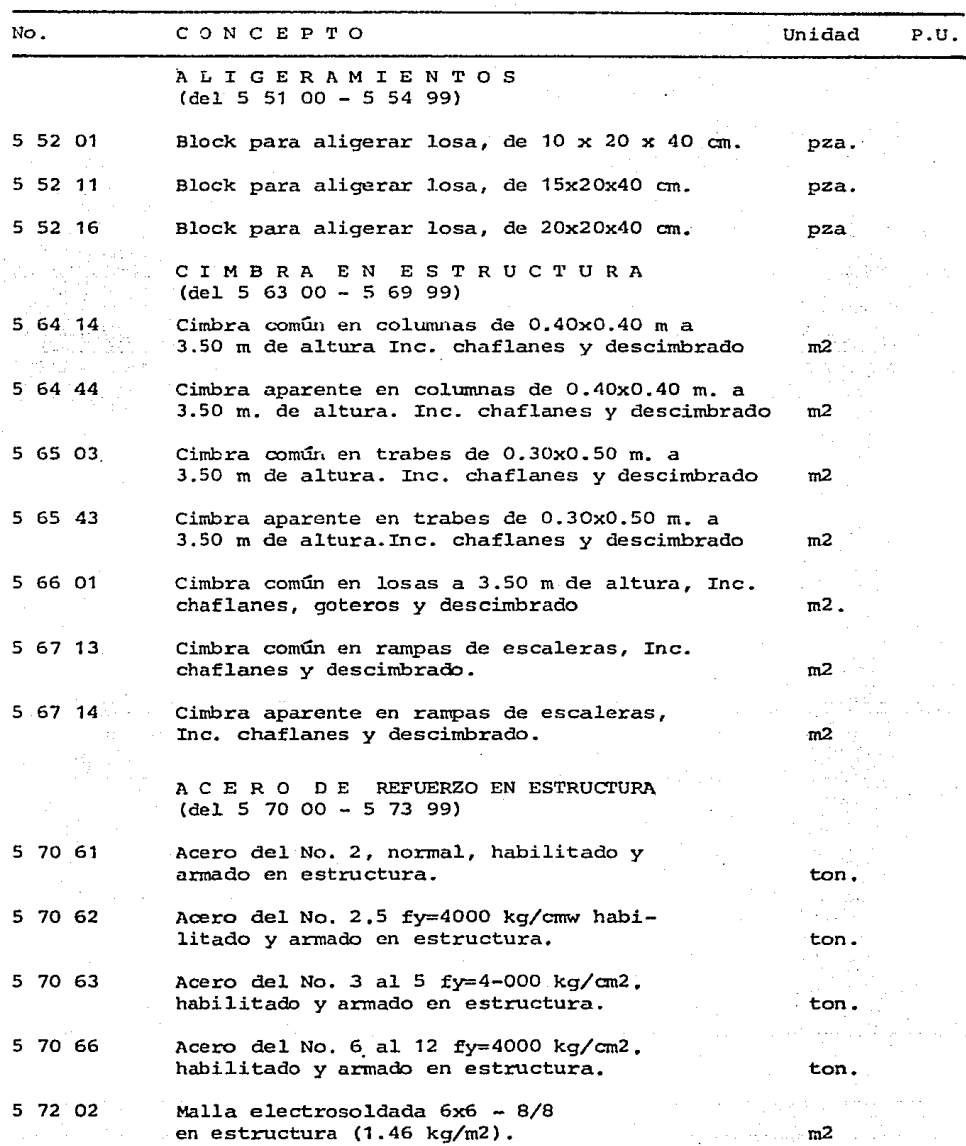

 $- 12 -$ 

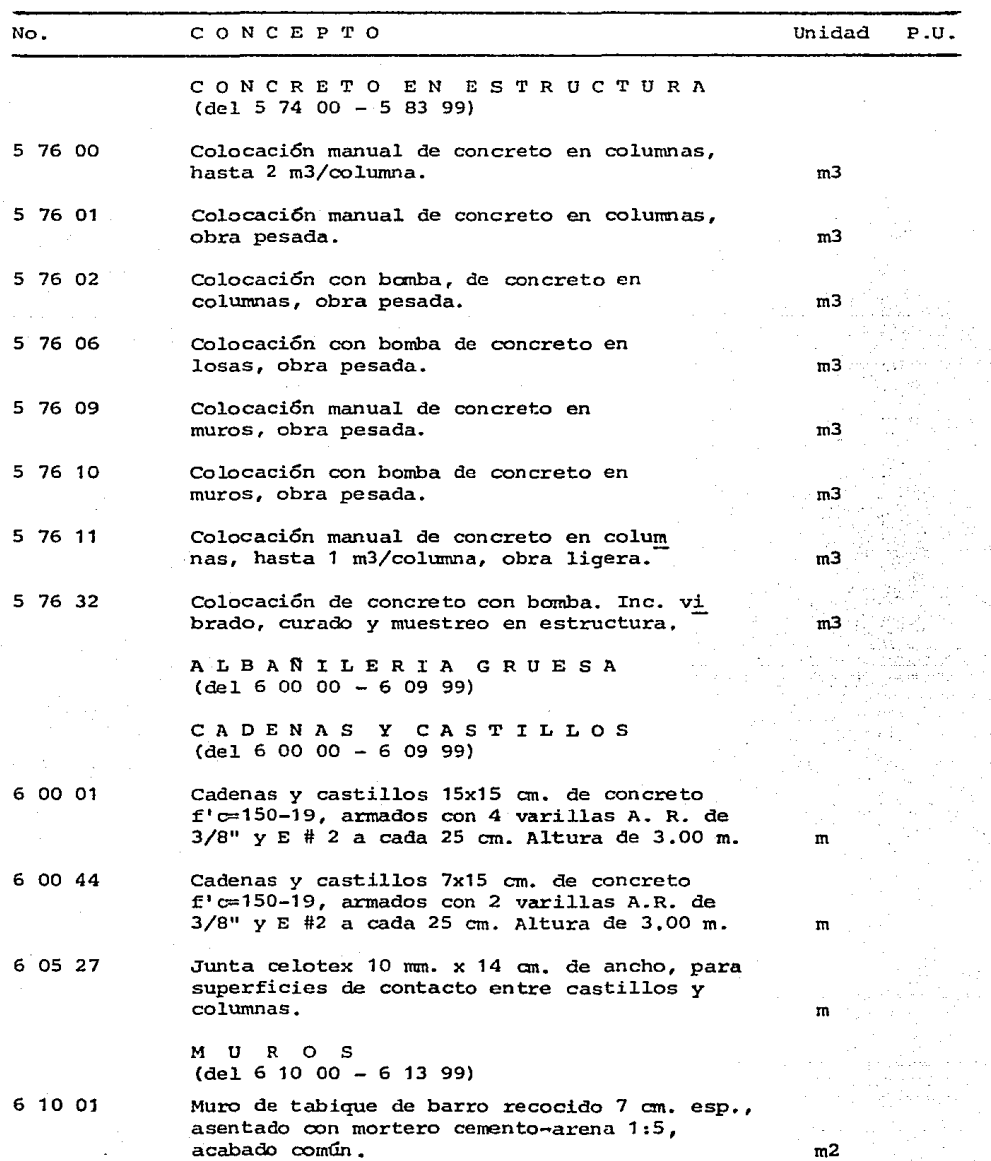

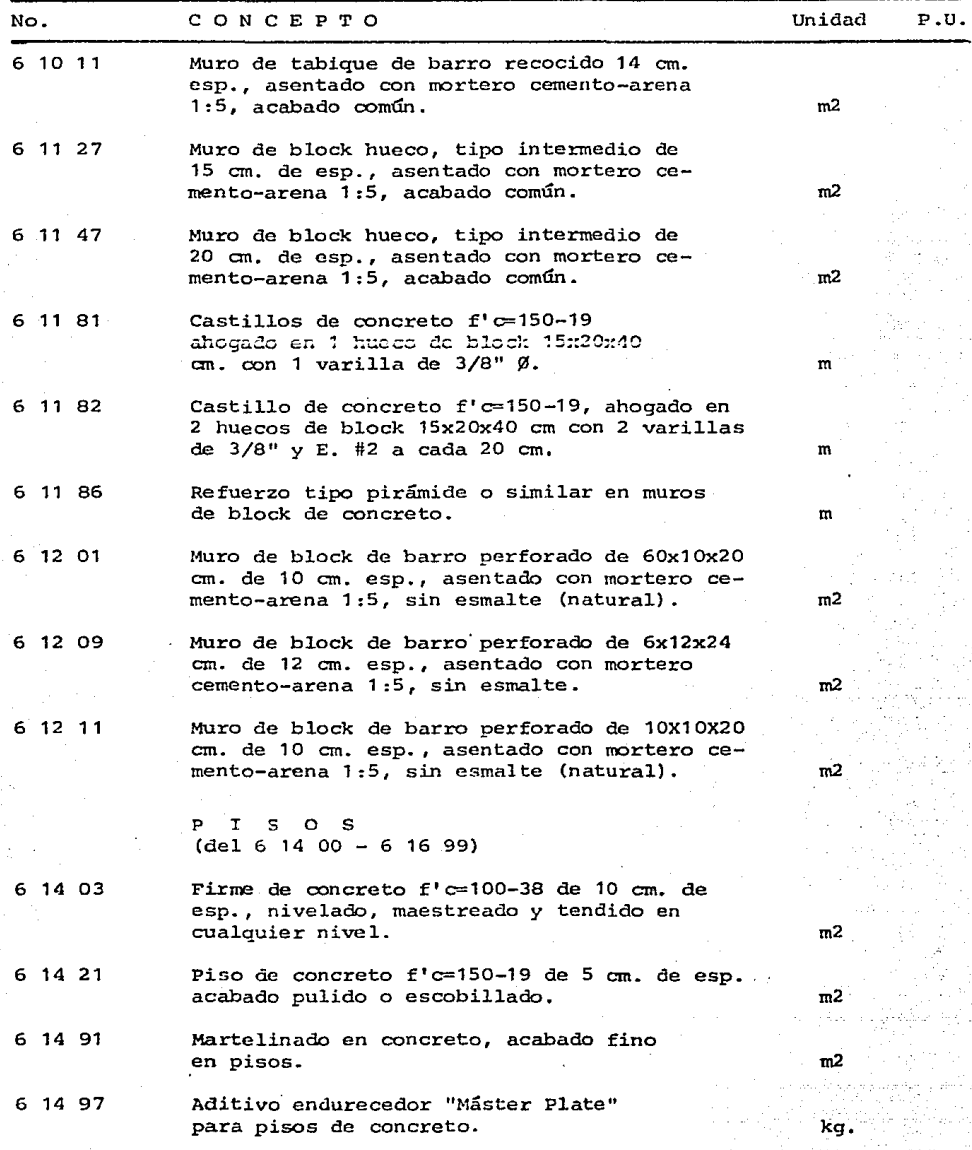

 $\gamma_{\rm{p}}$ 

 $14 -$ 

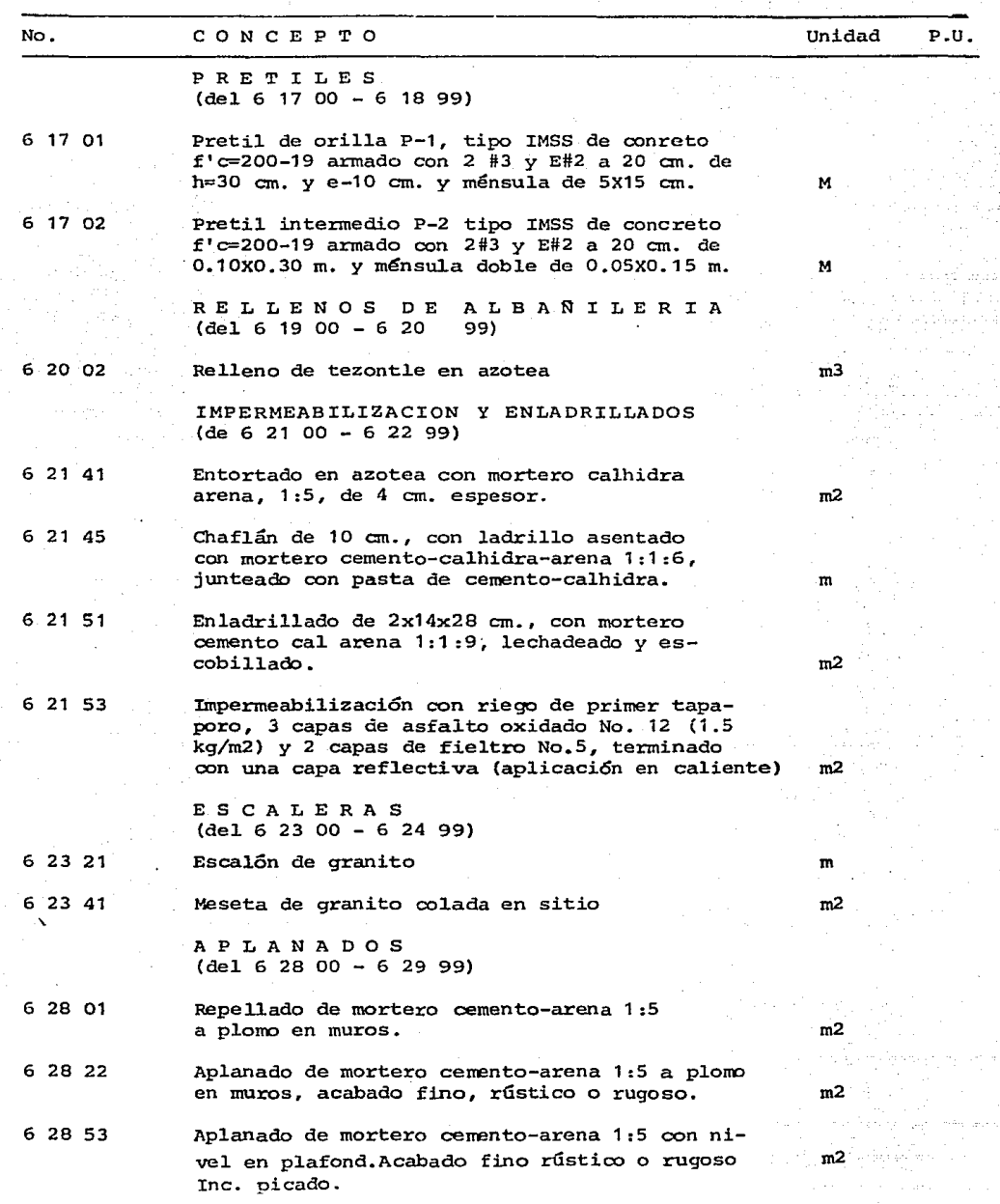

 $15 -$ 

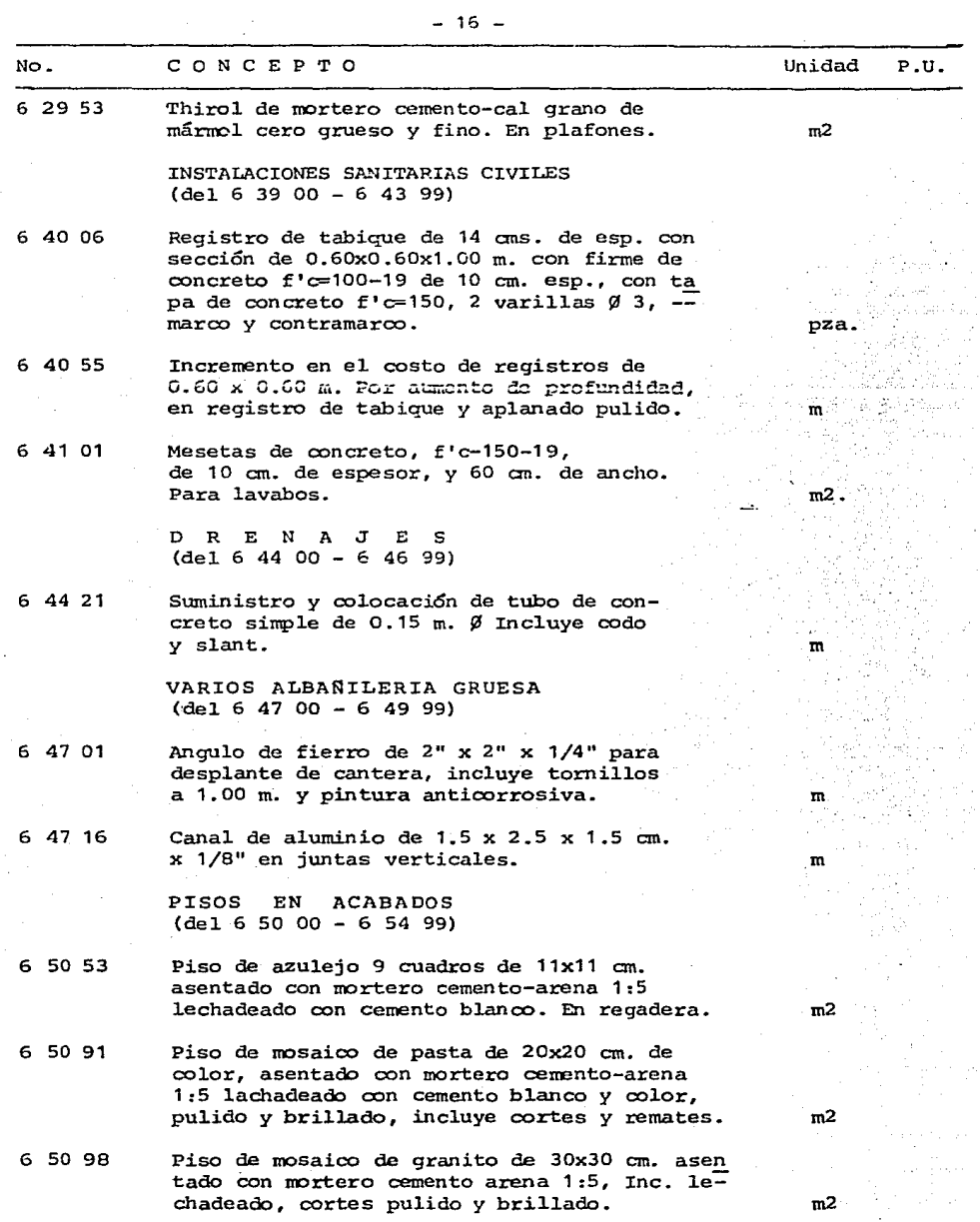

 $- 17 -$ 

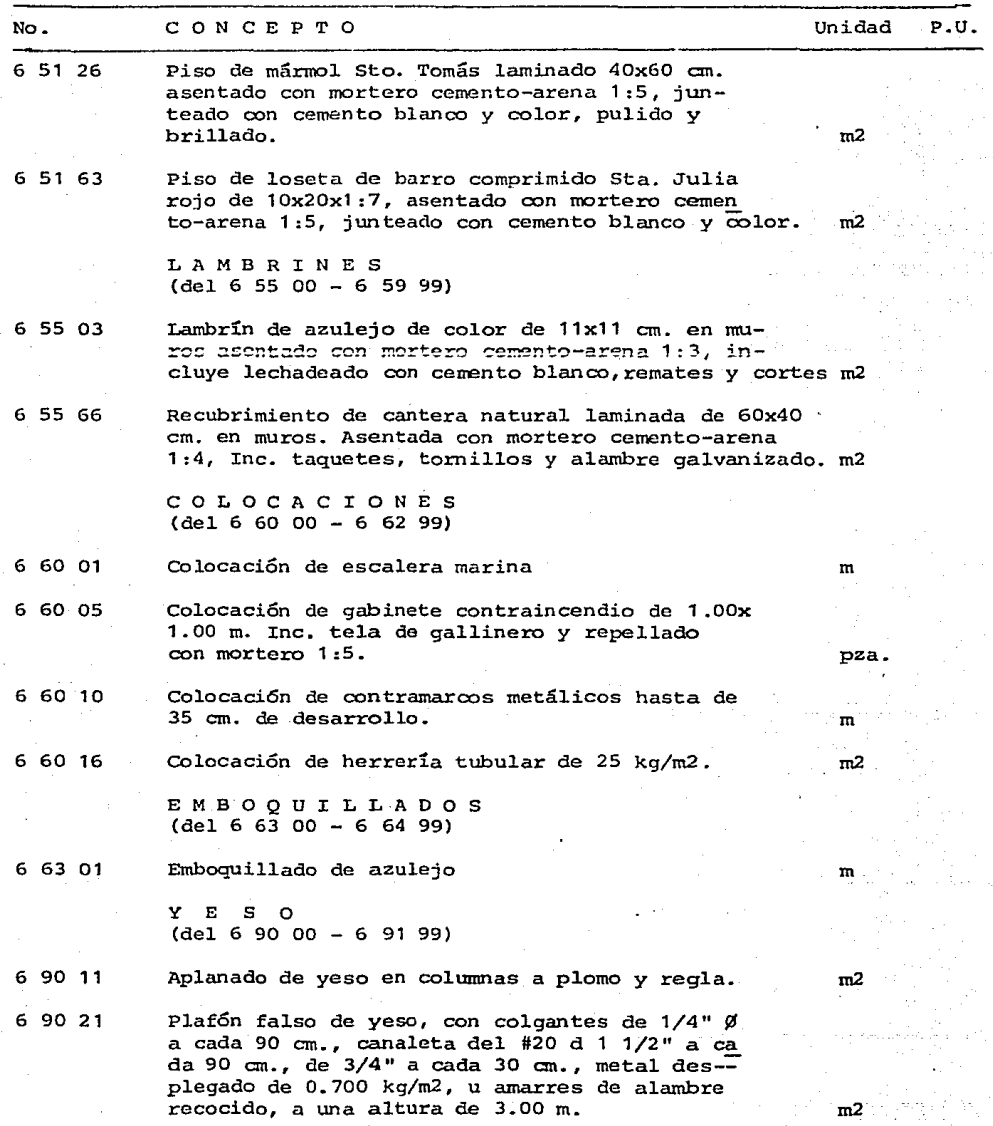

No. 6 90 31 6 92 12 6 92 22 6 92 60 7 23 01 7 23 04 7 23 05 8 42 01 8 43 06 8 48 03 8 48 05 8 48 15 CONCEPTO Unidad Plafón falso de mezcla con mortero de cemento-arena 1:5 colgantes, alambrón de 1/4"  $%$  a cada 90 cm., canaleta de  $1/2"$  a cada 90 cm. y de 3/4" a cada 30 cm., metal. desplega do de 0.700 kg/m2, y amarres de alambre recocido, a una altura de 3.00 m. PINTURA (del 6 92 00 - 6 93 99) **Pintura vinílica en muros de concreto o aplanados de mortero, sellando plasteciendo, li**jando y dando 2 aplicaciones. Pintura de esmalte o aceite en plafones, losas o trabes de concreto o mortero, sellando, plas **teciendo, lijando** *y* **dando 2 aplicaciones.** - Silicón a dos manos sobre aplanados o cantera. A c c E s o R I o s  $(de1 7 23 00 - 7 27 99)$ Jabonera con agarradera, Helvex Mod. 101 Portapapel Helvex Mod. 104 Toallero de 60 cm. Helvex Mod. 105 P L A S T I C O S (del 8 42 00 - 8 42 99) Plástico plastex tipo Tahiti color Antik No. 42 000 - 85 o similar. C E R R A J E R I A (del 8 43 00 - 8 47 99) Cerradura Schlage a 40 s, diseño Tulip **cromo mate.**  LIMPIEZA GENERAL (del 8 48 00 - 8 49 99) Limpieza de lambrines y pisos de materiales v; driados o esmaltados con ácido muriático y agua en proporción 1:10. Limpieza de vidrio por ambas caras e/agua y jabón Limpieza de muebles sanitarios, lavabos,w.c.,mingi torios, vertederos, con agua y jabón. m2"  $m2<sup>o</sup>$  $m<sub>2</sub>$  $m<sup>2</sup>$ Pza. Pza. Pza. m2 Pza. rn2. rn2 Pza. P.U.

 $- 18 -$ 

# CAPITULO II

ANALISIS DE LOS PRECIOS UNITARIOS DEL CATALOGO DE CONCEPTOS DE OBRA

#### A) Generalidades

Ya una vez que se cuenta con e1 catá1oqo de conceptos de obra, es muy importante tener todos los análisis de precios que integran dicho catálogo. En el presente capítulo se muestran los análisis de precios unitarios del catálogo presentado en el capitulo anterior, as1 como varios ejemplas de la manera que se obtuvieron algunos análisis. Hay varios factores que son muy difíciles de tomar en cuenta. Por ejemplo la cantidad de herramienta manual que se usa por unidad de obra. La experiencia de varias contratistas ha lle vado al hecho de suponer que ese costo representa entre un 2 y un 4 por  $-$ ciento del costo de la mano de obra. que es de la manera que nos indica la Ley de Obras PÚblicas que debernos hacerlo.

En este capítulo presentamos análisis que consideran el 3%. Los con- ceptos de obra se consideran ejecutados por cuadrillas modelo para cada ca so. Eso no necesariamente coincide con la realidad, pero es una buena base: para calcular recursos. En dichos análisis interviene la habilidad del trabajador, por lo que es imposible decir que un rendimiento es válido para di ferentes cuadrillas. En ese caso se calcula el costo con un rendimiento que se ha observado aceptable, y las personas que manejen la obra deberán pactar con los maestros de obra el rendimiento que procurarán tener los trabajadores. Hay veces en que hay escasez de mano de obra y el maestro necesita con tratar gente que da un rendimiento menor que el pedido; en ese caso se de--ben modificar los análisis.

Cuando hay conceptos en una obra que no ejecuta la contratista, recurre a los subcontratistas. Este es el caso por ejemplo de la vidriería, cancele ría, carpinter!a blanca, etc. cuando el subcontratista entrega su cotiza- ción al contratista, éste deberá hacer el análisis de los precios unitarios para entregarlos al cliente, y aunque no sea e1 contratista el que vaya a realizar ese trabajo, debe saber analizarlo para poderlo justificar y para saber si la cotización que le entreg6 el subcontratista está en precio.

En e1 caso de pintura en tuberías, se requiere además de 1a pintura, otros materiales cano lija, tiner, brocha, etc. Para no tener un análisis muy grande y tener que investigar muchos insumos, se hace el análisis con todos los materiales una vez, después se observa cuánto es el importe de - los materiales adicionales que no intervienen de una manera importante en el costo, y después se le carga al rendimiento de la pintura para simplificar el análisis. Asi como en este caso, lo mismo puede hacerse en muchos -otros conceptos.

 $-20 -$ 

 $-21 -$ 

B) Algunos ejemplos de obtenci6n de precios unitarios

ANALISIS 61011 .- MURO DE TABIQUE DE BARRO RECOCIDO DE 14 cm DE ESPESOR, ASENTADO CON MORTERO CEMENTO-ARENA 1 : 5 •

UNIDAD:  $m^2$ 

### MATERIALES:

Medida nominal del tabique: 7 x 14 x 28 cm. Medida real del tabique: 5.5 x 13 x 24 cm. **Mortero cemento-arena 1:5 (ver análisis** básico)~ **Se considera que la junta de mortero entre los tabiques mide 1 cm de espesor.** 

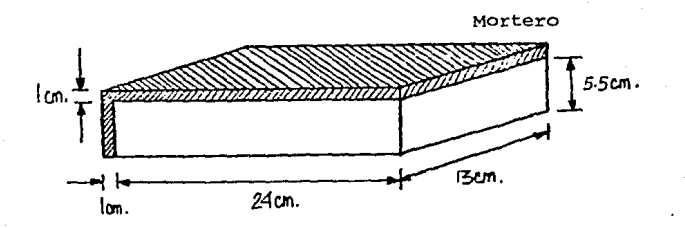

Area que ocupa un tabique con su junta de mortero correspondiente:  $=$  (24 + 1) (5.5 +1) = 162.5 cm<sup>2</sup>/Pza. Cantidad de piezas en un m $^2$  = 10.000 162.S 61.54 Pza.

Desperdicio del 10% (supuesto) 6.15 67.69 Pza.

Cerrando a enteros tendremos 68 tabiques por  $n^2$  de muro volumen de mortero requerido por pieza =  $(1 \text{ cm})$   $(1 \text{ 3 cm})$   $(25+5.5 \text{ cm}) = 396.5 \text{ cm}^3/\text{Pza}$ volumen de mortero requerido por  $\pi^2$  de muro = (396.5 cm<sup>3</sup>/Pza) (61.54 pza)=24.400 cm<sup>3</sup> Desperdicio del 30% (supuesto)  $= 7,320$ 

 $\frac{1}{31}$ ,720 cm<sup>3</sup>

,.;·

= 0,032 m3

MANO DE OBRA:

La cuadrilla modelo la integran 1 albañil y 1 pe6n, con un rendimiento de 8.5 m<sup>2</sup>/día.

La cantidad de mano de obra para elaborar 1 m<sup>2</sup> de muro será obtenida con **una regla de tres** 

 $\frac{(\text{Im}^2) (1 \text{ dfa})}{8.5 \text{ m}^2}$  = 0.117 día  $8.5 \text{ m}^2$  - 1 día 1  $m^2$ X

Por facilidad consideraremos el costo de la herramienta como un 3% del<sup>.</sup> cos to de la mano de obra.

**El equipo a utilizar para la elevaci6n de los materiales será un malacate**  con capacidad de 2 ton (ver análisis básico) y el volumen de material será:

 $(0.25)$   $(0.065)$   $(0.13)$   $(68) = 0.14 \text{ m}^3$ 

Análisis 51321.- Cimbra común en zapatas aisladas. Unidad:  $\sin^2$ 

**Materiales** 

La cimbra de madera se calculará por metro cuadrado de superficie de contacto, usando para la cuantificación el prototipo mostrado a continuación.

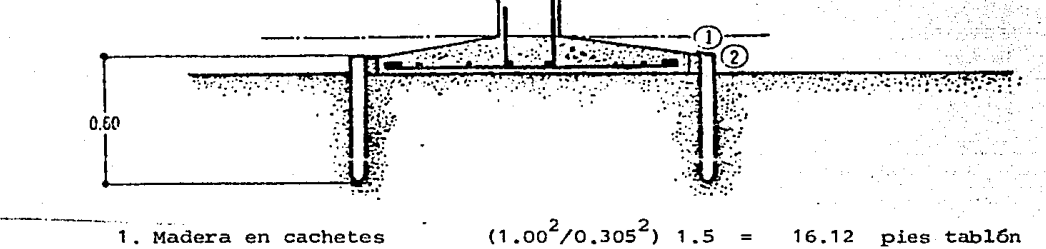

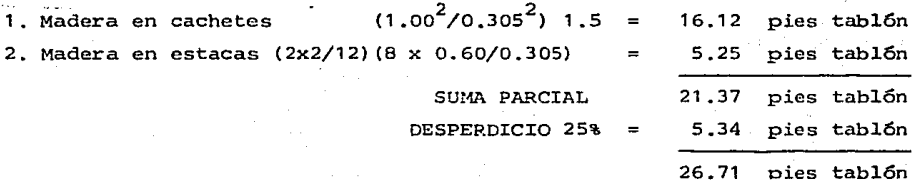

**Usando la cimbra 6 veces Madera por uso** 26. 71/6 4.45 pies tabl6n

Se usará  $0.15$  kg de clavos  $y = 0.5$   $1/\pi^2$  de diesel

Mano de Obra:

**La cuadrilla modelo que se requiere para realizar este trabajo la integran**  un carpintero de obra negra y un peón, con un rendimiento de 8 m<sup>2</sup>/día, por **lo que necesitaremos:** 

 $\frac{1}{8}$  = 0.125 día

- 23 -

ANALISIS 51456.- CIMBRA COMUN EN COLUMNAS.

UNIDAD:  $m^2$ 

# MATERIALES:

La cimbra de madera se calculará por metro cuadrado de superficie de contac **to, usando para la cuantificaci6n el prototipo mostrado a continuaci6n, con**  siderando columnas de 3.00 m de altura.

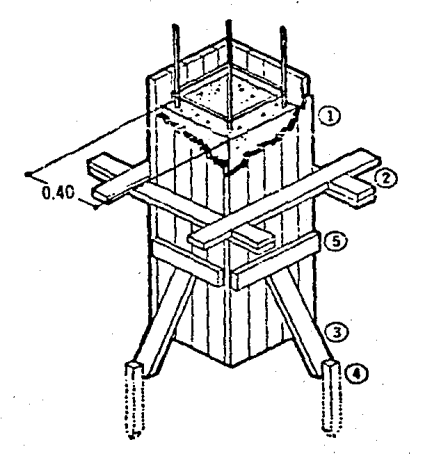

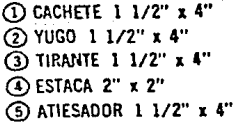

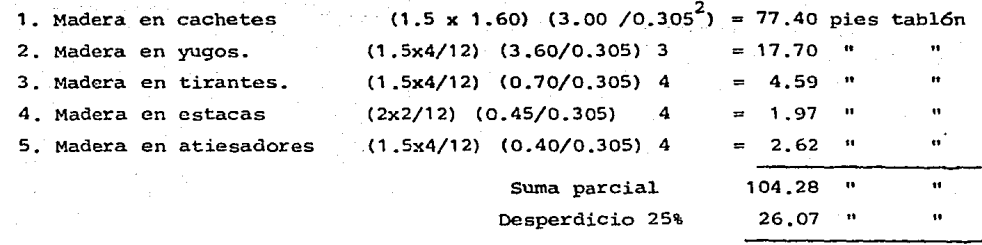

130.35

Superficie de contacto:  $1.60 \times 3.0 = 4.80 \text{ m}^2$ Madera por  $m^2$  de superficie de contacto  $130.35/4.80 = 27.16$  pies tablón **Usando la cimbra 5 veces Madera por uso 27.16/5** 

CLAVO

·3" Usando clavos de 3 En yugos 48 clavos **En atiesadores**   $16<sup>2</sup>$ Ä.

motal<sup>-</sup>

Clavo por m<sup>2</sup> de superficie de contacto = 64/4.80 un peso de 0.00575 kg/clavo

64

 $14 \times 0.00575 = 0.081$  kg

**Mano de Obra:** 

**La cuadrilla modelo la integran un carpintero y un pe6n, con un rendimien**  to de 7 m<sup>2</sup>/día, por lo que la cantidad de mano de obra será:

1 0.1429 día ANALISIS 51351. - CIMBRA COMUN EN CONTRATRABES.

UNIDAD: m2

### MATERIALES:

**La madera para la cimbra se calculará por metro cuadrado de superficie de**  contacto. Usaremos un modelo base para la cuantificación, el qual se mues-<br>tra en la figura<br>en la Callega de Callega de Callega de Callega de Callega de Callega de Callega de Callega de

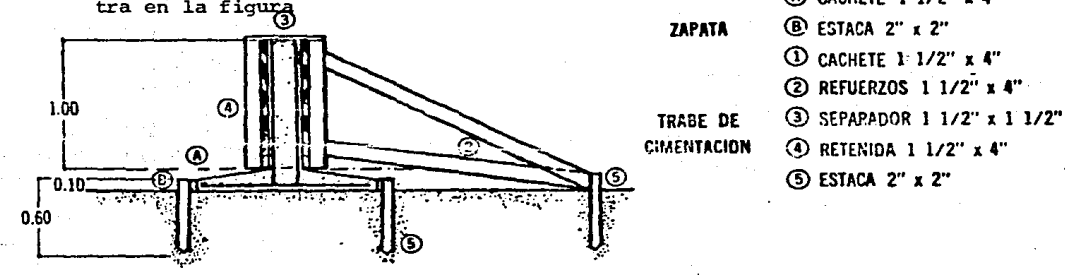

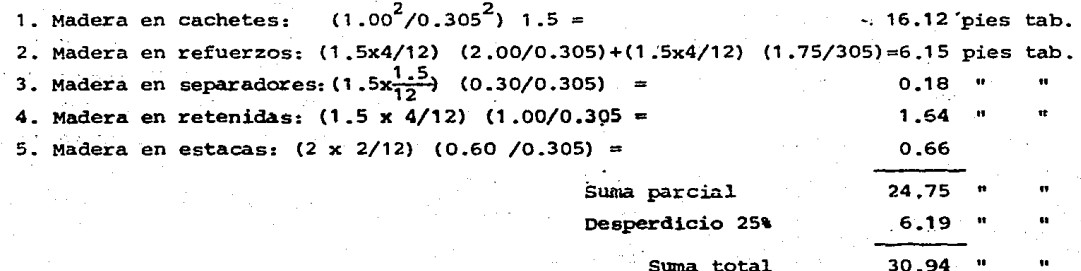

Usando la cimbra 5 veces:

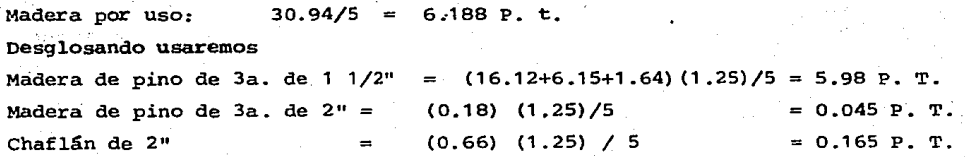

USANDO CLAVO DE 3"

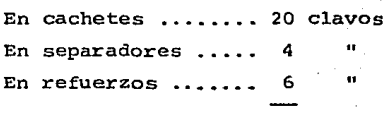

Total 30 **clavos** 

Considerando un peso de 0.00575 kg/clavo y considerando que se puede usar posteriormente el 33% del clavo empleado ...

 $30 \times 0.66 \times 0.00575 = 0.114$  kg

Se utilizará 0.04 kg de alambre recocido No. 16

Se utilizará diesel para cubrir la cimbra por el lado que tendrá contacto **con el concreto para facilitar el descimbrado, con un rendimiento de**   $0.5$   $1/m^2$ .

Mano de obra:

La cuadrilla modelo la integran un carpintero de obra negra y un peón, con un rendimiento de 7 m<sup>2</sup>/día, por lo que la cantidad de mano de obra requerida será:

 $\frac{1}{7}$  = 0.1429 día

UNIDAD:  $m^2$ 

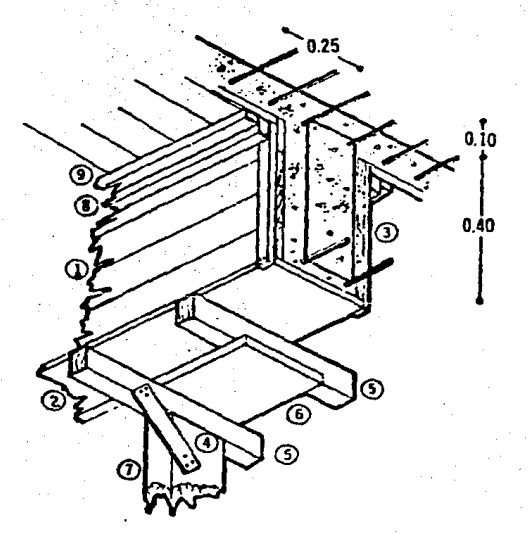

CD CACHETE l l/Z" X 4·· @FONDO l *¡¡z··* x :z·· @RETENIDAS 1 112" x l"  $\overline{\textcircled{\textbullet}}$  PATAS DE GALLO 1 1/2' x 2" @ POLINES 4" x 4" @ TABLO:lES 1 l /Z" x 10"  $\overline{O}$  PIE DERECHO 4" x 6"  $\overline{③}$  SOLERA  $2$ "  $x$   $4$ " . @ SOLERA 2·· 1 2" **@ CACHETE 1 1/2" x 4" ED CURA 2" x 5" @ VIGA ARPASTRE 4" x 8"** 

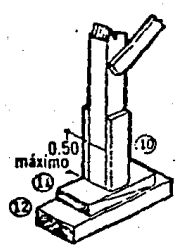

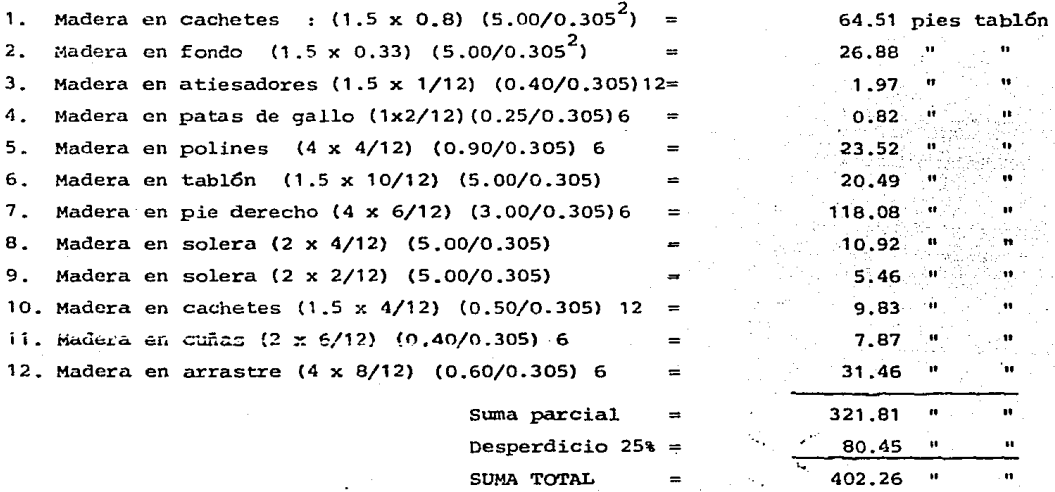

'.

Superficie de Contacto:  $1.05 \times 5.00 = 5.25 \text{ m}^2$ Madera por  $m^2$  de superficie de contacto: 402.25/5.25 = 76.62 pies tablón **usando la cimbra 8 veces** 

Madera por uso : 76.62/8 = 9.578 P.T. **Clavo Usando clavo de 3 <sup>11</sup> En cachetes**  16 c1avos

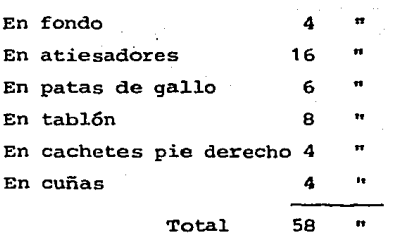

Considerando que se puede usar posteriormente e1 33% de1 c1avo empleado:

58 x 0.66 x 0.00575 =  $0.22$  kg

MANO DE OBRA:

La cuadrilla modelo para realizar este trabajo la integran un carpintero de obra negra *y* un peón, con un rendimiento de 6.9 m<sup>2</sup> /día, por 1o que la cantidad de mano de obra requerida para este precio será

> 0.1443 día 6.9

ANALISIS 60001 .- CADENAS Y CASTILLOS DE 15  $\times$  15 cm de CONCRETO ARMADOS CON 4 VARILLAS N. 3 Y ESTRIBOS DE VARILLAS No. 2 A CADA 25 CM.

## UNIDAD M

# MATERIALES:

La cantidad de concreto hecho en obra (ver análisis básico) que lleva un **metro lineal de cadena o castillo de 15 x 15 cm es** 

(1 m) (0.15 m) (0.15 m) = 0.0225  $m^3$ Desperdicio del 5% (estimado) = C.CO13  $0.0238 \text{ m}^3 \div 0.024 \text{ m}^3$ 

Se usan varillas del No. 3 de 1 m de longitud con un peso de 0.557 kg/rn

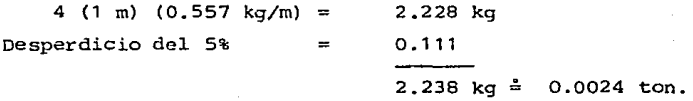

En el cálculo de la longitud de los estribos aceptamos que miden lo mismo **que el perímetro de la secci6n transversal del elemento para compensar el hecho de no considerar los dobleces de las** varilla~, **lo mismo se hace para columnas, trabes, contratrabes, etc.** 

Como los estribos de acero del No. 2 están a cada 25 cm caben 4 en un metro, y tienen un peso de  $0.254$  kg/m.

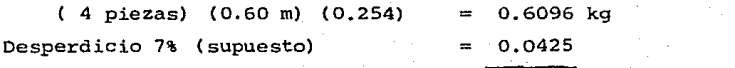

 $0.6521 \text{ kg} = 0.0007 \text{ ton.}$ 

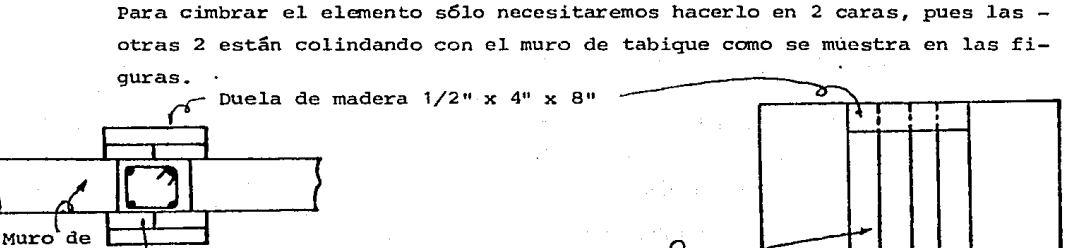

tabique Duela de madera de 1/2"x 4" x 1 m Planta

> Se le darán 4 usos a la cimbra<br>La cantidad de madera a usar en la cimbra del elemento será Elevación La cantidad de madera a usar en la cimbra del elemento será

 $(4 \text{ pza})$   $(1/2^n)$   $(4^n)$   $(1 \text{ m})$   $(3.28^1/1m)$  $(12" / 1')$   $(4$  usos)  $= 0.54$  Pt.

$$
\frac{(4 \text{ pza}) (1/2") (4") (8")}{(4 \text{ usos}) (12*/1!)^2} = 0.11 \text{ Pt}
$$

0.54 Pt + 0.11 Pt + 3% Desperdicio = 0.67 P.t.

Para sujetar la cimbra y amarrar las varillas se usarán O. 04 kg de alambre re**cocido de nGmero 16. Para clavar la cimbra se utilizan O. 04 kg de clavo de 3". Estas cantidades no son significativas en el costo del elemento, por lo tanto aceptamos su aproximación.** 

Mano de Obra;

**La cuadrilla modelo para ejecutar este concepto está formada por un albañil**  y un pe6n, con un rendimiento de 8.5 m/día, por lo que la cantidad de mano de **obra necesaria será:** 

$$
\frac{1}{8.5} = 0.116 \text{ dfa}
$$
ANALISIS 65503. - Ll\MBRIN DE AZULEJO 11 x 11 cm EN MUROS, ASENTADO CON MOR-TERO CEMENTO-ARENA 1 :3. Incluye lechadeado con cemento **blanco, remates y cortes.** 

#### UNIDAD m2

MATERIALES:

El área que ocupa una pieza de azulejo = (11) (11) = 121 cm<sup>2</sup> La cantidad de piezas de azulejo que se necesitan en un m2 será ~= 10,000 82.64

Desperdicio del 5% (supuesto)

**cerrando el nGmero de piezas a enteros tendremos 87 Pza/m2 La capa de mortero para recibir el azulejo tendrá un espesor de 2.5 cm. por lo que el volumen de mortero (ver análisis básico) será de** 

 $(0.025 \text{ m})$   $(1 \text{ m}^2)$  = 0.025 m<sup>3</sup> Desperdicio del 20% (supuesto) =  $0.005$ 

TOTAL  $= 0.030 \text{ m}^3$ 

**Para cerrar las juntas del azulejo se le aplica una lechada de agua y cemento blanco,** *y* **posteriormente se lava el muro para l.impiar el azulejo que dando listas las juntas. La cantidad de cemento usada es de 0.5 kg/m2 en**  la práctica, lo que equivale a 0.0005 ton.

Mano de Obra:

La cuadrilla modelo para efectuar el trabajo es un albañil y un peón, con un rendimiento estimado de 6 m $^2$ /día, por lo que la cantidad de mano de obra  $\sec 4: 1 = 0.1666$  día 6

**El costo de la herramienta a usar será un 3% del costo de la mano de obra.** 

86.77 Pza

 $= 4.13$ 

ANALISIS 69021. - PLAFON FALSO DE YESO CON COLGANTES DE  $1 / 4$ "  $\theta$  @ 90 CM. CANALETA DE 1 1/2"  $\omega$  90 cm Y DE 3/4"  $\omega$  30 cm, METAL DESPLEGADO DE 0.7 kg/m<sup>2</sup> Y ALAMBRE RECOCIDO # 16 A UNA AL TURA DE 3 m.

2 UNIDAD m

En una dirección tendremos alambrón de 1/4"  $\bigcirc$  90 cm y con una longitud de 1.0 m. La cantidad de alambrón en 1 m<sup>2</sup> de plafón será con un peso de 0.254 kg/u-••

$$
(1.1) \quad \frac{1 \text{ m}^2}{0.9 \text{ m}} = 1.222 \text{ m}
$$

10% desperdicio:  $0.244$ <br> $1.466$  m  $(1.4666)$   $(0.254) = 0.37$  kg.  $\approx 0.0004$  ton.

**En esa misma direcci6n tendremos canaleta de 1/2"@ 90 cm con una lon**gitud de 1.0 m por pieza. La cantidad de canaleta en 1 m<sup>2</sup> de plafón será:

$$
\frac{1 \text{ m}^2}{0.9 \text{ m}} = 1.111 \text{ m}
$$

 $20%$  desperdicio y = 0.222 traslapes total 1.333 m

En otra dirección tendremos canaleta de  $3/4$ " $\odot$  30 cm amarrada con alambre **recocido en las intersecciones a la cana1eta de 1 1/211 .. La cantidad de ca**naleta por 1  $m^2$  de plafón, con una longitud de 1 m la pieza será de

$$
\frac{1 \text{ m}^2}{0.30 \text{ m}} = 3.333 \text{ m}
$$

20% desperdicios y traslapes

Total 4.000 m

AMARRADO A LA MALLA FORMADA POR LAS CANALETAS. POR MEDIO DE ALAMBRE RECOCIDO TENDREMOS METAL DESPLEGADO DE 0.7 kg/m<sup>2</sup>, El metal desplegado cubrirá un área de 1 m<sup>2</sup> y tendrá un desperdicio del 5%.

$$
1.0 \text{ m}^2 + 5\% = 1.05 \text{ m}^2
$$

El yeso será colocado sobre metal desplegado para formar el plafón, po**niendose primero una capa de 2 cm y luego, a1 secarse ésta, se enrasa tam**  bién con yeso. La cantidad de yeso necesaria será de 2 <del>cm</del> + 0.5 cm de en $r$ ase sobre un área de 1 m<sup>2</sup> y con un desperdicio de 25%.

$$
(0.025) (1.0) (1.25) = 0.030 m3
$$

**Para apoyarse sobre el andamio los trabajadores utilizan 1 m2 + 10% de**  desperdicio, o sea 1.1 m<sup>2</sup> de madera de 4". Se le dan 7 usos.

$$
\frac{(1 \text{ m}) (1 \text{ m}) (4^n) (3.28^{1/1} \text{ m})^2}{(4)} = 1.6906 \text{ P. t.}
$$

Para amarrar las canaletas entre sí y para fijar el metal desplegado se **considera que se usa** ~J **kg = 0.030 ton. de alambre** ~ecocido **no. 1G.** 

 $-36 -$ 

MANO DE OBRA •

LA CUADRILLA MODELO PARA REALIZAR ESTE TRABAJO LA INTEGRAN UN YESERO Y SU AYUDANTE, CON UN RENDIMIENTO DE 7  $m^2/DIA$ , pues se toman

<sup>5</sup>**minutos** en **cortar** las **canaletas,** el metal desplegado y el alambr6n

10 **minutos** en taladrar

10 **minutos** en **trazar** 

18.5 **minutos** en colgar y **amarrar las canaletas** y el metal desplegado

20 **minutos** en hacer la **mezcla y colocarla** 

5 **minutos enrasando** 

Total  $68.5$  minutos = 1.14 horas

Por lo tanto hacen  $8 \text{ horas} = 7.01 \text{ m}^2/\text{dfa}$ 1.14 hr.

**La cantidad de mano de obra requerida será:** 

 $\frac{1}{7}$  = 0.1428 día

**Se considera que un cabo cuida 10 cuadrillas por lo que necesitaremos una**  décima parte del rendimiento de la cuadrilla para el cabo, o sea 0.0143 día. Los rendimientos de la mano de obra de este análisis fueron observados en la práctica en una obra.

El costo de la herramienta manual importará un 3% del costo de la mano de **obra.** 

EQUIPO:

Los vendedores de brocas para concreto de 1/4" nos dicen que tienen una vi da útil de 50 usos. Le quitamos el 10% por seguridad *y* nos quedan 45 usos. **En un m2 tendremos perforaciones para e1 alambr6n a cada 90 an, o sea, ne**cesitamos  $1/0.9 = 1.111$  usos.

Por lo tanto necesitamos  $\frac{1.11}{45}$   $\approx 0.02$  pza/m<sup>2</sup>

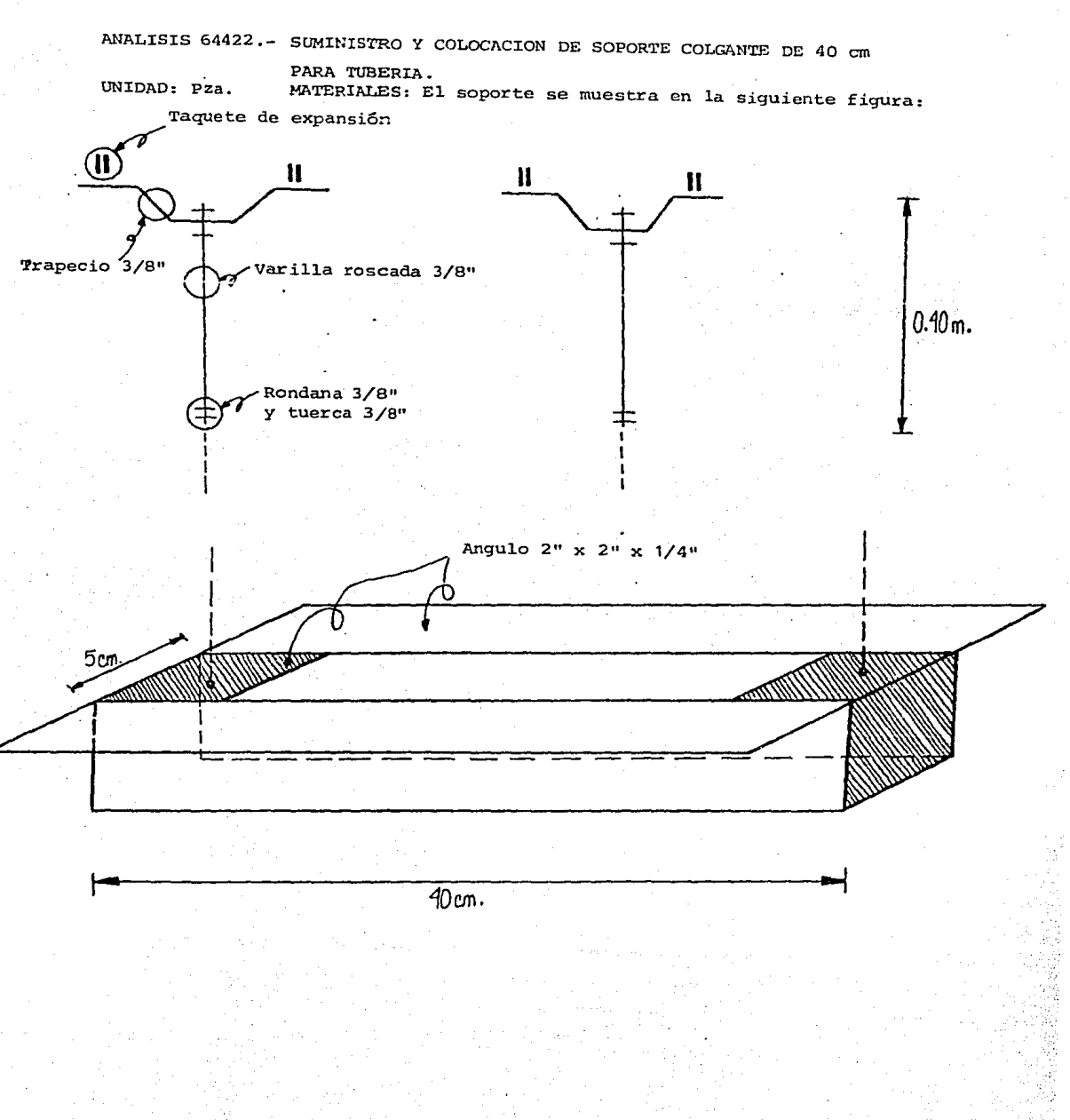

MANO DE OBRA :

**La cuadrilla modelo para realizar este trabajo la integran un oficial plo**mero y un ayudante general. Las actividades que realizan y su duración se **enumeran a continuaci6n, para efecto de obtener su rendimiento:** 

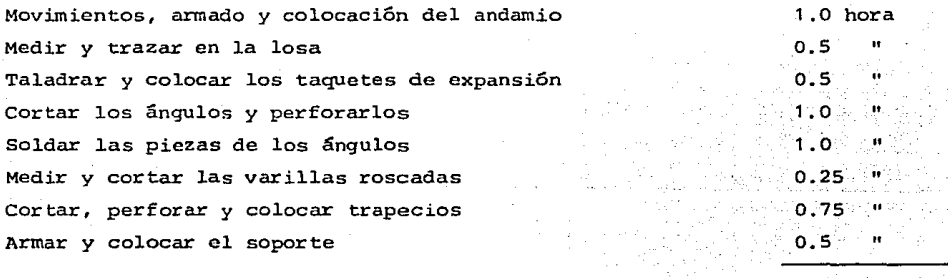

Suma

5.5 horas/pza.

Por lo que en una jornada hacen 8 horas/5.5 horas/Pza. = 1.455 piezas, lo que equivale a un rendimiento de 1/1.455 = 0.688 día/Pza.

**La cuadrilla será supervisada por un cabo, que consideramos que tiene bajo**  su cargo 10 cuadrillas simultáneamente, por lo que su rendimiento será - - $(1)$   $(0.688) = 0.069$  dia 10

Como lo muestra la figura, se requieren 4 taquetes de expansión de 3/8", 4 tornillos  $3/8$ ", 4 rondanas  $3/8$ " y 4 tuercas hexagonales  $3/8$ ".

Se requieren 2 varillas de 40 cm y 5 cm para penetrar el ángulo y 10% de desperdicio lo que suma una longitud de 1 m aproximadamente.

Se utilizan 2 piezas de ángulo de fierro de 2" x 2° x 1/4" de 40 cm de longitud, unidas por 2 piezas del mismo ángulo soldadas en los extremos, con una medida de 5 cm. El desperdicio en esta pieza es del 10%, que sumado a lo anterior equivale a 1.0 m de ángulo.

#### EQUIPO:

Dentro del equipo consideraremos el uso de una broca para concreto por tener un mayor desgaste que la herramienta manual. Segdn los fabricantes esta broca tiene una vida útil de 50 usos, y si aplicamos un factor de seguridad de 0.9, la broca la podremos usar 45 veces, lo que equivale a usar 1/45 = 0.022 de broca en cada perforación, y como la pieza requiere 4, el costo por broca se rá de 4/15 = 0.089 de su precio en el mercado.

ANALISIS 51001.- PLANTILLA DE 5 cm DE ESPESOR, DE CONCRETO f'c = 100 kg/cm $^2$ INCLUYE ACARREO.

UNIDAD:  $m^2$ 

MATERIALES:

**Concreto normal hecho en obra f'c = 100 - 38 (ver análisis básico)**  Se necesita para un m<sup>2</sup> (1.0m) (1.0m) (0.05m) + 5% desperdicio = 0.0525 m<sup>3</sup>

#### MANO DE OBRA

La cuadrilla básica para realizar este trabajo la integran 1 albañil 7 3 peones, con un rendimiento de 72.5 m<sup>2</sup> de plantilla por lo que **e1 rendimiento en el precio unitario será de:** 

$$
\frac{1}{72.5} = 0.0138
$$
jornađa para albañil

 $y = 3$  (0.0138) = 0.0414 jornada para peones

**El nGmero 6ptimo de peones que requiere un albañil. son 3 , uno para hacer**  el concreto y llenar las carretillas que llevarán los otros dos peones. **Con menos peones el albañil tendría tiempo ocioso mientras recibe el concreto con el que va haciendo la plantilla, y con más peones éstos tendrían**  un tiempo ocioso de espera mientras el albañil forma la plantilla.

ANALISIS 51101.- MAMPOSTERIA DE PIEDRA BRAZA CON MORTERO CEMENTO-ARENA 1:5 UNIDAD:  $m^3$ 

#### $MATERIALES:$

**La piedra braza transportada en camión tiene un** 50~ **de huecos, por 1o que con 1 m<sup>3</sup>tendríamos s6lo** 0~5 **m3 de material, por lo tanto necesitaríamos**   $^2$  m $^3$  de piedra para que nos quedara 1 m $^3$ , pero sólo usar $\epsilon$ mos 1.5 m $^3$  para  $\cdot$ **tener espacio para e1 mortero. De esa forma, 1 m3 de mampostería estará in**  tegrado por  $(0.50)$   $(1.5) = 0.75$  m<sup>3</sup> más 0.25 m<sup>3</sup> de mortero (ver análisis básico).

MANO DE OBRA:

La cuadrilla para realizar este trabajo la integran un albañil *y* un peón, con un rendimiento de 2.5 m<sup>3</sup>/día, por lo que la cantidad de mano de obra **necesaria será:** 

 $\frac{1}{2.5}$  = 0.4 jornada/m<sup>3</sup>

ANALISIS 55201 .- BLOCK PARA ALIGERAR LOSA, DE 10 X 20 X 40 cm. UNIDAD: Pza.

#### MATERIALES:

1 block para aligerar losa, de 10 x 20 x 40 cm más un desperdicio del 5%  $= 1.05$  pza.

#### MANO DE OBRA:

La cuadrilla para realizar este trabajo la integran 1 albañil, que va a trazar y medir para determinar las posiciones de les casetones ayudado -por un pe6n, y otros 3 peones que, junto con el primero, acarrearán los casetones y los colocarán en su sitio para que el albañil los acomode. El nGmero 6ptimo de peones que necesita un albañil son 4, 'para que ni ellos ni él desperdicien tiempo.

El rendimiento de la cuadrilla es de 370 casetones por día, lo que puede verse afectado por las dimensiones de la losa y otros factores. De esto se desprende que la cantidad de mano de obra necesaria será de

~ 1 = 0.0027 jornada/pieza para el albañil

4 (0.0027) = 0.0108 jornada/pieza para pe6n.

l\NALTSIS 62002.- RELLENO DE TEZONTLE EN AZOTEAS.

UNIDAD: m3

#### MATERIALES :

Se requiere 1 m<sup>3</sup> de tezontle más un 20% de desperdicio, lo que da 1.2 m<sup>3</sup>.

#### MANO DE OBRA:

Para realizar este trabajo la cuadrilla la integran 1 albañil y 3 peones, **con un rendimiento de 6.7 m3 por día. por lo que la cantidad de-mano de** - **obra necesaria ser& de** 

 $\frac{1}{6}$  = 0.1493 jornada de albañil

3 (0.1493) = 0.4479 jornada de pe6n.

**Para 1levar a cabo el relleno que tiene por función el dar pendiente a la azotea para que e1 agua de la lluvia escurra el albañil marca los niveles**  que deberá tener el tezontle con pedacería de madera detenida con un poco de mortero en la base. A estas marcas se les llama "maestras" y suelen ponerse a una separación de 1.5 m aproximadamente, en dos direcciones. Des-pués se procede a hacer el tendido de tezontle con palas.

#### ANALISIS 72301.- SUMINISTRO Y COLOCACION DE JABONERA CON AGARRADERA HELVEX MODELO 101.

#### UNIDAD: Pza.

#### MATERIALES:

1 Jabonera Helvex Mod. 101 + 2% de desperdicio para tanar en cuenta jabone**ras que se maltratan, faltantes en bodega, pérdidas, etc.** 

Este factor también incluye la pasta de cemento blanco con la que se fijan las jaboneras, y que debido a su reducido costo no vale la pena analizar.

#### MANO DE OBRA:

Este análisis fue hecho para un hotel con 190 cuartos, por lo que se consi der6 una cuadrilla de **albañil para medir, trazar y colocar la jabonera, auxiliado de 4 peones que hacían los huecos en las paredes donde se iba a colocar la pieza. Para este caso en el que se iban a colocar muchas piezas en un trabajo contínuo se vió que la cuadrilla ideal tenía esa proporción de albañil y peones, pues el albañil no perdía tiempo en resanar huecos**  porque la jabonera de este tipo tiene aristas que cubren una superficie ma **uor, que el hueco. El rendimiento de la cuadrilla fue de 10 piezas diarias, por lo que la cantidad de mano de obra necesaria será:** 

 $\frac{1}{10}$  = 0.10 jornadas de albañil

 $\frac{0.10}{4}$  = 0.025 jornadas de peón.

ANALISIS 84805.- LIMPIEZA DE VIDRIOS POR AMBAS CARAS.

UNIDAD:  $m^2$ 

#### MATERIALES:

**Los vidrios en una obra quedan muy sucios con polvo, pintura, thirol, etc.**  lo que hace recomendable el uso de ácido muriático y agua para su limpieza. Se usará por cada m<sup>2</sup> de vidrio 1 lt (0.001 m<sup>3</sup>) de agua y 0.1 lt de ácido **muriático.** 

MANO DE OB?A:

Un pe6n limpia con eficiencia 25 m $^2$  en un día, por lo que la cantidad de **mano de obra necesaria es** 

 $\frac{1}{25}$  = 0.04 jornada de peón.

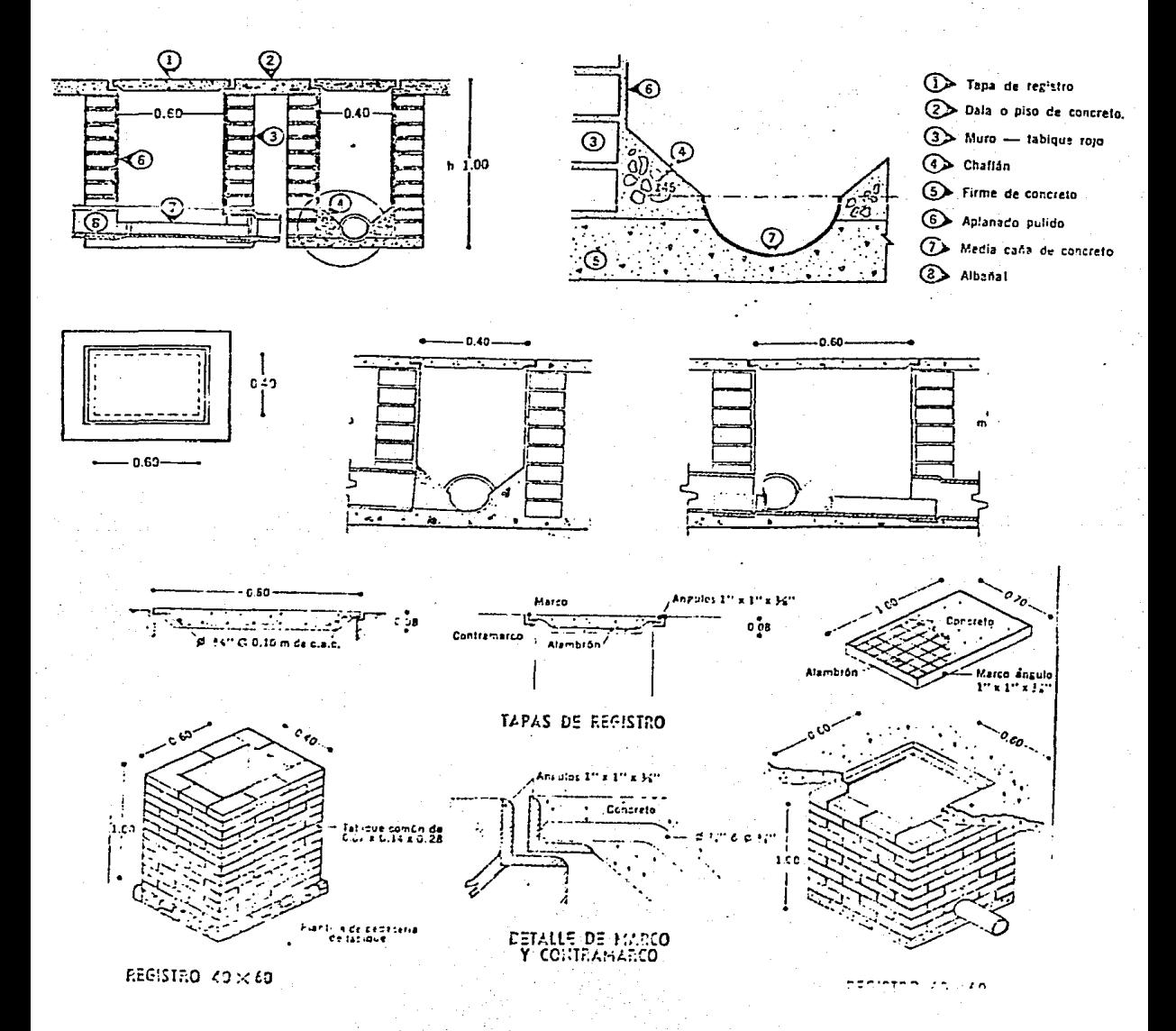

**Este concepto está formado por otros conceptos analizados anteriormente en esta tesis, por lo que nos valdremos de ellos para obtener los rendí. mientas de los materiales** *y* **la mano de obra de** ~ste.

Excavación a mano en zanja material tipo I (análisis 50101)

 $(1.0 \times 0.80 \times 1.10) = 0.88 \text{ m}^3$ 

Plantilla de concreto f'c= 100 Kg/cm<sup>2</sup> de 10 cm de espesor (Análisis 51002)

 $(0.60 \times 40 \times 0.10 \text{ m}) = 0.024 \text{ m}^3$ 

Aplanado mortero cemento-arena 1:5 (análisis 62822) 2 (0.60 + 0.40) (1m) =  $2 \text{ m}^2$ 

Muro de tabique recocido 14 cm de espesor (Análisis 61011)

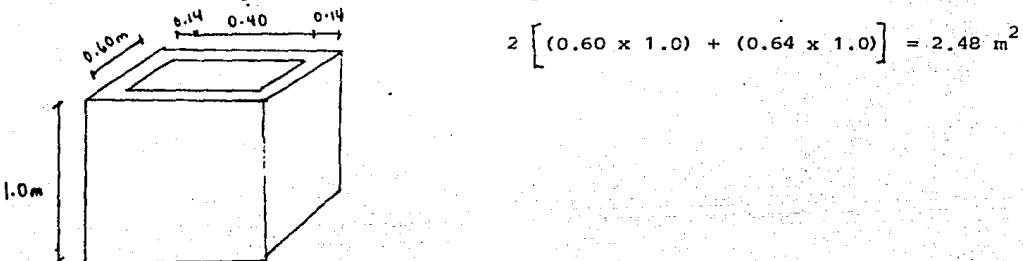

Tapa de registro 5 cm de espesor. Para el marco y el contramarco se necesitan ángulos de 1" x 1" x 1/8"  $2\left[2(0.40 + 0.60)\right]$  +103 desperdicio =  $(4.4m)$  (1.19 kg/m) = 5.24 kg. Cimbra  $\left\{(0.60 \times 0.64) + 2 \cdot (0.60 + 0.64) \cdot (0.07)\right\} ~0.038 = (0.0212 \text{ m}^3) \cdot (\frac{1 \text{ pt}}{0.0023597 \text{ m}})^{125\% = 11.25 \text{ pt}}$ Concreto f'c= 150 Kg/cm<sup>2</sup>  $(0.60 \times 0.64)$   $(0.05)$  + 20% = 0.023 m<sup>3</sup> Acero # 3 10 cm en ambas direcciones.  $(0.6/0.1)$   $(0.40)$  +  $(0.4/0.1)$   $(0.60)$  + 10% = (5.28 m)  $(0.557 \text{ kg/m})$  = 2.94 Kg.

usaremos para amarrar la varilla 1 .5 Kg. de alambre recocido # 16.

 $-48 -$ 

Para hacer la media caña de concreto f' $c=$  100 Kg/cm<sup>2</sup>. Haremos un firme de 10 cm y descontaremos al volumen el espacio de una media circunferencia de D = 20 cm que constituye propiamente la media caña.

(0.60) (0.40) (0.10) - 1 (0.10)<sup>2</sup> (0.60)  $(\frac{1}{2})$  = 0.015 m<sup>3</sup>

# EDIFICADORA PESA, S. A. DE C. V.<br>HERIBERTO FRIAS 408-5 MEXICO, D. F. C.P. 03020<br>TEL. 523-31-44 y 657-52-10

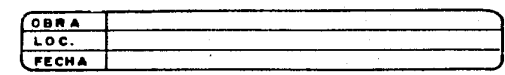

 $M2.$ 

### ANALISIS DE PRECIOS UNITARIOS UNIDAD

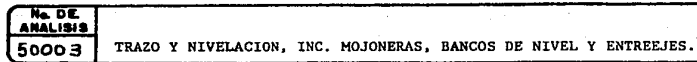

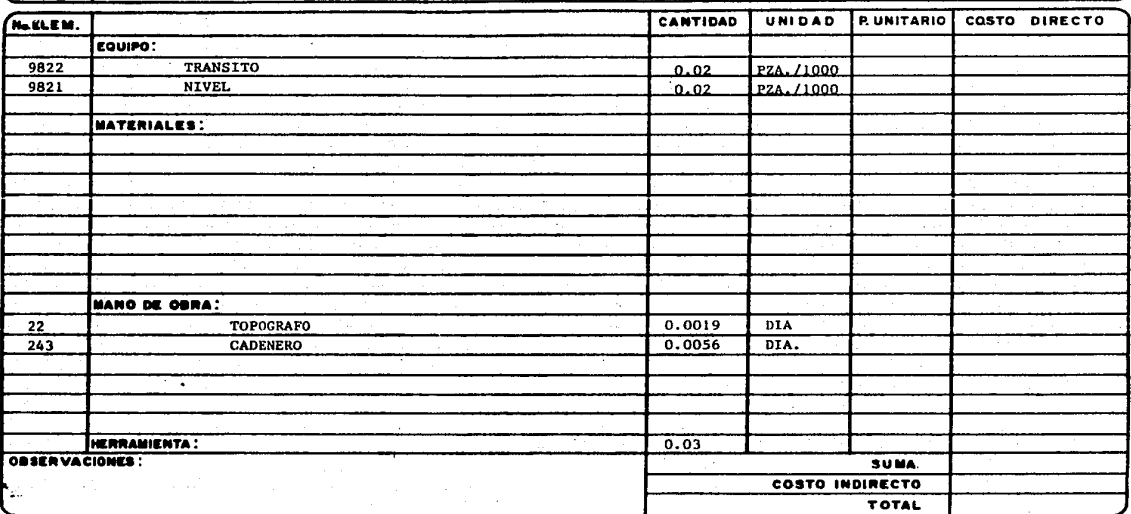

Ne DE  $50017$ NOELEM.

 $101$ 

ĸ

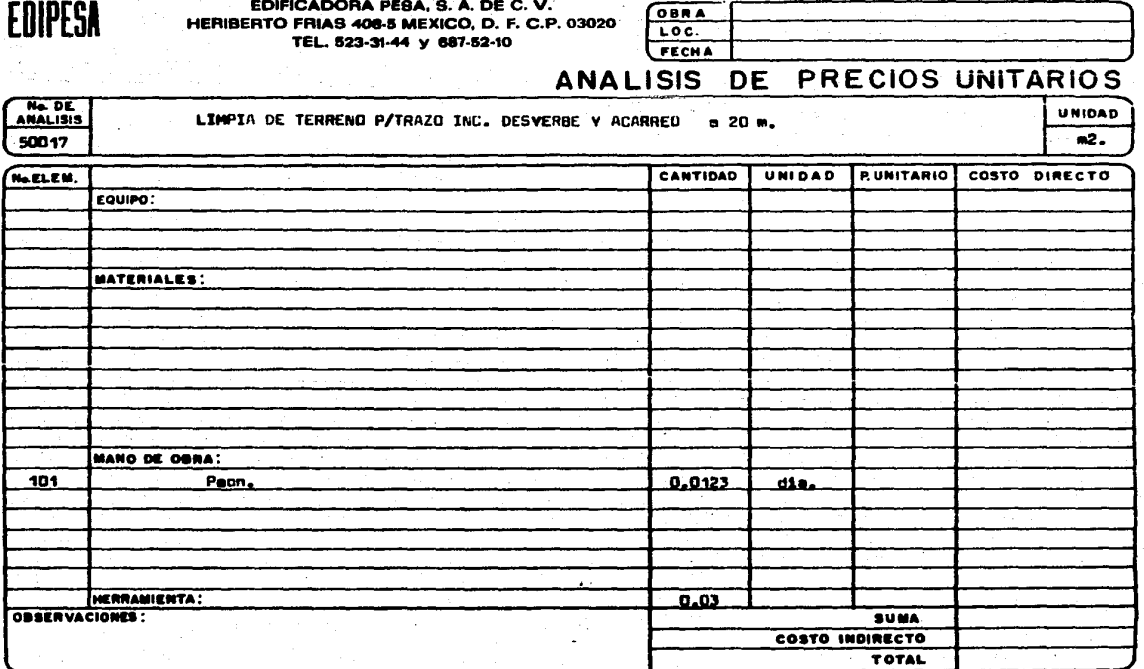

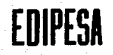

EDIFICADORA PESA, S. A. DE C. V.<br>HERIBERTO FRIAS 408-5 MEXICO, D. F. C.P. 03020<br>TEL. 523-31-44 y 687-52-10

 $\mathcal{L}$ 

والمود

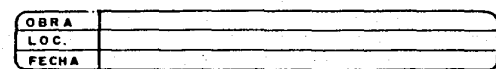

### ANALISIS DE PRECIOS UNITARIOS

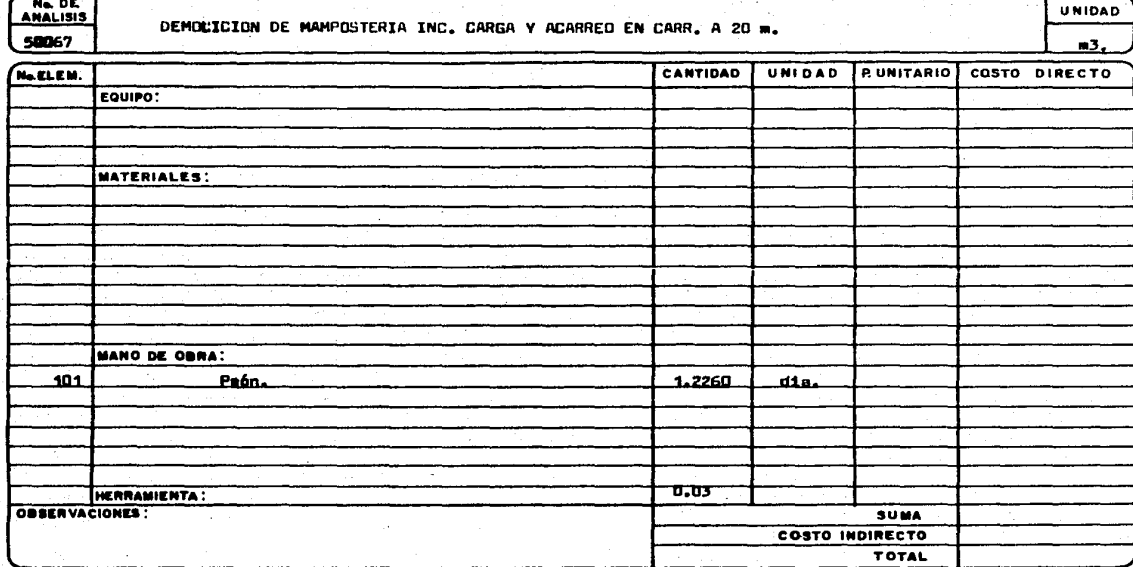

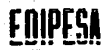

#### EDIFICADORA PESA, S. A. DE C. V. HERIBERTO FRIAS 408-5 MEXICO, D. F. C.P. 03020 TEL. 523-31-44 y 687-52-10

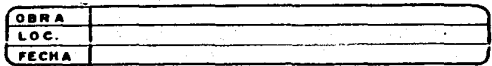

### ANALISIS DE PRECIOS UNITARIOS

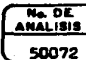

DEMOLICION DE CONCRETO ARMADO INC. CARGA Y ACARREO CARR. A 20 M.

**UNIDAD**  $m3.$ 

UNIDAD **RUNITARIO** COSTO DIRECTO CANTIDAD No. EL EM. EQUIPO: **MATERIALES: MANO DE OBRA:**  $10.1$ Peón. 1.7514 بعلقت 70.03 HERRAMIENTA: OBSERVACIONES : **SUMA** COSTO INDIRECTO TOTAL

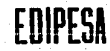

EDIFICADORA PESA, S. A. DE C. V. HERIBERTO FRIAS 408-5 MEXICO, D. F. C.P. 03020 TEL. 523-31-44 y 687-52-10

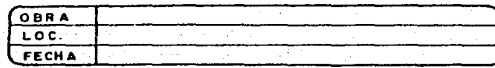

### ANALISIS DE PRECIOS UNITARIOS

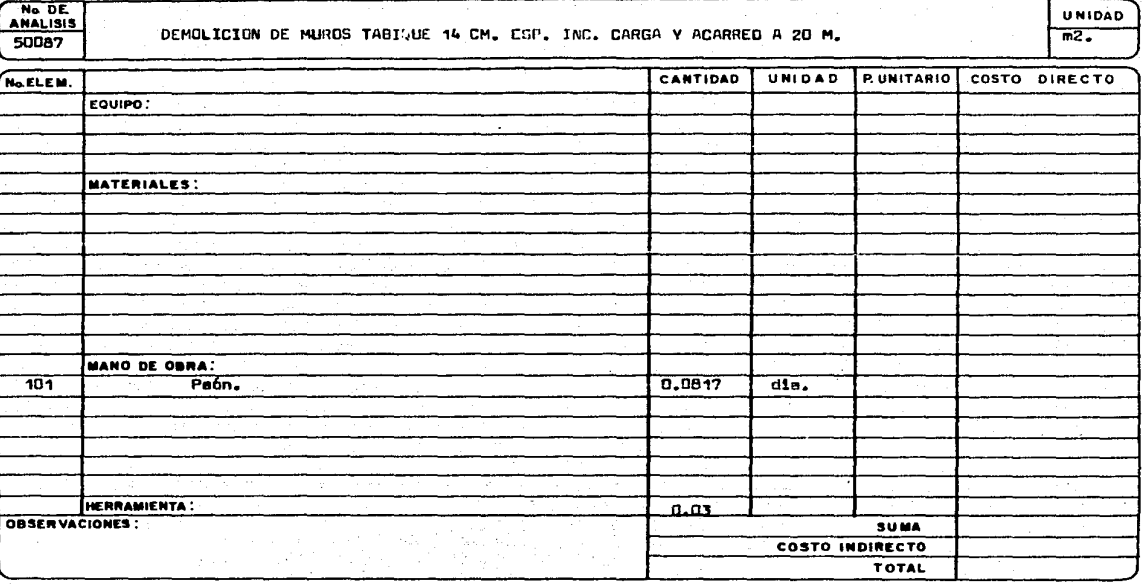

EDIFICADORA PESA, S. A. DE C. V.<br>HERIBERTO FRIAS 408-5 MEXICO, D. F. C.P. 03020<br>TEL. 523-31-44 y 687-52-10

EDIPESA

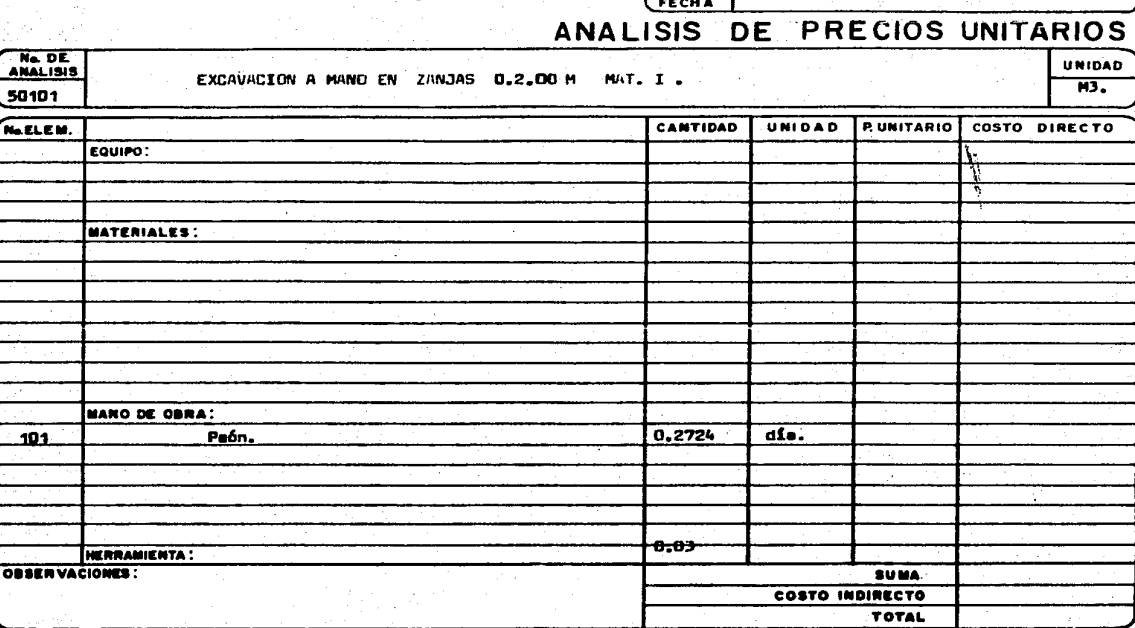

 $\underbrace{\overbrace{\text{OBR A}}^{\text{OBR A}}}_{\text{LO C}}$ 

 $\bar{\gamma}$ 

EDIFICADORA PESA, S. A. DE C. V. HERIBERTO FRIAS 408-5 MEXICO, D. F. C.P. 03020 TEL. 523-31-44 y 687-52-10

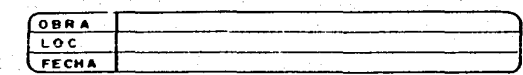

### ANALISIS DE PRECIOS UNITARIOS

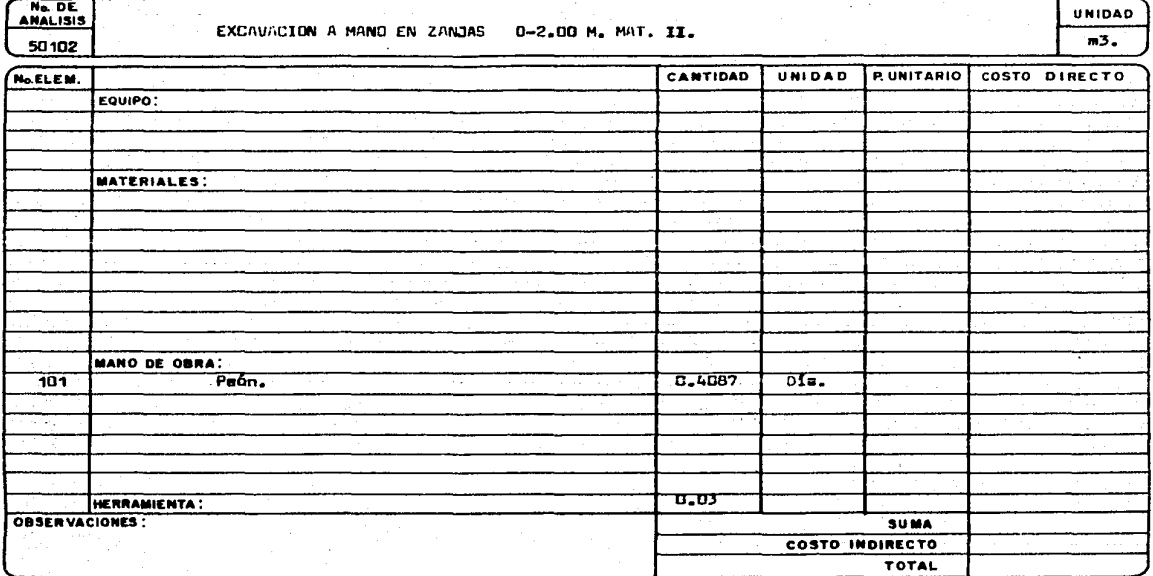

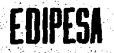

#### EDIFICADORA PESA, S. A. DE C. V. HERIBERTO FRIAS 408-5 MEXICO, D. F. C.P. 03020 Vidus (Vidus) TEL. 523-31-44 y 687-52-10

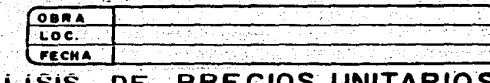

### ANALISIS DE PRECIOS UNITARIOS

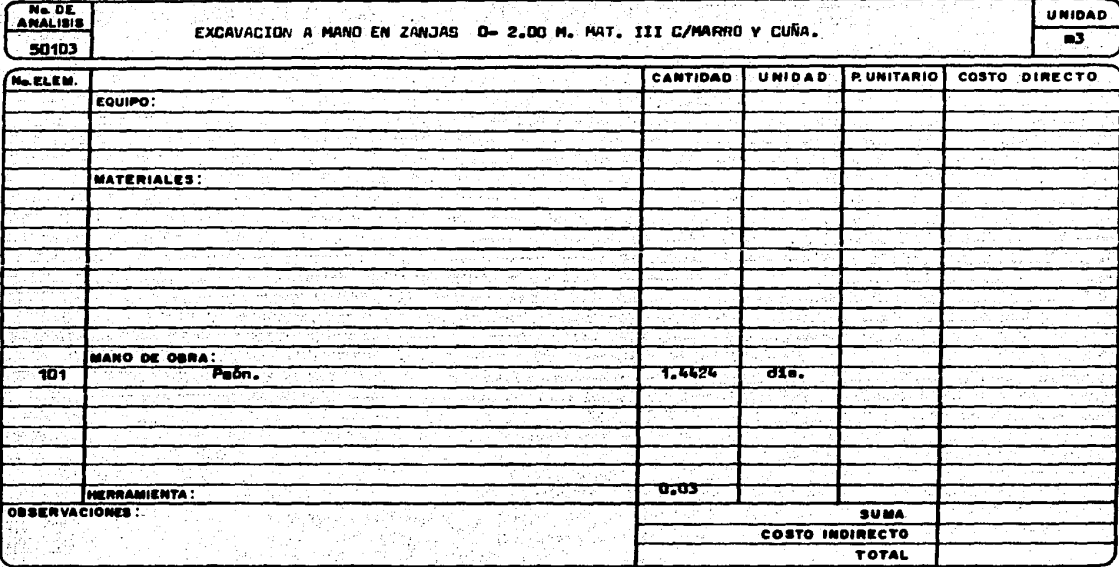

 $\sim 1.3\%$ 

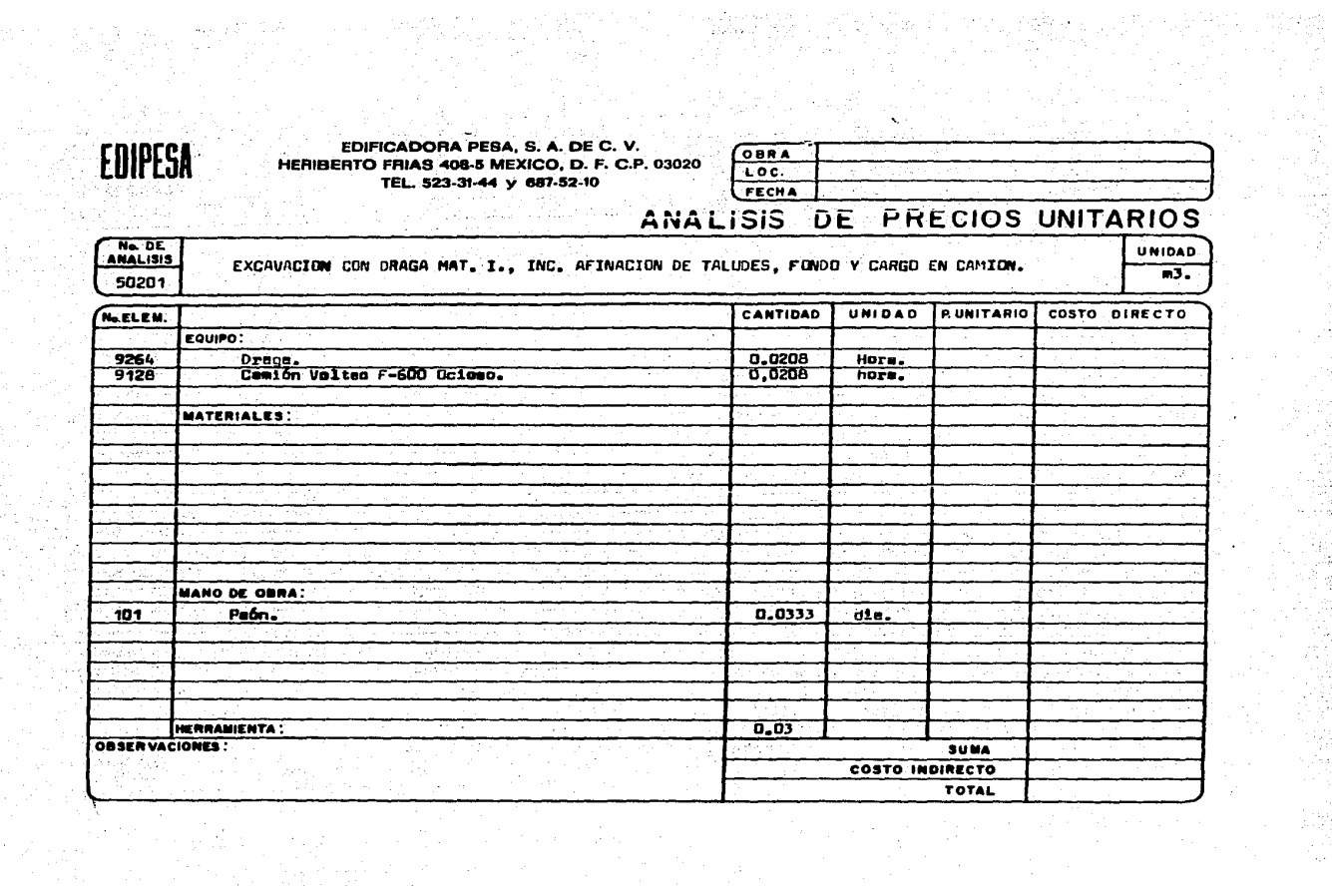

i Albert Marian<br>1982 - Paris

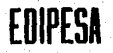

No. DE.<br>ANALISIS

50211

EDIFICADORA PESA. S. A. DE C. V. HERIBERTO FRIAS 408-5 MEXICO, D. F. C.P. 03020 TEL. 523-31-44 v 687-52-10

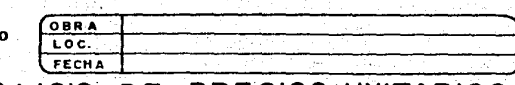

### ANALISIS DE PRECIOS UNITARIOS **UNIDAD** Excavación e cielo abierto con traxcavo, un material I, de O-2.00 M. Inc. afine da talu.<br>dem , fondo y carga si comión.  $\overline{3}$

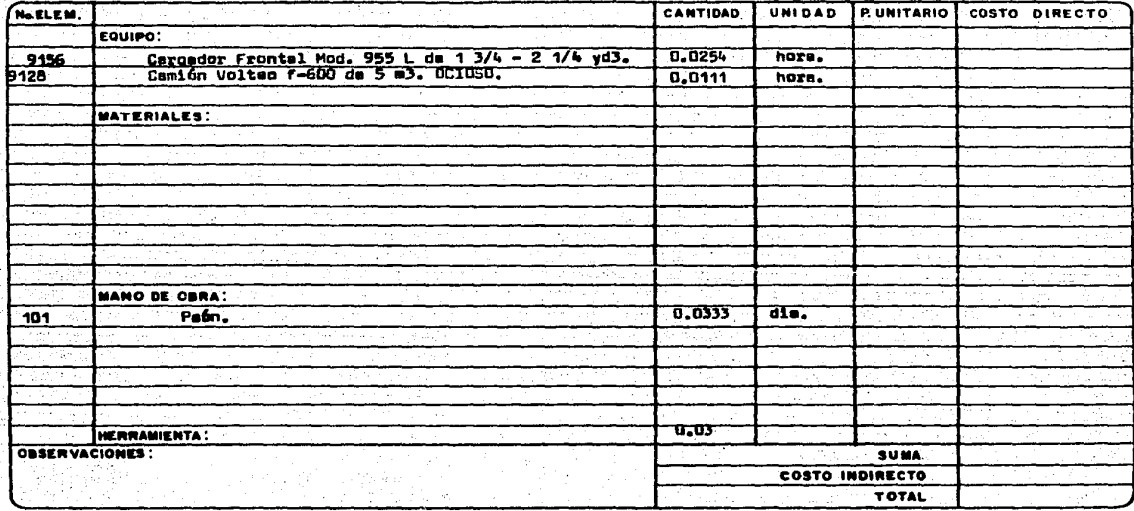

 $\Delta \sim 10^4$ 

a baile ann an 1972.<br>Tha an t-ainm

EDIFICADORA PESA. S. A. DE C. V. HERIBERTO FRIAS 408-5 MEXICO, D. F. C.P. 03020 TEL. 523-31-44 y 687-52-10

그 말이 있는데?

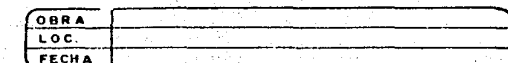

UNIDAD

m.

### ANALISIS DE PRECIOS UNITARIOS

개발도

 $M = DE$ Drem. de 20 x 50 cm., de material clasificado, con tubo porforedo de 9 15 cm. juntesdo<br>con martero cemento-erona: 1:4, incluye excavación, acarreo y relleno. 50586

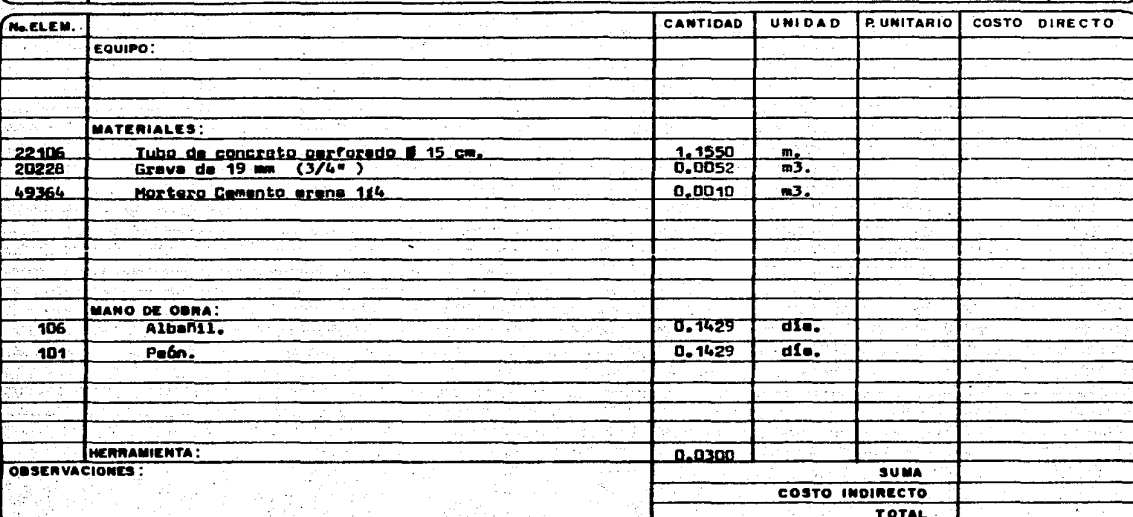

EDIFICADORA PESA, S. A. DE C. V.<br>HERIBERTO FRIAS 408-5 MEXICO, D. F. C.P. 03020<br>TEL. 523-31-44 y 687-52-10  $\mathcal{L}$ 

÷

EDIPESA

ò,

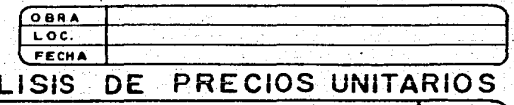

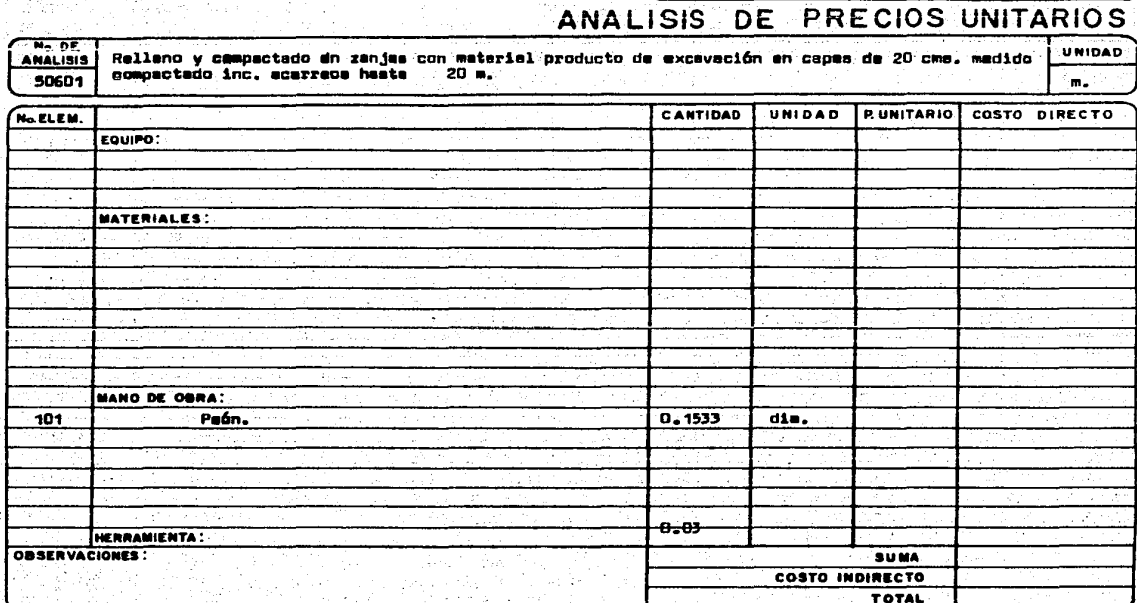

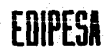

### EDIFICADORA PESA, S. A. DE C. V.<br>HERIBERTO FRIAS 408-5 MEXICO, D. F. C.P. 03020<br>TEL. 523-31-44 y 687-52-10  $\mathcal{L}_{\mathcal{F}}$

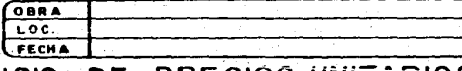

#### **ANAI ISIS** UNITARIOS 0F RE CIOS

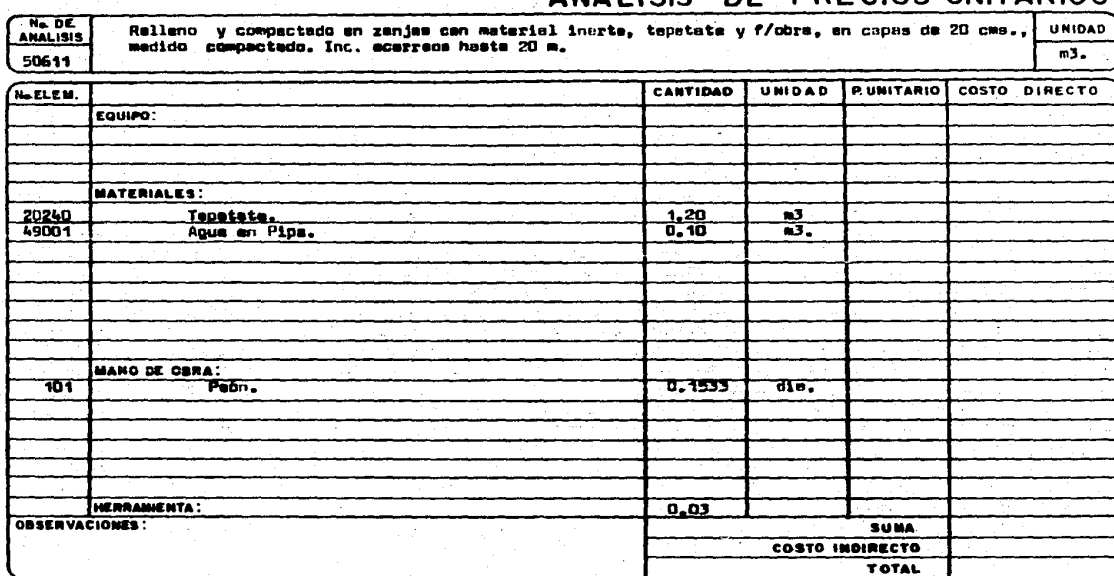

EDIPESA

EDIFICADORA PESA, S. A. DE C. V.<br>HERIBERTO FRIAS 408-5 MEXICO, D. F. C. TEL. 523-31-44 y 687-52-10

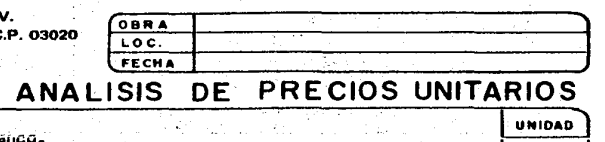

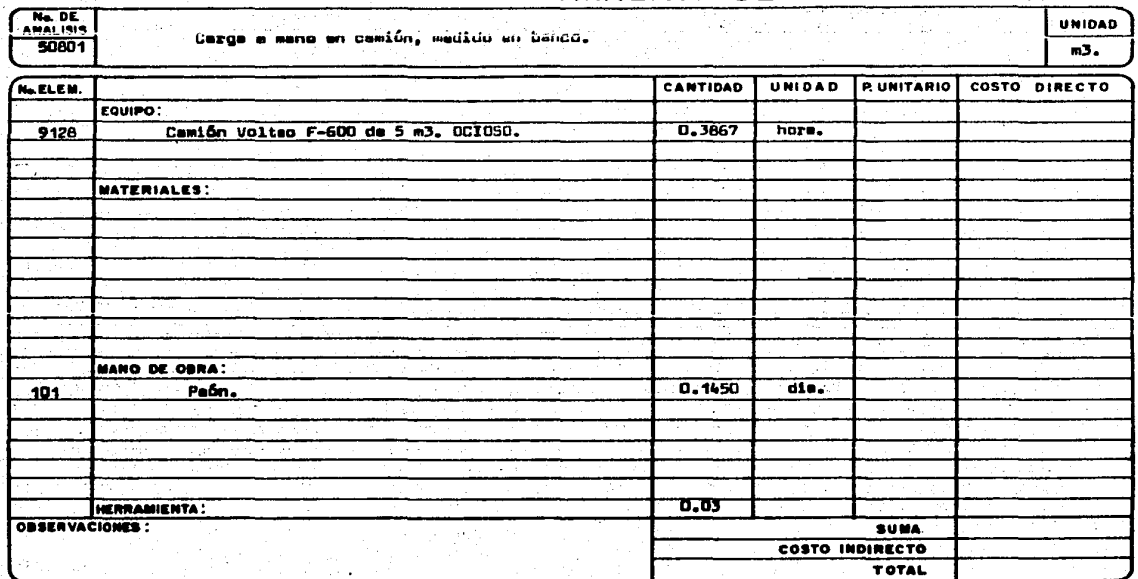

Ne DE

50821

EDIFICADORA PESA. S. A. DE C. V. **HERIBERTO FRIAS 408-5** TEL. 523-31-4

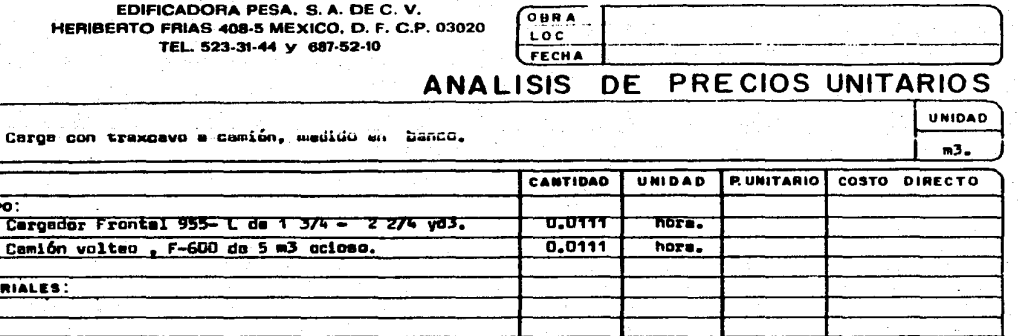

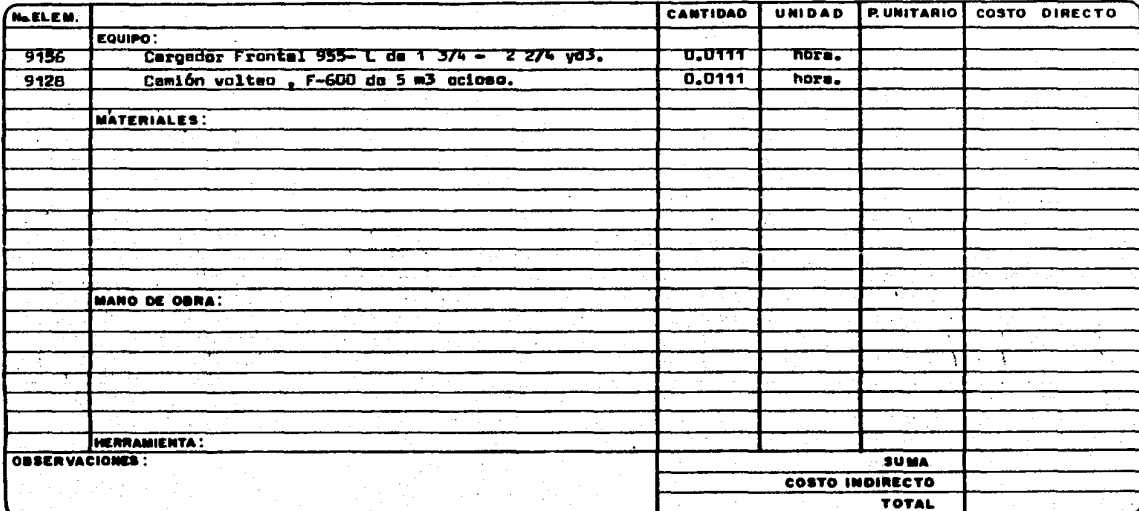

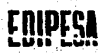

#### EDIFICADORA PESA, S. A. DE C. V. HERIBERTO FRIAS 408-5 MEXICO, D. F. C.P. 03020 TEL. 523-31-44 y 887-52-10

Ask of the

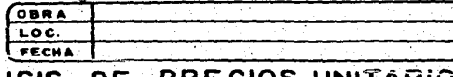

### ANALISIS DE PRECIOS UNITARIOS

Ne DE **UNIDAD** Sebreacerreo en carretilla por asteción a 20 m medido en banco, material producto de excevacion.  $m3$  as: 50652 P. UNITARIO COSTO DIRECTO CANTIDAD UNIDAD **FLELEN.** EQUIPO: **MATERIALES:** MANO DE OBRA: 0.1022 Peón.  $div.$ 101 ัน.อร HERRAMIENTA: OBSERVACIONES : **SUMA** COSTO INDIRECTO TOTAL

EDIFICADORA PESA, S. A. DE C. V. HERIBERTO FRIAS 408-5 MEXICO, D. F. C.P. 03020 TEL. 523-31-44 y 687-52-10

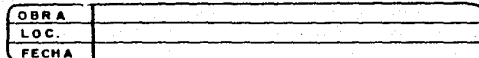

#### DE PRECIOS UNITARIOS **ANALISIS**

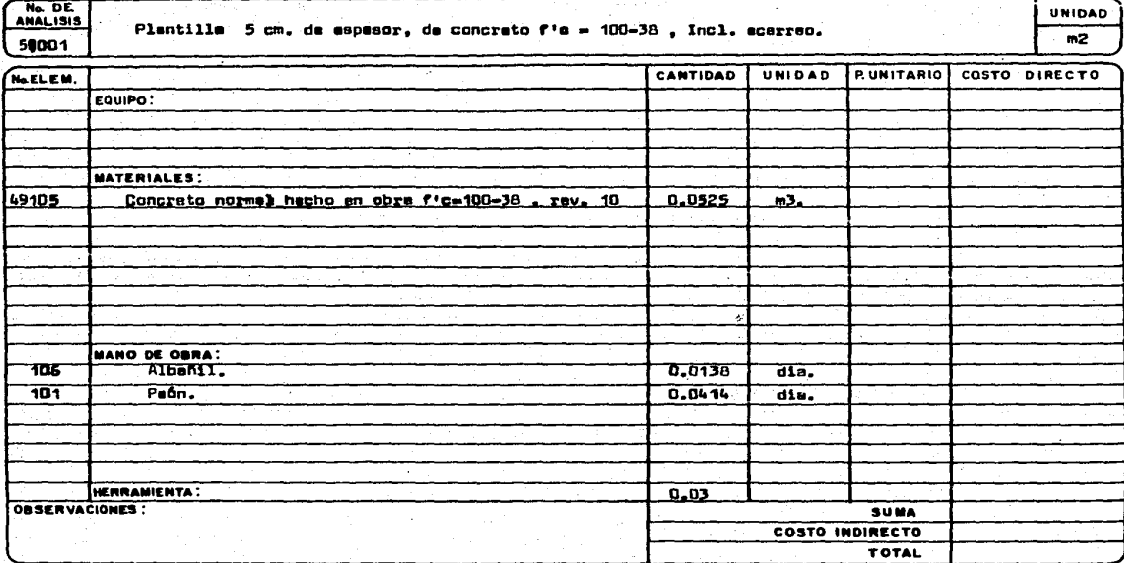

Ne DE  $51101$ Ne ELEM.

> 20245 49365

 $\frac{106}{101}$ 

EDIFICADORA PESA, S. A. DE C. V.

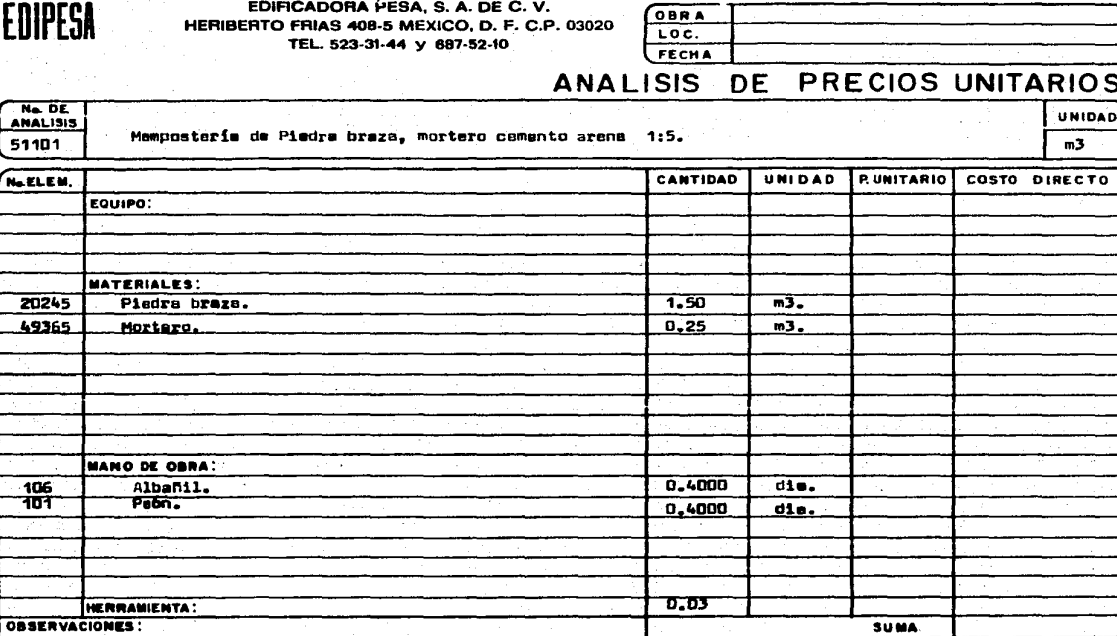

COSTO INDIRECTO

**TOTAL** 

Ţ

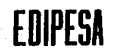

EDIFICADORA PESA, S. A. DE C. V. HERIBERTO FRIAS 408-5 MEXICO, D. F. C.P. 03020 TEL. 523-31-44 y 687-52-10

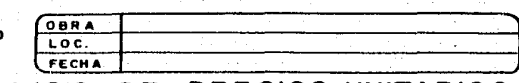

### ANALISIS DE PRECIOS UNITARIOS

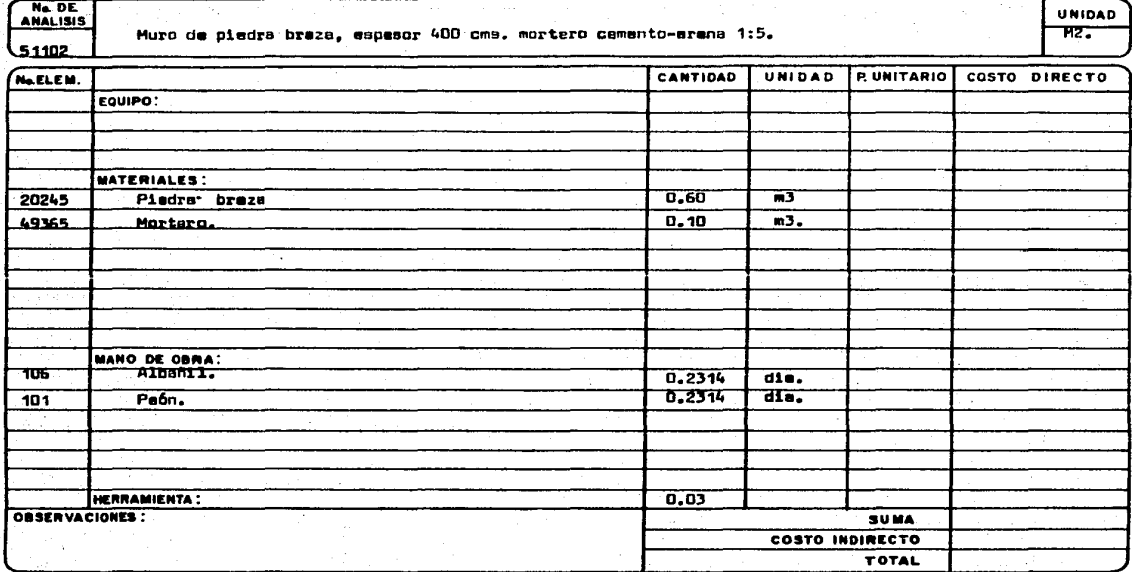
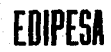

# EDIFICADORA PESA, S. A. DE C. V.<br>HERIBERTO FRIAS 408-5 MEXICO, D. F. C.P. 03020<br>TEL. 523-31-44 y 687-52-10

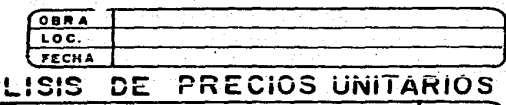

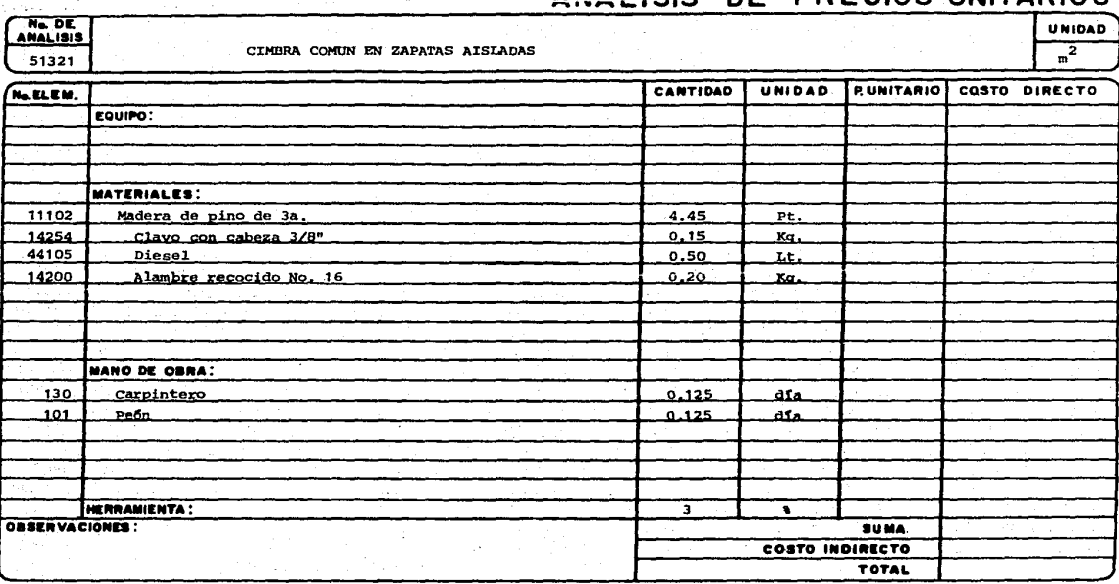

**AMA** 

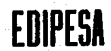

### EDIFICADORA PESA, S. A. DE C. V. HERIBERTO FRIAS 408-5 MEXICO, D. F. C.P. 03020 TEL. 523-31-44 y 687-52-10

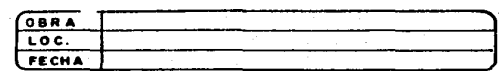

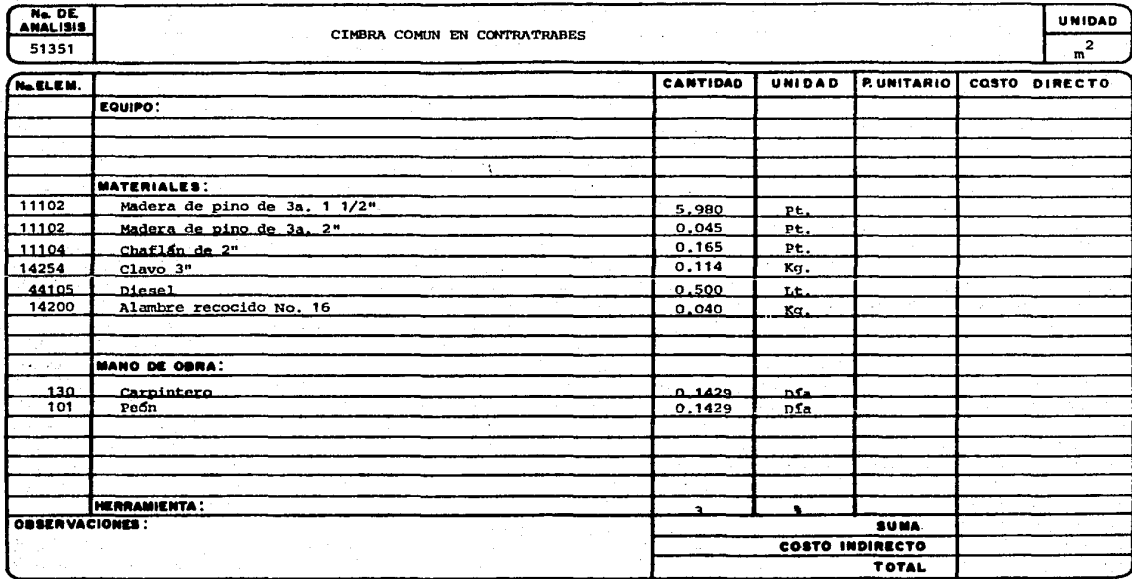

### EDIFICADORA PESA, S. A. DE C. V. HERIBERTO FRIAS 408-5 MEXICO, D. F. C.P. 03020 TEL. 823-31-44 y 687-52-10

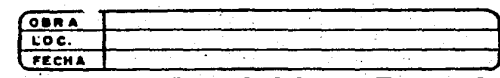

 $\mathcal{L}$ 

## ANALISIS DE PRECIOS UNITARIOS

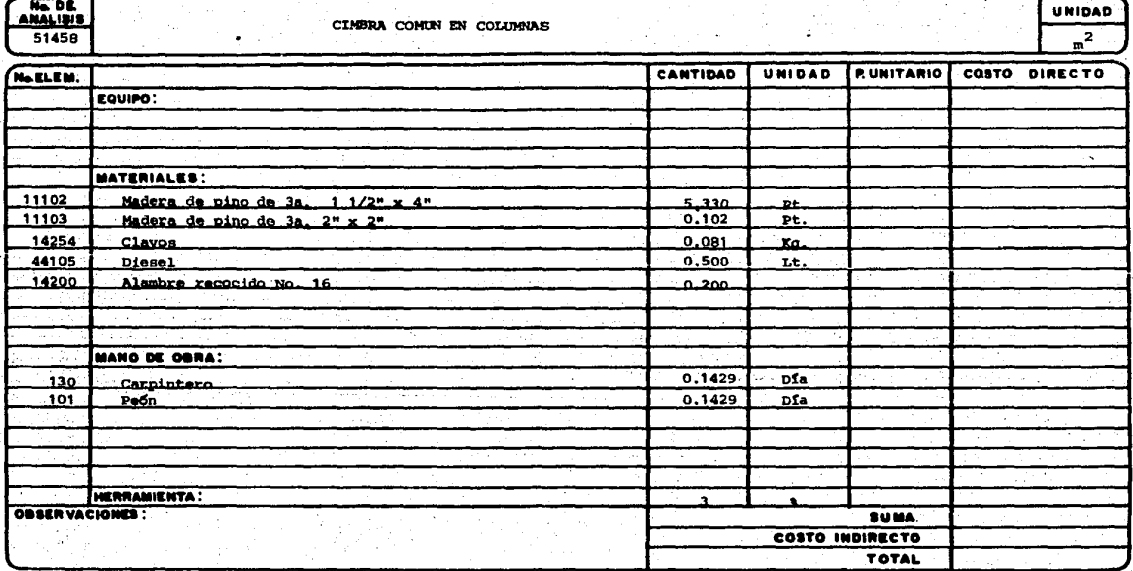

 $\pmb{r}$ 

EDIFICADORA PESA. S. A. DE C. V. HERIBERTO FRIAS 408-5 MEXICO, D. F. C.P. 0302 TEL. 523-31-44 y 687-52-10

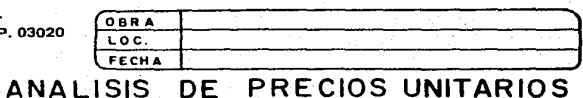

#### No. DE **UNIDAD** Cimbra aparente en muros de contención e 3.50 m. de altura , incluye descimbredo. 51501  $m2.$ CANTIDAD UNIDAD **PUNITARIO** COSTO DIRECTO No ELEM. EQUIPO: 11571 Cimbre metálica " Cimbra Max" (Alquiler).<br>Corbates (moños) " Cimbra Max.". 4.4480  $m2 - d1n$ 11602 0.1158  $\overline{\mathbf{z}}$  $0.3861$ 11607 Cuñes y candados " Cimbra Mex.".  $3qq$ . MATERIALES:  $0.1500$ 14201 Alembre No.16  $ka.$  $0.6200$ 11104 Heders de pino de 3s. de 4".  $p_{\bullet}t_{\bullet}$ **NANO DE OBRA:** 0.1429 dia.  $\overline{130}$ Carpintero O.N. 0.0357 Albañil de 1ra.  $d\overline{1}$ .  $\frac{106}{101}$ 0.1429 dis. Paón. HERRAMIENTA:  $0.03$ OBSERVACIONES : **SUMA COSTO INDIRECTO** TOTAL

 $\sim$   $\sim$ 

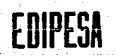

EDIFICADORA PESA, S. A. DE C. V.<br>HERIBERTO FRIAS 408-5 MEXICO, D. F. C.P. 03020 TEL. 523-31-44 v 687-52-10

 $\sim$ 

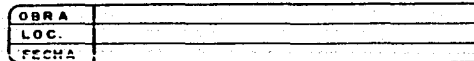

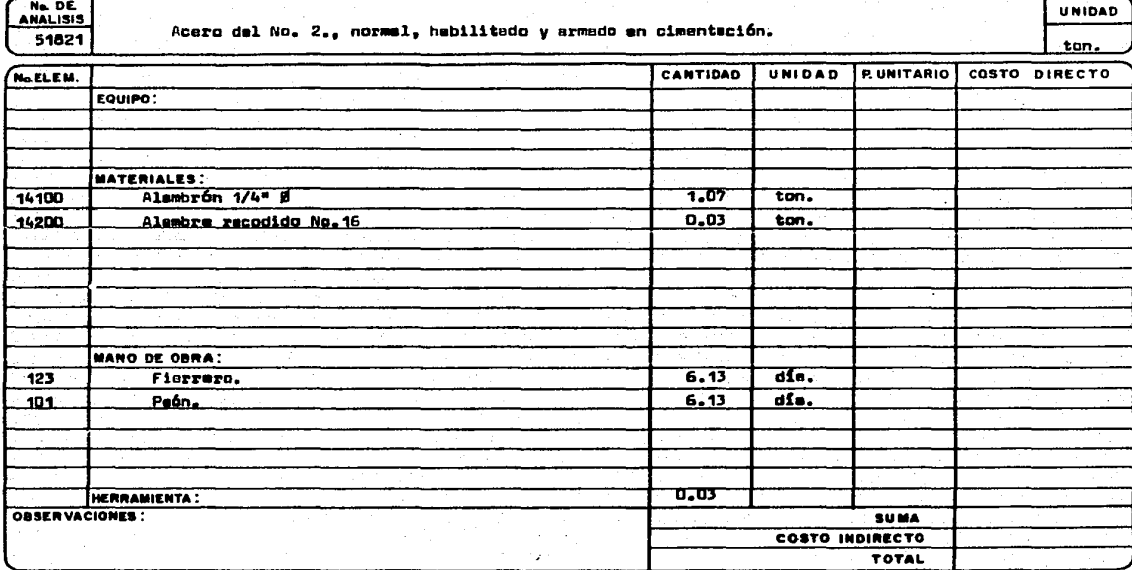

EDIFICADORA PESA, S. A. DE C. V. HERIBERTO FRIAS 408-5 MEXICO, D. F. C.P. 03020 TEL. 523-31-44 y 687-52-10

 $\mathbf{r}$ 

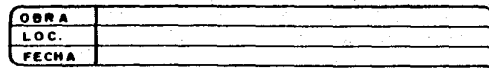

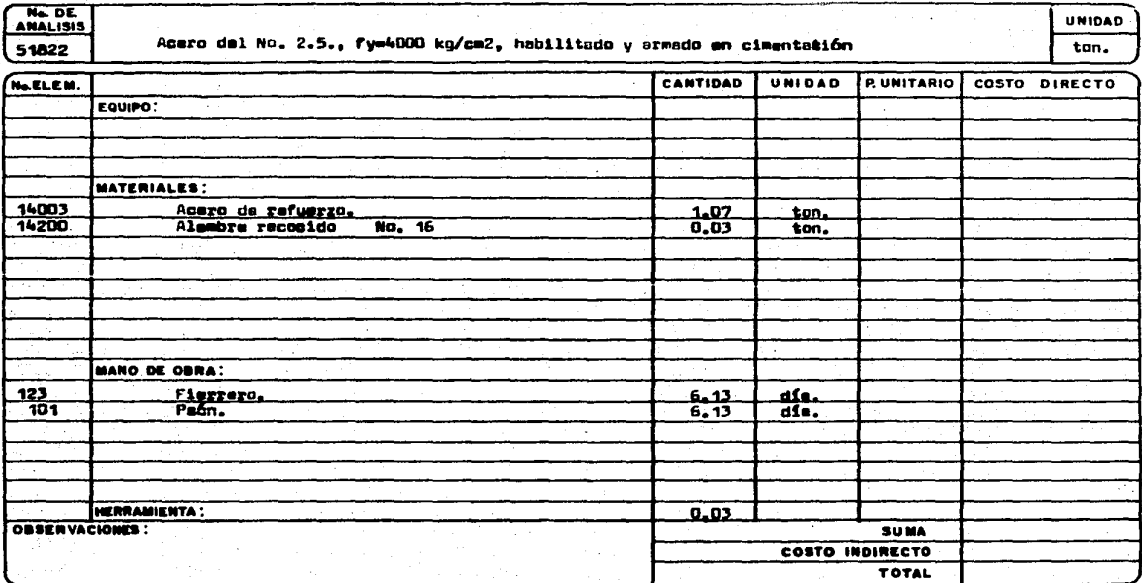

### EDIFICADORA PESA, S. A. DE C. V. HERIBERTO FRIAS 408-5 MEXICO, D. F. C.P. 03020 TEL. 523-31-44 y 687-52-10

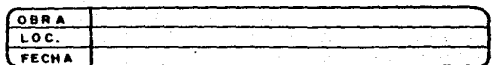

## ANALISIS DE PRECIOS UNITARIOS

ANALISIS **UNIDAD** 51823 Acero del No. 3, fy=4000 kg/cm2., habilitado y armando en cimentación. ton. CANTIDAD UNIDAD **RUNITARIO COSTO DIRECTO** No.ELEM. EQUIPO: MATERIALES: 14004 Acaro de refuerzo. 202 ton. 14200  $0.03$ Alembra recocido No.16 ton. **MANO DE OBRA:**  $123$ Fierrero. 5.4489 af. 101 paón. 5.4489  $\overline{d}$ . HERRAMIENTA : 0.03  $\tilde{~}$ OBSERVACIONES: SUMA COSTO INDIRECTO TOTAL

EDIPESA

EDIFICADORA PESA, S. A. DE C. V.<br>HERIBERTO FRIAS 408-5 MEXICO, D. F. C.P. 03020<br>TEL. 523-31-44 y 687-52-10

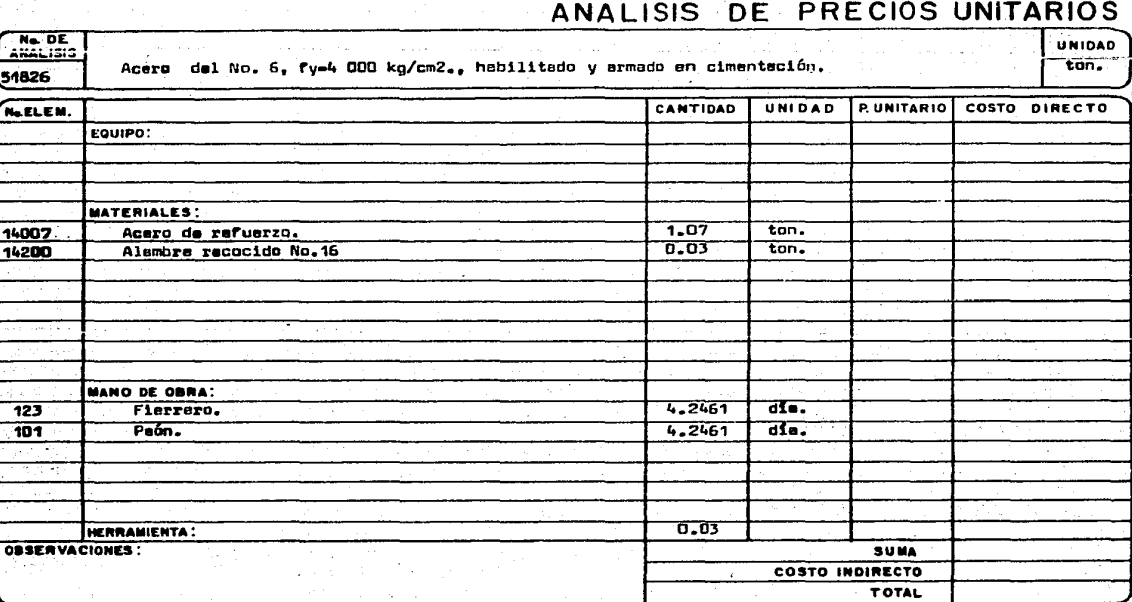

**OBRA**  $\frac{1}{200}$ **FECHA** 

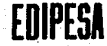

### EDIFICADORA PESA, S. A. DE C. V. HERIBERTO FRIAS 408-5 MEXICO, D. F. C.P. 03020 TEL. 523-31-44 y 687-52-10

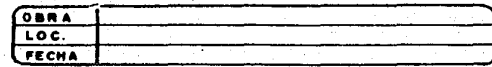

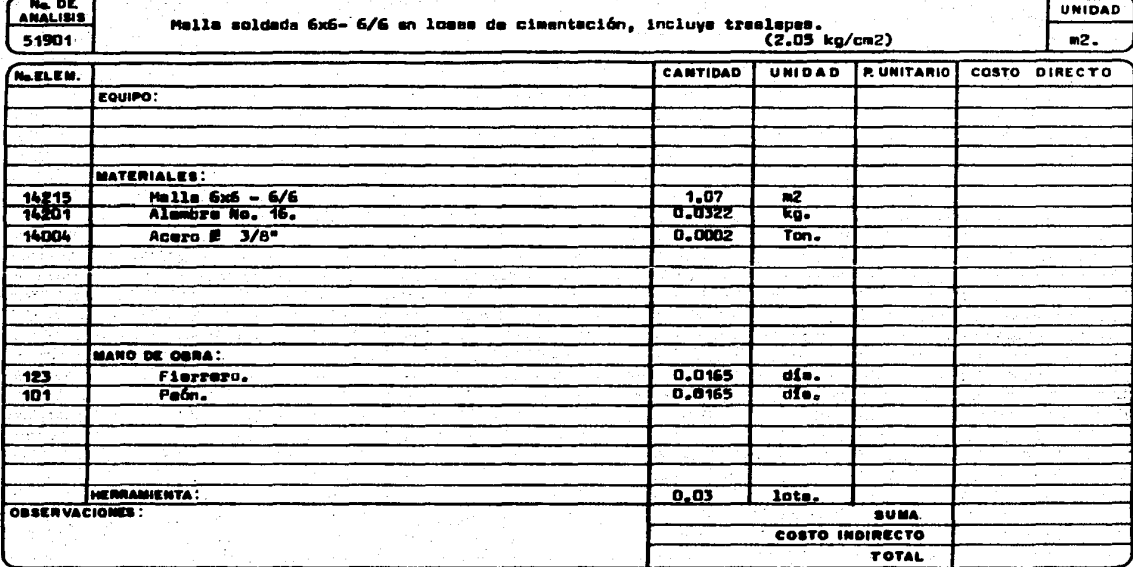

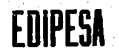

# EDIFICADORA PESA, S. A. DE C. V.<br>HERIBERTO FRIAS 408-5 MEXICO, D. F. C.P. 03020<br>TEL. 523-31-44 y 687-52-10

 $\mathcal{F}^{\mathcal{I}}$ 

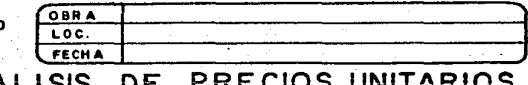

## **ANA**

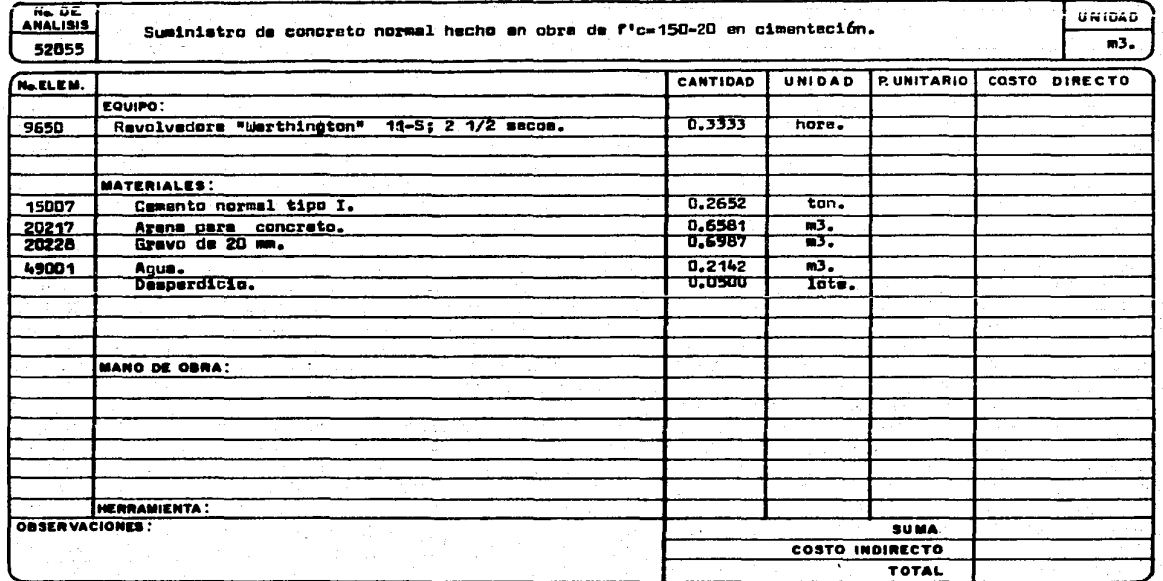

 $\sigma_{\rm 2D}$ 33 **大陆、 不**<br>【三】 正  $\frac{1}{1001}$  **N**  $\frac{1001}{1001}$ en<br>En

EDIPESA

EDIFICADORA PESA, S. A. DE C. V. HERIBERTO FRIAS 408-5 MEXICO, D. F. C.P. 03020 TEL. 523-31-44 y 687-52-10

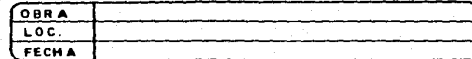

UNIDAD

 $m$ ,

#### ANALISIS PRECIOS UNITARIOS DE 1

No. DE Suministro de concreto normal, hecho en obra, de ric=200-40 an cimenteción. 52060

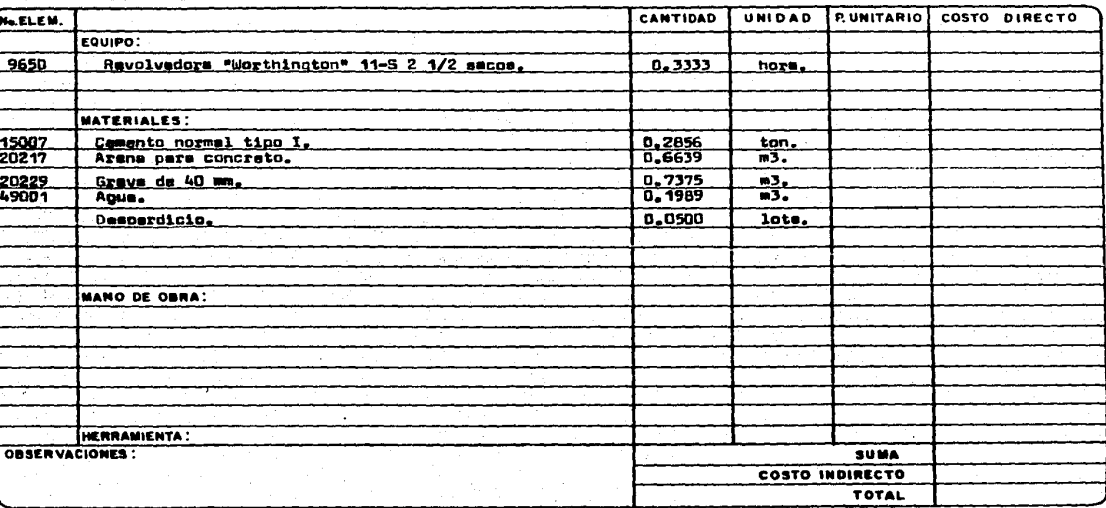

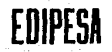

EDIFICADORA PESA, S. A. DE C. V.<br>HERIBERTO FRIAS 408-5 MEXICO, D. F. C.P. 03020<br>TEL. 523-31-44 y 687-52-10

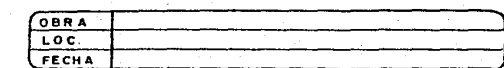

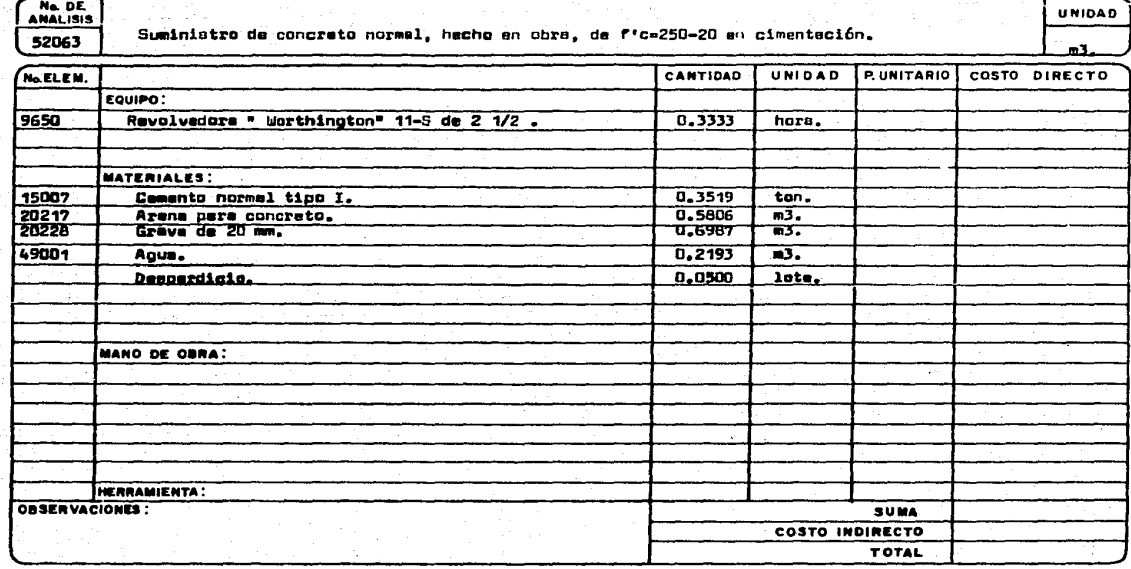

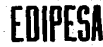

## EDIFICADORA PESA, S. A. DE C. V. HERIBERTO FRIAS 408-5 MEXICO, D. F. C.P. 03020<br>TEL. 523-31-44 y 687-52-10

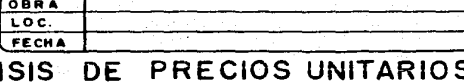

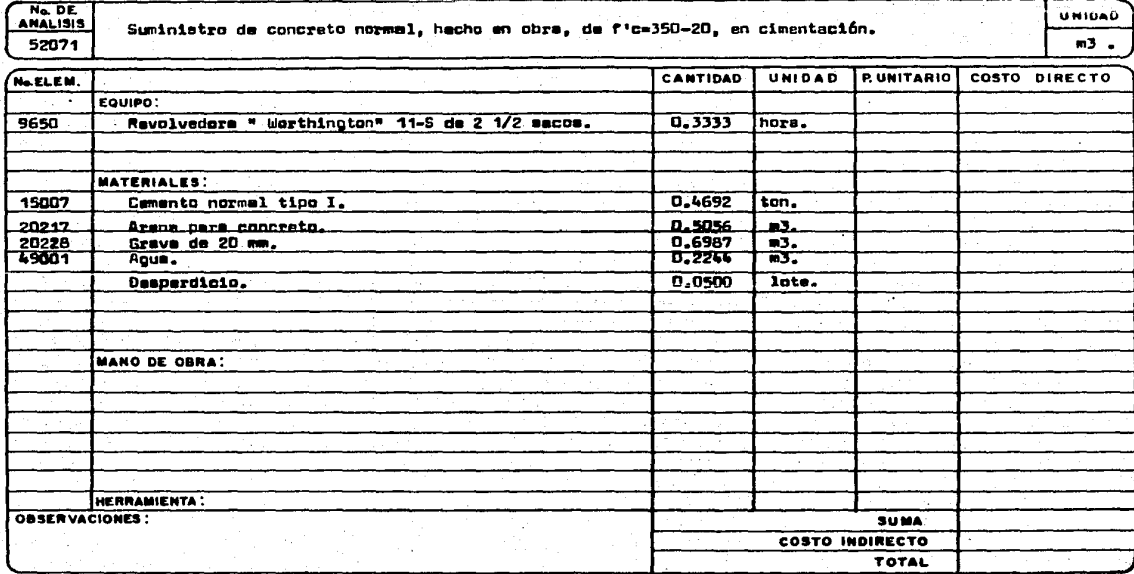

ANAL

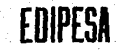

## EDIFICADORA PESA, S. A. DE C. V. HERIBERTO FRIAS 408-5 MEXICO, D. F. C.P. 03020<br>TEL. 523-31-44 y 687-52-10

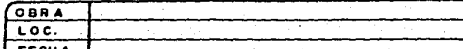

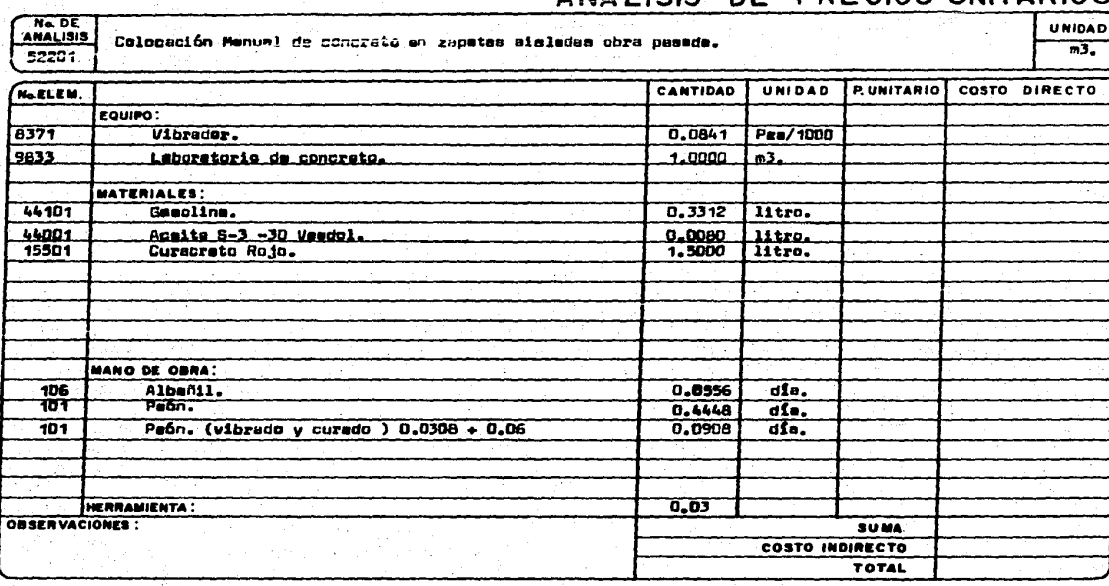

Ne DE 52205 No.ELEM.

8371

 $\frac{1}{9833}$ 

 $44101$ 13501

106  $\overline{101}$  $-101$ 

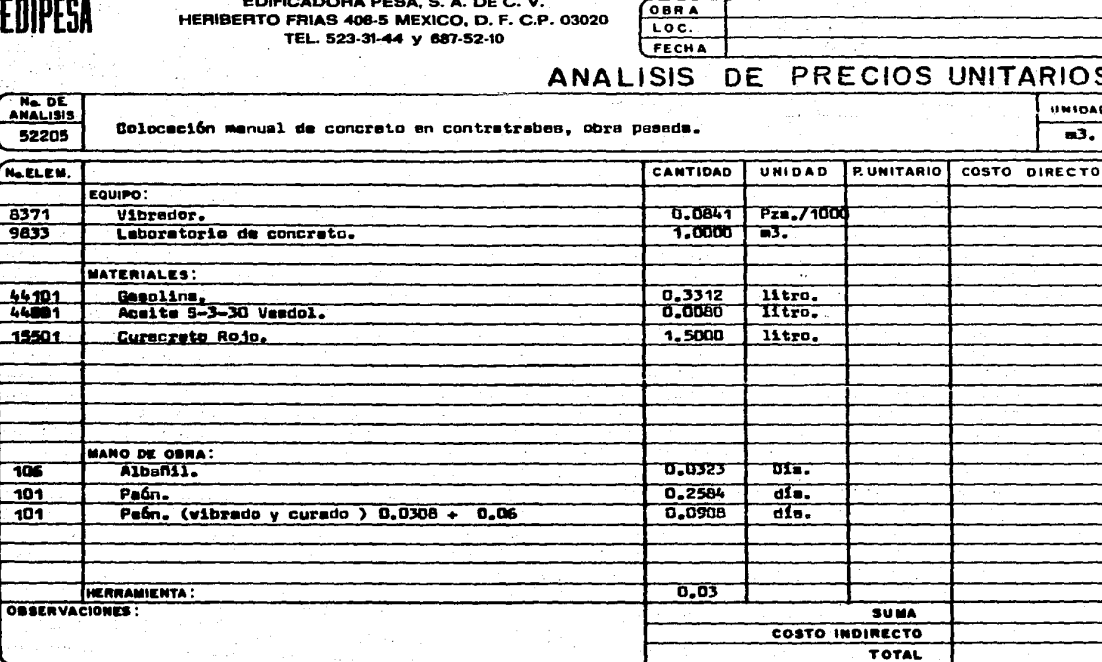

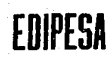

 $N = DE$ 

a sa Nea

EDIFICADORA PESA, S. A. DE C. V.<br>HERIBERTO FRIAS 408-5 MEXICO, D. F. C.P. 03020<br>TEL. 523-31-44 y 687-52-10

J.

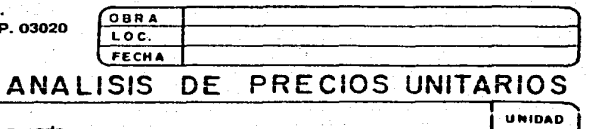

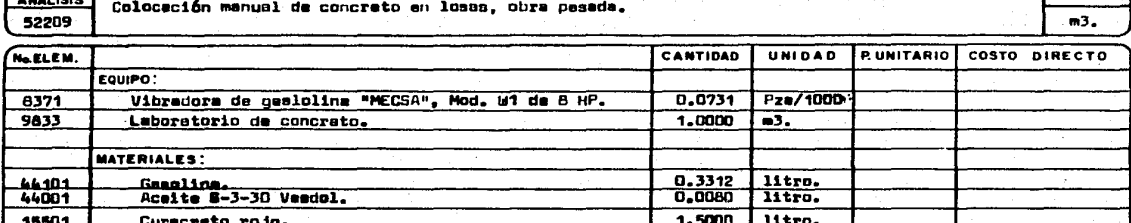

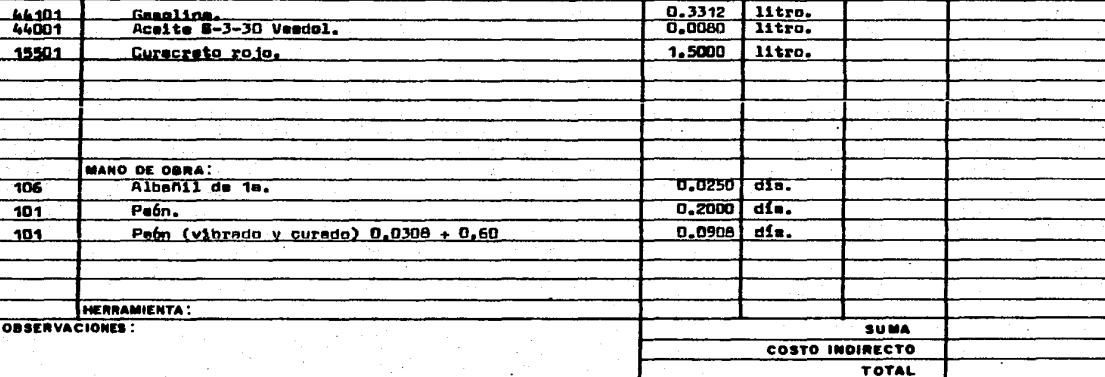

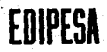

# EDIFICADORA PESA, S. A. DE C. V.<br>HERIBERTO FRIAS 408-5 MEXICO, D. F. C.P. 03020<br>TEL. 523-31-44 y 687-52-10

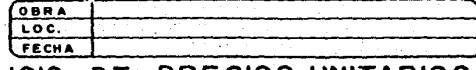

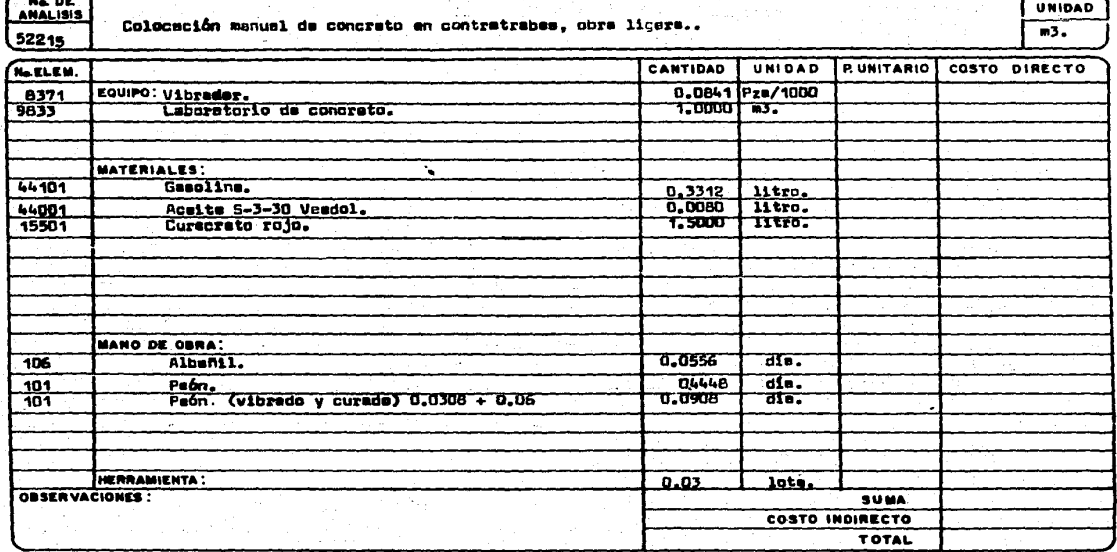

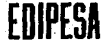

## EDIFICADORA PESA, S. A. DE C. V. HERIBERTO FRIAS 408-5 MEXICO, D. F. C.P. 03020<br>HERIBERTO FRIAS 408-5 MEXICO, D. F. C.P. 03020

 $\begin{array}{l} \mathbb{E}\left[\begin{array}{cc} \mathbb{E}_{\mathbf{a}} & \mathbb{E}_{\mathbf{a}} \\ \mathbb{E}_{\mathbf{a}} & \mathbb{E}_{\mathbf{a}} \end{array}\right] & \mathbb{E}_{\mathbf{a}} \left[\begin{array}{cc} \mathbb{E}_{\mathbf{a}} & \mathbb{E}_{\mathbf{a}} \\ \mathbb{E}_{\mathbf{a}} & \mathbb{E}_{\mathbf{a}} \end{array}\right] & \mathbb{E}_{\mathbf{a}} \left[\begin{array}{cc} \mathbb{E}_{\mathbf{a}} & \mathbb{E}_{\mathbf{a}} \\ \mathbb{E}_{\mathbf{a}} &$ 

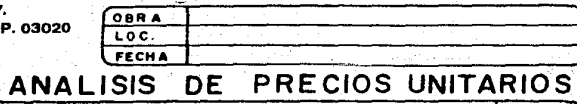

COSTO INDIRECTO TOTAL

÷

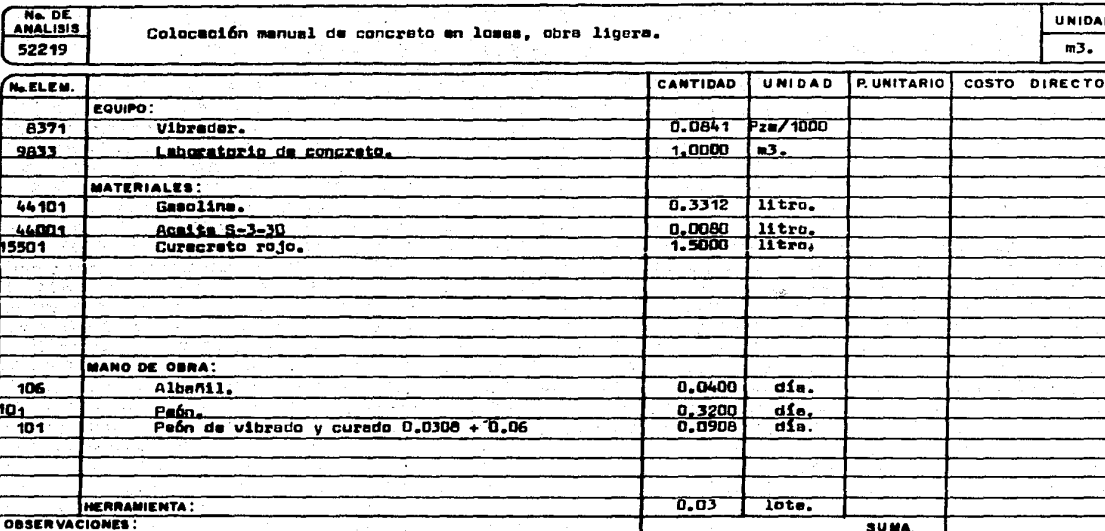

EDIFICADORA PESA, S. A. DE C. V. HERIBERTO FRIAS 408-5 MEXICO, D. F. C.P. 03020 TEL. 523-31-44 y 687-52-10

 $\mathcal{L}$ 

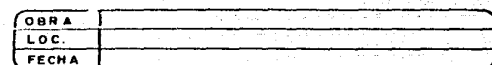

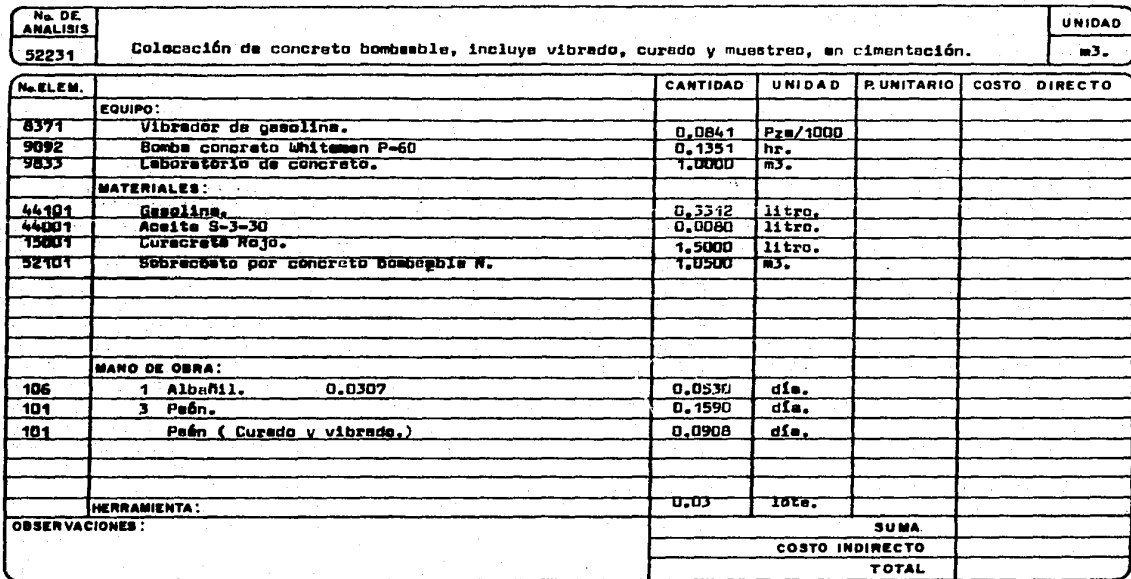

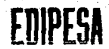

EDIFICADORA PESA, S. A. DE C. V. HERIBERTO FRIAS 408-5 MEXICO, D. F. C.P. 03020 TEL. 523-31-44 y 087-52-10

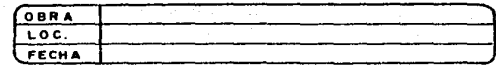

**UNIDAD** 

 $m3.$ 

## ANALISIS DE PRECIOS UNITARIOS

No. DE Concrete normel ciclopeo de f'c=150-38 en cimentación, cun 40% piedra de la región. 52240

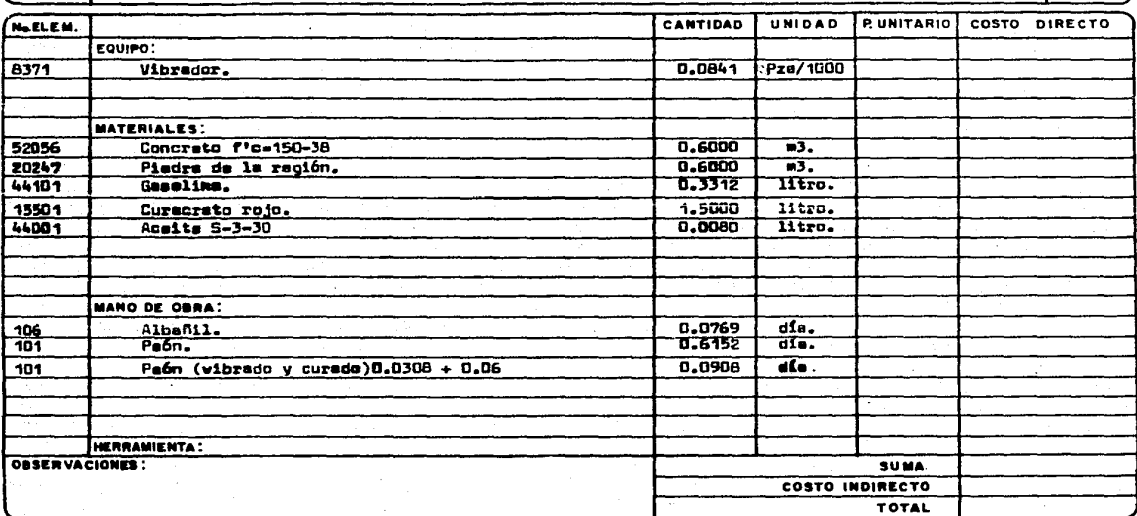

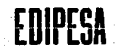

## EDIFICADORA PEBA, S. A. DE C. V.<br>HERIBERTO FRIAS 408-5 MEXICO, D. F. C.P. 03020 TEL. 523-31-44 y 687-52-10

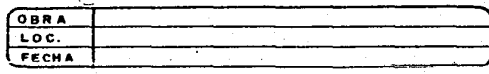

**UNIDAD** 

 $\mathbf{m}_n$ 

## ANALISIS DE PRECIOS UNITARIOS

Ne DE<br>Analisis 53172

Banda de P.V.C., de 22 cm. para juntes horizontales en piso.

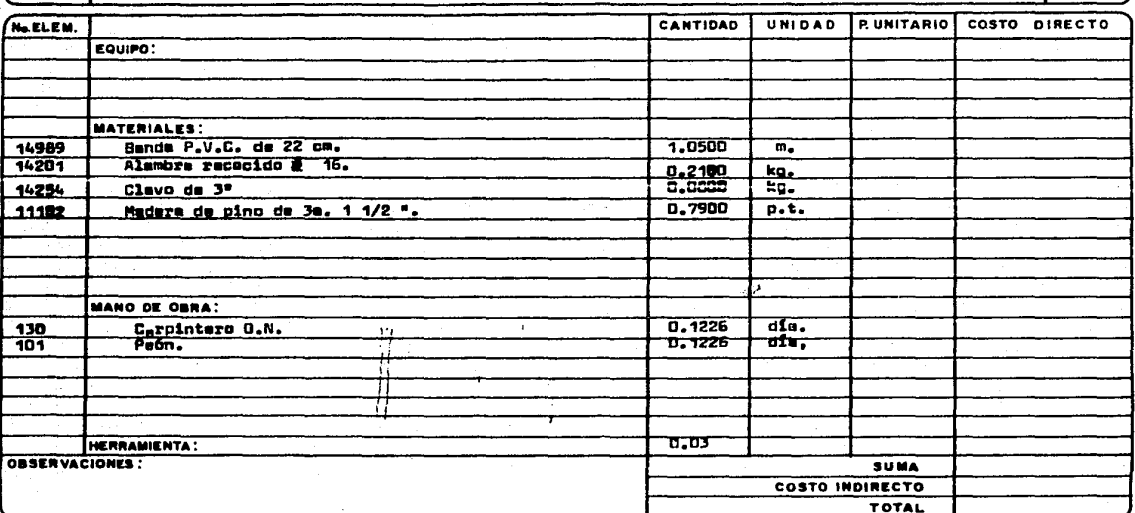

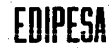

HERRAMIENTA:

**OBSERVACIONES:** 

 $\mathcal{A}$ 

# EDIFICADORA PESA, S. A. DE C. V.<br>HERIBERTO FRIAS 408-5 MEXICO, D. F. C.P. 03020<br>TEL. 523-31-44 y 687-52-10

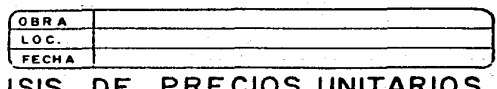

**SUMA COSTO INDIRECTO TOTAL** 

#### **ANALISIS** 11 AR IV J

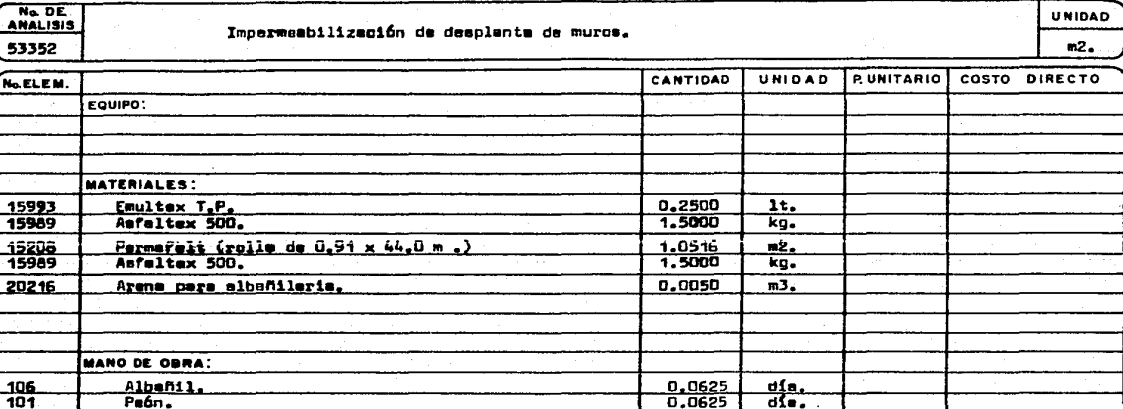

0,0300

## EDIFICADORA PESA, S. A. DE C. V. HERIBERTO FRIAS 408-5 MEXICO, D. F. C.P. 03020<br>TEL. 523-31-44 y 687-52-10

EDIP

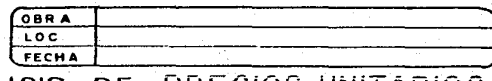

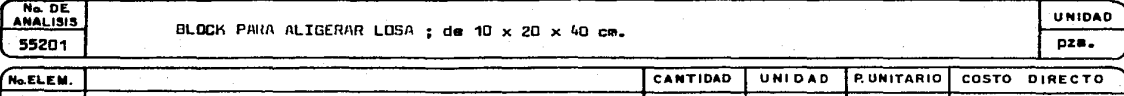

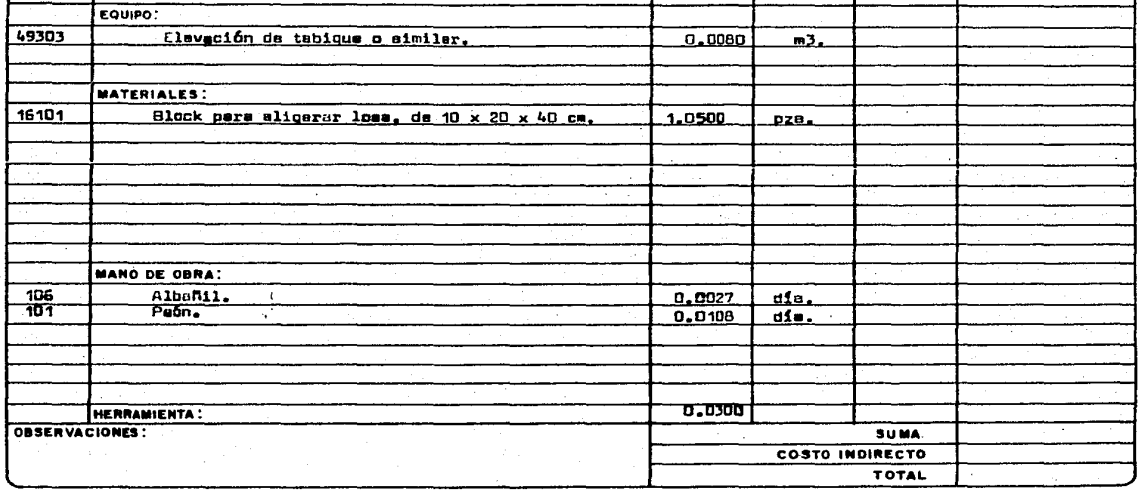

Ne DE

EDIFICADORA PESA, S. A, DE C. V. HERIBERTO FRIAS 408-5 ME TEL. 523-31-44 y

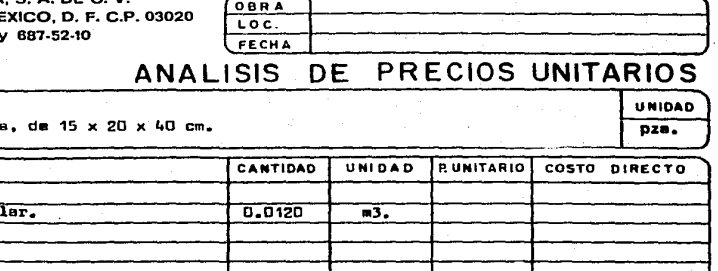

 $\epsilon$ 

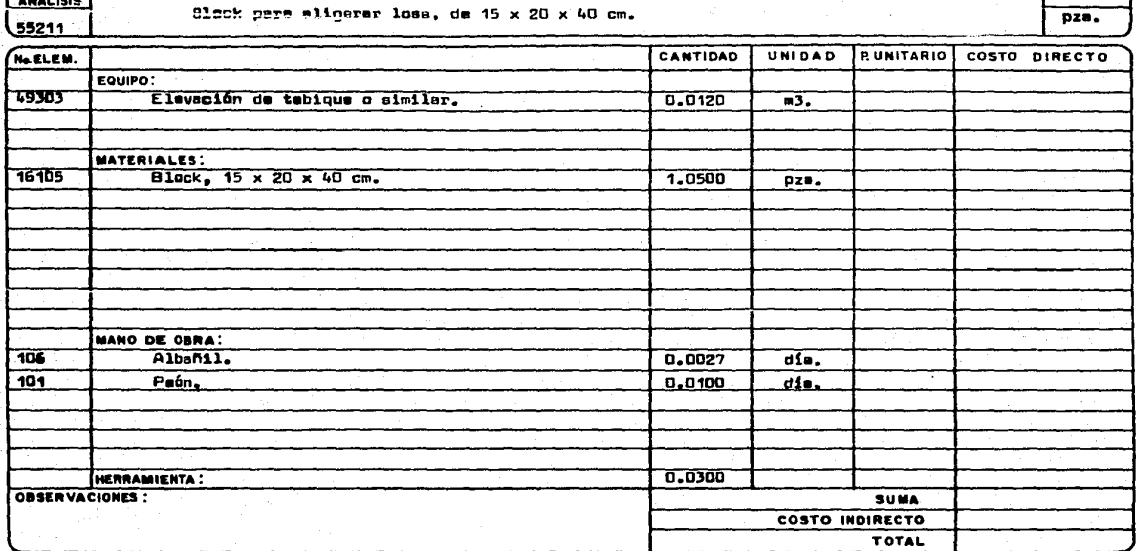

ਸ਼ਨਾਨਦ

# EDIFICADORA PESA, S. A. DE C. V.<br>HERIBERTO FRIAS 408-5 MEXICO, D. F. C.P. 03020<br>TEL. 523-31-44 y 687-52-10

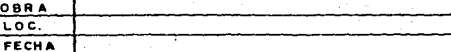

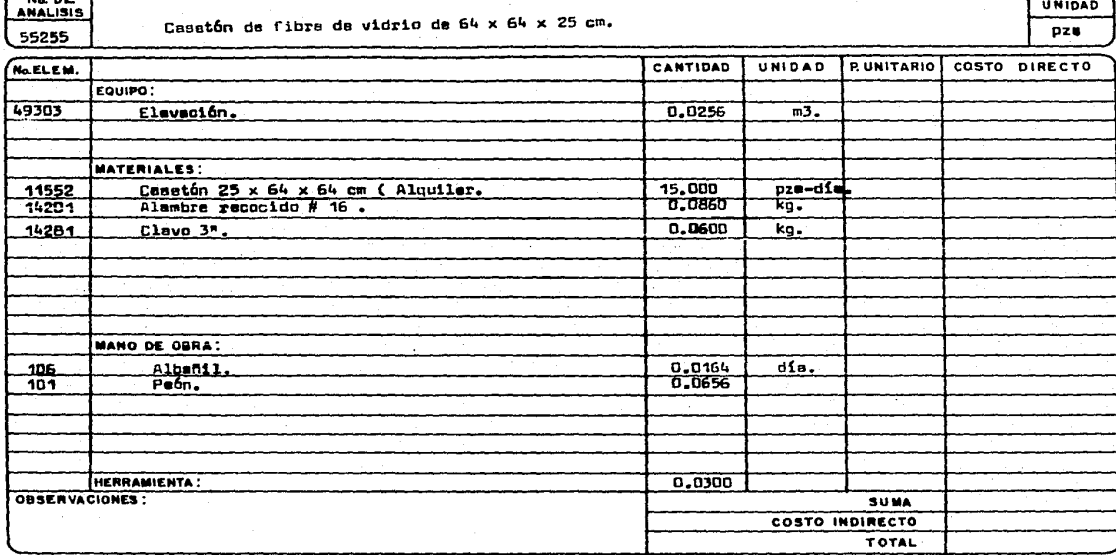

# EDIFICADORA PESA, S. A. DE C. V.<br>HERIBERTO FRIAS 408-5 MEXICO, D. F. C.P. 03020<br>TEL. 523-31-44 y 687-52-10

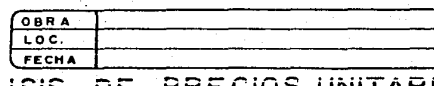

#### ANALISIS ÍŌ S

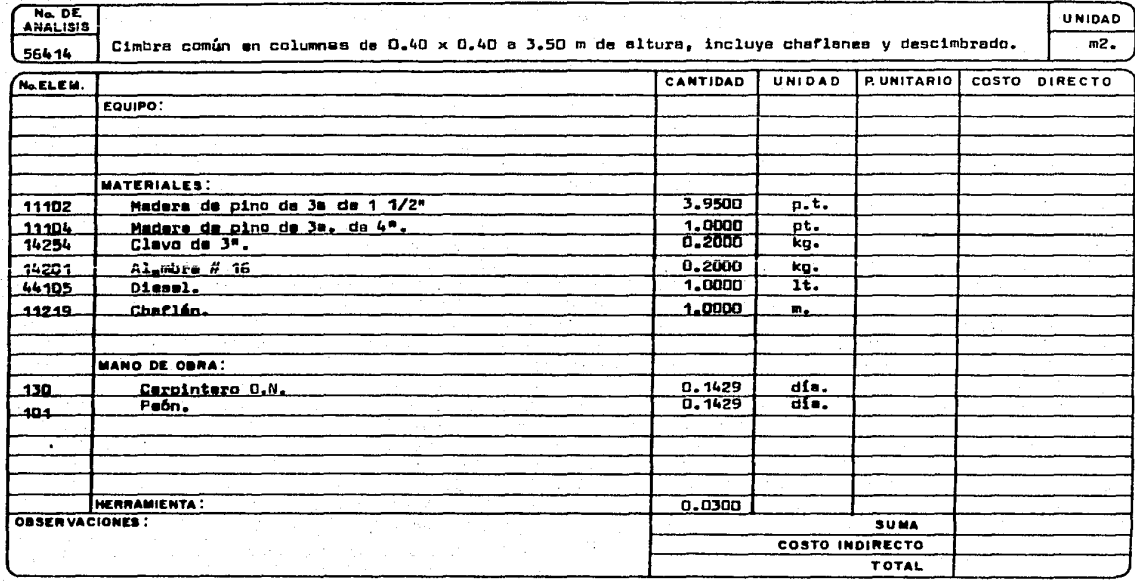

a pr  $\sim$ 

EDIPESA

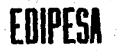

EDIFICADORA PESA, S. A. DE C. V. HERIBERTO FRIAS 408-5 MEXICO, D. F. C.P. 030 TEL. 523-31-44 y 687-52-10

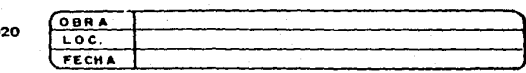

# ANALISIS DE PRECIOS UNITARIOS

Ne DE **UNIDAD** Cimbre aparente en columnas de 0.40 x 0.40 a 3.50 m. de altura, incluye chefianas y descimbrada. 56444  $\approx$ . **TRUNITASIE!** CANTIDAD COSTO DIRECTO Ne EL EM. UNIDAD **WA** EQUIPO:  $\overline{\text{V}}$ 丽 MATERIALES:  $\mathcal{C}_{\mathcal{C}}$ Triplay de 5/8", una cera.<br>Madera de pino de 3a. de 1 1/2" 16 14051 0.1700  $m2$ . 11102 1,8400 pt. Ł 癌 11104 1,0000 Medara de pino de Je, de 4ª pt 14254 Clavo de 3ª 0.2000 kg. Alembre # 16. 0,2000 24201. kg.  $\frac{44105}{11219}$ Diesel.<br>Cheflan de 1ª 1,0000  $1t.$ 1,0000  $\overline{m}$ **MANO DE OBRA:** dis. 130 Carpintero D.N. 0.1429  $101$ . Paón ..  $0.1429$ dís. 0.0300 HERRAMIENTA: **OBSERVACIONES:** SUMA. COSTO INDIRECTO **TOTAL** 

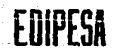

EDIFICADORA PESA, S. A. DE C. V. HERIBERTO FRIAS 408-5 MEXICO, D. F. C.P. 03020 TEL. 523-31-44 y 687-52-10

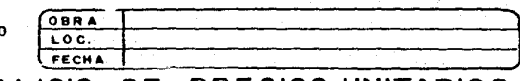

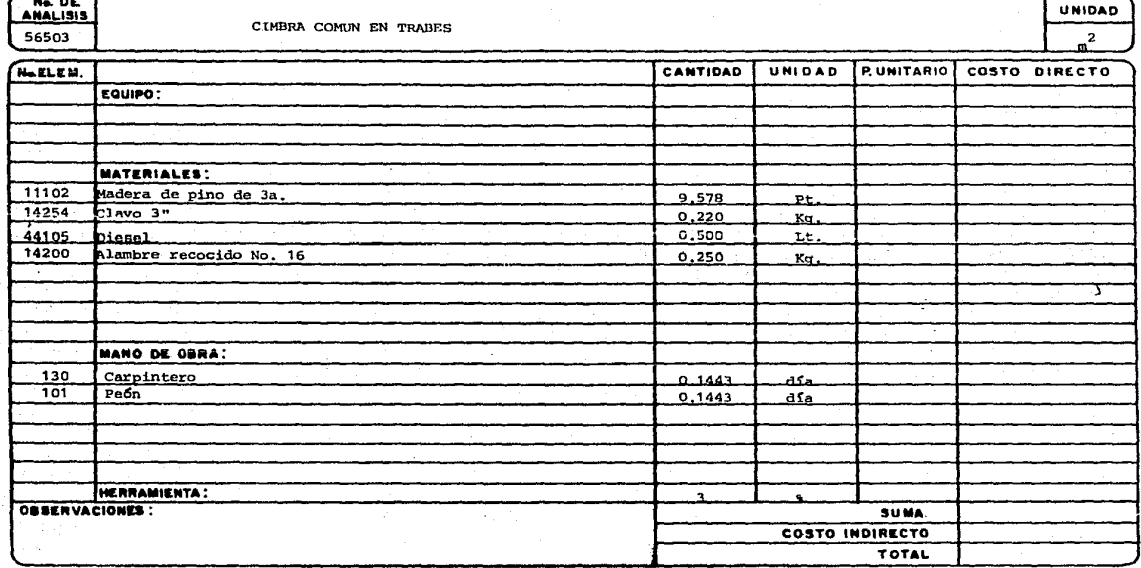

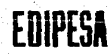

EDIFICADORA PESA, S. A. DE C. V.<br>HERIBERTO FRIAS 408-5 MEXICO, D. F. C.P. 03020<br>TEL. 523-31-44 y 687-52-10

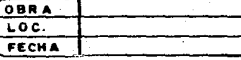

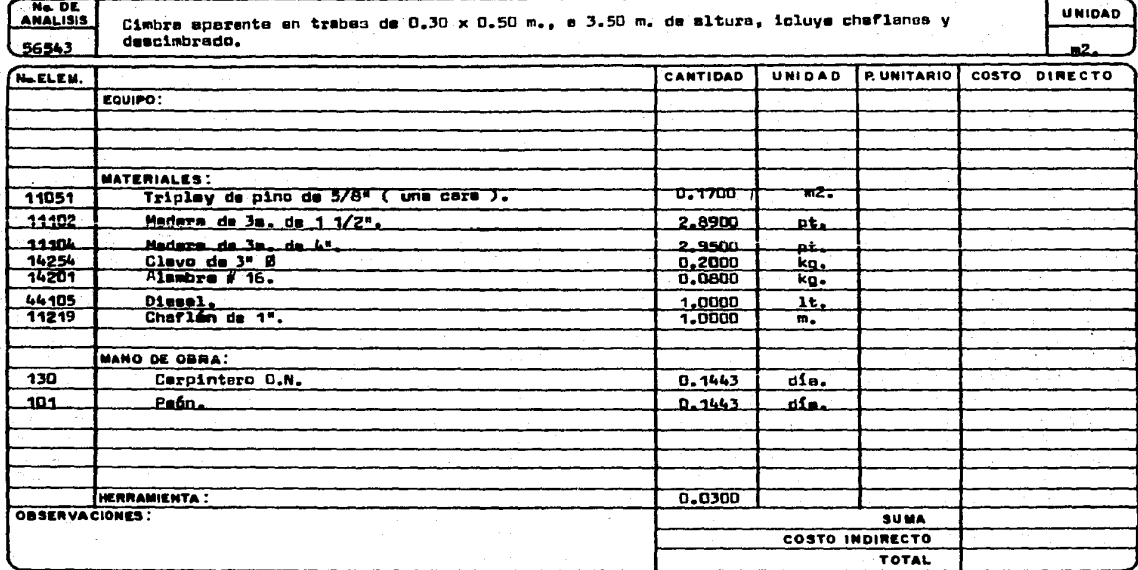

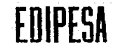

### EDIFICADORA PESA. S. A. DE C. V. HERIBERTO FRIAS 408-5 MEXICO, D. F. C.P. 03020 TEL. 523-31-44 y 687-52-10

and the company of the second the

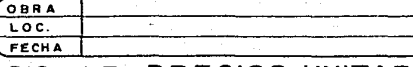

**UNIDAD** 

 $m2.$ 

## ANALISIS DE PRECIOS UNITARIOS

No DE Cimbra común en lossa a 3.50 m. de altura, incluye cheflán, goteros y descimbrado. 56601

CANTIDAD UNIDAD P. UNITARIO COSTO DIRECTO No.ELEM.  $EQU(PO)$ **MATERIALES**:  $3.9100$ 11102 Madera de pino de 3e. de 1 1/2".  $\overline{nt.}$ 11104 Medera de pino de 3m. de 4".  $2.3300$  $p_{\text{t}}$  $0.4000$ 11219 Chaflán de 1"  $\mathfrak{m}_{\bullet}$ 0.1500 14254  $C$ lavo de  $3$ ".  $ka$  $14201$ Alambra # 16  $0.1500$  $kn<sub>n</sub>$ 44105 Dissel. 1,0000 π. MANO DE OBRA: 130 Carpintero O.N.  $0.1022$  $\overline{d}$ le.  $101$  $P<sub>B</sub>$ 0.1022  $\overline{d}$ ie.  $n.n$ 366 $n$ HERRAMIENTA! OBSERVACIONES : **SUMA** COSTO INDIRECTO TOTAL

EDIFICADORA PESA, S. A. DE C. V.<br>HERIBERTO FRIAS 408-5 MEXICO, D. F. C.P. 03020<br>TEL. 523-31-44 y 687-52-10

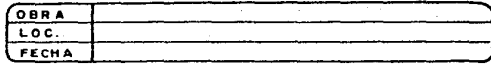

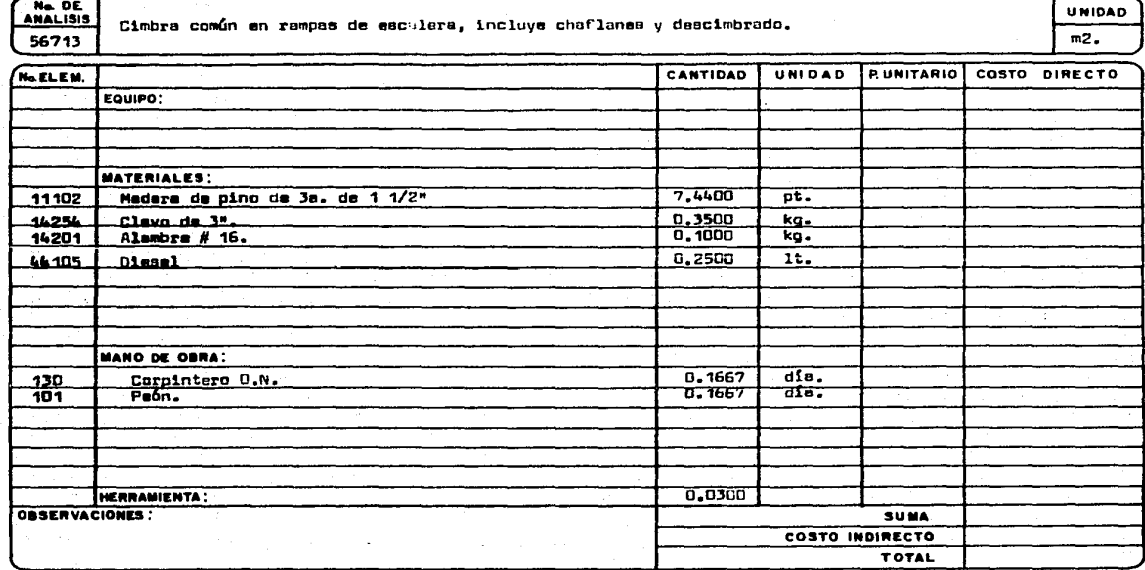

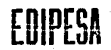

### EDIFICADORA PESA, S. A. DE C. V. HERIBERTO FRIAS 408-5 MEXICO, D. F. C.P. 03020 TEL. 523-31-44 y 687-52-10

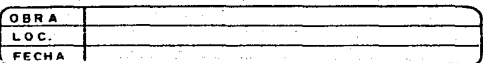

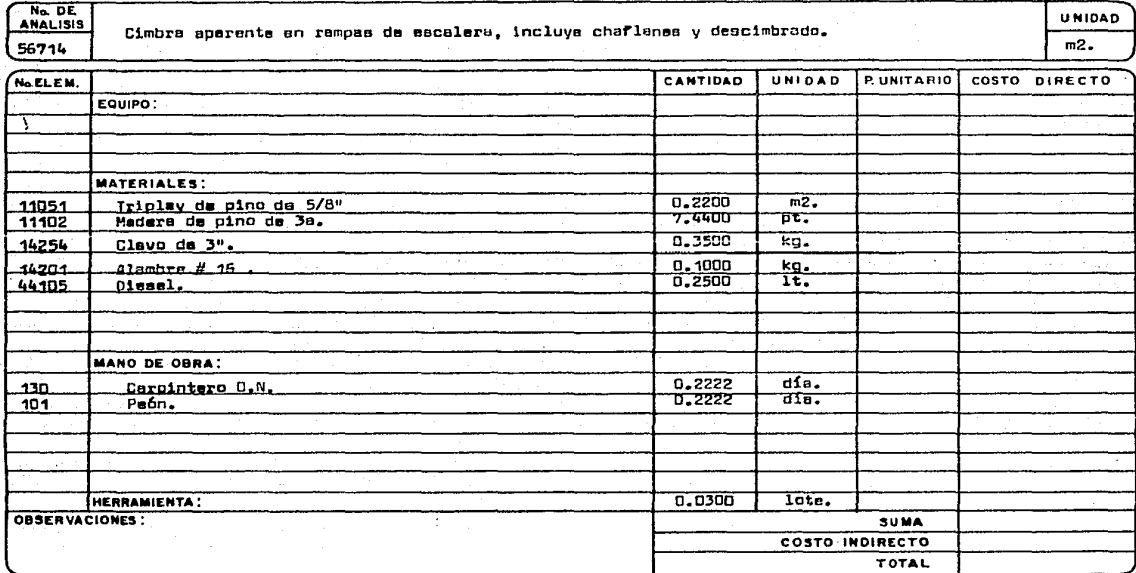

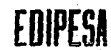

### EDIFICADORA PESA, S. A. DE C. V. HERIBERTO FRIAS 408-5 MEXICO, D. F. C.P. 03020 TEL. 523-31-44 y 687-52-10

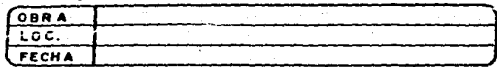

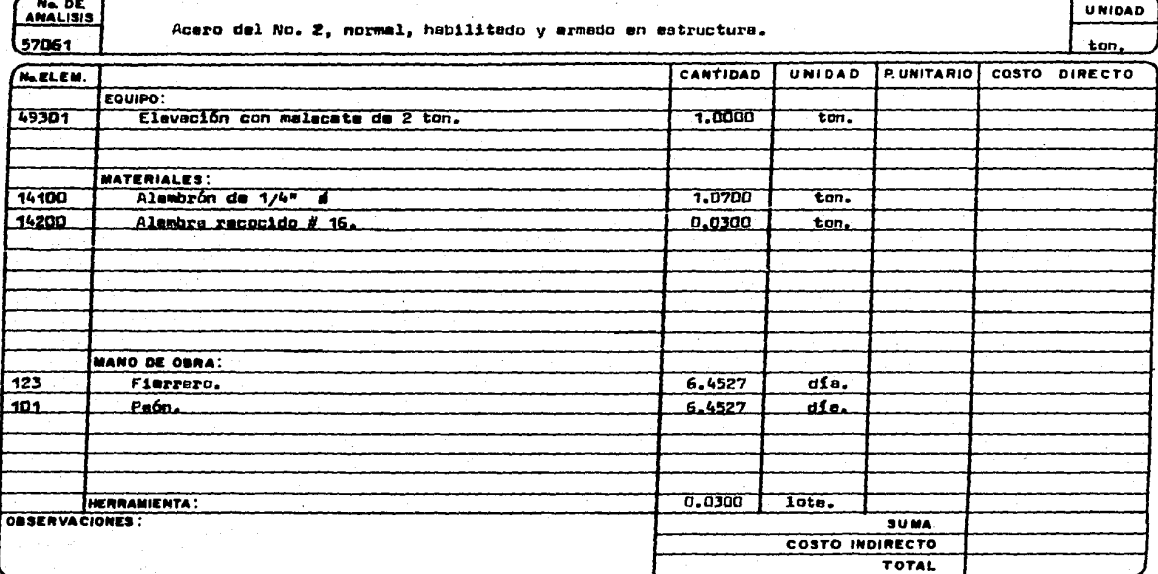

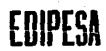

## EDIFICADORA PESA, S. A. DE C. V.<br>HERIBERTO FRIAS 408-5 MEXICO, D. F. C.P. 03020 TEL. 523-31-44 y 687-52-10

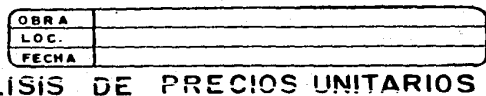

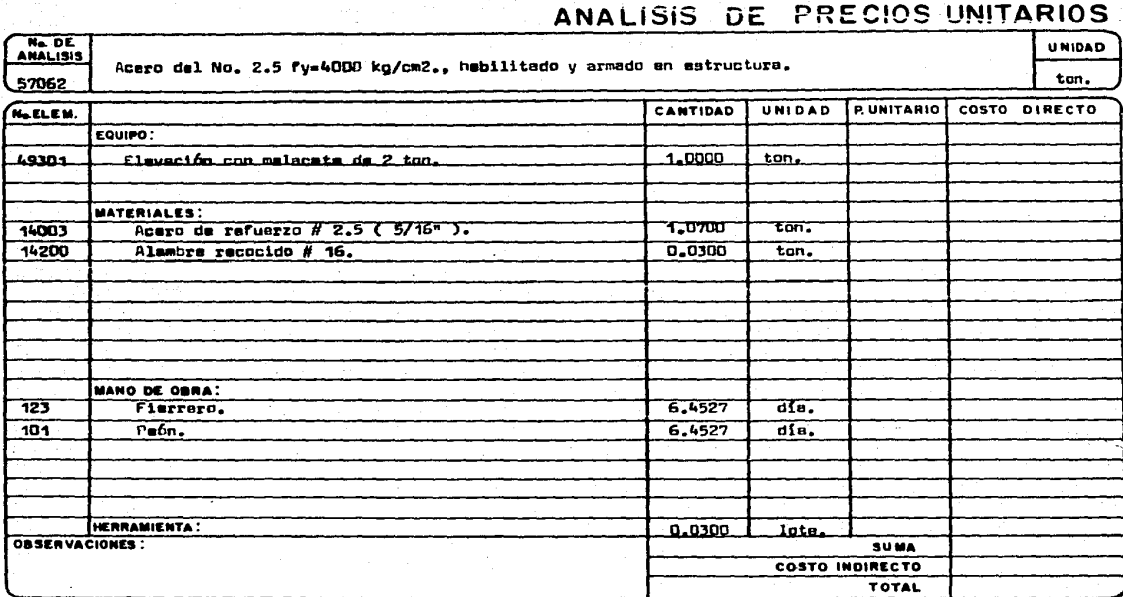

EDIFICADORA PESA, S. A. DE C. V. HERIBERTO FRIAS 408-5 MEXICO, D. F. C.P. 03020 TEL. 523-31-44 y 687-52-10

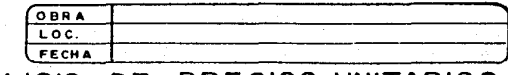

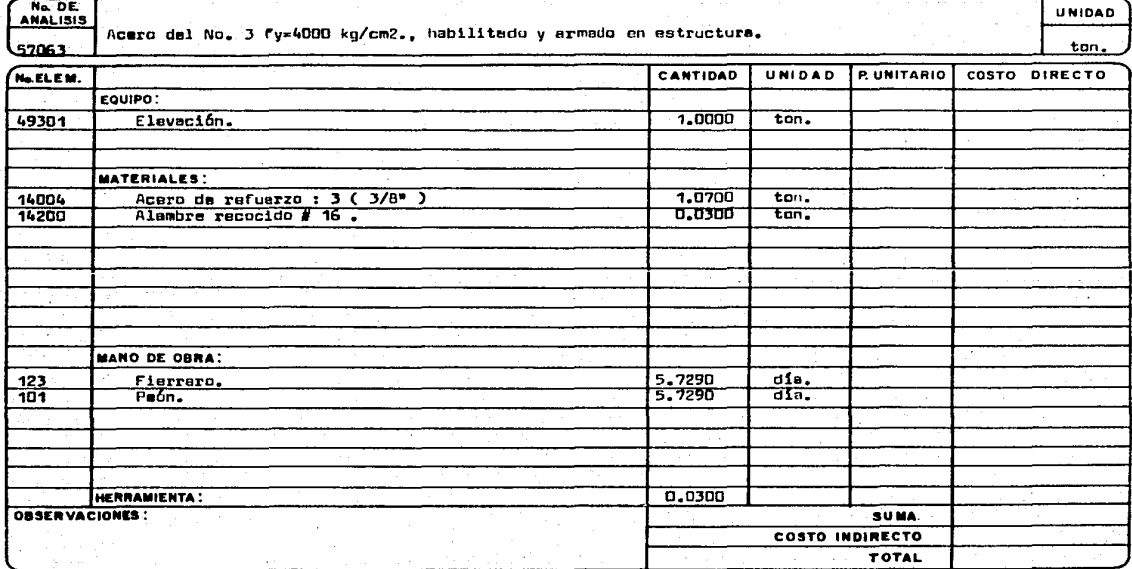

EDIFICADORA PESA, S. A. DE C. V. HERIBERTO FRIAS 408-5 MEXICO, D. F. C.P. 03020 TEL. 523-31-44 y 687-52-10

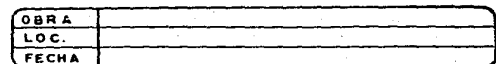

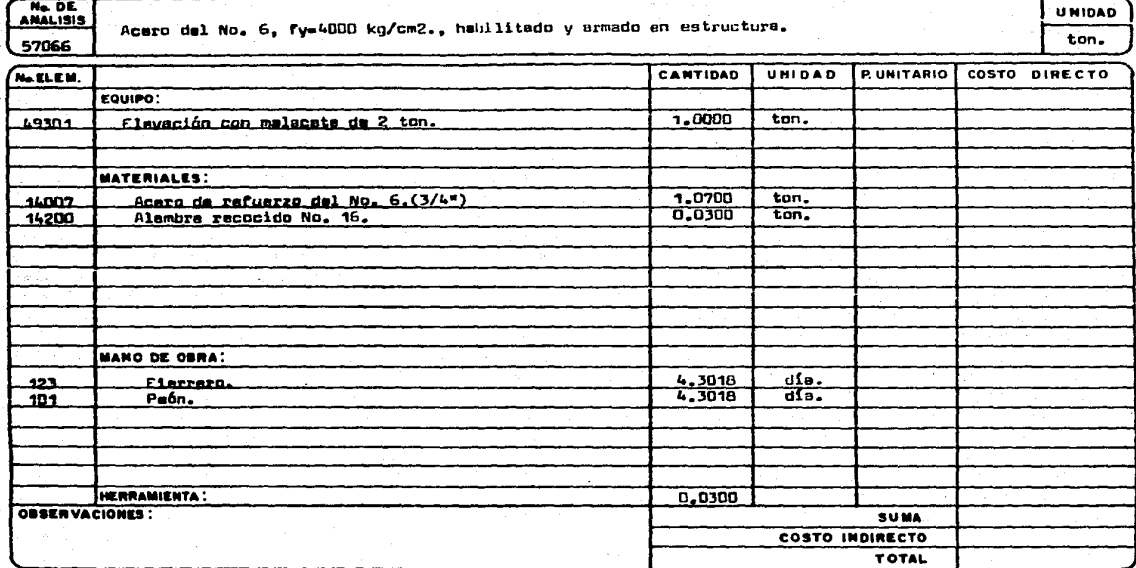
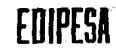

### EDIFICADORA PESA, S. A. DE C. V. HERIBERTO FRIAS 408-5 MEXICO, D. F. C.P. 03020<br>TEL. 523-31-44 y 687-52-10

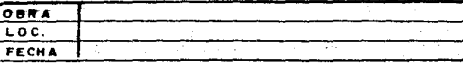

### ANALISIS DE PRECIOS UNITARIOS

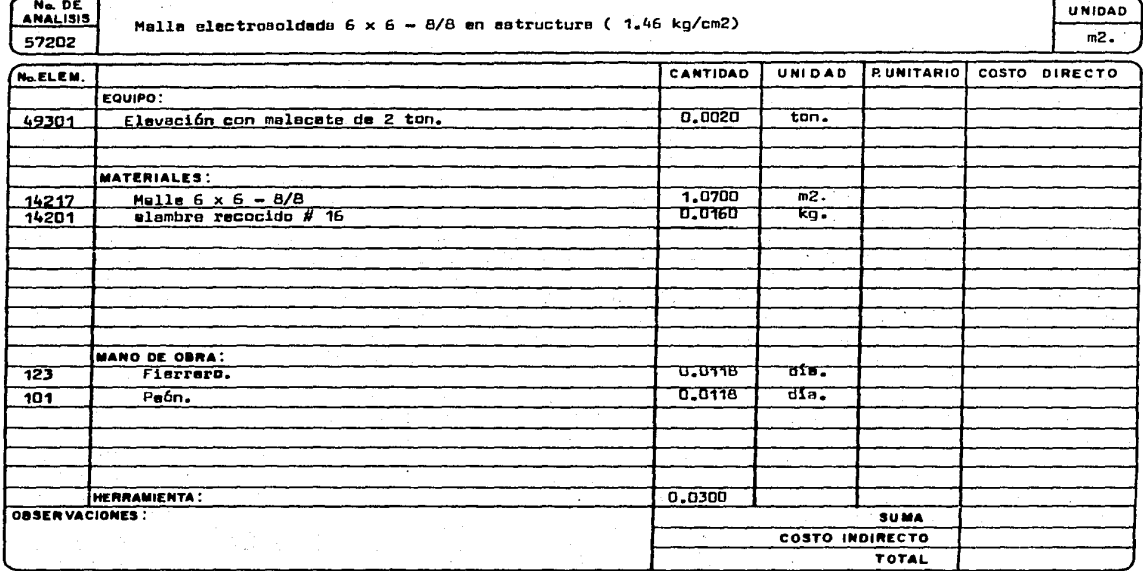

 $\sim 10$ 

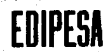

### EDIFICADORA PESA, S. A. DE C. V.<br>HERIBERTO FRIAS 408-5 MEXICO, D. F. C.P. 03020 TEL. 523-31-44 y 687-52-10

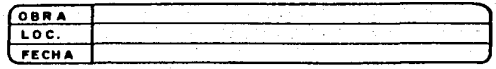

UNIDAD

 $\overline{3.}$ 

### ANALISIS DE PRECIOS UNITARIOS

Ne. DE.<br>ANALISIS 57600

Colocación manuel de concreto en columnes, hesta 2 m3/ columne.

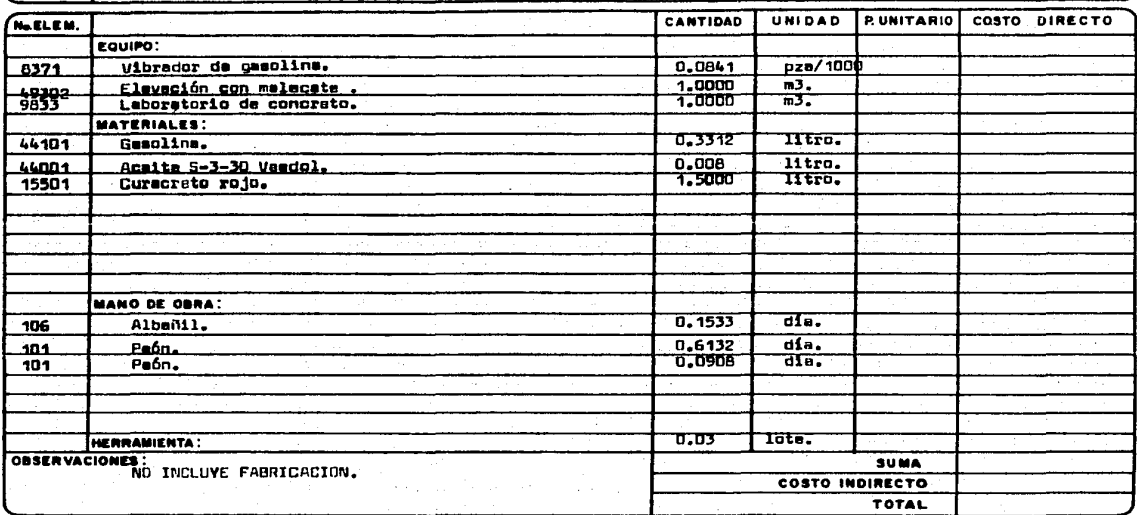

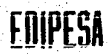

EDIFICADORA PESA, S. A. DE C. V. HERIBERTO FRIAS 408-5 MEXICO, D. F. C.P. 03020 TEL. 523-31-44 y 687-52-10

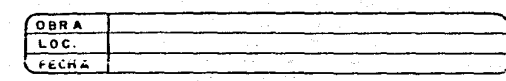

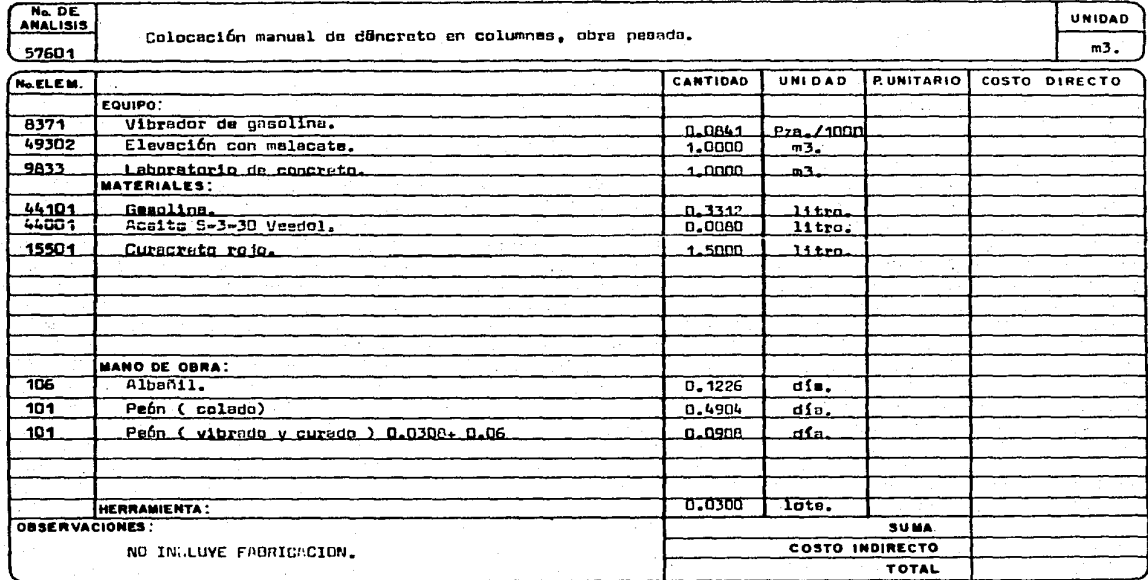

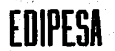

7

#### EDIFICADORA PESA, S. A. DE C. V. HERIBERTO FRIAS 408-5 MEXICO, D. F. C.P. 03020 TEL. 523-31-44 y 687-52-10

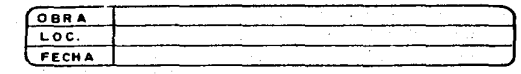

UNIDAD  $\overline{m3}$ 

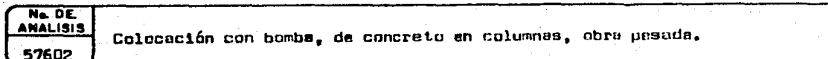

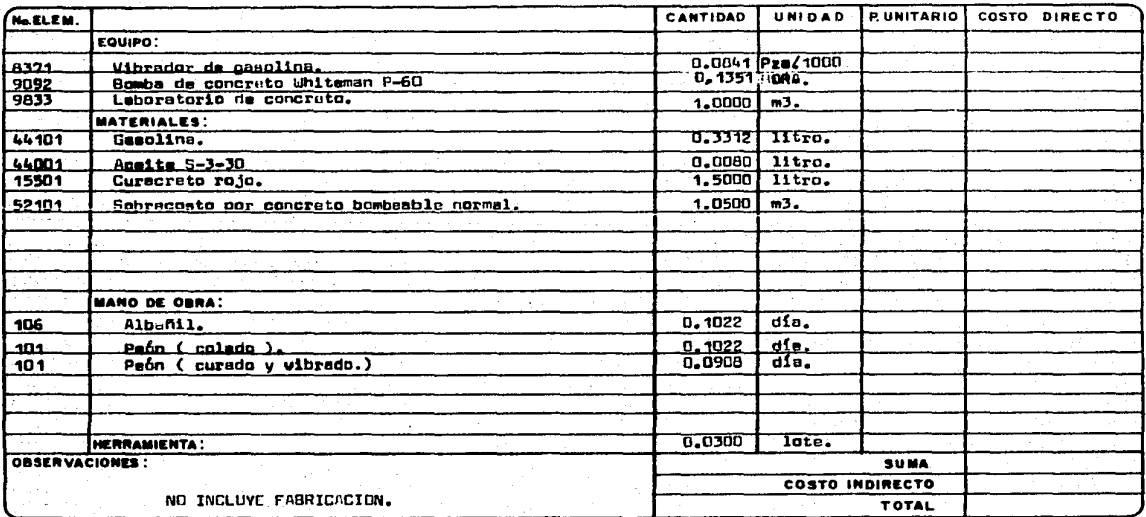

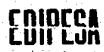

# EDIFICADORA PESA, S. A. DE C. V.<br>HENIBERTO FRIAS 409-5 MEXICO, D. F. C.P. 03020<br>TEL. 523-31-44 y 687-52-10

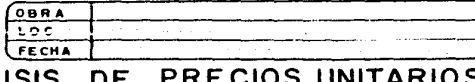

**UNIDAD** 

### **ANALISIS**

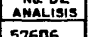

Colocación con bomba de concruto en losas, obra pesada.

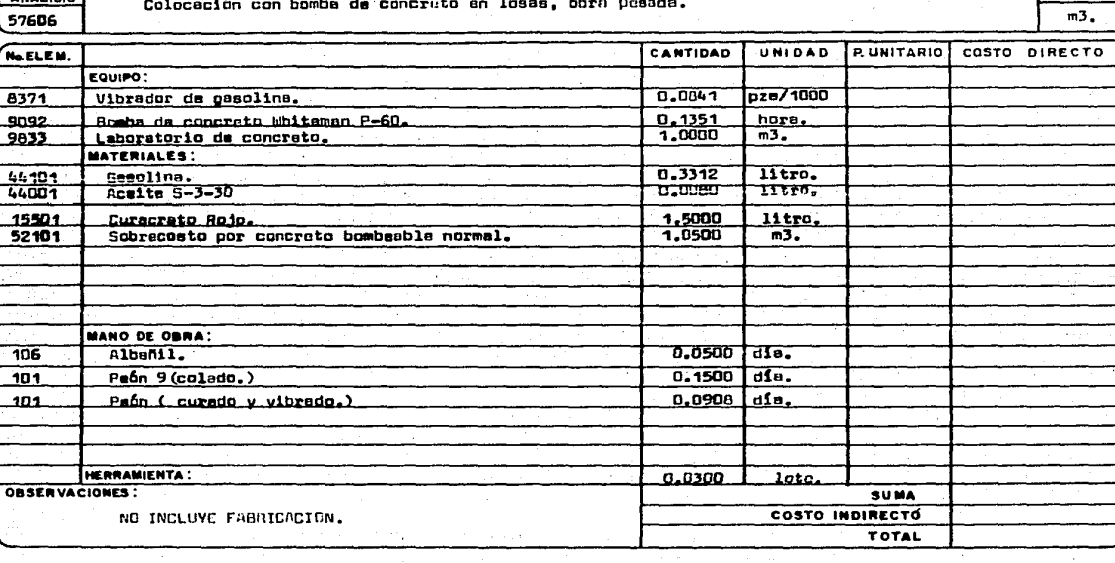

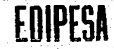

 $\mathbf{I}$ 

#### EDIFICADORA PESA, S. A. DE C. V. HERIBERTO FRIAS 408-5 MEXICO, D. F. C.P. 03020 TEL. 523-31-44 y 687-52-10

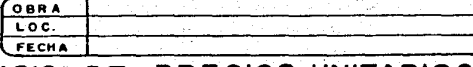

**UNIDAD** 

### ANALISIS DE PRECIOS UNITARIOS

Ne DE 57609

Colocación manual de contreto en muros, obra pesada.

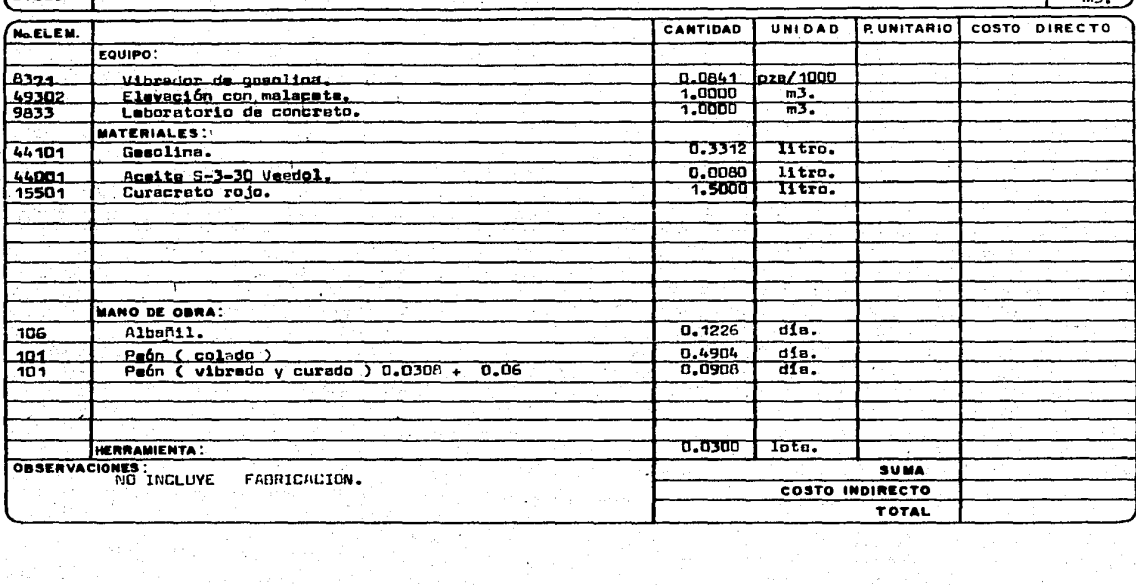

**OBRA** HERIBERTO FRIAS 408-5 MEXICO, D. F. C.P. 03020  $\overline{\text{loc}}$ TEL. 523-31-44 v 687-52-10 FECHA ANALISIS DE PRECIOS UNITARIOS Ne DE UNIDAD Colocación con bomba de concre o en muros, obra pesada. 57610  $n3$ CANTIDAD UNIDAD **PUNITARIO** COSTO DIRECTO No.ELEM. pze/1000 EQUIPO: 0.0841 Vibrador de macline.  $2771$ nors. Bomba de concreto Whiteman P-60 0.1351 9092 1.0000  $\overline{3}$ . 5833 Laboratorio de concreto. **MATERIALES:**  $0.3312$ Iltro.  $44,101$ Gasplina. Acalta 5-3-30 44001  $0.0080$ litro. 15501 Curacreto rojo. 1,5000 litro.  $\overline{m3}$ . 52101 Sobrecosto por concreto bombsable normal 1,0500 **MANO DE OBRA:** 106 Albanil. 0.1022 ala.  $\overline{d}$ . Paón ( colado ) 0.1022 101  $101$ Peon ( curado y vibrado ). 0.0908  $dIa.$ HERRAWIENTA:  $0.0300$ lots. OBSERVACIONES: **SUMA** NB INCLUYE FABRICACION COSTO INDIRECTO

EDIFICADORA PESA. S. A. DE C. V.

**FRIPESA** 

**Contractor** 

**TOTAL** 

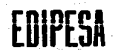

EDIFICADORA PESA, S. A. DE C. V. HERIBERTO FRIAS 408-5 MEXICO, D. F. C.P. 03020 TEL. 523-31-44 y 687-52-10

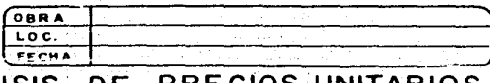

UNIDAD

 $m3$ 

### ANALISIS DE PRECIOS UNITARIOS

Ne DE 57611

Colocación manuel de concreto en columnas, hasta 1 m3/columna. Obra ligera.

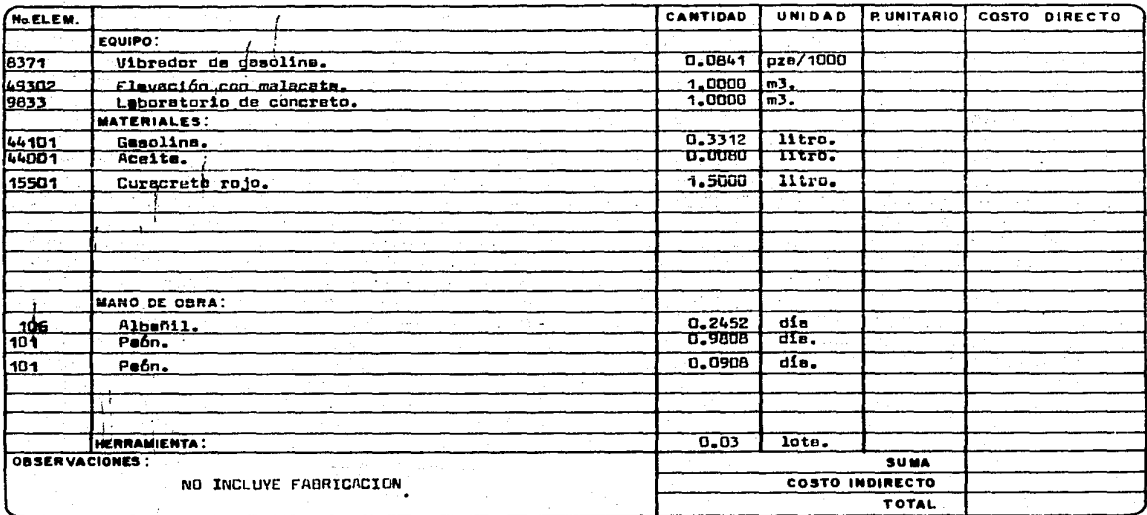

**COIDECA** 

EDIFICADORA PESA, S. A. DE C. V. HERIBERTO FRIAS 408-5 MEXICO, D. F. C.P. 03020 TEL. 523-31-44 y 66/-52-10

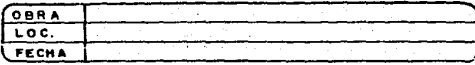

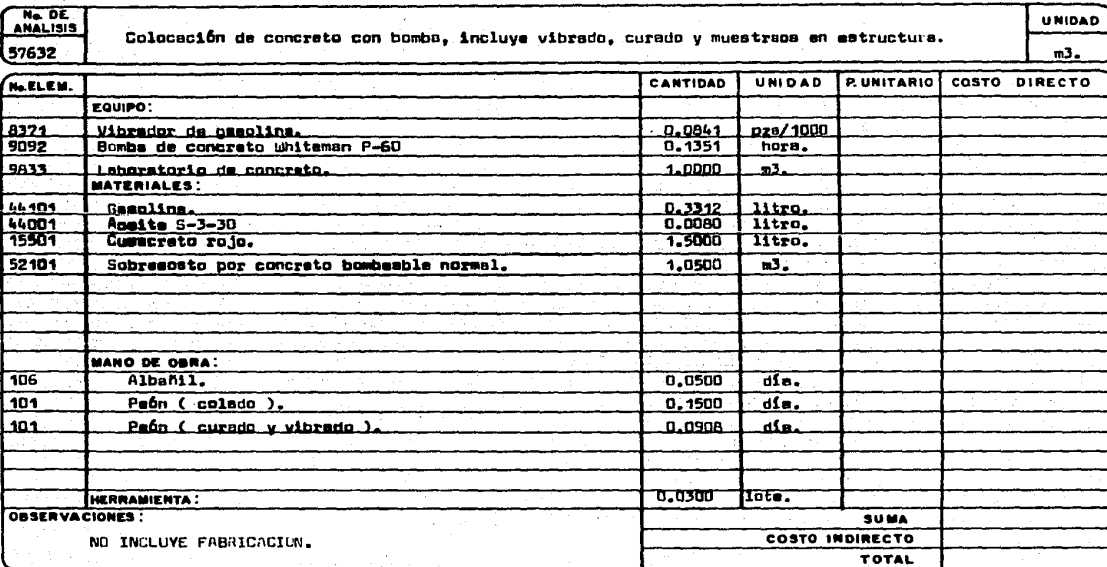

**EDIPESA** 

EDIFICADORA PESA. S. A. DE C. V. HERIBERTO FRIAS 409-5 MEXICO, D. F. C.P. 03020 TEL. 523-31-44 v 687-52-10

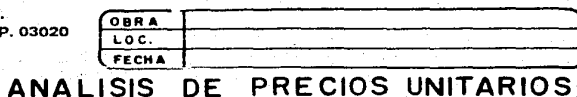

#### Ne DE **UNIDAD** Cadenas y castillo, 15 x 15 cm, de concreto f'c=150-20-N,, armados con 4 varillas A.R.<br># 3 y E. # 2. a cade 25 cm., mitura de 3.00 m. 60001  $n<sub>1</sub>$ RUNITARIO COSTO DIRECTO CANTIDAD **UNIDAD** No.ELEM. EQUIPO: MATERIALES: 0.0240 Concreto hecho en obrà f'c=150-20 -N., Rev. 10+2 cm.<br>Acero A.R. # 3.  $m3<sub>o</sub>$  $\frac{49111}{14004}$ 0.0024 ton.  $0.0007$  $\overline{\tan}$ .  $AlgorithmH2...$ 14100 Madera de ...pino de 3m. de 1.1/2%.<br>Clavo de 3%. 0.6700 nt. ـ<br>11102 0.0400 14254 kg. 0.0400  $11.201$ Alembra recorido # 16 ko. **MANO DE OBRA:**  $\frac{0.117}{0.117}$ Albafill de ja. die. .106 dia. Paón.  $-101$ HERRAMIENTA:  $0,0300$ OBSERVACIONES : **SUMA COSTO INDIRECTO TOTAL**

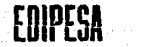

i Kabupatén EDIFICADORA PESA, S. A. DE C. V. HERIBERTO FRIAS 408-5 MEXICO, D. F. C.P. 03020 TEL. 523-31-44 y 687-52-10

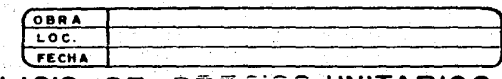

### ANALISIS DE PRECIOS UNITARIOS

Ne DE Muro de tabiqua de barro recocido de 14 cm., de espesor, asentado con mortero cemento -arena.<br>1:5 acabada común. **UNIDAD** 72 61011 UNIDAD PUNITARIO COSTO DIRECTO CANTIDAD No EL EM EQUIPO: 49303 Eleveción de tabique con malacate de 2 ton. 0.1400  $\overline{m}$ **MATERIALES:** 17012 millar. Tabique de barro recocido 6.5 x 13 x 26 cm. 0.0680 49365 0.0320 Mortero camento arena 1:5. **m3. MANO DE OBRA:** Albañil de 1m.  $\overline{obs}$ 106  $0.117$  $.101 -$ Paón. 0,117 dim.  $0.0300$ HERRAMIENTA : OBSERVACIONES: **SUMA COSTO INDIRECTO TOTAL** 

EDIFICADORA PESA, S. A. DE C. V.<br>HERIBERTO FRIAS 408-5 MEXICO, D. F. C.P. 03020

 $\frac{1}{2}$ 

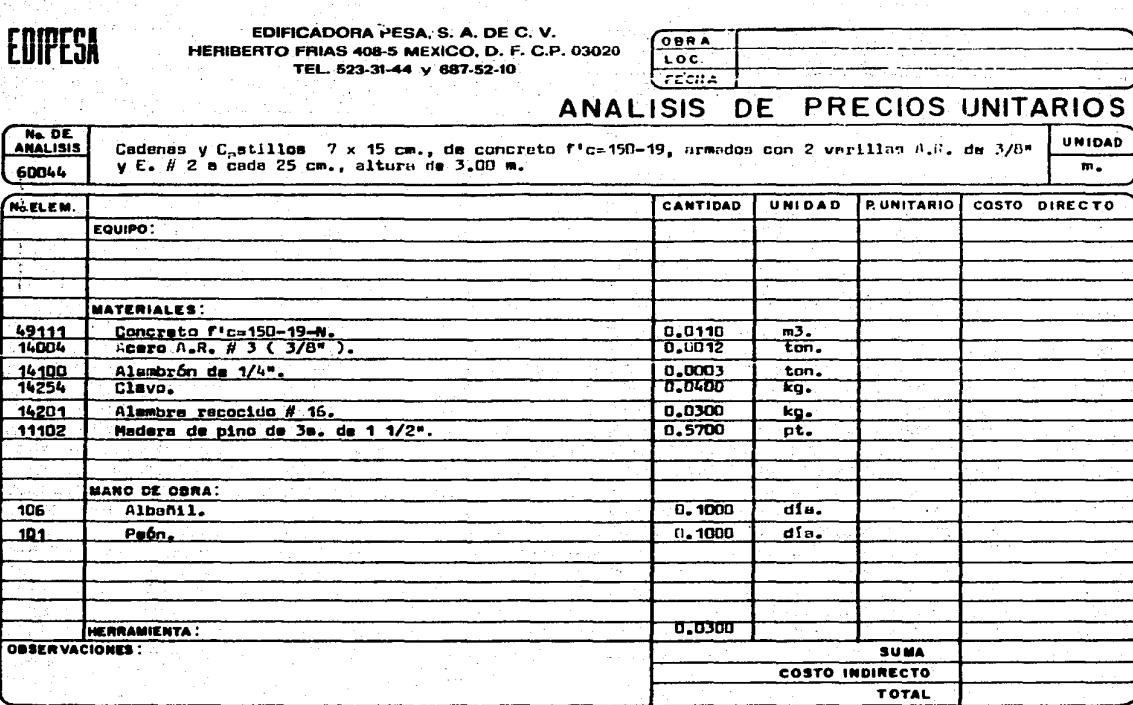

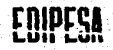

#### EDIFICADORA PESA, S. A. DE C. V. HERIBERTO FRIAS 408-5 MEXICO, D. F. C.P. 03020 TEL. 623-31-44 y CO7-52-10

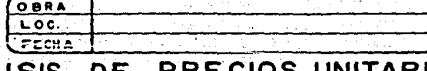

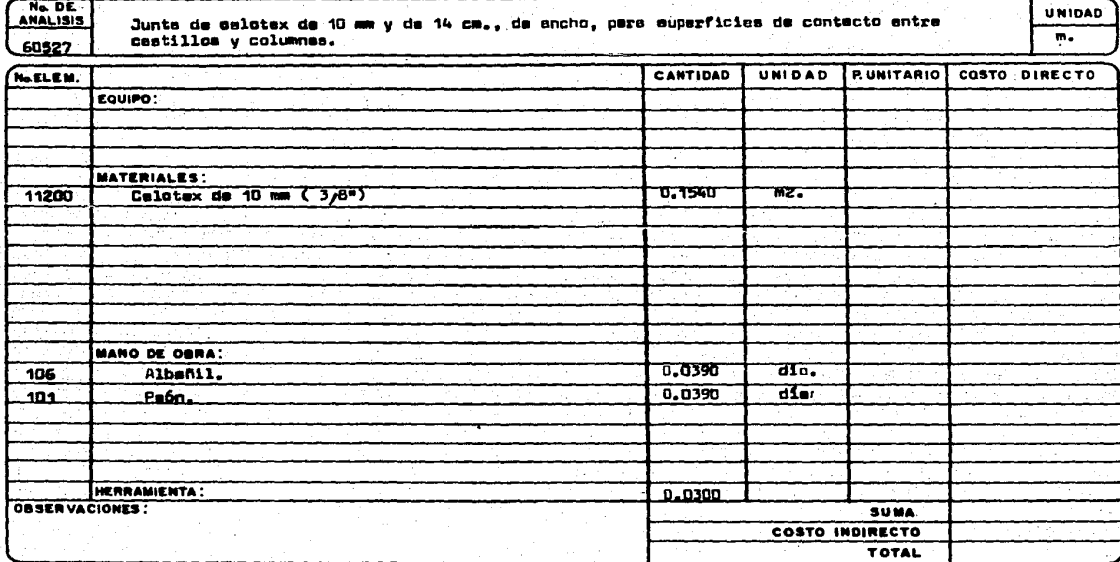

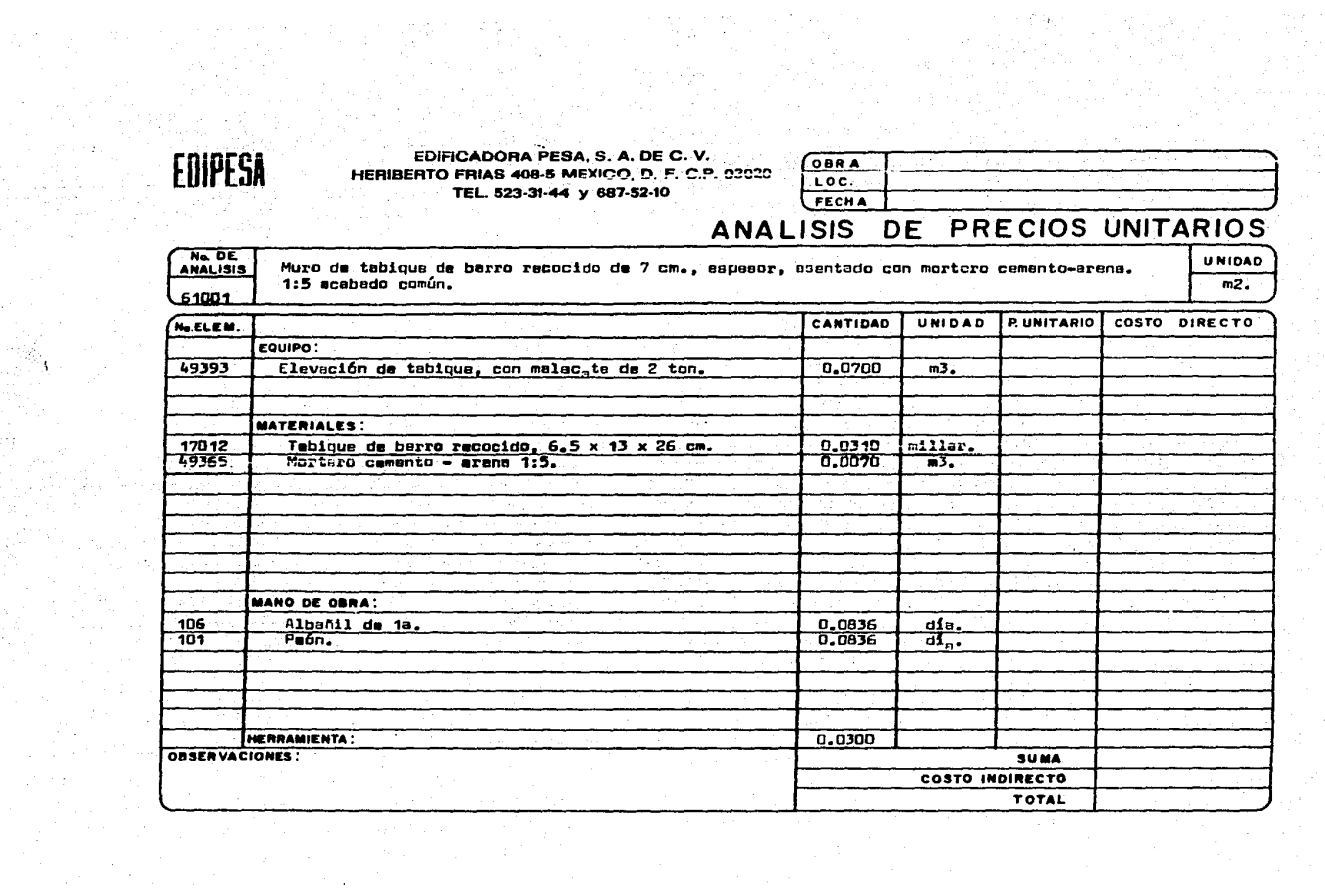

j.

 $\beta\leq\beta\leq\gamma$  .

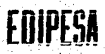

EDIFICADORA PESA, S. A. DE C. V. HERIBERTO FRIAS 409-5 MEXICO, D. F. C.P. 03 TEL. 523-31-44 y 687-52-10

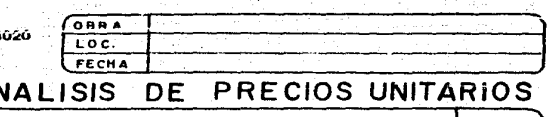

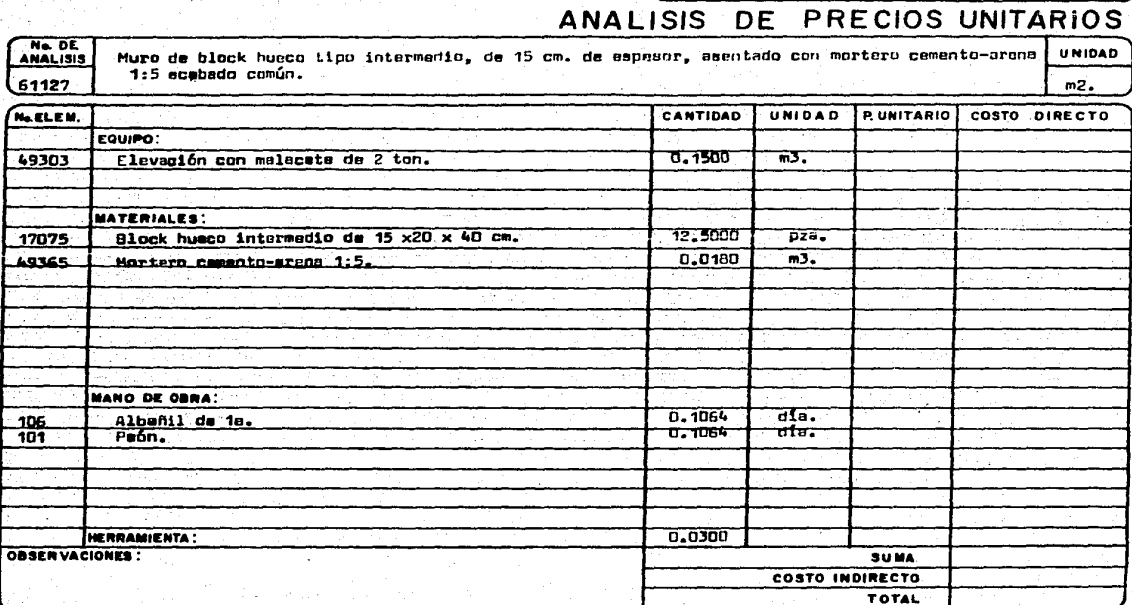

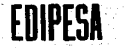

#### EDIFICADORA PESA, S. A. DE C. V. HERIBERTO FRIAS 408-5 MEXICO, D. F. C.P. 03020 TEL. 523-31-44 y 687-52-10

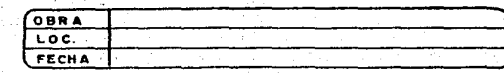

### ANALISIS DE PRECIOS UNITARIOS

No. DE **UNIDAD** Muro de block husco, tipo intermadio de 20cm, de espasor, asentado con mortero cementrarens **ANALISIS**  $1:5$  acabado común. 61147  $m<sub>2</sub>$ CANTIDAD UNIDAD. **PUNITARIO** COSTO DIRECTO NeELEM. EQUIPO: 0.2000  $\overline{m3.}$ 49303 Elevación con malaceta de 2 ton. MATERIALES: Block husco tipo intermedio de 20 x 20 x 40 cm. 12,5000 17080  $pzB.$ Mortero cemento-arana 1:5. 0.0240 ਜਤ-49365 **MANO DE OBRA:** Albunil de im.  $0.1170$ dia. 106. <u>0.1170</u> ain. Paón.  $101$ 0.0300 HERRAMIENTA : OBSERVACIONES : **SUMA** COSTO INDIRECTO TOTAL

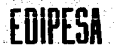

#### EDIFICADORA PESA, S. A. DE C. V. HERIBERTO FRIAS 408-5 MEXICO, D. F. C.P. 03020 TEL. 523-31-44 y 687-52-10  $\chi$

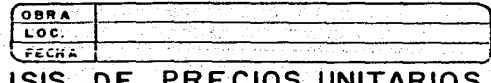

#### **ANALISIS** υı UNITARIOS

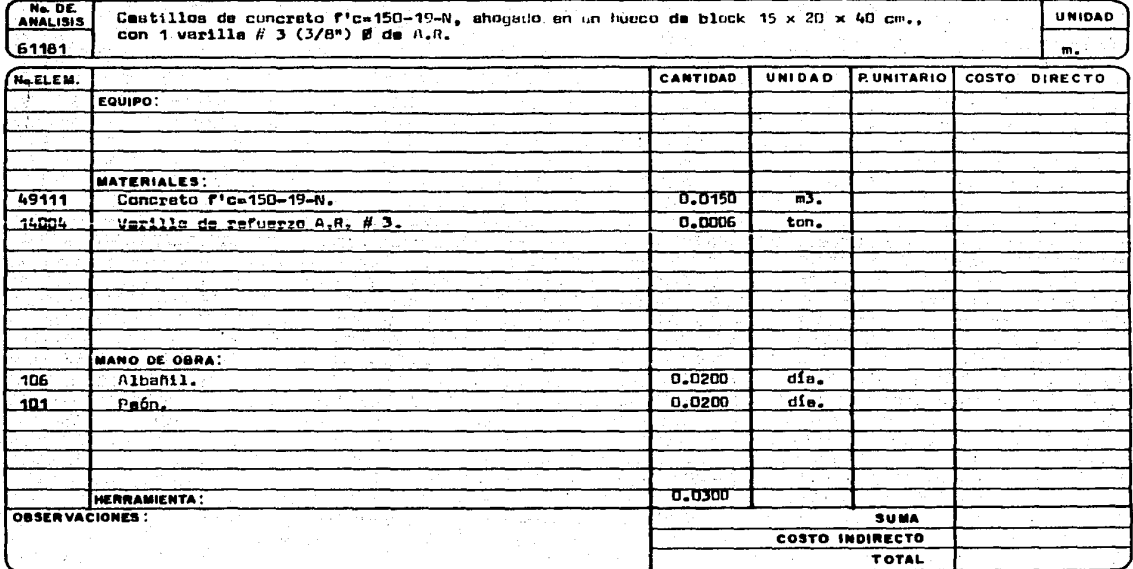

#### EDIFICADORA PESA, S. A. DE C. V. HERIBERTO FRIAS 408-5 MEXICO, D. F. C.P. 03020 TEL. 523-31-44 y 687-52-10

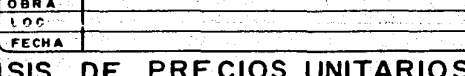

 $m_{\bullet}$ 

**ANAL UNIDAD** 

No. DE 61182

Castillo de concreto f'c=150-20 N., ahogedu en dos huecos de block de 15 x 20 x 40<br>cm, con dos verilles # 3 y E. # 2, a code 20 cm.

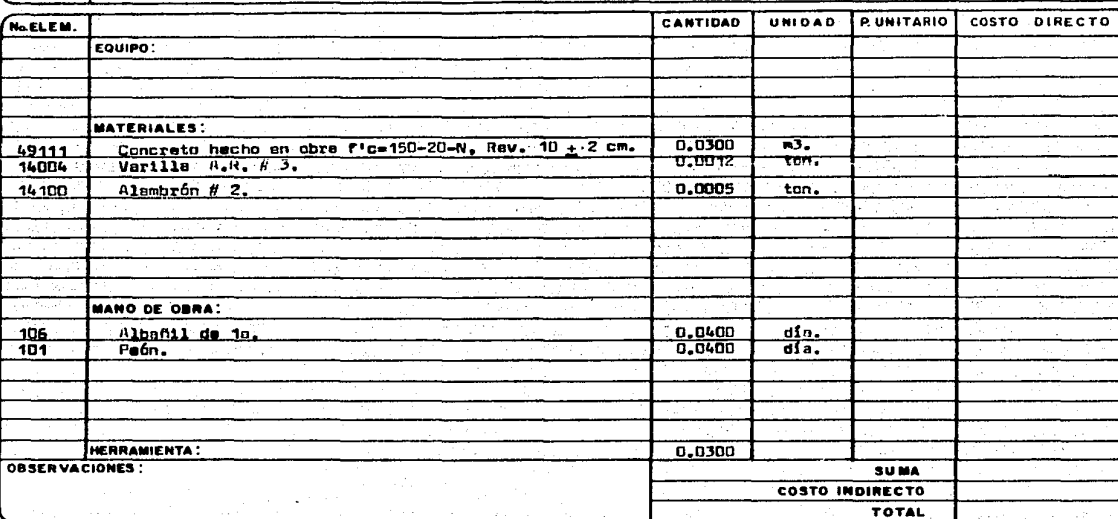

**EDIPESA** 

EDIFICADORA PESA, S. A. DE C. V. HERIBERTO FRIAS 408-5 MEXICO, D. F. C.P. 03<br>TEL. 523-31-44 y 687-52-10

 $\alpha$  ,  $\alpha$  ,  $\alpha$ 

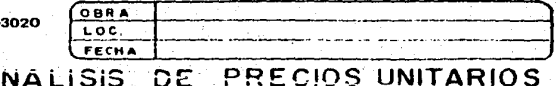

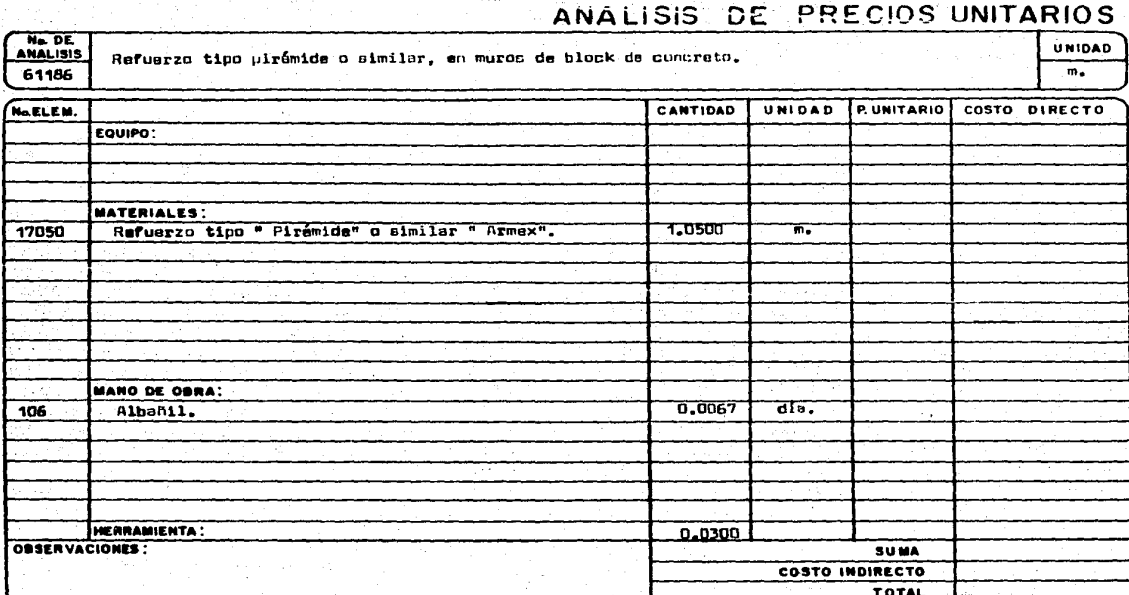

## EDIPEDA

#### EDIFICADORA PESA, S. A. DE C. V. HERIBERTO FRIAS 408-5 MEXICO, D. F. C.P. 03020 TEL. 523-31-44 y 687-52-10

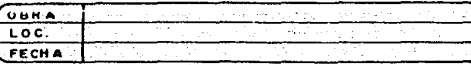

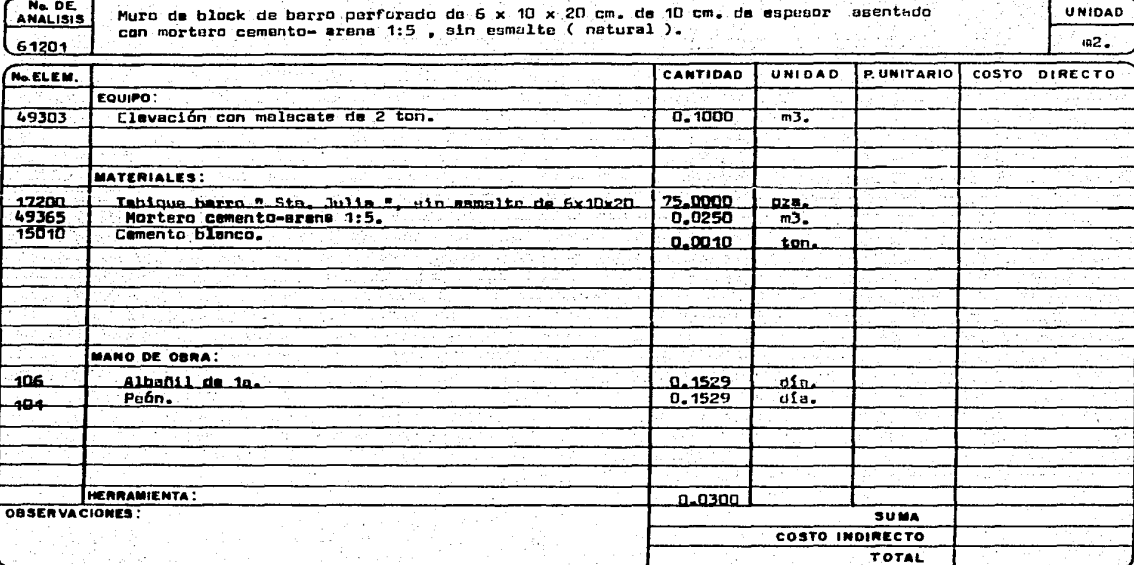

EDIPESA

**EDIFICADORA PESA, S. A. DE C. V.** HERIBERTO FRIAS 408-5 MEXICO, D. F. C.P. 03020 TEL. 523-31-44 y 687-52-10

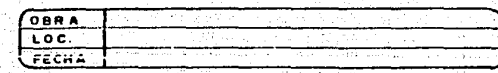

### ANALISIS DE PRECIOS UNITARIOS

Ne DE Muro de block de barro perforado de 6 x 12 x 24 cm., de 12 cm. espesor, esent da con **UNIDAD** mortero, cemento arena 1:5, sin namalte.  $m2$ . 61209 CANTIDAD UNIDAD **PUNITARIO** COSTO DIRECTO No.ELEM. EQUIPO: 49303 Eleveción.  $0.1200$  $\overline{\mathfrak{m}3.}$ MATERIALES: 17203 Tabique de barro perforado 6 x 12 x 24 cm.<br>Mortero comento- arena 1:5. 63,0000 pze. 49365 0.0290 55, 15010 Camento blanco.  $0,0010$ ton. A. **MANO DE GARA:**  $\mathcal{F}_{\mathcal{A}}$ Albenil.<br>Pean. D. 1529<br>H. 1529 dia. 106 तैंडि- $-101$ HERRAMIENTA : 0.0300 **OBSERVACIONES: SUNA** COSTO INDIRECTO **TOTAL** 

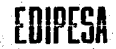

#### EDIFICADORA PESA, S. A. DE C. V. HERIBERTO FRIAS 408-5 MEXICO, D. F. C.P. 03020 TEL. 523-31-44 y 687-52-10

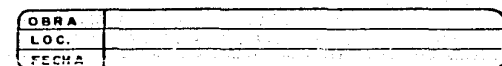

### ANALISIS DE PRECIOS UNITARIOS

No. DE Muro de block, de barro perforado de 10 × 10 × 20 cm., de 10 cm., espasor, asentado con mar<br>tero cemento-arona 1:5, sin cam ita ( Natural ). **UNIDAD**  $61211$  $\mathsf{I}$  = m2.

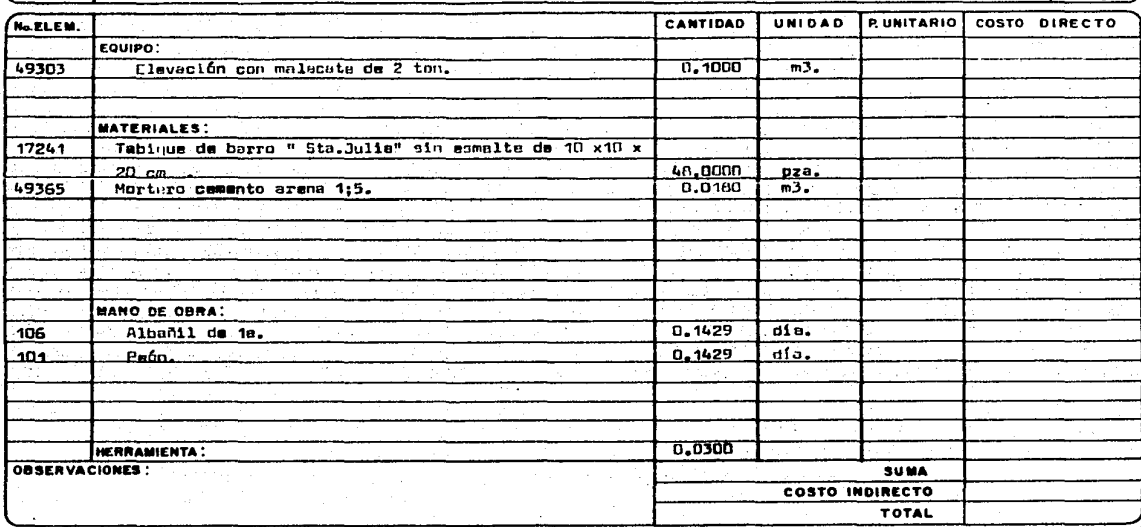

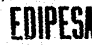

EDIFICADORA PESA, S. A. DE C. V.<br>HERIBERTO FRIAS 408-5 MEXICO, D. F. C.P. 03020<br>TEL. 523-31-44 y 687-52-10

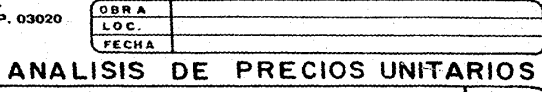

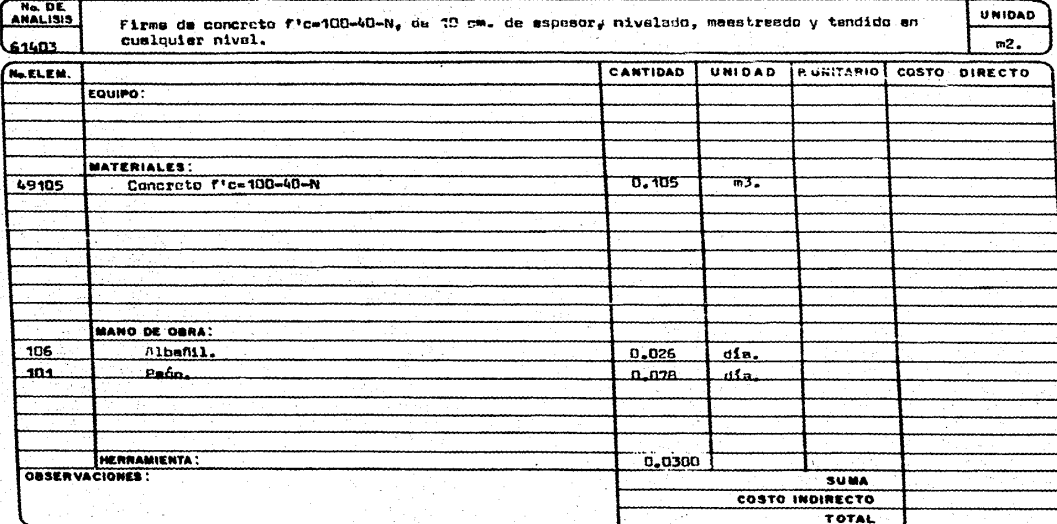

**CRIDEC:** Eüli Lün EDIFICADORA PESA, S. A. DE C. V.<br>HERIBERTO FRIAS 408-5 MEXICO, D. F. C.P. 03020 TEL. 523-31-44 y 687-52-10

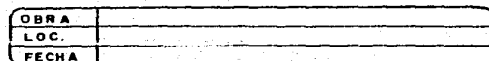

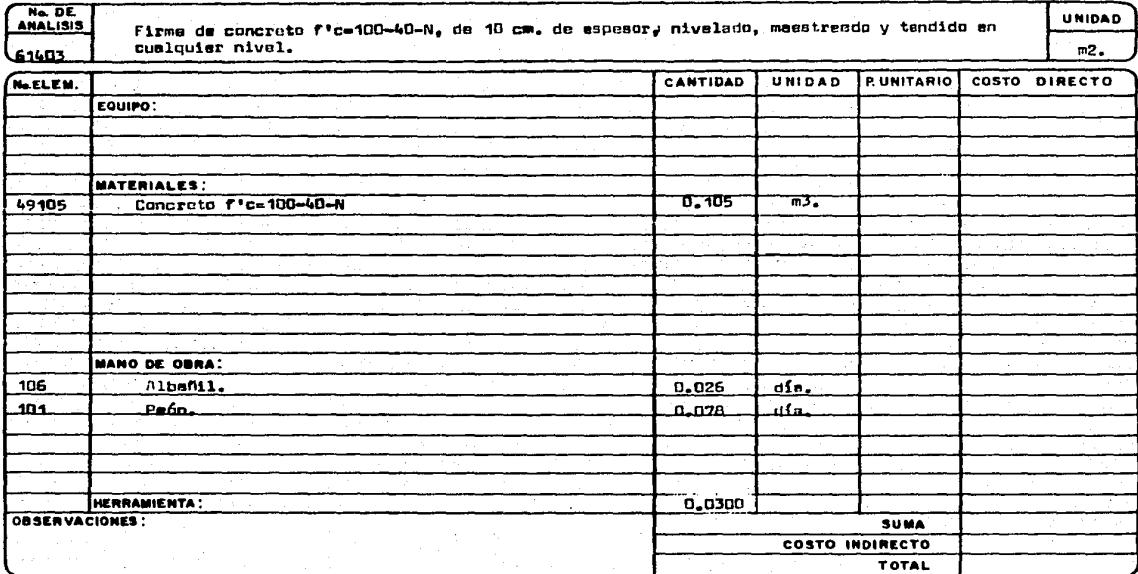

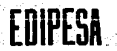

EDIFICADORA PESA, S. A. DE C. V. HERIBERTO FRIAS 408-5 MEXICO, D. F. C.P. 03020 TEL: 523-31-44 y 687-52-10

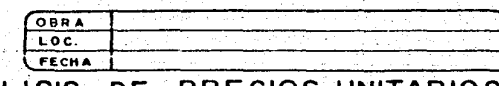

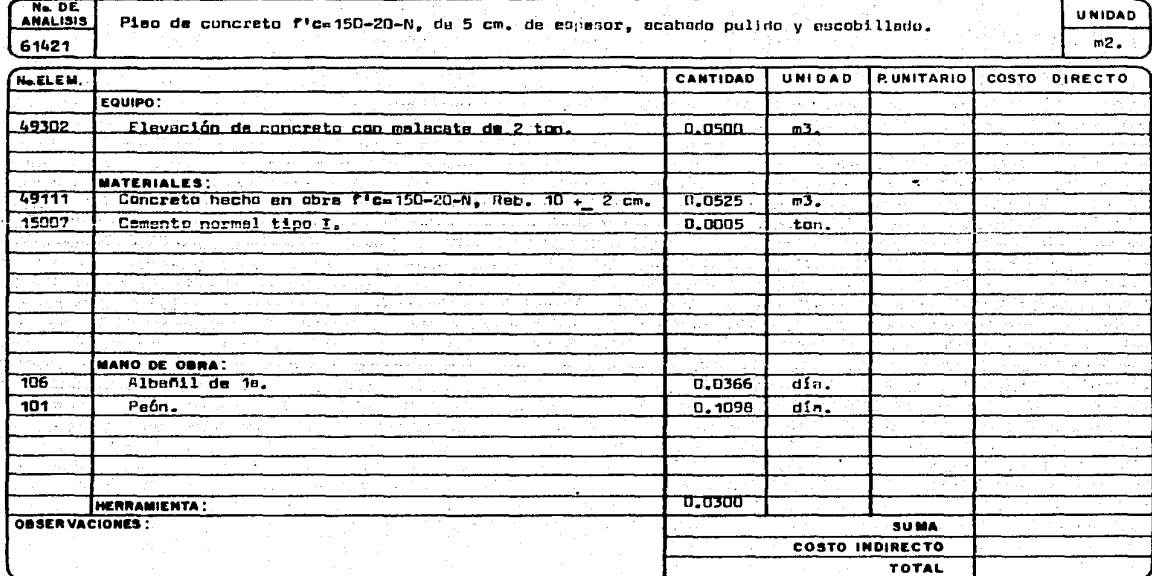

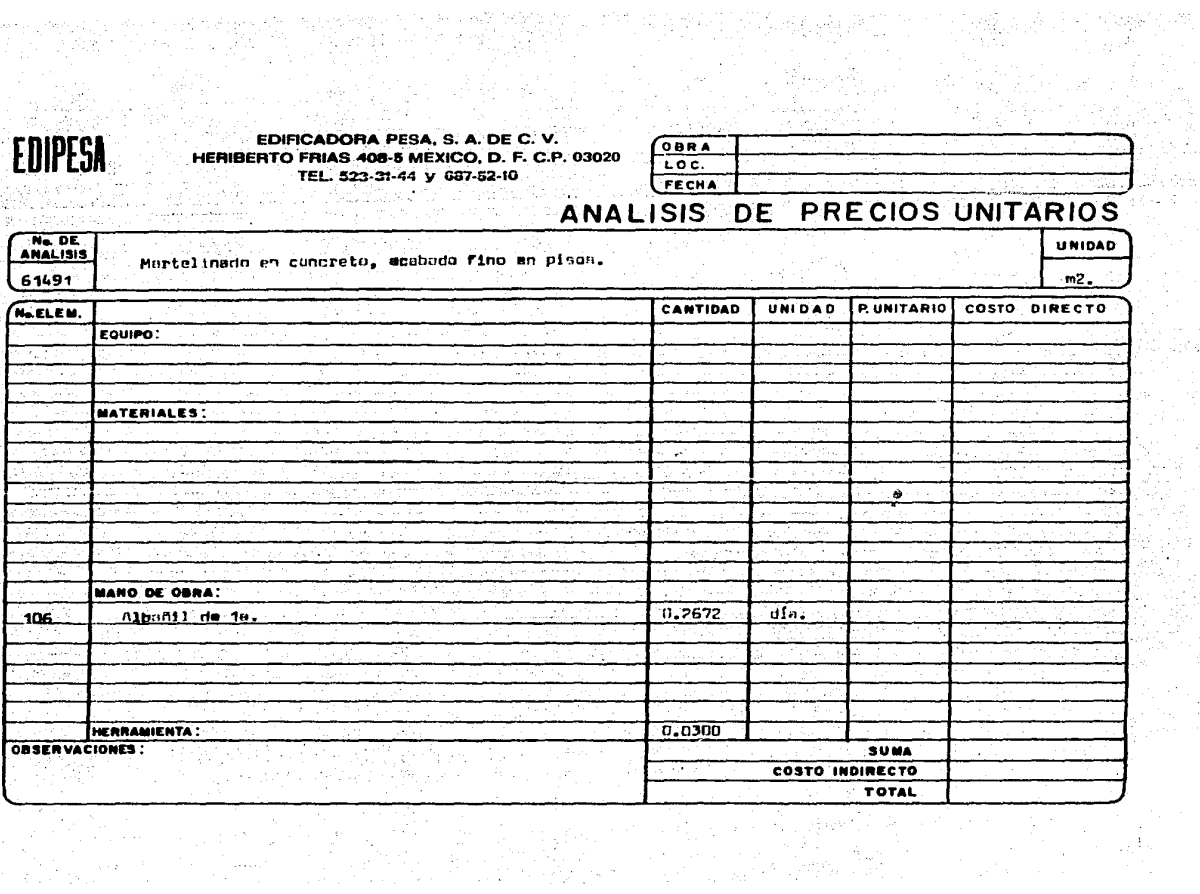

이 사람 일정

el Marat (1986)<br>1921 - Patrick Barbarat (1986)<br>1921 - Patrick Barbarat (1986)

作り 総合の部分<br>1997年 - 1998年<br>1998年 - 1998年

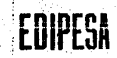

#### EDIFICADORA PESA, S. A. DE C. V. HERIBERTO FRIAS 408-5 MEXICO, D. F. C.P. 03020 TEL. 523-31-44 y 687-52-10

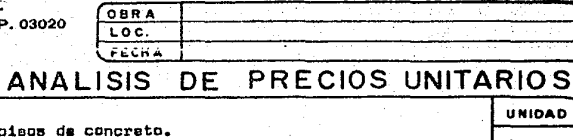

 $\mathcal{L}$ 

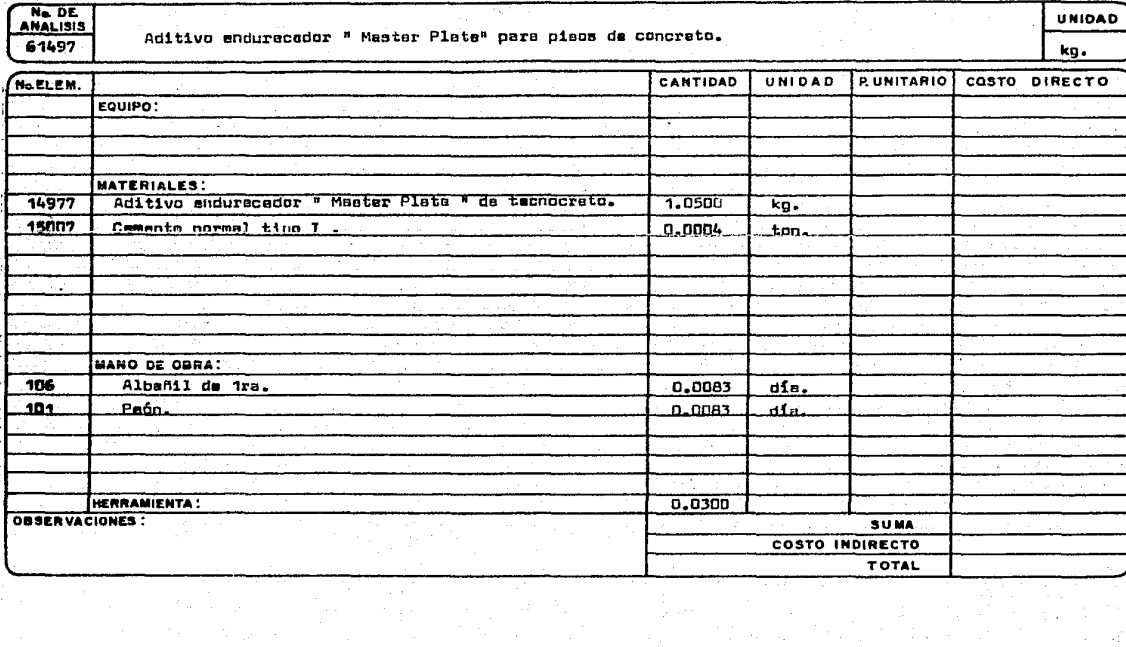

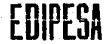

EDIFICADORA PESA, S. A. DE C. V. HERIBERTO FRIAS 408-5 MEXICO, D. F. C.P. 03 TEL. 523-31-44 v 687-52-10

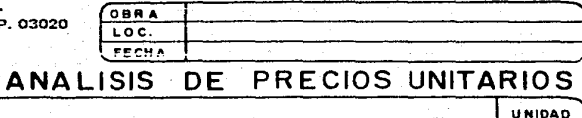

No. DE Pretil de orillas P-1, capecificaciones del 1MSS, de concreto fic= 20'+-19 ermede cos 2#3 61701 v E #2 a 20 cm. m. No.ELEM. CANTIDAD UNIDAD **PUNITARIO COSTO DIRECTO** EQUIPO: 0.038  $\overline{m3.}$ 49302 Elevación del concreto. MATERIALES: 11103 Madera de pino de 3a. de 2". 3,0000  $p_t$ . <u>u. 15</u> Rg. Clave. 14254  $0.15$ 14201 Alambre # 16. ku. 0.0020 ton. ممصد Alumbrún de 1/4" 14004 Acero & 3.<br>Concreto f'e-200-20 0.0012  $\overline{\text{ton.}}$ 11.038 **π3.**  $49121$ HAND DE OBRA:  $\overline{\mathtt{M}}$ 106 0.1320 ताबर  $-101$  $P<sub>B</sub>$ ún.  $0.1327$  $\overline{d}$  $\sim$ HERRAMIENTA :  $0.03$ OBSERVACIONES: SUMA VER CRO UIS FL SEVERSEL **COSTO INDIRECTO** TOTAL

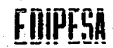

# EDIFICADORA PESA, S. A. DE C. V.<br>HERIBERTO FRIAS 408-5 MEXICO, D. F. C.P. 03020<br>TEL. 523-31-44 y 687-52-10

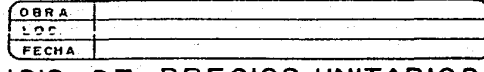

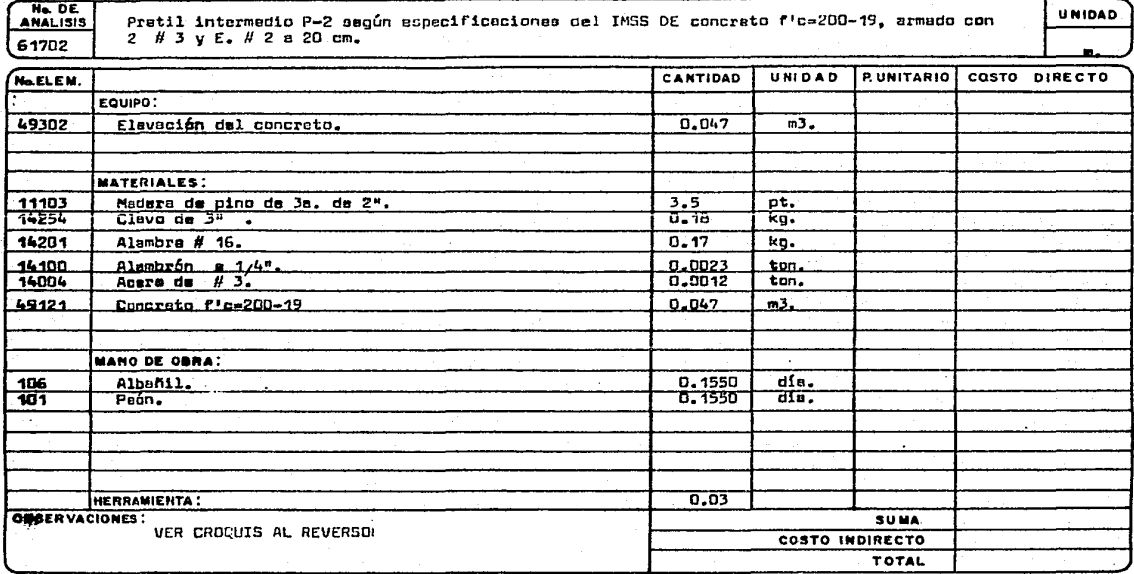

### EDIFICADORA PESA, S. A. DE C. V. HERIBERTO FRIAS 408-5 MEXICO, D. F. C.P. 03020<br>TEL. 523-31-44 y 687-52-10

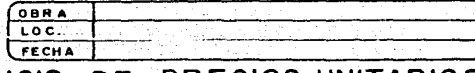

#### ANALISIS DE PRECIOS UNITARIOS  $\overline{T_{\rm max}}$

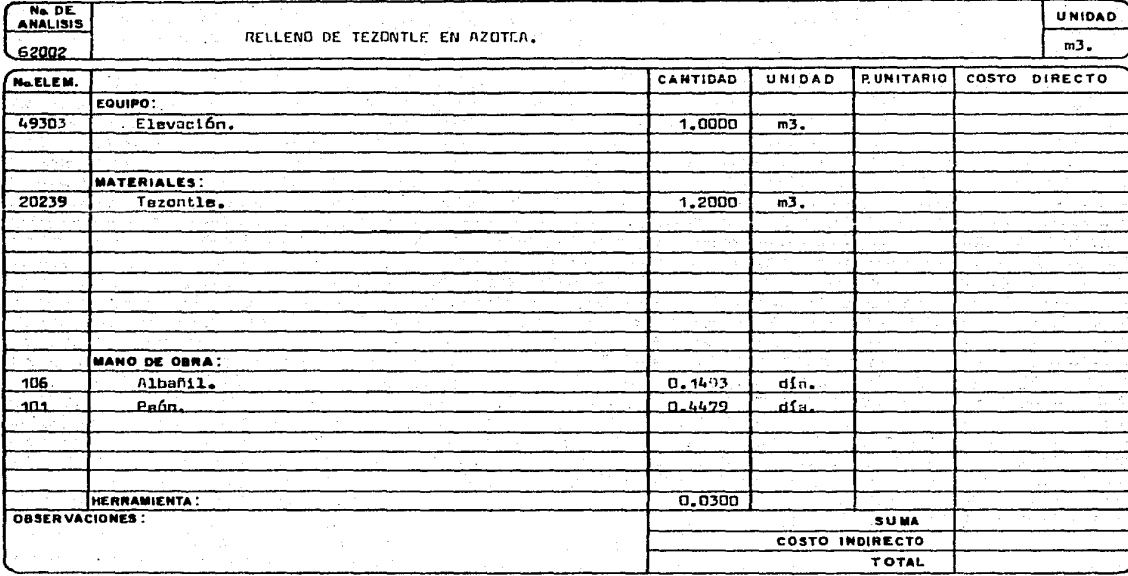

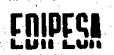

### EDIFICADORA PESA, S. A. DE C. V. HERIBERTO FRIAS 408-5 MEXICO, D. F. C.P. 03020<br>TEL. 523-31-44 y 687-52-10

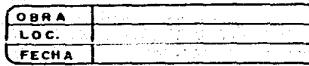

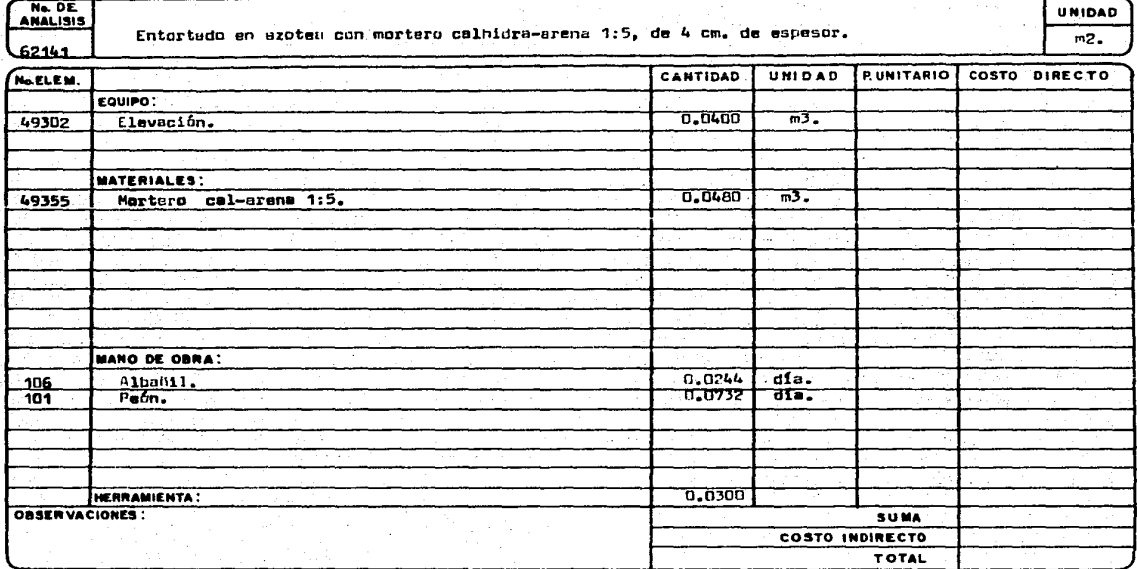

EDIPESA

EDIFICADORA PESA, S. A. DE C. V. HERIBERTO FRIAS 408-5 MEXICO, D. F. C.P. 03020 TEL. 523-31-44 y 687-52-10

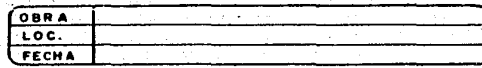

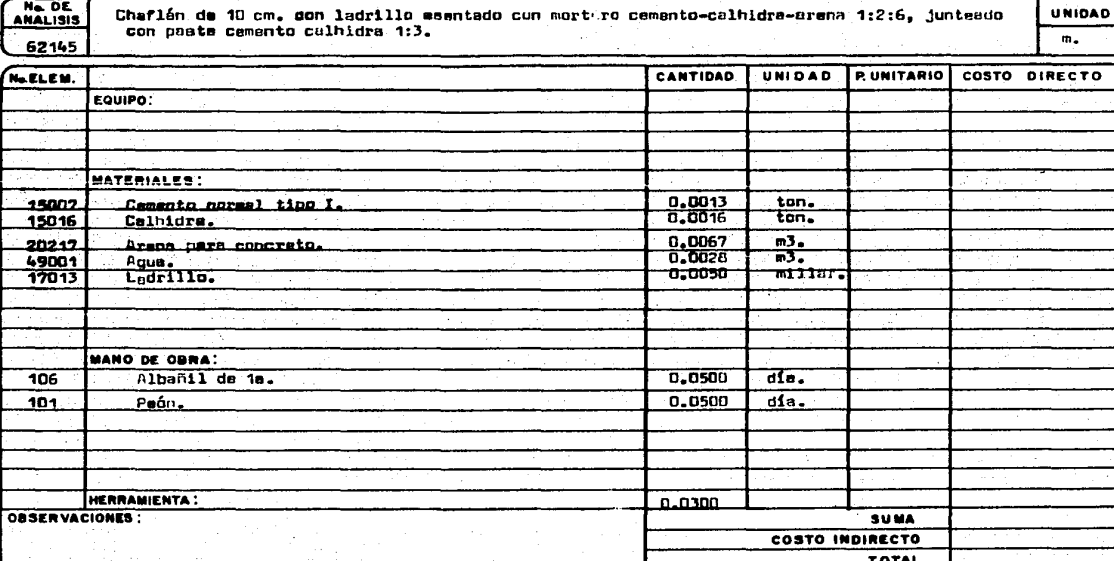

FSA

EDIFICADORA PESA, S. A. DE C. V. HERIBERTO FRIAS 408-5 MEXICO, D. F. C.P. 03020 TEL. 523-31-44 y 687-52-10

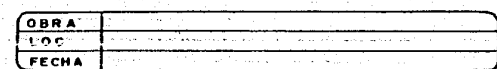

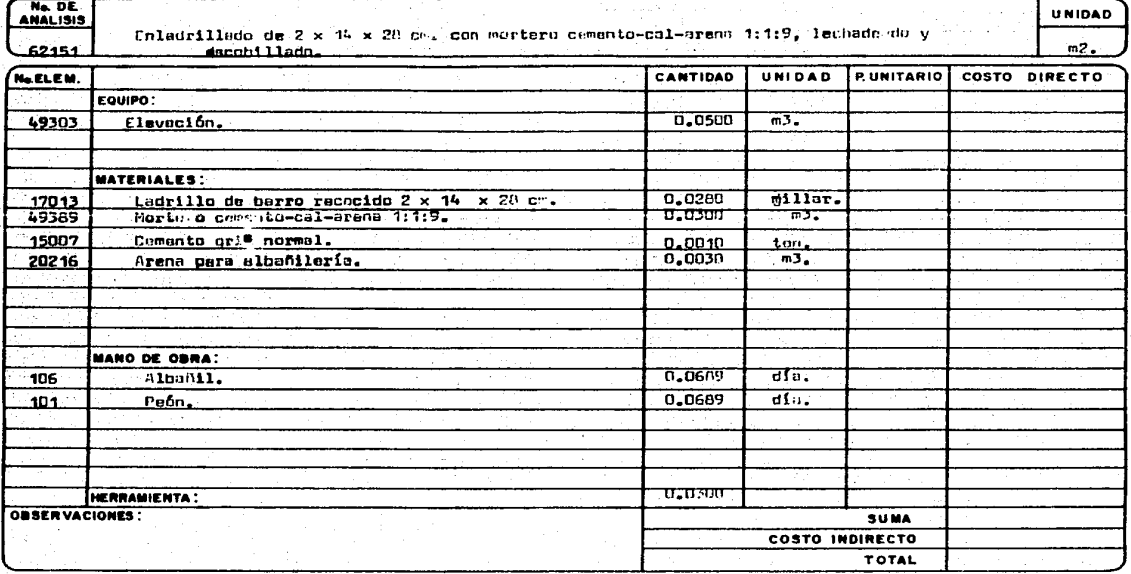

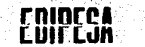

**EDIFICADORA PESA, S. A. DE C. V.** HERIBERTO FRIAS 406-5 MEXICO, D. F. C.P. 03020 TEL. 523-31-44 v 687-52-10

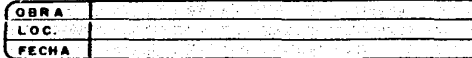

in the car

### ANALISIS DE PRECIOS UNITARIOS

No DE .<br>V 2 capes de fieltro No. 5, terminado con uma capa reflectiva (aplicación en calita ).<br>V 2 capes de fieltro No. 5, terminado con uma capa reflectiva (aplicación en calita ). ANALISIS 62163 CANTIDAD UNIDAD **RUNITARIO COSTO DIRECTO Ne ELEM.** EQUIPO: MATERIALES: 6.2000 Emultex tp # Protexe", ार 15993 15989 4.5000 kg. Asfaltex 500. 2.2422 **15208** Permatalt de " Protexe" (0.91 x 44 m. = 40.04 m2) m2. 15997 0.2000 It. **Bitumax. MANO DE OBRA:** 0.0422  $df_{B}$ . 106 Albanil de 1s. 0.0422  $d_{\rm B}$ .  $101 -$ Avudante. HERRAMIENTA:  $0.0300$ OBSERVACIONES: **SUMA** COSTO INDIRECTO TOTAL

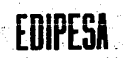

#### EDIFICADORA PESA, S. A. HERIBERTO FRIAS 408-5 MEXICO, TEL. 523-21-44 y 687-5

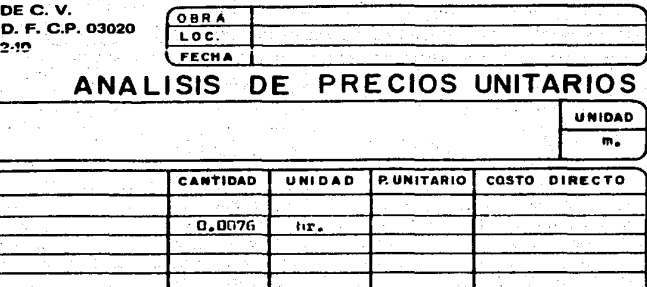

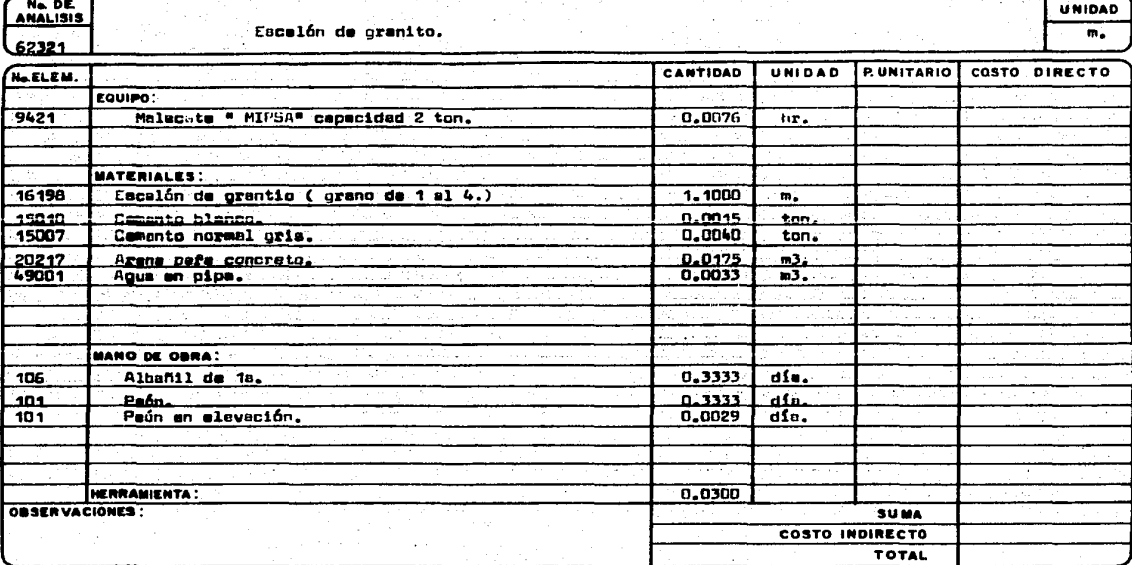

PESA EDI

**EDIFIC** ADORA PESA. S. A. DE C. V. HERIBERTO FRIAS 408-5 MEXICO, D. F. C.P. 03020 TEL. 523-31-44 y 687-52-10

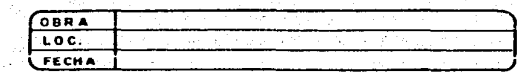

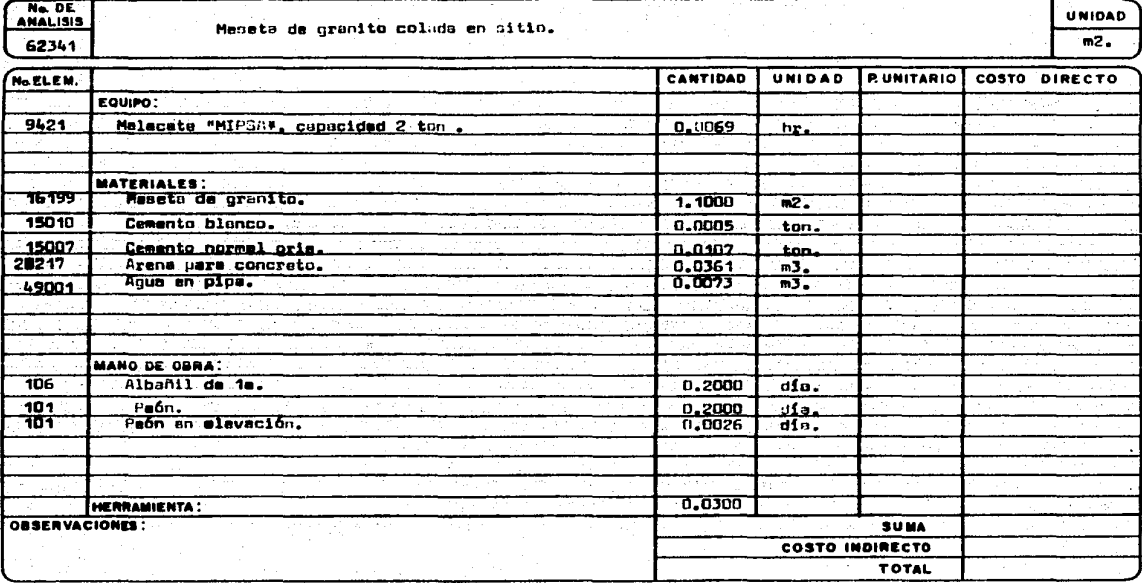
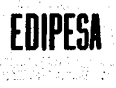

Ne DE 62801 NO.ELEM.

49365

÷. J.

 $-106$  $101$ 

 $\mathcal{L}^{\ast}$ 

EDIFICADORA PESA, S. A. DE C. V.

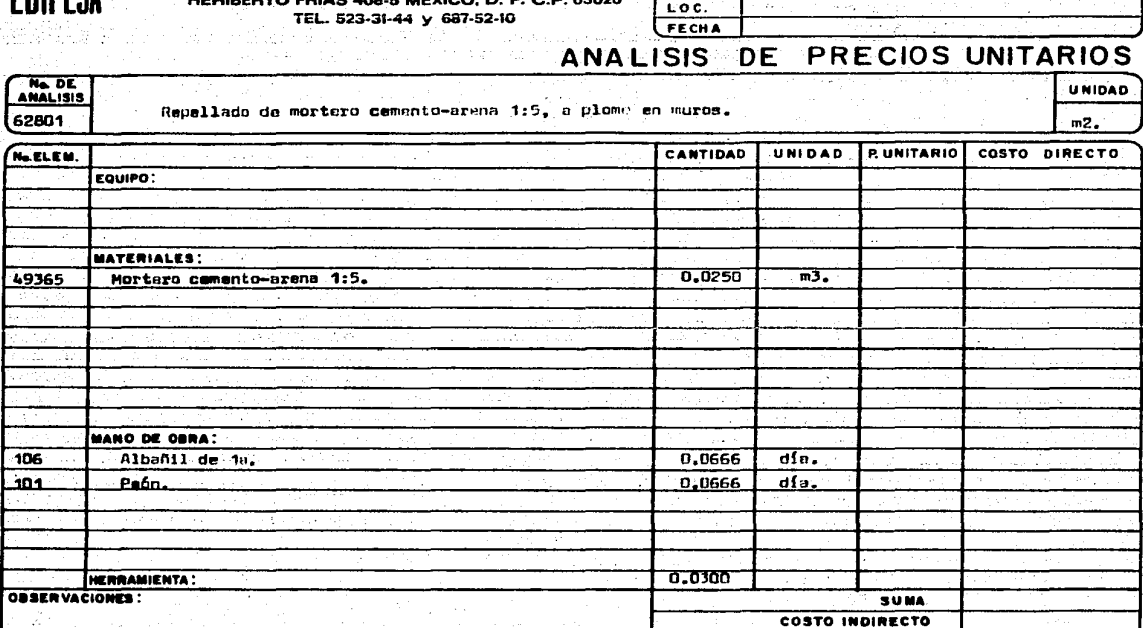

TOTAL

**OBRA** 

EDIFICADORA PESA, S. A. DE C. V. HERIBERTO FRIAS 408-5 MEXICO, D. F. C.P. 03020 TEL. 523-31-44 y 687-52-10

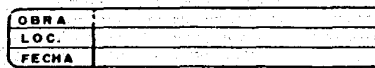

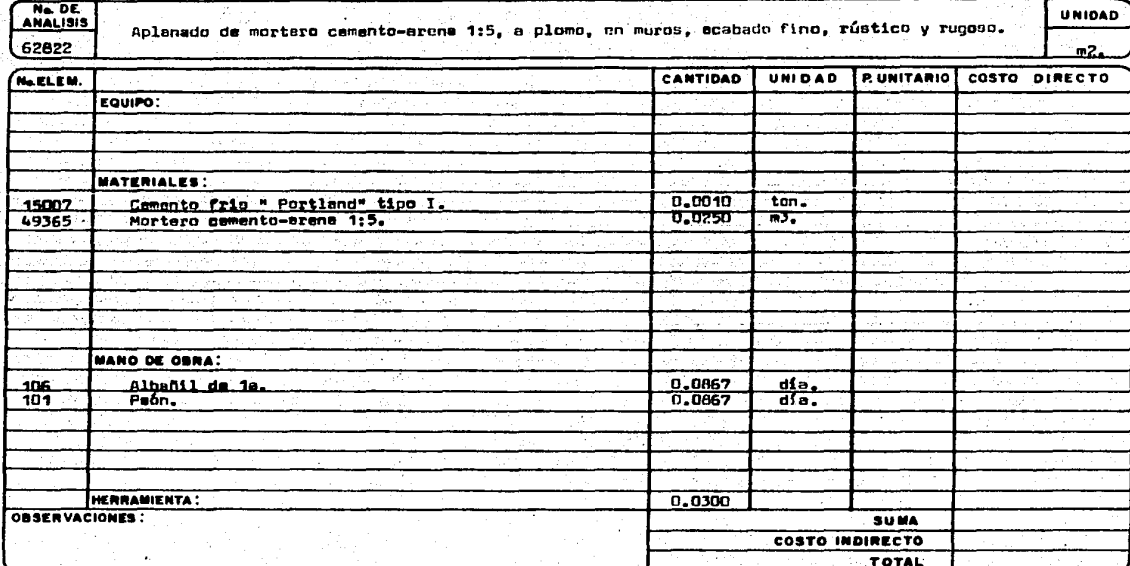

EDIPESA

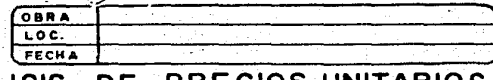

### ANAI

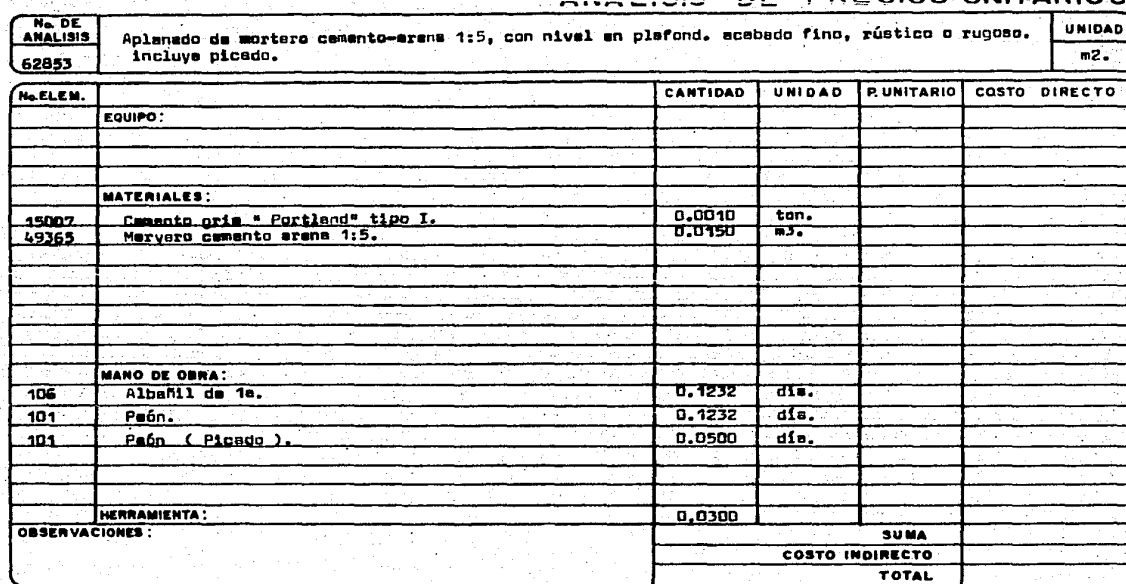

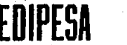

7

EDIFICADORA PESA, S. A. DE C. V. HERIBERTO FRIAS 408-5 MEXICO, D. F. C.P. 03020 TEL. 523-31-44 y 687-52-10

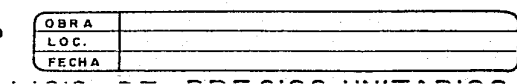

**TOTAL** 

### ANALISIS DE PRECIOS UNITARIOS Ne. DE **UNIDAD** Emboquillado de aristas en aplanados. 62901  $\mathfrak{m}_\bullet$ CANTIDAD **P. UNITARIO** COSTO DIRECTO NeELEM. UNIDAD EQUIPO: - 2 **MATERIALES: MANO DE OBRA:**  $0.0234$  $\overline{dfa}$ . 106 Albanil.  $0,0234$ dia. Peón. حمف HERRAMIENTA: OBSERVACIONES : **SUMA** COSTO INDIRECTO

# EDIFICADORA PESA, S. A. DE C. V.<br>HERIBERTO FRIAS 408-5 MEXICO, D. F. C.P. 03020<br>TEL. 523-31-44 y 687-52-10

 $\frac{1}{2}$ 

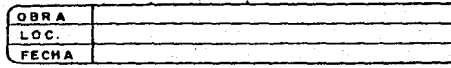

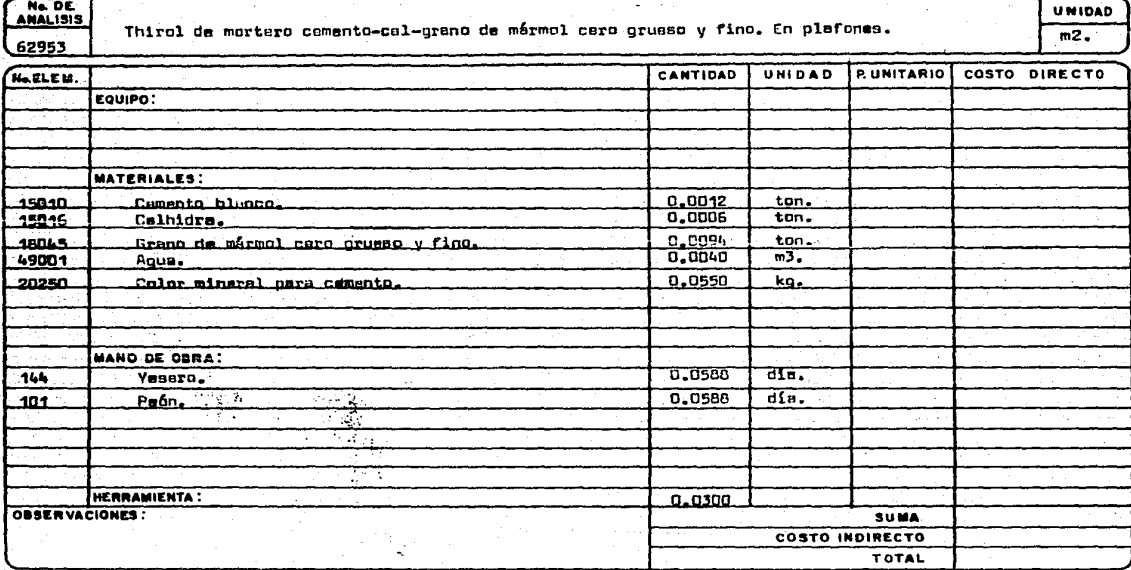

EDIFICADORA PESA, S. A. DE C. V. HERIBERTO FRIAS 408-5 MEXICO, D. F. C.P. 03020 TEL. 823-31-44 y 687-52-10

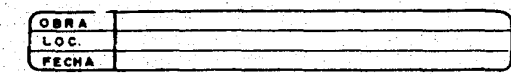

### ANALISIS DE PRECIOS UNITARIOS

Ne. DE **UNIDAD** REGISTRO DE TABIQUE DE 14 CM. DE ESPESOR DE 0.60 x 0.40 x 1.0 m CON FIRME DE CONCRETO f'c=100 Kg/cm<sup>2</sup> Y TAPA DE CONCRETO f'c=150 Kg/cm<sup>2</sup> ARMADA CON VARILLA DE 3/8" Q 10 CM. EN AMBAS DIRECCIONES. **64005** Pza.

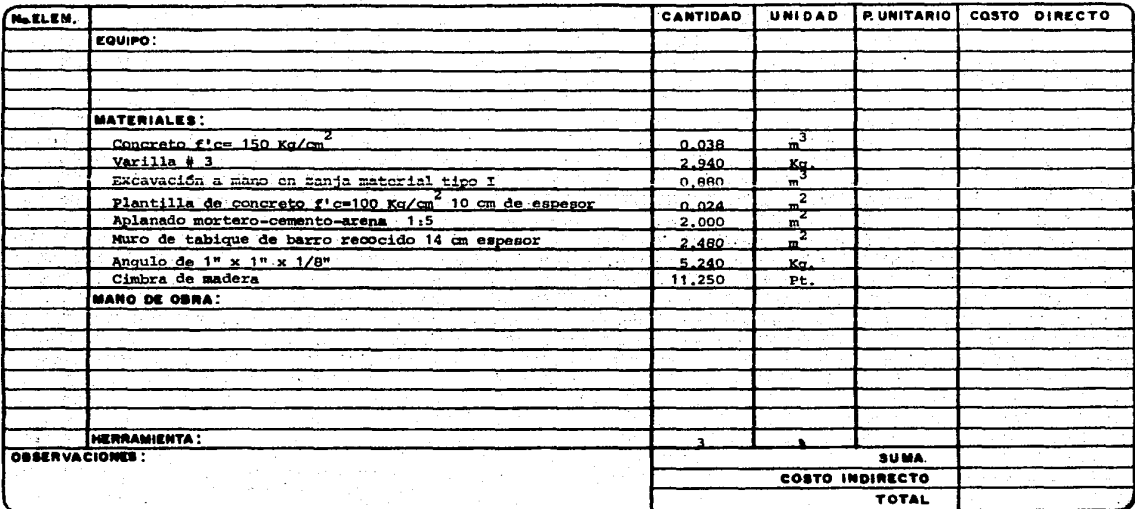

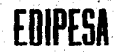

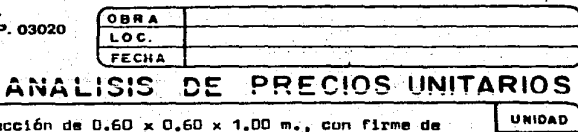

nza

q,

Ne DE عصمتها

Registro de tabique de 14 cm. de esp. con sección de 0.60 x 0.60 x 1.00 m., con firme de<br>concreto f'c=100-20 de 10 cm. esp., con tapa de concreto f'c=150-20, 2 verilles # 3 y - marco y contramarco.

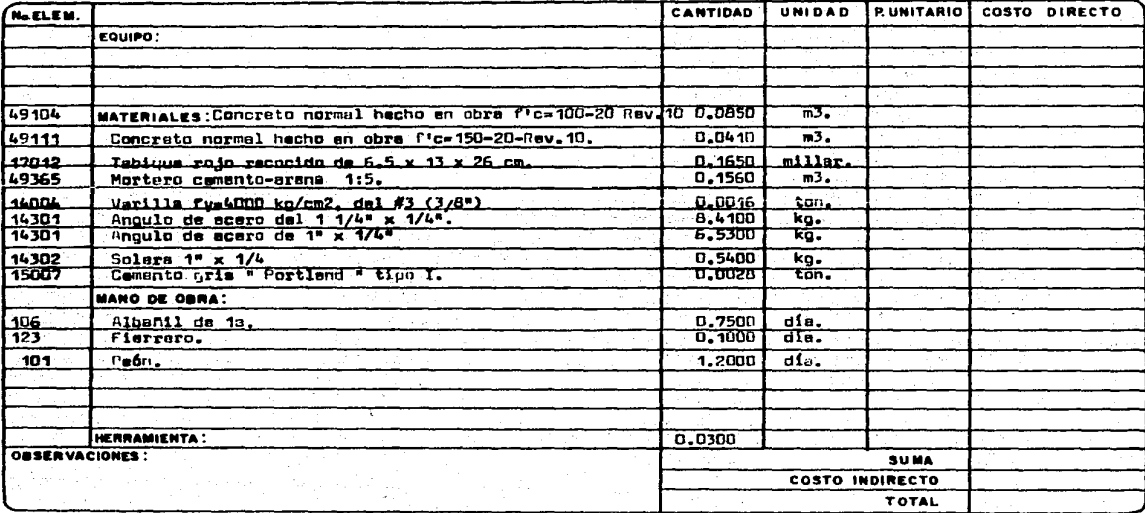

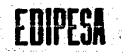

Ne DE

EQUIPO:

Camento orio t

12 MATERIALES:

64055 N.ELEN.

17012

49365 15002

EDIFICADORA PESA, S. A. DE C. V. HERIBERT

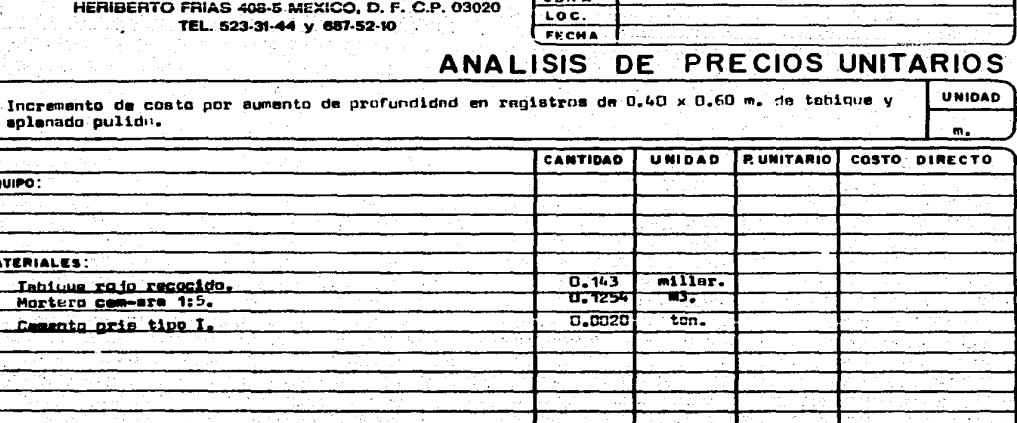

TOTAL

 $\sqrt{2}$ 

ta est. स **MANO DE OBRA:** Albenii, U  $0,4448$  $\overline{d}$ le, 106 101 Paón. 1,1168 ofn. 0.03 Tota. HERRAMIENTA: OBSERVACIONES : SUMA. COSTO INDIRECTO

Ne. DE 64101 No.ELEM.

106 حفعا

 $\sim 2$ 

EDIFICADORA PESA, S. A. DE C. V.

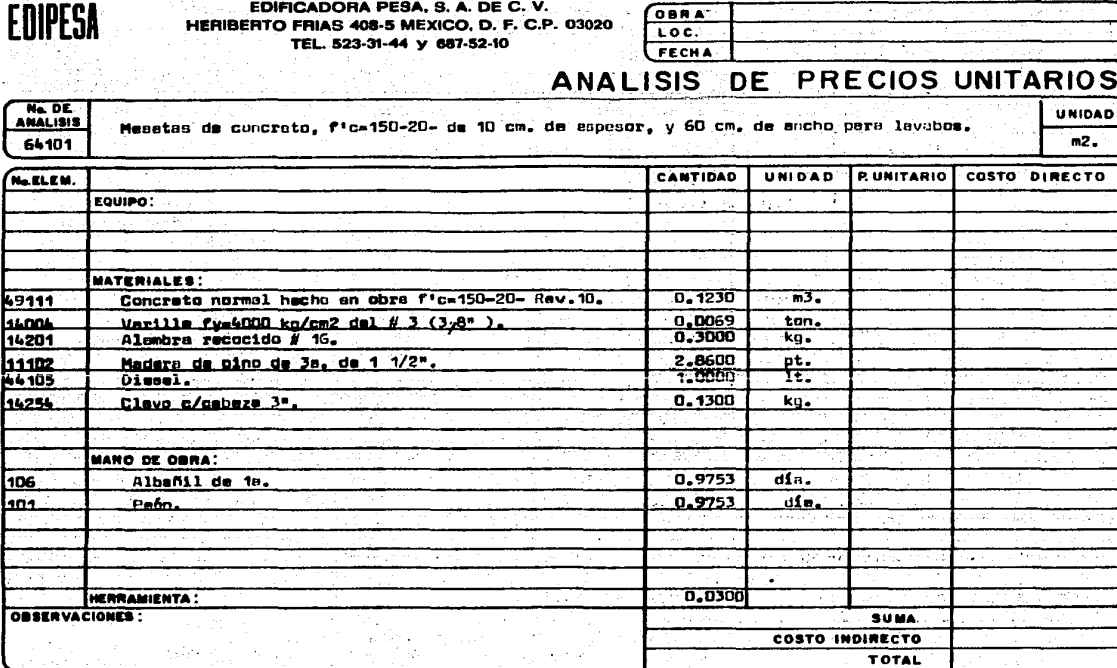

DE C.V. **EDIFICADORA PEBA, S.A.** HERIBERTO FRIAS 408-5 MEXICO, D. F. C.P. 03020 TEL. 523-31-44 y 657-52-10

О.

**CORA** FECHA

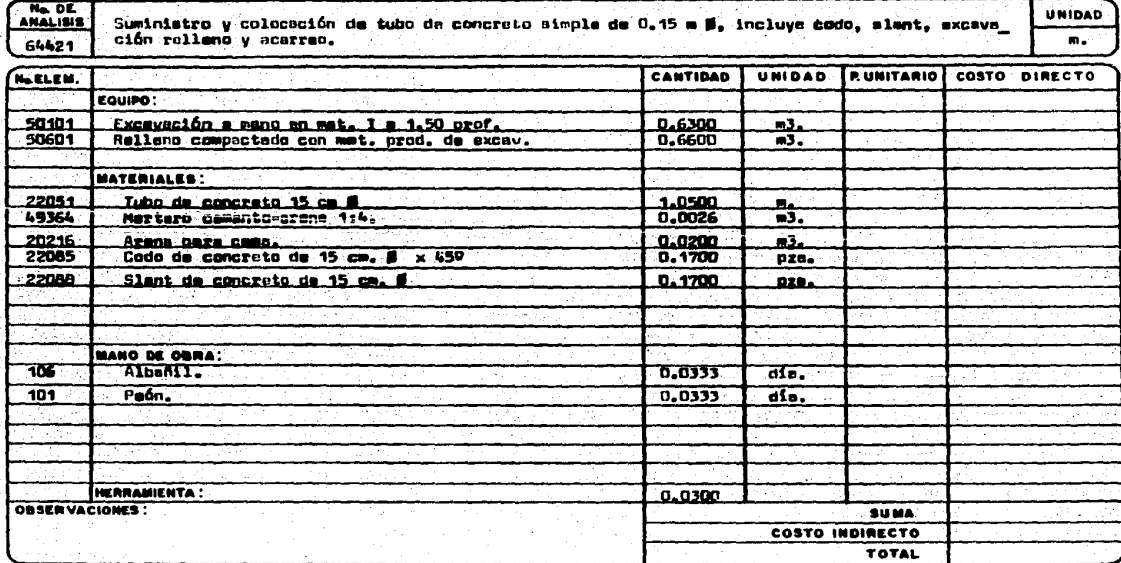

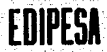

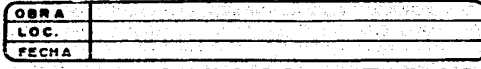

#### **ANALISIS** PRECIOS UNITARIOS ∴DE

Ne DE<br>Halisis 64422

Tradicio

SUMINISTRO Y COLOCACION DE SOPORTE COLGANTE DE 40 Cm PARA TUBERIA

**UNIDAD** Pza.

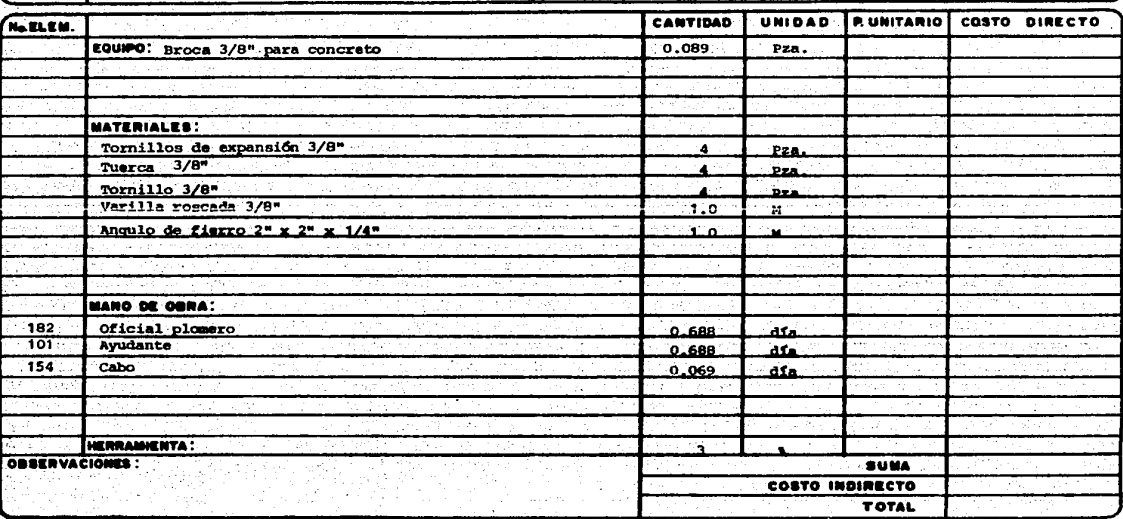

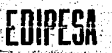

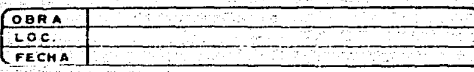

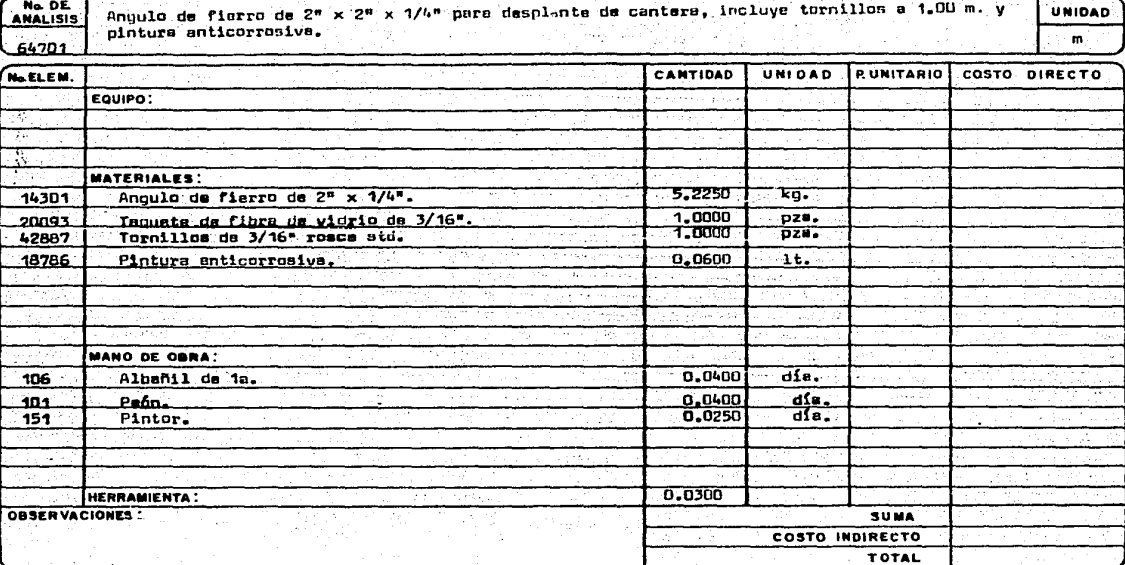

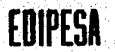

64716

18792<br>20093 42887

 $\frac{106}{101}$ 

EDIFICADORA PESA, S. A. DE C. V.

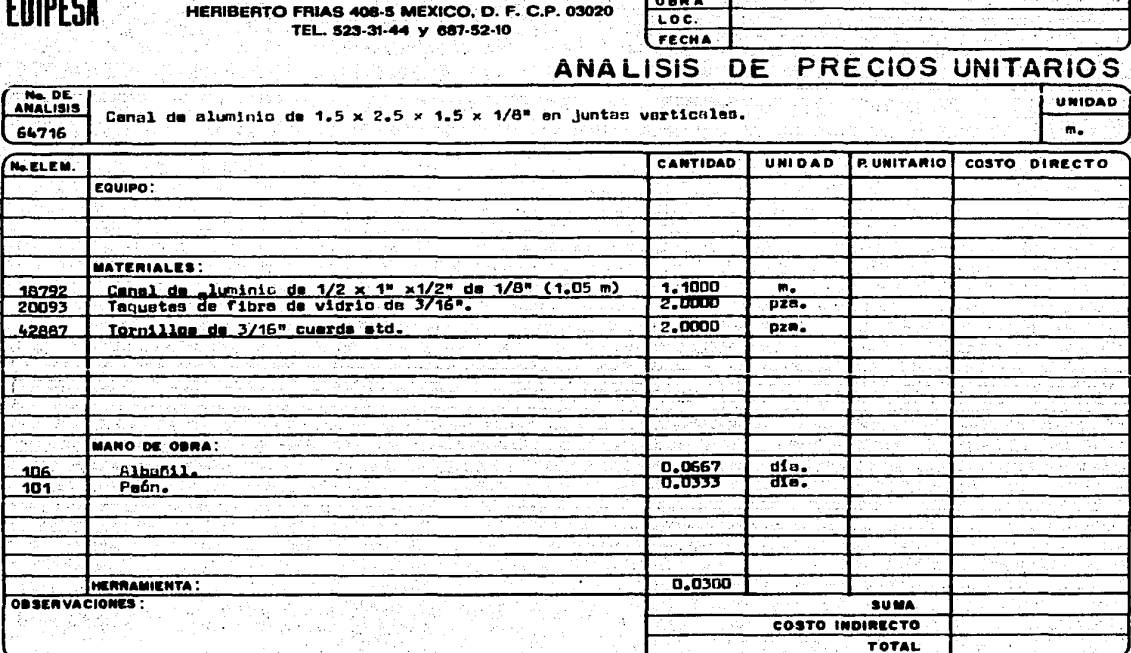

 $\sqrt{2\pi}$ 

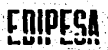

**OBRA**  $\overline{\text{loc}}$ .  $FECHA$ ومنادي المواطن الداكل الكارات المحجم

#### PRECIOS UNITARIOS **ANALISIS DE**

No. DE .<br>Piso de azulejo 9 cuadros de 11 x 11 cm., asentado con mortero cemento-arona 1:5.<br>.lechadeado con cumento blunco. on regadaro. 55053 أ

**UNIDAD**  $m<sub>2</sub>$ 

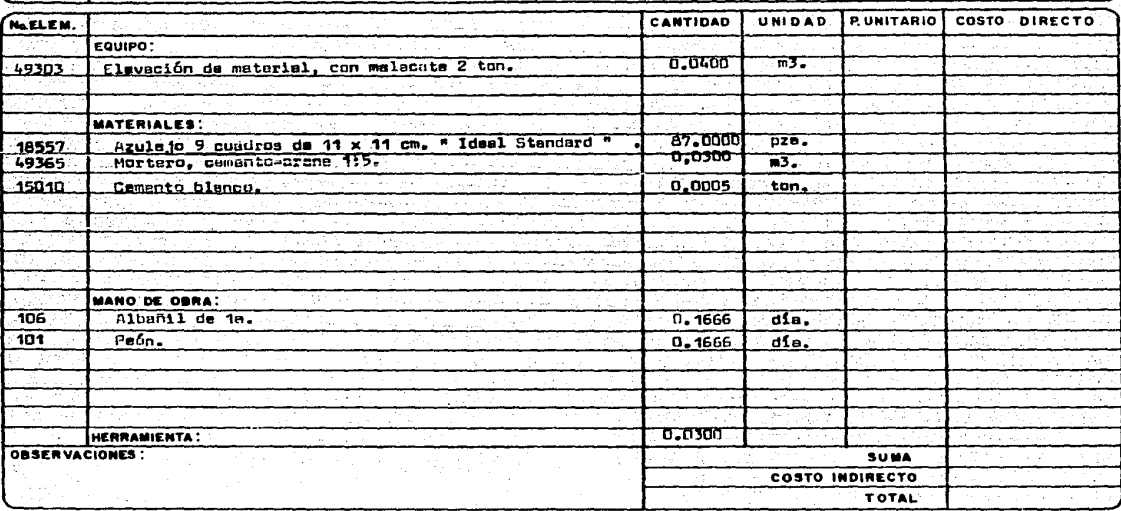

ED PESI

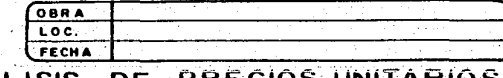

**UNIDAD** 

 $m2.$ 

#### **ANALISIS** DE UNITARIOS rĸ っ

No. DE Pisa demósaico de pasta de 20 x 20 cm., de color, asentado con mortero cemento-arena.<br>1:5, lechadeado con cemento blasso y color, pulido y brillado, incluye cortes y remates. 65091

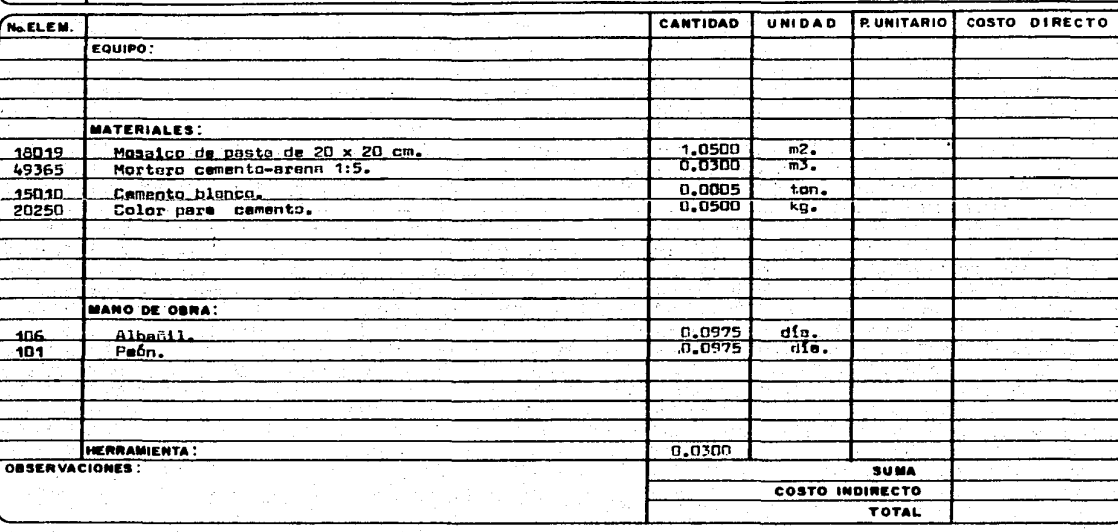

at in the group<br>Target State State State<br>Target State State State State

<u>ang pa</u>

### **EDIFICADORA PESA, S. A. DE C. V.** HERIBERTO FRIAS 408-5 MEXICO, D. F. C.P. 0302 TEL. 523-31-44 y 687-52-10

김 사장 지방 (1956년 1942년)

 $\label{eq:1} \frac{1}{\sqrt{2}}\sum_{\alpha=1}^{N_{\rm max}+N_{\rm max}+N_{\rm max$ 

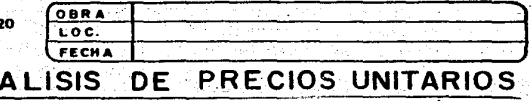

No DE Pisa de mosaico de granito de 30 x 30 cm. asentado con mortero cemento-arena 1:5 in . lechades UNIOAD **ANALISIS** do corte, pulido y brillado. 65098  $\overline{a}$ CANTIDAD UNIDAD **P. UNITARIO** COSTO DIRECTO **START** N. ELEM. EQUIPO: Flavación de material, con malacate de 2 ton.  $49303$ 0.0500 m3. Pulido y brillado, 1.0000 49304  $m2.$ 上花椒 angelist.<br>Angelist -97  $\frac{1}{\left( \frac{1}{\sqrt{2}} \right)^{2} \left( \frac{1}{\sqrt{2}} \right)^{2}} \frac{1}{\left( \frac{1}{\sqrt{2}} \right)^{2}} \frac{1}{\left( \frac{1}{\sqrt{2}} \right)^{2}} \frac{1}{\left( \frac{1}{\sqrt{2}} \right)^{2}} \frac{1}{\left( \frac{1}{\sqrt{2}} \right)^{2}} \frac{1}{\left( \frac{1}{\sqrt{2}} \right)^{2}} \frac{1}{\left( \frac{1}{\sqrt{2}} \right)^{2}} \frac{1}{\left( \frac{1}{\sqrt{2}} \right)^{2}} \frac{1}{\left( \$ MATERIALES: Mosaico de granito de 30 x 30 cm.<br>Mortero comento-arena 1:5. 18054  $1.1000$  $m2.$ 0.0300  $m3.$ 49365 0.0005 ton. 15010 Cemento blanco.  $n$ Color minerel n/cemento. 0.0500 ka. **MANO DE OBRA:** Albañil de 18.  $0,117$ dis. 106  $Pabn.$  $0.117$ dia. 101 HERRAMIENTA: 0.0300 **OBSERVACIONES: SUMA** COSTO INDIRECTO  $\mathcal{L}$ TOTAL

AN

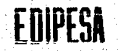

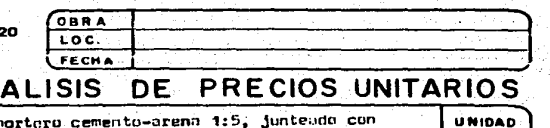

Ne DE<br>ANALISIS Piso de mármo) laminado 40 x 60 cm, asentado con mortaro cemento-arena 1:5, junteado con<br>cemento blanco y color, pulido y brillado. 65126

AN

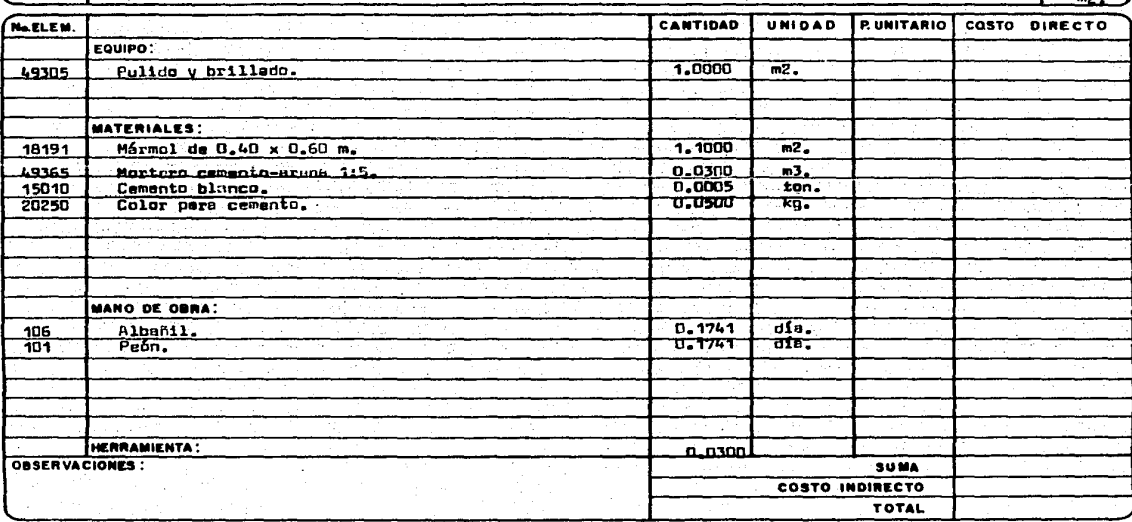

### EDIFICADORA PESA, S. A. DE C. V. HERIBERTO FRIAS 408-5 MEXICO, D. F. C.P. 03020 TEL. 523-31-44 y 687-52-10

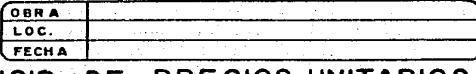

#### ANALISIS **PRECIOS UNITARIOS** .nF

No. DE Piso de loseta de barro comprimido Ste. Julia, rojo, de 10 x 20 x 1.7 cm. asentado con<br>mortero cemento arena 1:5, juntado con cemento blanco y color.

UNIDAD  $m2-$ 

÷.

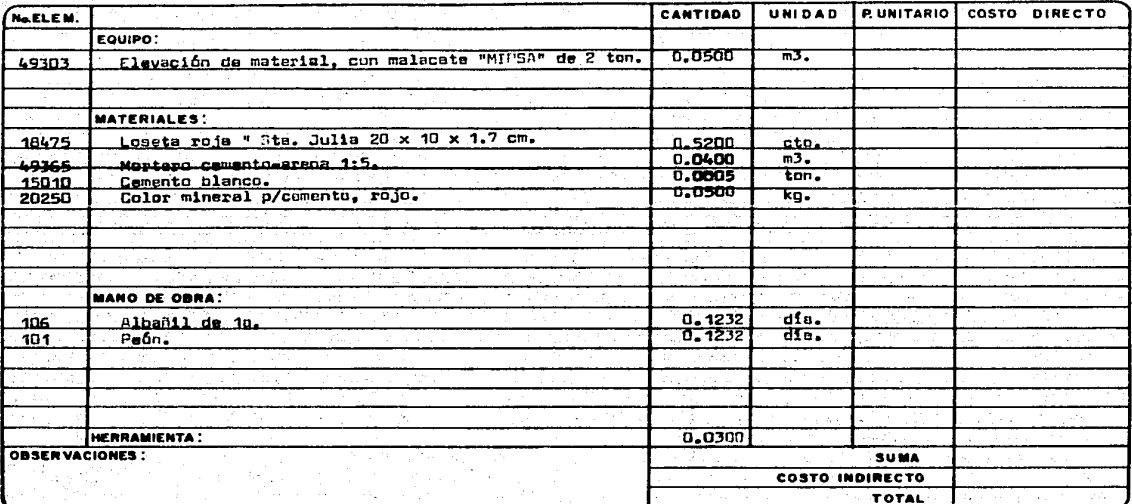

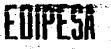

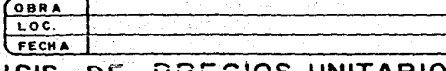

**UNIDAD** 

#### **ANALISIS PRECIOS UNITARIOS** DE

No DE lambrin de azulejo de color, de 14x 11 cm., en muros. Asentado con morturo cementa-arena.<br>-1:3, incluye lechadeado con camanto blanco, ramatao y cortes. 65503

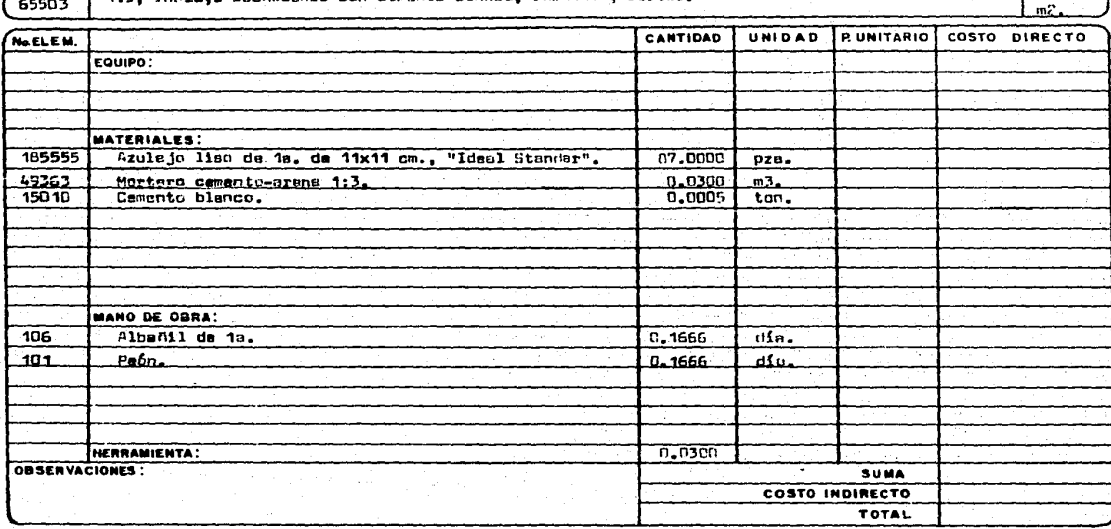

aby prime

់៖

EDIFICADORA PESA, S. A. DE C. V. HERIBERTO FRIAS 408-5 MEXICO, D. F. C.P. 0302 TEL. 523-31-44 v 687-52-10

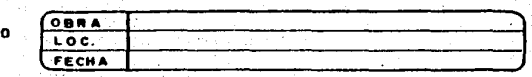

#### ANALISIS DE PRECIOS UNITARIOS Ne DE Recubrimiento de cantera " Chiluca" blunca natural, laminada de 60 x40 cm. en muros asentada<br>con mortero cemento-arena 1:4, incluye taquetes, tornillos y alambre galvenizado. **UNIDAD**  $m2$ 65566 No.ELEM. CANTIDAD UNIDAD **P. UNITARIO** COSTO DIRECTO EQUIPO: MATERIALES: 18357 Cantera "Chiluca" laminada da 60 x 40 cm. 1.1000  $m2.$ 49364  $0.0450$  $m3.$ Mortern, camento - arena 1:4. 14201 Alambre recocido # 16.  $0.0500$ ka. Taquates de fibra de vidrio de 3/16". 20093 8.0000 pza, Tornillso de 3/16" rosca standard.  $8.0000$  $\overline{0}$ ze. جمعهما A. **MANO DE OBRA:** तfa. 106 Albañil de ira. 0.3343  $101$  $Pefn.$ 0.3343  $d\overline{a}$ . HERRAMIENTA : 0.0300 OBSERVACIONES : SUMA **COSTO INDIRECTO** TOTAL

 $\sim 10^{-1}$ 

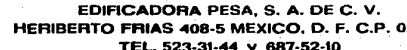

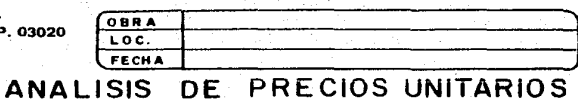

#### Ne DE UNIDAD Colocación de escaler: murind con mortero 1:5. 66001  $m<sub>z</sub>$ **PUNITARIO COSTO DIRECTO** UNIDAD **No.EL.E.M.** CANTIDAD EQUIPO: **MATERIALES:** 15007 Cemento normal tipo I.  $0.0073$  $tan<sub>x</sub>$  $n$ ,  $0.75$ 20217 Arena.  $\overline{m}$ 49001 Agus en pipa.  $0.0019$  $\overline{m3}$ . == **MANO DE OBRA:** 706 **MontT.**  $0.1953$ तानः  $-0.1953$  $\overline{u}$ Peón manicbre.  $101$ HERRAMIENTA:  $n.03$ lnte. **OBSERVACIONES**: **SUMA** COSTO INDIRECTO TOTAL

EDIPESA

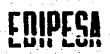

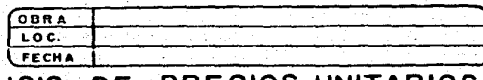

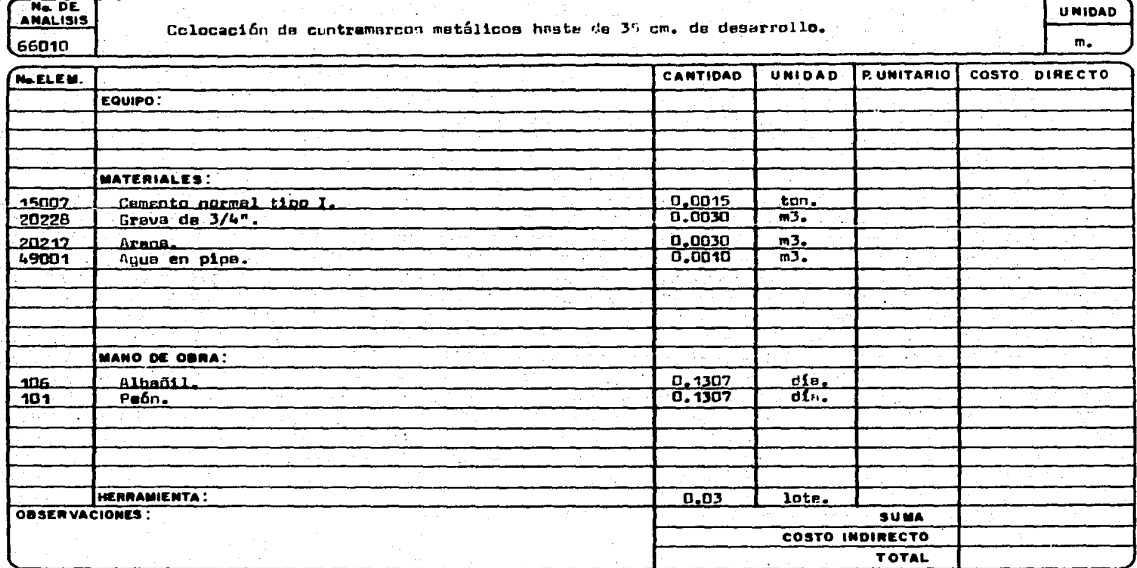

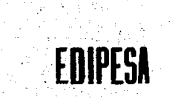

n.

ak

### EDIFICADORA PESA, S. A. DE C. V. HERIBERTO FRIAS 408-5 MEXICO, D. F. C.P. 03020 TEL. 523-31-44 y 687-52-10

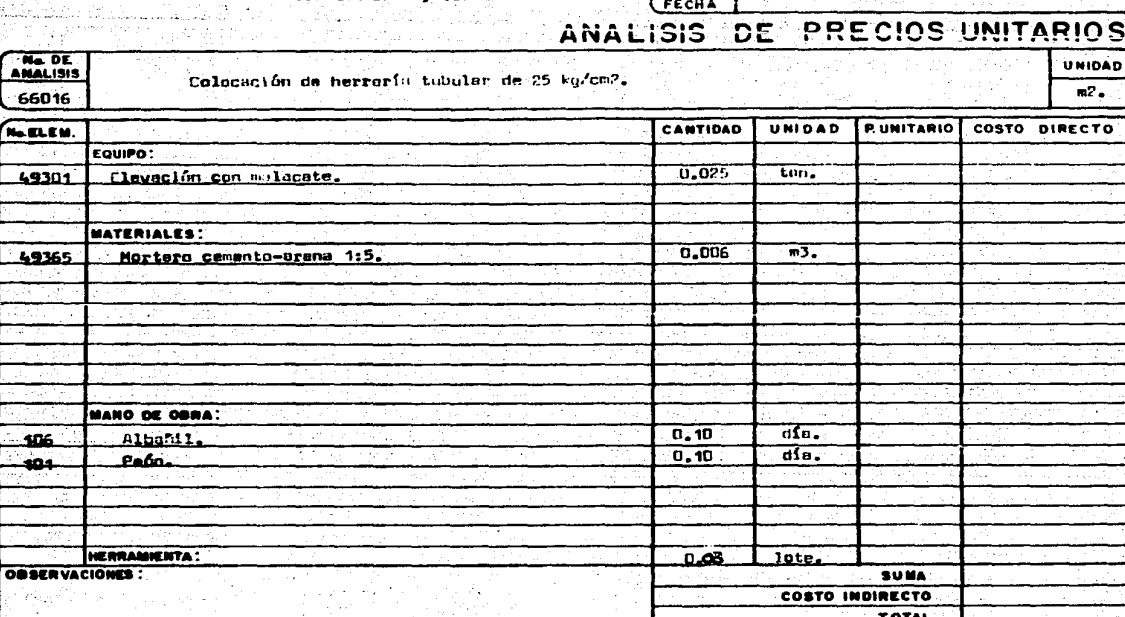

 $\label{eq:2} \frac{1}{2}\left(\frac{1}{2}\sum_{i=1}^{n} \frac{1}{2}\right)^{2} \frac{1}{2} \left(\frac{1}{2}\sum_{i=1}^{n} \frac{1}{2}\right)^{2} \frac{1}{2} \left(\frac{1}{2}\sum_{i=1}^{n} \frac{1}{2}\right)^{2} \frac{1}{2} \left(\frac{1}{2}\sum_{i=1}^{n} \frac{1}{2}\right)^{2} \frac{1}{2} \left(\frac{1}{2}\sum_{i=1}^{n} \frac{1}{2}\right)^{2} \frac{1}{2} \left(\frac{1}{2}\sum_{i=1}^{n} \frac{1$ 

 $\mathcal{L}$ 

 $\begin{array}{|c|c|}\n\hline\n\text{OBRA} \\
\hline\n\text{LOC}.\n\end{array}$ 

 $\mathcal{L}_{\mathcal{A}}$  . In the  $\mathcal{L}_{\mathcal{A}}$ i De l iri.<br>V

ЛU.

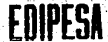

tjeke klasica

ranja olara bermenekal itsebu

### EDIFICADORA PESA, S. A. DE C. V. HERIBERTO FRIAS 408-5 MEXICO, D. F. C.P. 03020 TEL. 523-31-44 y 687-52-10

65973

P, 1920

G CV.

1.00

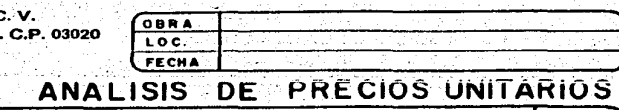

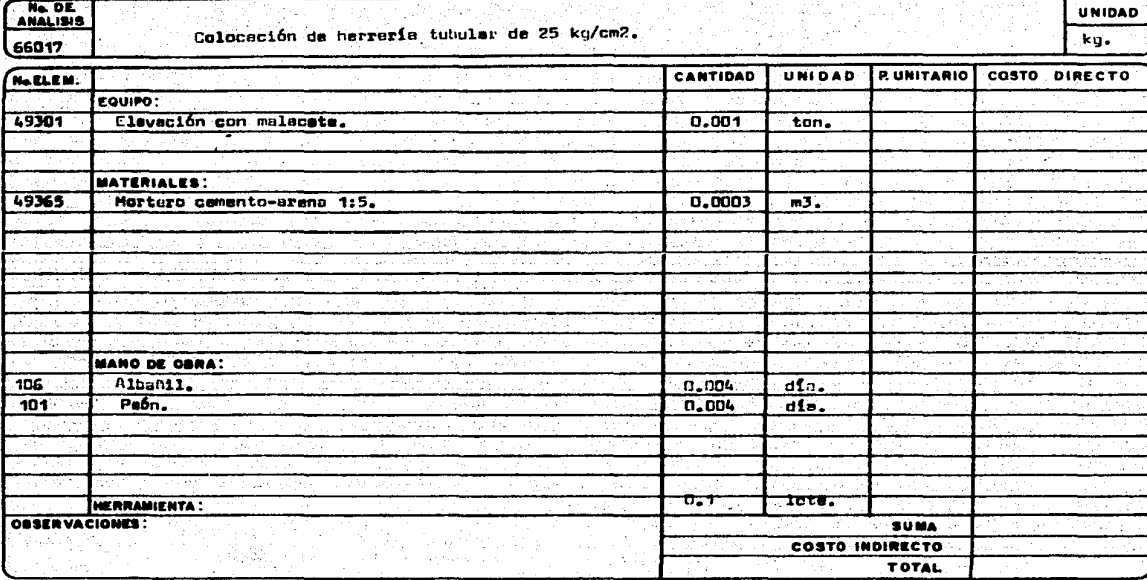

**EDIFICADORA PESA, S. A. DE C. V.** HERIBERTO FRIAS 408-5 MEXICO, D. F. C.P. 03020 687.52.10

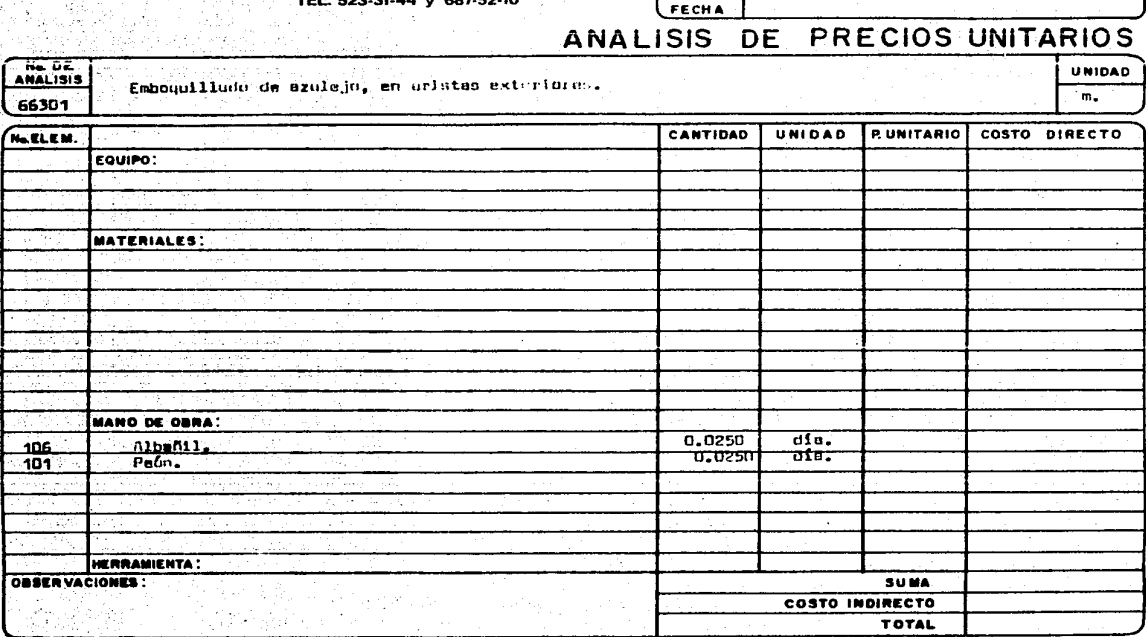

 $\begin{array}{|c|c|}\n\hline\nO & B & A \\
\hline\nLO & C & D\n\end{array}$ 

EDIPESA

Richard I أوالي والأكوارية 달군한

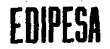

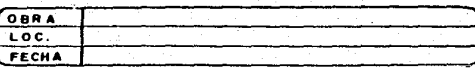

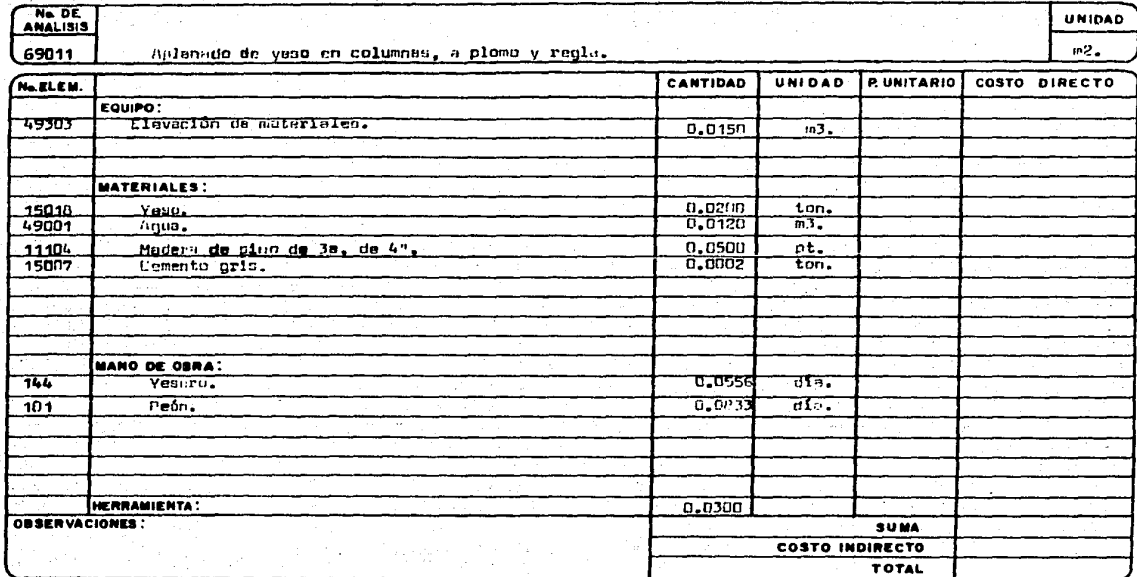

EDIPESA

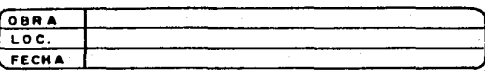

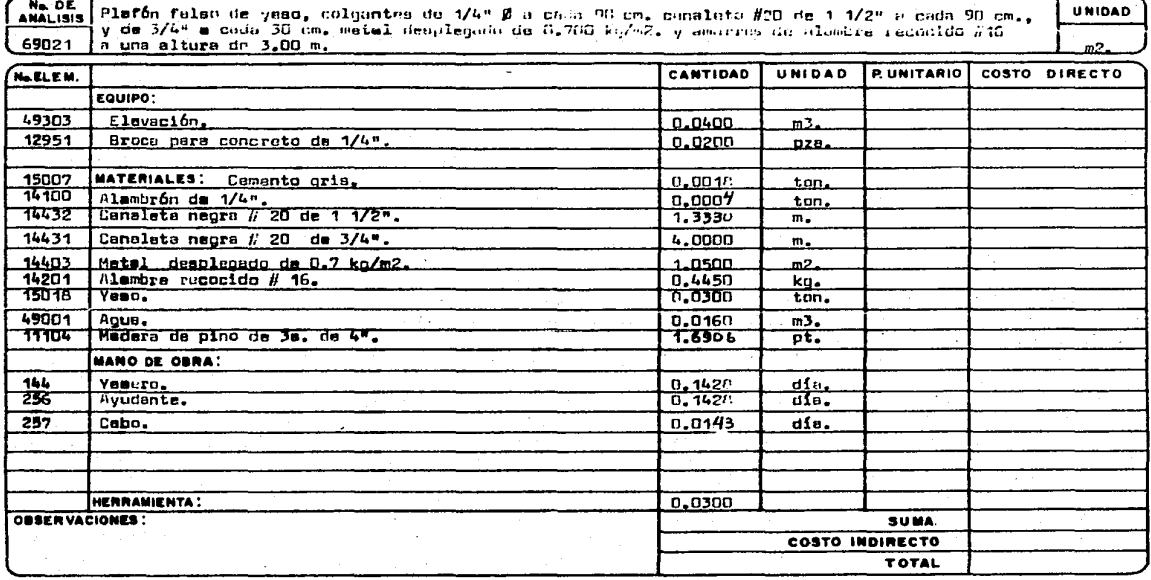

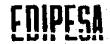

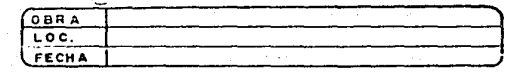

### ANALISIS DE PRECIOS UNITARIOS

Ne DE Plafón falso de mazola con mortero cementu-grena 1:5 colgantes de alembrón 1/4 Ø a cada 90 cms.<br>canaleto de 1 1/2" a cada 90 cm., y de 3/4" a cada 30 cm., motal desplegodo de 0.700 kg/cm2 y -<br>emarres de alambro recocido; a **UNIDAD**  $m<sub>2</sub>$ 69031

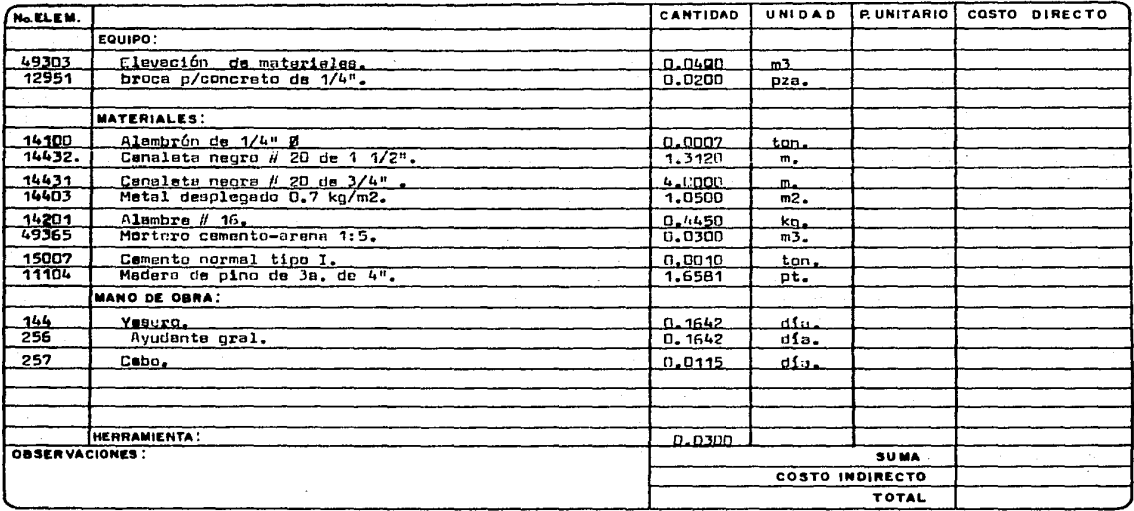

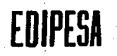

No. DE

EDIFICADORA PESA, S. A. DE C. V.<br>HERIBERTO FRIAS 408-5 MEXICO, D. F. C.F TEL. 523-31-44 y 6

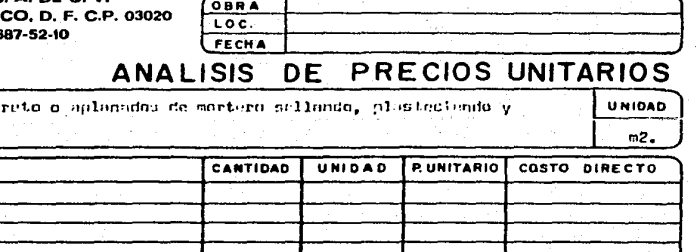

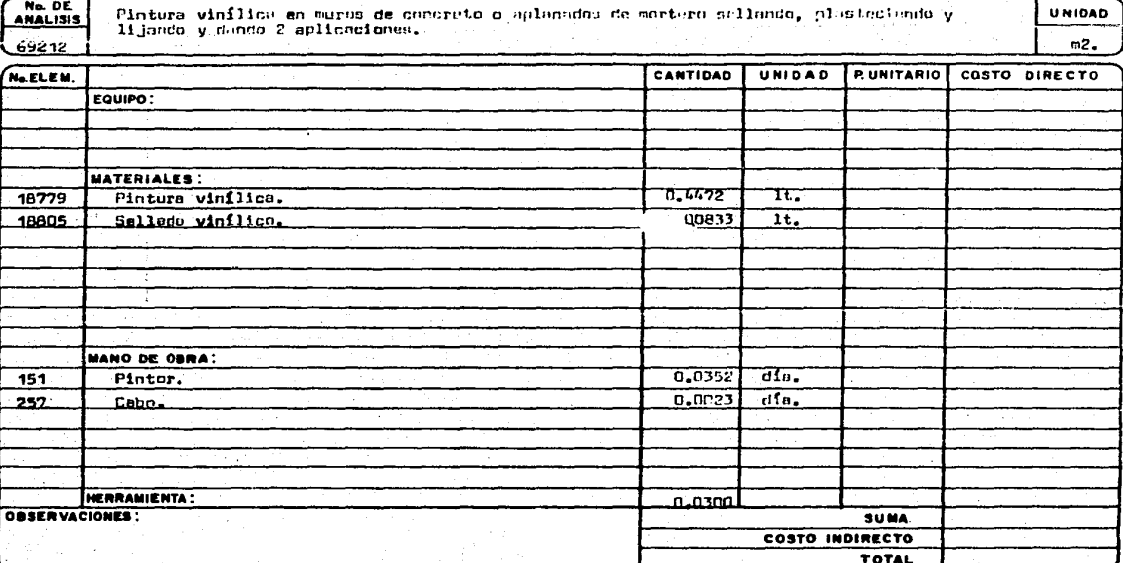

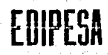

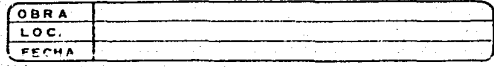

### ANALISIS DE PRECIOS UNITARIOS

No DE Fintura de esmalte o aceita de plufunes, losas o trebes de concreto o mortero, sellendo, plasteciando, lijendo y dando dos aplicaciones. **UNIDAD**  $m2.$ 69222

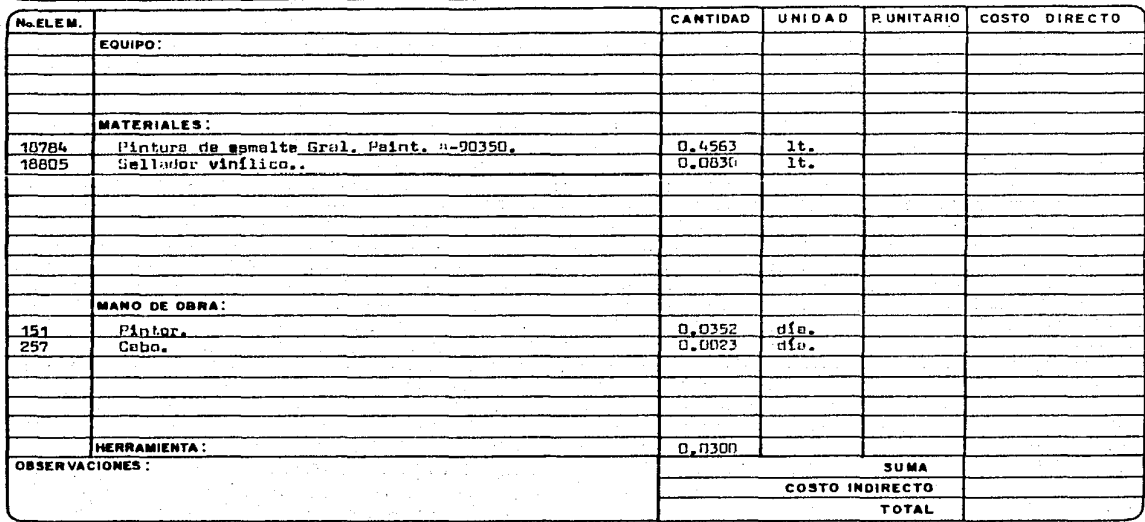

### EDIFICADORA PESA, S. A. DE.C. V. HERIBERTO FRIAS 408-5 MEXICO, D. F. C.P. 03020<br>TEL. 523-31-44 y 687-52-10

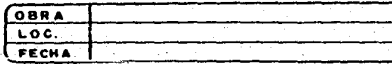

# ANALISIS DE PRECIOS UNITARIOS

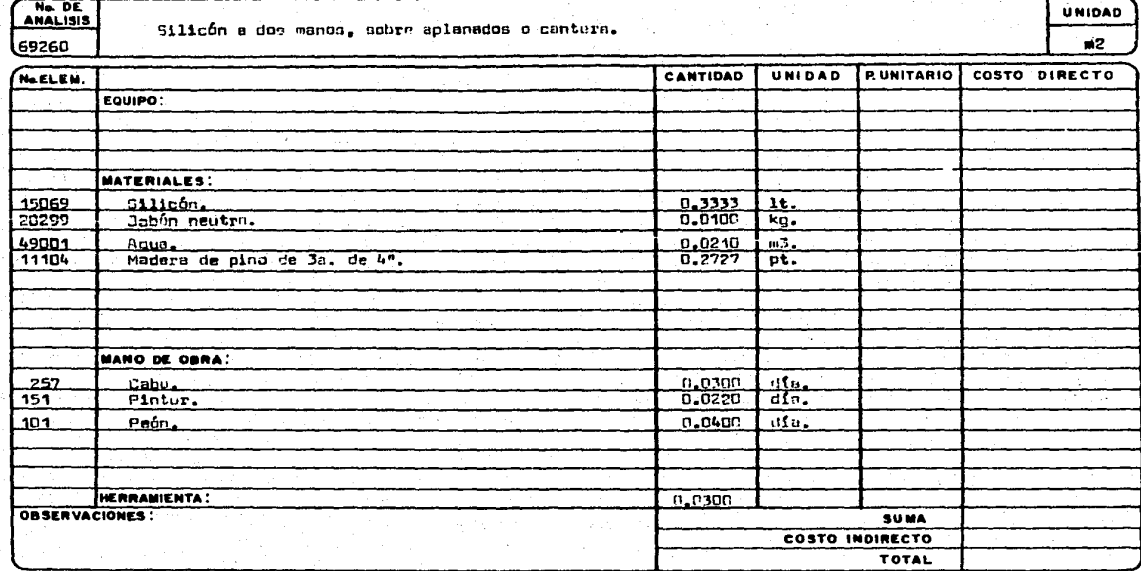

ţ

EDIFICADORA PESA, S. A. DE C. V.<br>HERIBERTO FRIAS 408-5 MEXICO, D. F. C.P. 0:<br>TEL. 523-31-44 y 687-52-10

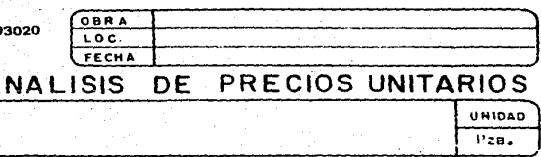

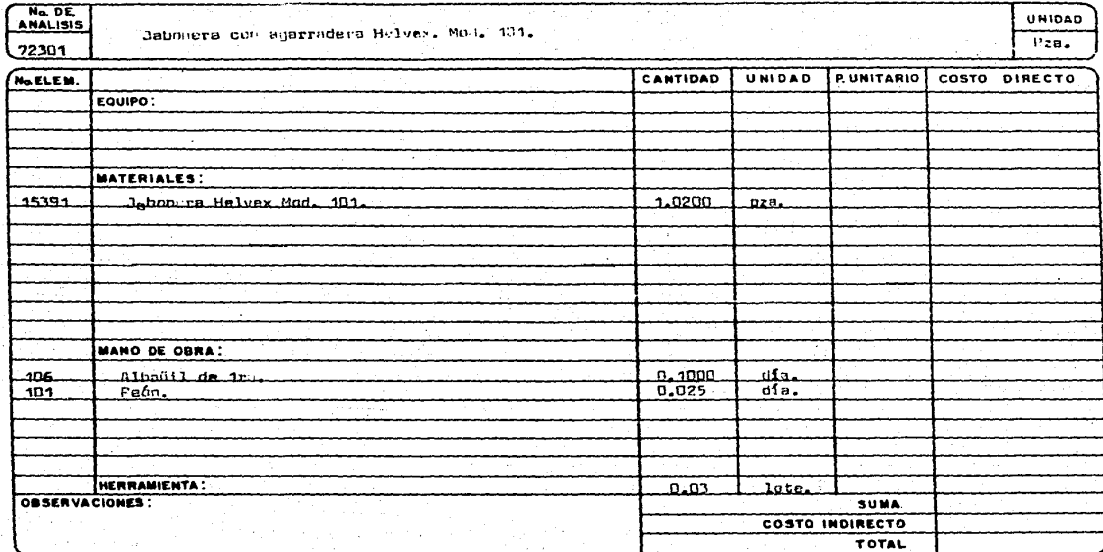

Α

EDIPESA

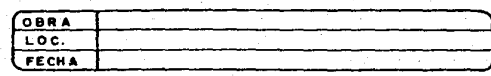

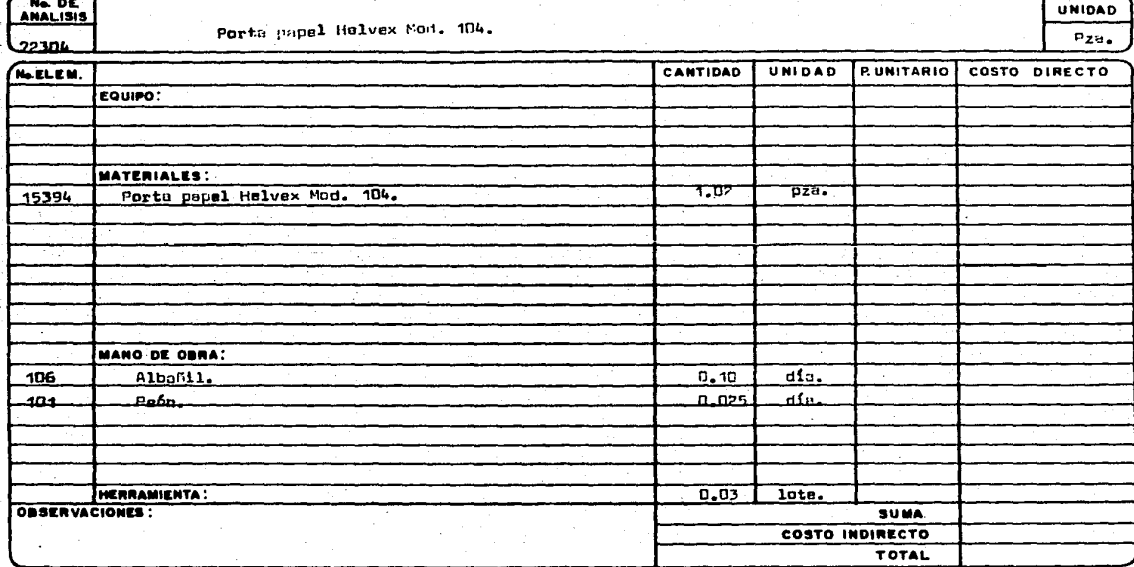

EDIFICADORA PESA, S. A. DE C. V. HERIBERTO FRIAS 408-5 MEXICO, D. F. C.P. 03020 TEL. 523-31-44 y 687-52-10

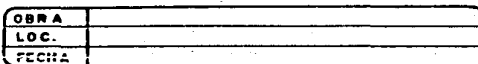

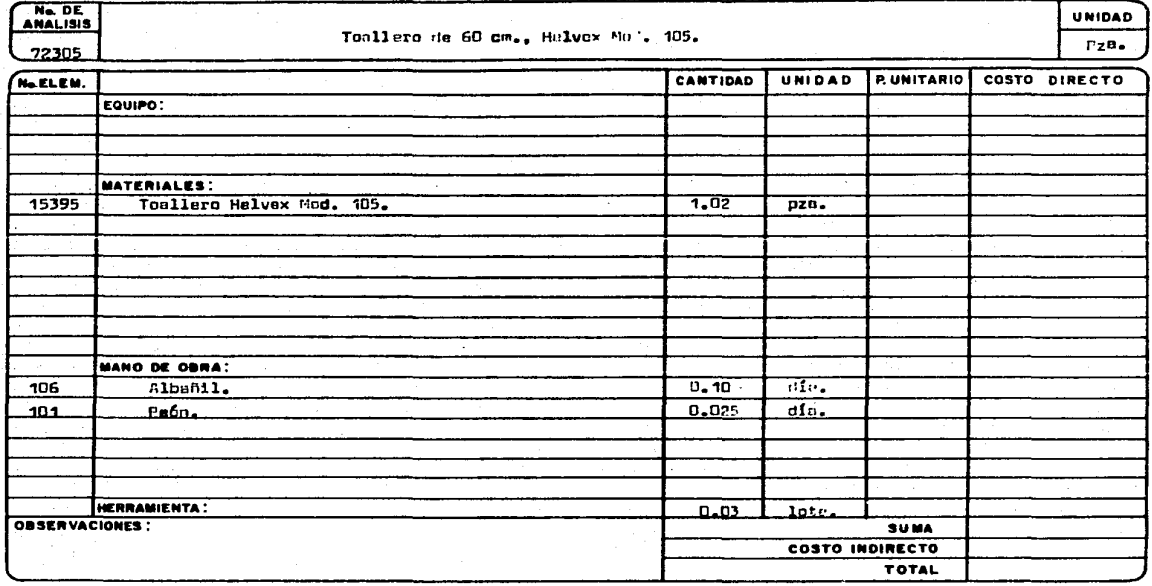

EDIFICADORA PESA, S. A. DE C. V. **EDIPESA OBRA** HERIBERTO FRIAS 408-5 MEXICO, D. F. C.P. 03020 LOC." TEL. 523:31-44 y 687-52:10 **FECHA**  $\sim$  100  $\mu$  $\sim 10^{-7}$ ANALISIS DE PRECIOS UNITARIOS Ne DE **UNIDAD** Pléstico Plestex tipo Tahiti color Antik No. 42,000-85 e similar.  $m2.$ 84201 CANTIDAD UNIDAD **EUNITARIO** COSTO DIRECTO No.ELEM. EQUIPO: 77 MATERIALES: **Si** 20413 Pástico Plastex tipo Tahiti. 1.0500  $m<sub>2</sub>$  $41884$ Resistol 1125  $0.1000$ ko.  $\mathcal{A}^{\mathcal{A}}=\mathcal{I}$ **MANO DE OBRA:** 257 Cabo. 0.0030 dia. 106 Albañil de 1ru.  $-0.0350$ dia.  $\alpha \in \mathcal{A}$  $\overline{d}$ is.  $256$ Ayudante Gral.  $0,0350$ 77 HERRAMIENTA: 0.0300 OBSERVACIONES: **SUMA**  $\mathbf{v}$  ,  $\mathbf{v}$  ,  $\mathbf{v}$ COSTO INDIRECTO  $\alpha$  ,  $\alpha$  ,  $\alpha$ **TOTAL** 

 $\sim$   $\sim$ 

# **EDIPESI**

**BLB03** 

### EDIFICADORA PESA, S. A. DE C. V. HERIBERTO FRIAS 408-5 MEXICO, D. F. C.P. 03020 TEL. 523-31-44 y 687-52-10

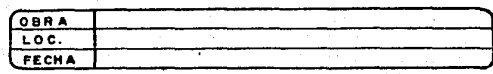

 $m<sub>2</sub>$ 

## ANALISIS DE PRECIOS UNITARIOS

Ne DE<br>ANALISIS **UNIDAD** Limpieza de lambrinas y pisos de materiales vidriados o esmaltados, con écido muriético y agus en prop. 1:10.

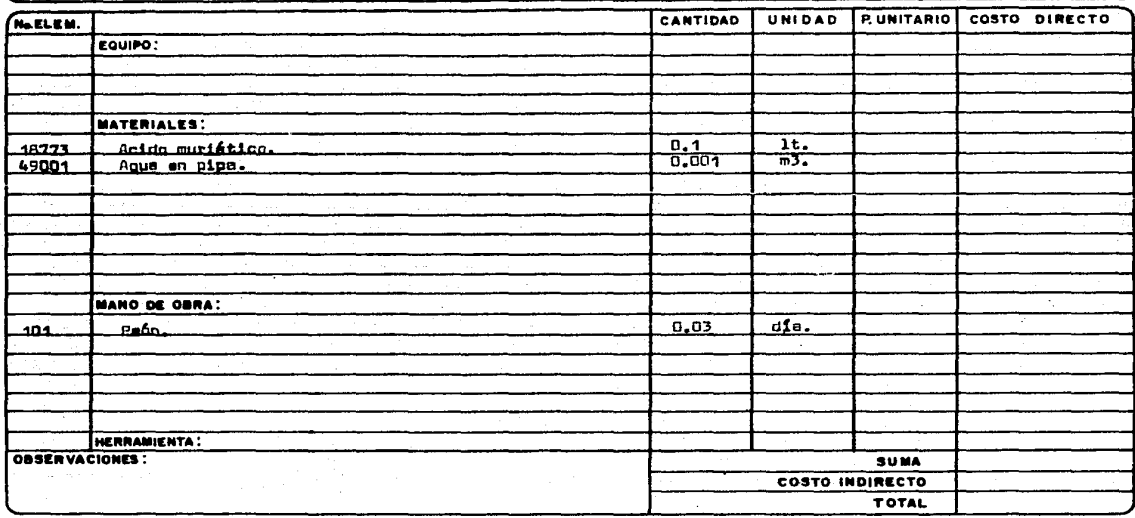

络
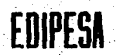

## EDIFICADORA PESA, S. A. DE C. V. HERIBERTO FRIAS 408-5 MEXICO, D. F. C.P. 03020 TEL. 523-31-44 y 687-52-10

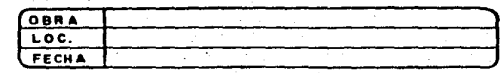

# ANALISIS DE PRECIOS UNITARIOS

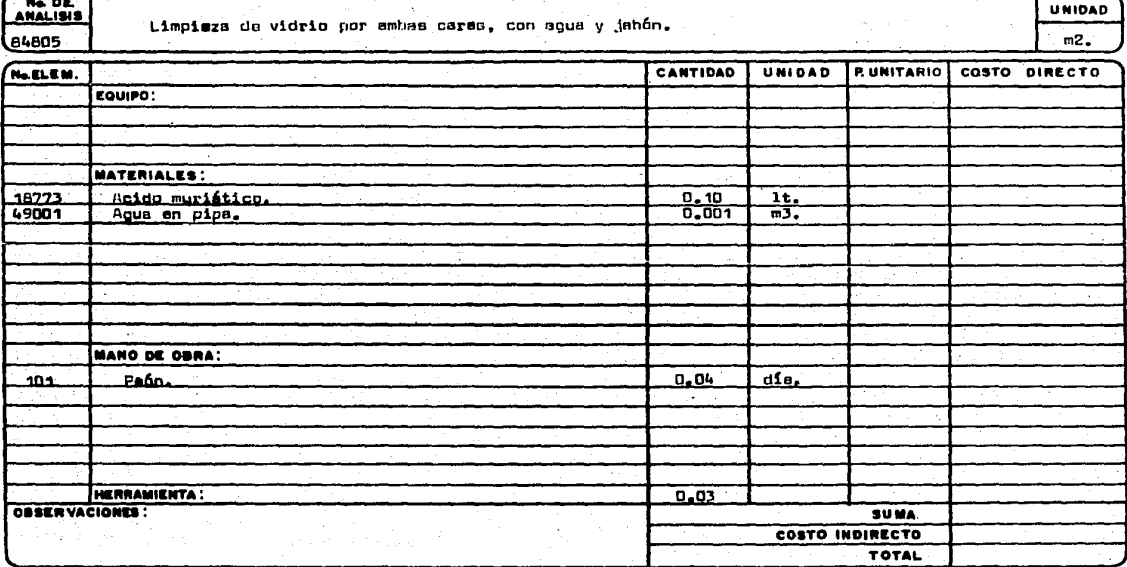

EDIFICADOR<sub>E</sub> PESA, S. A. DE C. V.<br>HERIBERTO FRIAS 408-5 MEXICO, D. F. C.P. 03020<br>TEL. 523-31-44 y 687-52-10

EDIPESA

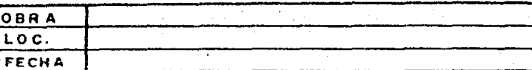

#### **ANALISIS** DE. PRECIOS UNITARIOS

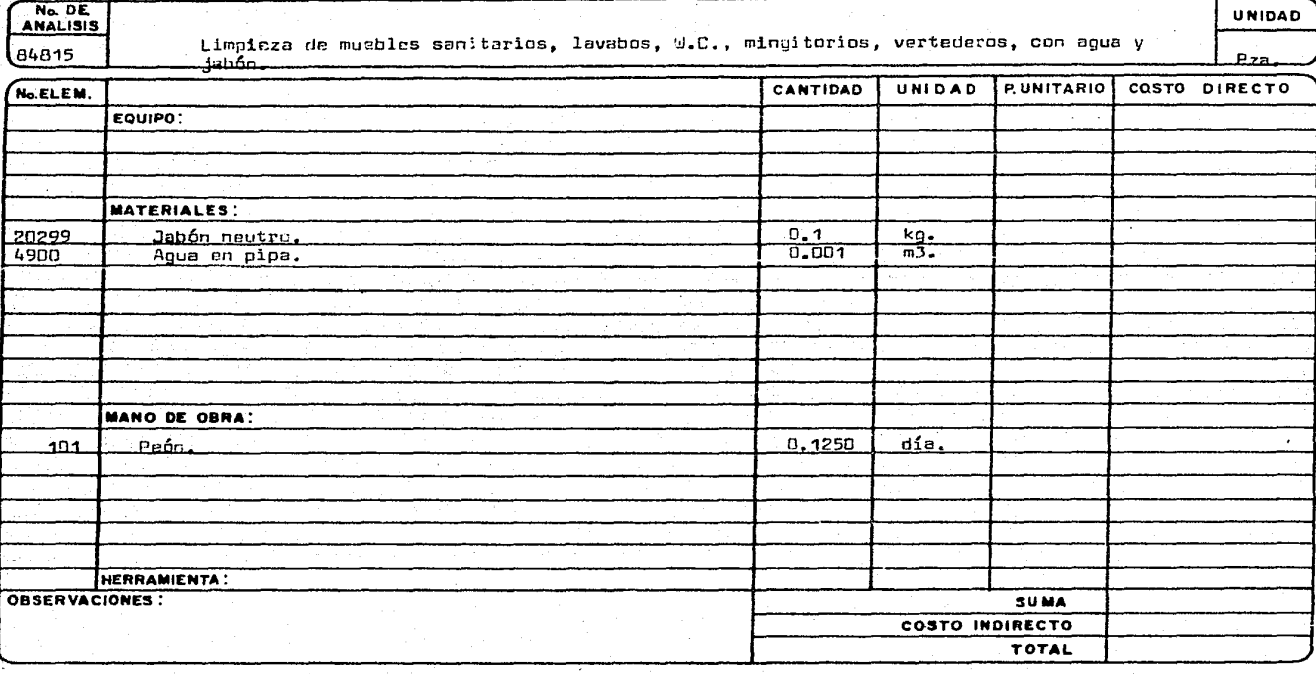

DATOS PARA INTEGRAR LOS ANALISIS DE PRECIOS UNITARIOS

ne, piljo

CAPITULO III

t stekenbe

1331  $\sim 10^7$ 

<u> 대학 시</u> 法奇化

Municipies est es

÷

e Protestante en 1911<br>Porto de la Roma

A) Generalidades

una vez que se tiene el Catálogo de Conceptos de Obra y sus Análisis de Precios, se puede proceder a hacer el presupuesto. Los datos que se requieren para integrar los análisis de precios unitarios se presentan en este ca pítulo, y son los análisis básicos de materiales compuestos, lista de la ma quinaria y sus costos horarios, tabulador de salarios reales y los factores de salario real, y la lista de materiales simples.

De los análisis de precios unitarios obtenemos los materiales que en ellos intervendrán. Se hace una investigación de mercado de la zona en que se construirá, es decir, se investigan los precios locales de los materia- les. Se investiga también cuanto cuesta el flete al lugar para los materiales que no existan en el lugar, o para los que sea más barato transportarlos de otro sitio. Eso es en el caso de los materiales simples como tabique, - acero, madera, etc.

Para los materiales compuestos, como concretos y morteros, se hace un análisis básico, pues intervienen en muchos precios, y así, en vez de en ca da precio en los que aparezcan poner cemento, agua, arena, grava, horas revolvedora, etc., simplemente se pone "mortero", "concreto", etc.

También debemos tener la lista de la maquinaria que interviene en 15s. análisis, y sus costos horarios, para poderlos actualizar y trabajar con -ellos. El flete al lugar se incluye en los indirectos.

Se investiga por último las categorias del personal que vamos a tener y se e1aboran dos factores de salario real, uno para salario mínimo y otro para salarios superiores al mínimo. En el caso de obras para el gobierno el Infonavit no entra dentro de dichos factores, por lo que los construétores esconden dicho costo en el rendimiento de los trabajadores generalmente.

Con los datos anteriores es ya posible elaborar un presupuesto de - obra.

Cano complemento a la explicaci6n anterior a continuación se presenta la secci6n 4 de la Ley de Obras PÚblicas, que define las bases y lineamientos generales para la integraci6n de precios unitarios para la contrataci6n de obras públicas. También se presenta una forma para el análisis del costo directo hora-m&quina, de la cual es un resumen para canputadora la utilizada en esta tesis.

## SECCION 4

## BASES Y LINEAMIENTOS GENERALES PARA LA INTEGRACION DE PRECIOS UNITARIOS PARA LA CONTRATACION DE OBRAS PUBLICAS (COSTO DIRECTO)

1.- GENERALIDADES.

1.1.- La integración de 1os precios unitarios que forman parte de un contrato para la ejecución de obras públicas, deberá sujetarse a los criterios fijados en las presentes bases y lineamientos generales y, en lo que corresponda, a lo señalado en la Ley de Inspección de Contratos y Obras PÚblicas y su Reglamento.

1 .2.- Los importes de los precios unitarios deberán expresarse siempre en moneda nacional y las unidades de medida de los conceptos de trabajo deberán corresponder al sistema métrico decimal.

1 .3.- En lo que proceda, se aplicarán estas bases y lineamientos generales a los trabajos que realice el contratisti por el sistema de adminis-tración, los cuales se le pararán cubriéndole todos los gastos directos necesarios para la ejecución de los mismos, más un porcentaje sobre dichos -gastos por concepto de indirectos y utilidad, en los términos que establezca el coritrato.

2. - DEFINICIONES.

2.1.- Para precisar el significado de los t€rminos empleados se esta- blecen las siguientes definiciones:

2.2.- Especificaciones.- Son el conjunto de disposiciones, requisitos, condiciones e instrucciones que se establecen para la contratación y ejecuci6n de una obra.

2.3.- Concepto de Trabajo o Concepto de Obra.- Es el conjunto de operaciones y materiales que, de acuerdo con las especificaciones respectivas, integran cada una de las partes de una obra en que ésta se divide convencio nalmente para fines de raedición y pago.

2.4.- Unidad de Obra.- Es la unidad de medici6n que se señala en las especificaciones como base para cuantificar cada concepto de trabajos para fines de medici6n y pago.

2.5.- Precio unitario es el importe de la remuneración o pago total que debe cubrirse al contratista por unidad de obra de cada uno de los conceptos de trabajo que realice.

3. - CARGOS OUE INTEGRAN UN PRECIO UNITARIO.

3.1.- E1 precio unitario se integra sumando todos los cargos directos e indirectos correspondientes al concepto de trabajo, el cargo por la utili dad del contratista y aquellos cargos adicionales estipulados contractual-mente por las dependencias.

3.2.- LOs cargos directos aplicables al concepto de trabajo son los - que se derivan de las erogaciones por mano de obra, materiales, maquinaria, herramienta e instalaciones, efectuadas exclusivamente para realizar di.cho concepto de trabajo.

3.3.- Cargos indirectos son los gastos generales necesarios para la -ejecución de la obra, no incluidos en los cargos directos, que realiza el ... contratista y que se distribuyen en proporción a los cargos directos de los conceptos de trabajo y atendiendo a las modalidades de la obra.

3.4. Cargo por utilidad es la ganancia que debe percibir el contratis ta por la ejecuci6n del concepto de trabajo.

3.5 .. - Se consideran como cargos adicionales aquellas erogaciones que realice el contratista y que, no formando parte de los cargos directos, de los indirectos, ni de la utilidad, estén estipuladas en el contrato.

4, - CARGO DIRECTO POR MANO DE OBPA.

4.1.- El cargo por este concepto se deriva de las erogaciones que hace el contratista por el pago de salarios al personal que interviene exclusiva y directamente en la ejecuci6n del concepto de trabajo de que se trate; no se considerarán dentro de este cargo las percepciones del personal técnico, administrativo, de control, supervisi6n y vigilancia, que corresponden a - los cargos indirectos.

4.2.- El cargo por mano de obra se obtendrá de la siguiente ecuaci6n:

$$
Mo = \frac{S}{R}
$$

En la cual:

"5" representa e1 salario de1 personal considerado en fonna individual o por cuadril13, por unidad de tiempo. Los salarios deberán comprender: salario base, cuota patronal por Seguro Social, impuesto sobre remuneraciones pagadas, s€ptimo día, vacaciones y días festivos. Los salarios base serán los señalados en el tabulador de los contratos de trabajo en vigor.

"R" representa el rendimiento, es decir, el trabajo que desarrolla el personal por unidad de tiempo, de acuerdo con lo considerado al valuar "Sº. Este rendimiento está determinado por la experiencia y varía no solamente- con el tipo de-trabajo, sino también con la zona en que éste se desarrolle.

S.- CARGO DIRECTO POR MATERIALES.

5.1.- Es el correspondiente a las erogaciones que hace el contratista para adquirir todos los materiales necesarios para la correcta ejecuci6n del concepto de obra, con excepción.de los considerados en los cargos pcr maquinaria. Los materiales que se usen podrán ser permanentes y/o temporales. Los primeros son los que pasan a formar parte integrante de las obras: los segun dos son los que no pasan a formar parte integrante de las obras y  $\varepsilon_+$  consumen uno o varios usos. Los materiales pueden dividirse además en adcuiridos y producidos, según que se obtengan en el mercado o que se produzcan en la misma obra.

5.2.- El cargo unitario por concepto de materiales se obtendrá de la siguiente eduaci6n:

## $M = VA C$

en 1a cual:

"Va" representa el precio por unidad más económico del material de que se trate, puesto en el sitio de su utilización. El precio unitario del mate rial se integrará sumando a los costos de adquisición en el mercado, los de acarreos, maniobras y mermas aceptables durante su manejo. Cuando se usen materiales producidos en la obra, la determinación del cargo unitario será motivo del análisis respectivo.

"C" representa el consumo de material por unidad de obra. cuando se - trate de materiales permanentes, "C" se determinará de acuerdo con 1as cantidades que deben utilizarse según el proyecto y las especificaciones, considerando adicionalmente las mermas que la experiencia determine. Cuando se trate de materiales temporales, "C" se determinará de acuerdo con las canti dades que deben utilizarse según el proceso de construcción v/o el tipo de la obra, considerando las mermas y el número de usos con base en la expe- riencia.

6. CARGO DIRECTO POR MAQUINARIA.

6.1 .- Cargo Unitario Por Maquinaria.- Es el que se deriva del uso correcto de las m&quinas adecuadas y necesarias para la ejecuci6n de los conceptos de trabajo, conforme a lo estipulado en las especificaciones y en el contrato. Se integra con cargos fijos, de consumo y de operación, calcula- dos por hora efectiva de trabajo, y en su caso, con el cargo de transporte. Se expresa como el cociente del costo directo por hora máquina entre el -rendimiento horario de dicha máquina:

$$
CM = \frac{HMD}{RM}
$$

"CM" representa el cargo unitario por maquinaria.

"HMD" representa el costo directo de la hora máquina.

"RM" representa el rendimiento horario expresado en la unidad de que se trate.

E1 costo directo de 1a hora m&quina se compone de cargos fijos *y* va- riab1es, según se indica a ccntinuaci6n.

6.2. - Cargos fijos. - Son los correspondientes a depreciación, inversión, seguros, almacenaje *y* mantenimiento mayor y menor.

6.2.1 .- Cargo por oepreciaci6n.- Es ei que resulta por disminuci6n del valor original de la maquinaria, como consecuencia de su uso, durante el tiempo de su vida econánica. Se considerará una depreciación lineal, es decir, que la maquinaria se deprecia una misma cantidad por unidad de tiempo.

Este cargo está dado por:

$$
D = \frac{va - vr}{Ve}
$$

En esta ecuación:

"Va" representa el valor inicial de la máquina, considerándose como tal el precio comercial de adquisición de la maquinaria nueva en el mercado nacional, descontando el valor de las llantas, en su caso.

''Vr" representa el valor del rescate de la máquina, es decir, el valor comercial que tiene la misma al final de su vida econánica.

''Ven representa la vida económica de la máquina, expresada en horas de trabajo, o sea el tiempo que puede mantenerse en condiciones de operar y pro ducir trabajo en forma económica, siempre y cuando se le proporcione el mantenimiento adecuado.

6.2.2.- Cargo por inversi6n.- Es el cargo equivalente a los intereses del capital invertido en maquinaria. Está dado por:

$$
I = \frac{(Va + Vr)i}{2 Ha}
$$

Ln esta ecuación:

"Va" y "Vr" representan los mismos valores enunciados en el punto 6.2 .1.

"Ha" representa el n(nnero de horas efectivas qUe e1 equipo trabaja durante el año.

"i" representa la tasa de interés anual en vigor, expresada como fracci6n.

6.2.3.- Cargos por Seguros.- Es el necesario para cubrir los riesgos a que está sujeta la maquinaria de construcci6n durante su vida económica, - por accidentes que sufra. Este cargo existe tanto en el caso de que la ma-quinaria se asegure por una canpañía de seguros, como en el caso de que la empresa constructora decida hacer frente, con sus propios recursos, a los posibles riesgos de la maquinaria (autoaseguramiento) •

Este cargo está dado por:

$$
S = \frac{(Va + Vr)s}{2 Ha}
$$

En esta ecuaci6n:

"Va", "Vr" y "Ha" representan los mismos valores enunciados en el punto 6.2.2.

"s" representa la prima anual promedio, valuada como porciento del va-.<br>lor de la maquinaria y expresada como fracción.

6. 2 .4. - Cargo por Almacenaje .. - Es el derivado de las erogaciones para cubrir la guarda *y* la vigilancia de la maquinaria durante sus períodos de inactividad, dentro de su vida económica. Incluye todos los gastos que se realizan por este motivo como son: la renta o amortizaci6n y mantenimiento de las bodegas o patios de guarda *y* la vigilancia necesaria para la maquinaria.

Este cargo está representado por:

$$
A = Ka \quad D
$$

En la presente ecuaci6n:

11Ka" es un coeficiente que será función de los costos de los locales ne cesarios para guardar la maquinaria, de los salarios del personal de vigilan cia y del tiempo de guarda considerado.

"D" representa la depreciación de la máquina calculada de acuerdo con lo expuesto en el punto 6.2.1.

6.2.5. Cargo por Mantenimiento Mayor y Menor.- Es el originado por todas las erogaciones necesarias para conservar la maquinaria· en buenas condiciones, a efecto de que trabaje con rendimiento normal durante su vida econó mica. Dentro del mantenimiento mayor se consideran todas las erogaciones - correspondientes a las reparaciones de la maquinaria en talleres especializa dos, o aquéllas que puedan realizarse en el campo, empleando personal especia lista *y* que reuieran retirar la maquinaria de los frentes de trabajo por un tiempo considerable.

Incluye la mano de obra, repuestos y renovaciones de partes de la mquinaria, así como otros materiales necesarios. Dentro del mantenimiento menor se consideran todas las erogaciones necesarias para efectuar los ajustes rutinarios, reparaciones y cambios de repuestos que se efectúan en las propias obras; así como los cambios de líquido hidráulico, aceite de transmisión, -filtros, grasas y estopas. Incluye el personal y equipo auxiliar que realiza estas operaciones de mantenimiento, los repuestos y otros materiales que sean necesarios.

Este cargo está representado por:

 $T = 0$  D

 $- 188 -$ 

En la presente ecuaci6n:

**<sup>11</sup><sup>Q</sup>11 es un coeficiente que incluye tanto el mantenimiento mayor como el menor. Se calculará con base en experiencia estadística; varía segein el tipo**  de máquina y las características del trabajo.

**"D" representa la depreciaci6n de la mtíquina calculada de acuerdo con**  lo expuesto en el punto 5.2.1.

**0.3.- cargos por Consumos.- Son los que se derivan de las erogaciones que resulten por el uso de combustibles u otras fuentes de energía, lubri- cantes y llantas en su caso.** 

**6 .. 3. 1** . - **cargo por Combustib1e. - Es el derivado de todá.S las** erc..,~aciones **originadas por los consumos de gasolina o diesel** p;;~a **que** lo~ **motores pro--** .duzcan. la energía que utilizan al desarrollar trabajo.

Este cargo esta representado por:

 $E = c$  Pe

**En la presente ecuaci6n:** 

**"e" representa la cantidad de combustible necesaria, por hora efectiva**  de trabajo, para alimentar los motores de las máquinas a fin de que desarro **llen su trabajo dentro de las condiciones medias de operación de las mismas.**  Se determina en función de la potencia del motor, del factor de operación de la máquina y de un coeficiente determinado por la experiencia, que variará de acuerdo con el combustible que se utilice.

"Pe" representa el precio de1 combustible puesto en la máquina.

6.3.2.- Cargo por otras Fuentes de Energía.- Cuando se utilicen otras fuentes de energía diferentes de los combustibles señalados en el punto an**terior, la determinaci6n del cargo por la energía que se consuma requerirá un estudio especial en cada caso.** 

6.3.3.- cargo por Lubricantes.- Es el derivado de las erogaciones ori**ginadas por los consumos y cambios periódicos de aceites: incluye las** erog~ **cienes necesarias para suministrarlos puestos en la máquina.** 

Este cargo está representado por:

 $L = A \cdot P1$ 

En la presente ecuación:

"a" representa la cantidad de aceites necesaria por hora efectiva de trabajo de acuerdo con las condiciones medias de operaci6n. Está determinnda por la capacidad de los recipientes, los tiempos entre cambios sucesivos de aceites, de la potencia del motor, al factor de la operación de la máquina y un coeficiente determinado por la experiencia.

"Pl" representa el precio de los aceites puestos en las máquinas.

6.3.4.- cargo por Llantas.- Se considerará este cargo sólo para aquella maquinaria en la cual, al calcular su depreciación, se haya deducido el valor de las llantas del valor inicial de la misma.

Este cargo está representado por:

$$
L1 = \frac{V11}{Hv}
$$

En la presente ecuaci6r.:

"Vll" representa el valor de adquisición de llantas, considerando el precio promedio en el mercado naciona1 para 1lantas nuevas de las caracte- rísticas indicadas por el fabricante de la máquina.

"Hv" representa las horas de vida econ6mica de las 11.antas, tomando en cuenta las condiciones de trabajo impuestas a las mismas. Se determinará de acuerdo con la experiencia, considerando los factores siguientes: velocida des máximas de trabajo; condiciones relativas al camino en que transiten, ta les como pendientes, curvaturas; superficies de rodamiento, posición en la máquina; cargas que soporten, y climas en que se operen.

6.4.- Cargo por Operación.- Es el que se deriva de las erogaciones que hace el contratista por concepto del pago de los salarios del personal encar gado de la operaci6n de la máquina, por hora efectiva de la misma.

Este cargo estará representado por:

$$
0 = \frac{So}{H}
$$

En la presente ecuación:

"So" representa los salarios por turno del personal necesario para - operar la máquina. Los salarios deberán comprender: salario base, cuotas pa tronales por Seguro Social, impuesto sobre remuneraciones pagadas, días fes tivos y vacaciones. Los salarios base serán los señalados en el tabulador respectivo ..

"H" representa las horas efectivas de trabajo que se consideren para la m&quina, dentro del turno.

6.5.- Cargo por Transportes.- En términos generales, el transporte de la maquinaria se considera como cargo indirecto, pero cuando sea conveniente a juicio de la dependencia, podrá tomarse en cuenta dentro de los cargos directos, o como un concepto de trabajo especifico.

6.6.- Resumen del Cargo por Maquinaria.- En resumen, el cargo por maqui naria se integra sumando los cargos fijos por: depreciación, inversión, segu ros, almacenaje, mantenimiento mayor y menor; más los cargos por consumos: .combustibles u otras fuentes de energía, lubricantes, llantas en su caso; -más el car.qo:,por .. oper~ci6n: .más el, ca.x:go por transportes en su caso.

El cargo estar& representado por:

HMD - DtltStAtTtEtLtLI (en su caso) tot Transportes (en su caso).

En la cual:

"HMD" representa el costo directo de la hora máquina. D, I, S, A, T, E, L, Ll y O representan los cargos mencionados en los puntos anteriores, respectivamente.

7.- CARGO DIRECTO POR HERRAMIENTA.

7.1.- Este cargo corresponde al consumo o desgaste de herramientas utilizadas en la ejecución de los conceptos de obra. Se considerarán dos tipos de herramienta: las de mano *y* las especializadas. Estas últimas se analiza- r&n en la misma forma que el cargo directo por maquinaria, según lo señalado en el capítulo 6.

7.2.- cargo por herramienta de Mano.- Este cargo se calculará mediante la f6rmula:

 $Hm = K$  (Mo)

En la que:

"Mo" representa el carqo unitario por concepto de mano de obra, calcula

do de acuerdo con el punto 4.1.

11K" representa un coeficiente, cuyo valor se determinará en funci6n del tipo de 1a obra de acuerdo con la experiencia.

8.- CARGO POR INSTALACIONES.

8.1 .- Corresponde a las erogaciones para construir todas las instalacio ncs necesarias para realizar los conceptos de trabajo. Dichas instalaciones se dividen en dos grupos: las generales y las específicas. Los cargos corres pendientes a las primeras se considerarán como cargos indirectos y los corres pendientes a las segundas se considerarán, a juicio de la Dependencia, ya sea como un concepto de trabajo específico; o como cargo directo dentro del concepto de trabajo del que formen parte.

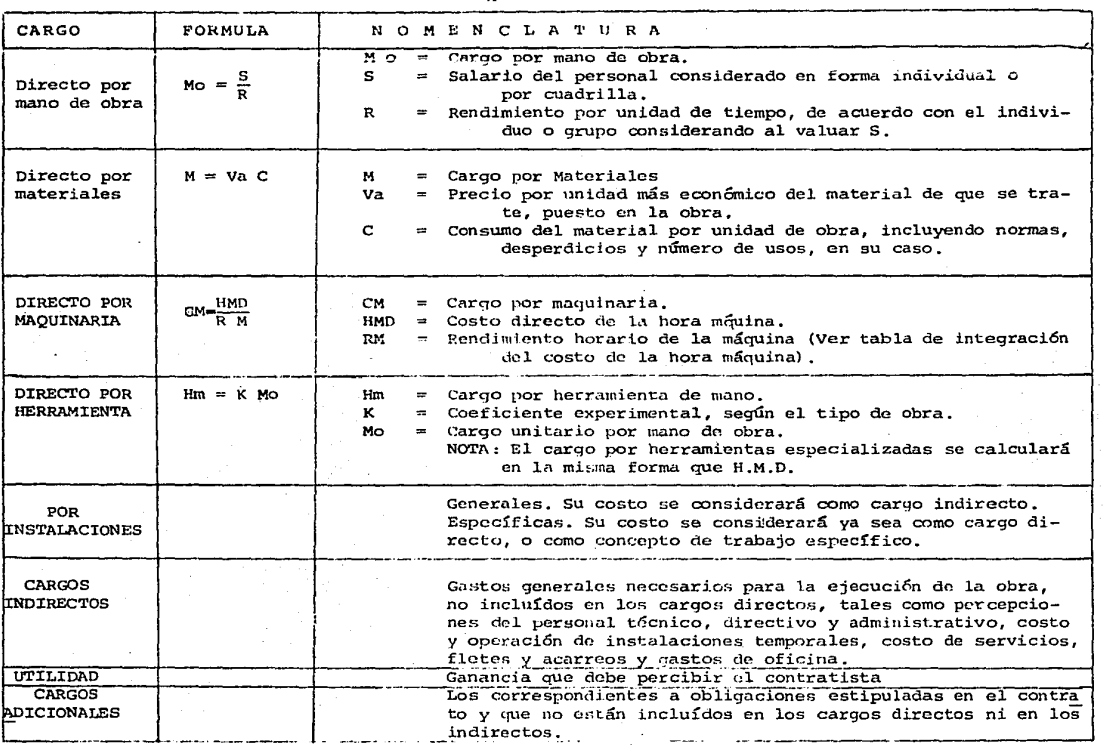

#### RESUMEN DE CARGOS QUE INTEGRAN UN PRECIO UNITARIO

 $\mathbf{L}$  $\vec{g}$ à.

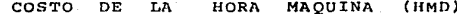

alah perja

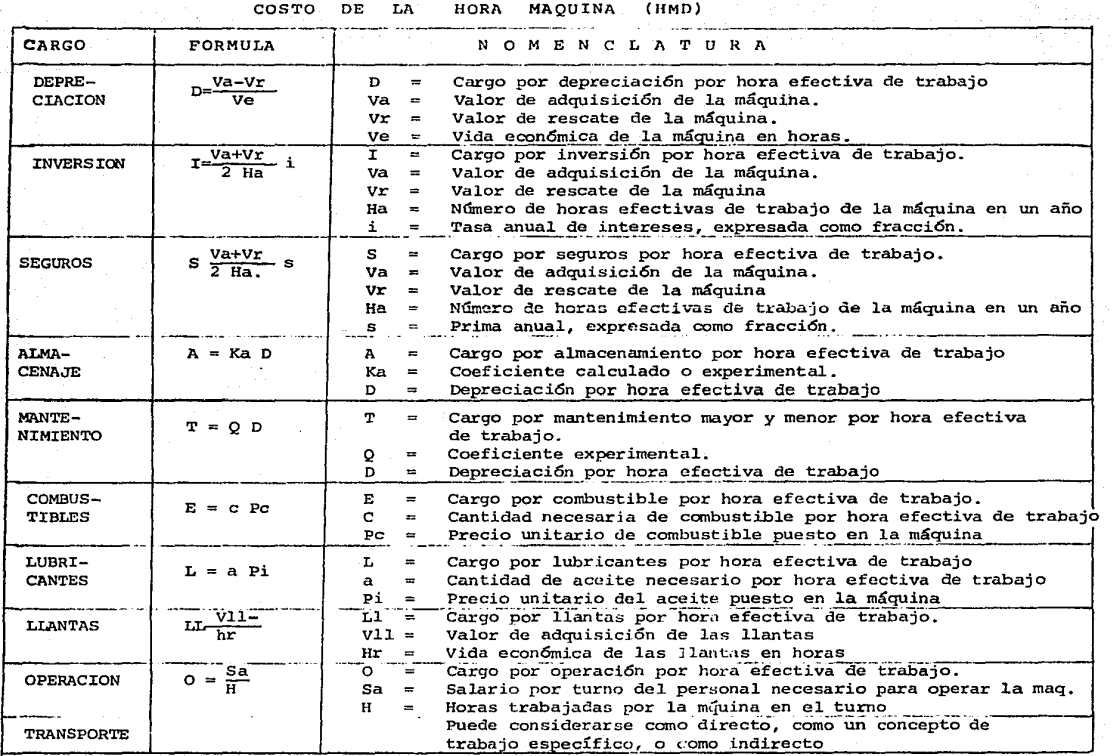

 $-861 -$ 

 $\mathbf{v}$ 

 $\begin{split} \mathcal{P}^{(n+1)}_{\mathcal{P}} \leq \mathcal{P}^{(n+1)}_{\mathcal{P}} \leq \mathcal{P}^{(n+1)}_{\mathcal{P}} \leq \mathcal{P}^{(n+1)}_{\mathcal{P}} \leq \mathcal{P}^{(n+1)}_{\mathcal{P}} \leq \mathcal{P}^{(n+1)}_{\mathcal{P}} \end{split}$ 

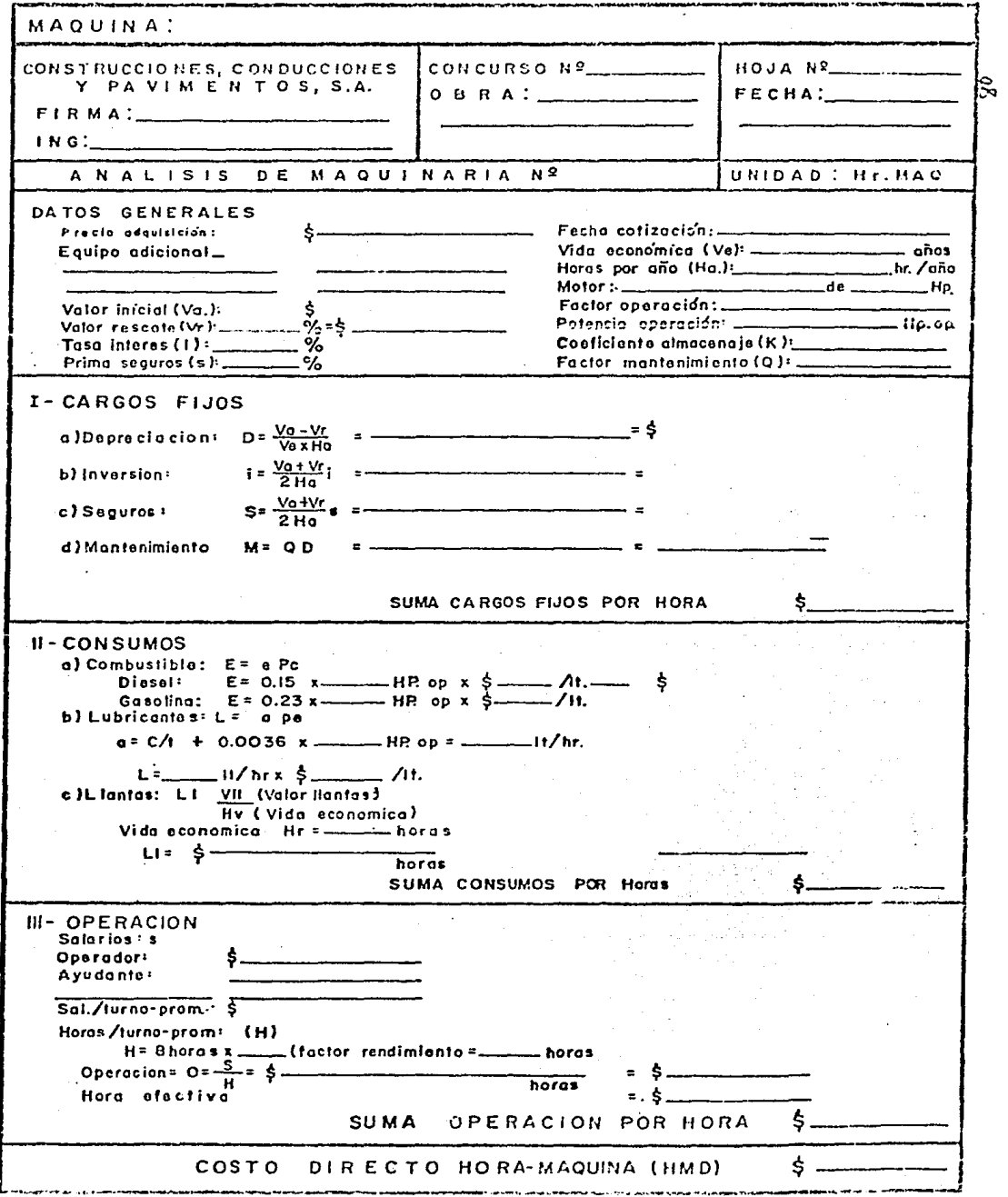

 $-195 -$ 

B) Mano de Obra B.1) Factores de salario real

CALCULO DEL FACTOR PARA OBTENER COSTO DE JORNADA A PARTIR DEL SA-LARIO BASE. INCLUYE INFONAVIT.

COSTO DE JORNADA = "FACTOR" x SALARIO BASE

Días no laborables  $1.$ 52 Domingo Descansos obligatorios (1º de enero, 5 de febrero, 21 de marzo, 1º de mayo, 16 de septiembre, 20 de noviembre, 1º de diciembre cada 6 años, 25 de diciembre.  $7.17$  .  $1.1$ кÍ. Vacaciones Descansos adicionales (3 de mayo, 2 de noviembre, y 12 de diciembre) 3. 68.17  $\overline{2}$ . Dias efectivos laborables 365.25 Días en el año (promedio en 4 años) Días no laborables  $68.17$ 297.08 **FACTOR** a) Días pagados en el año 365.25  $1.230$ b) Aquinaldo 15,00  $0.050$ c) Prima de vacaciones 6 días x 0.25  $1.50$  $0.005$ Percepción total del trabajador en días/año. 381.75 1.285  $0.013$ d) Impuesto adicional  $0.01 \times 381.75$  $3.82$  $e)$  Guarderias  $0.01 \times 381.75$  $3.82$  $0.013$ f) IMSS 0.159375 x 381.75 60.84  $0.205$ a) INFONAVIT 0.02 x 381.75 19.09  $0.064$ Costo anual empresa para salario superior al mínimo general 469.32 1.580

Costo anual empresa para salarios mínimos 483.64

14.32

 $0.048$ 

 $1.628$ 

h) IMSS 0.0375 x 381.75

TABULADOR DE SALARIOS Y DE COSTOS DE  $B.2$ )

> JORNADA.ZONA 74 DISTRITO FEDERAL, AREA METROPOLITANA.

A PARTIR DEL 10. DE ENERO DE 1980.

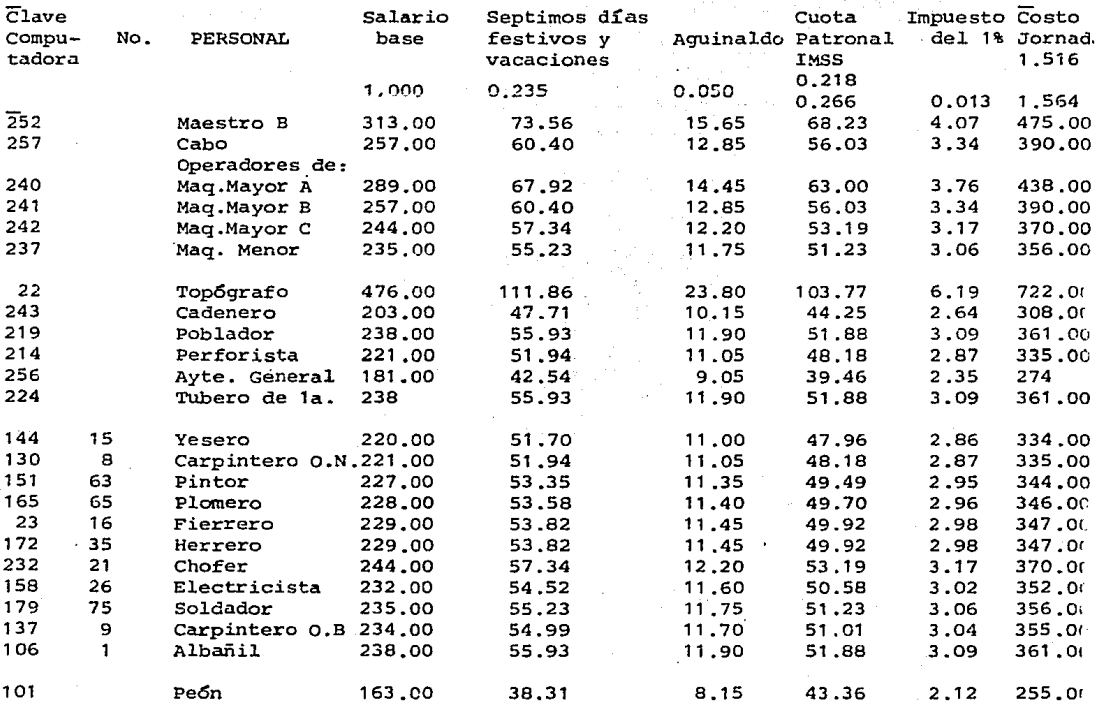

NOTA:

El producto del "SALARIO BASE" por el "FACTOR DE INCREMENTO" está ajustado a pesos cerrados, es decir, el costo de la "JORNADA" está ajustado a pesos cerrados.

Las columnas intermedias no están ajustadas...

## TABULADOR DE SALARIOS Y DE COSTOS DE JORNADA

## ZONA 74 DISTRITO FEDERAL, AREA METROPOLITANA

A PARTIR DEL 10. DE ENERO DE 1980.

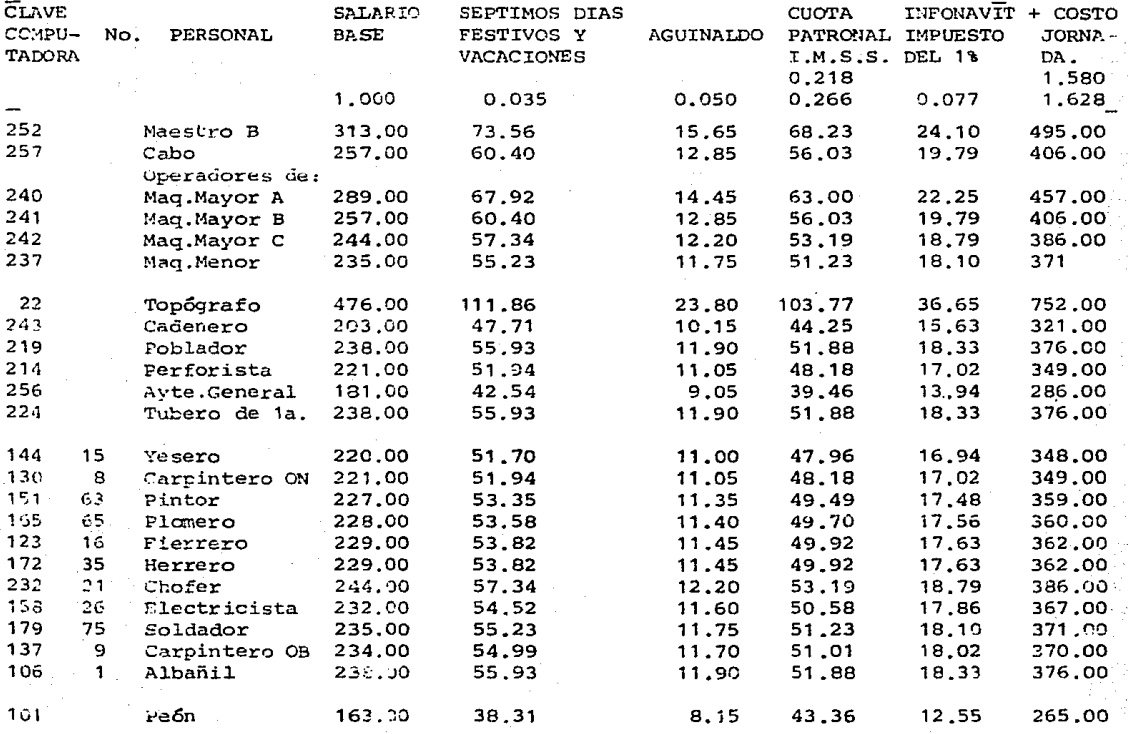

「通過の変わる発展を提供すると、このことを、このことを、このことを、このことを、このことを、このことに、このことを、このことを、このことを、このことを、このことを、このことを、このことを、このことを、

NOTA:

El producto del "SALARIO BASE" por el "FACTOR DE INCREMENTO" está ajustado a pesos cerrados, es decir, el costo de la "JORNADA" está ajustado a pesos cerrados.

Las columnas intermedias no están ajustadas.

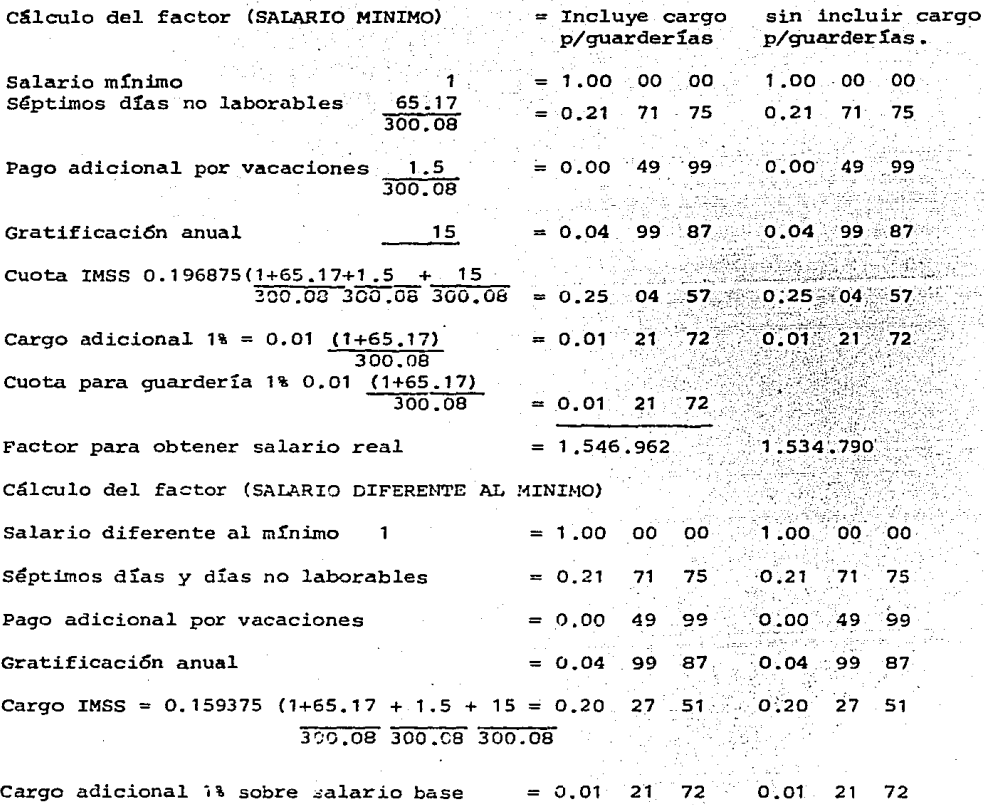

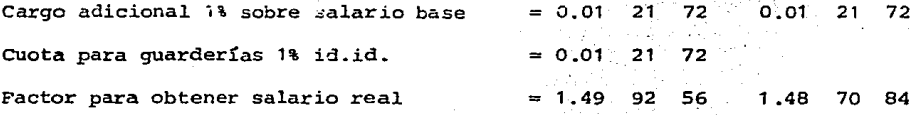

 $\sim 10^6$ 

## INSTITUTO DEL FONDO NACIONAL DE LA VIVIENDA PARA LOS TRABAJADORES.

INSTRUCTIVO QUE DEBERA OBSEPVARSE EN LAS JEFATURAS DE CONTROL DE PROYECTOS Y CONSTRUCCIONES PARA LA INTEGRACION DEL COSTO DIRECTO.

- 1. Factores que incrementan los salarios básicos por prestaciones de la Ley Federal del Trabajo y del Instituto Mexicano del Seguro social.
	- **a} coeficiente de prestaciones de** 
		- la Ley Federal de Trabajo.

**Domingos** 

(para trabajos desempeñados ordinaria **mente con descanso semana1 en domingo y sus tiempos extraordinarios)** .

propor-

52 (descanso semanal Art. 69)

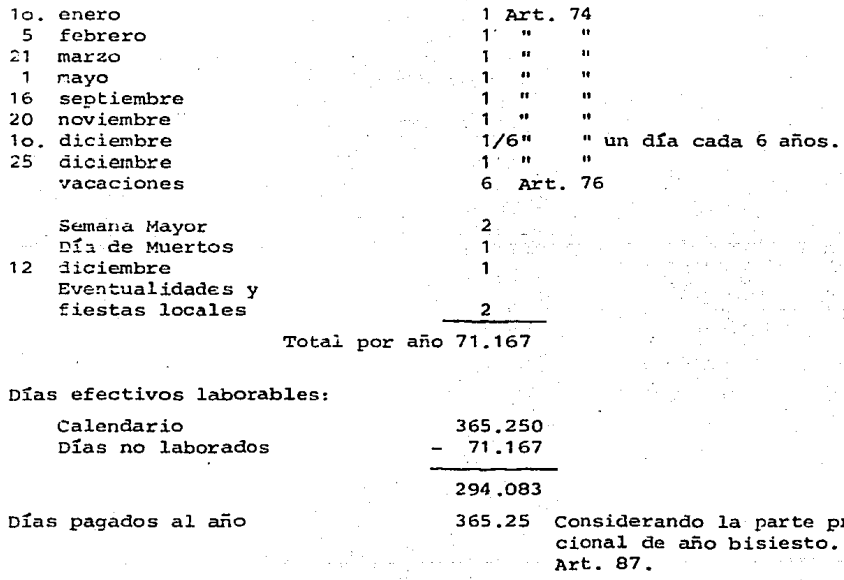

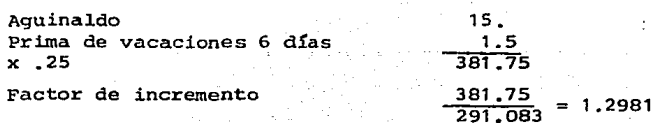

b) Seguro Social

Los porcentajes que fija el Seguro Social a la Industria **de 1a Construcción son:** 

**para salario mínimo**  para salario mayor que el mínimo \$ 19.6875 15 .9875

Por lo que

1.2981  $\times$  19.6375  $=$ 1.2981  $\times$  15.9375  $\approx$ 25,556 (para salario mínimo) 20.698 (para salarios mayores que el mínimo).

- **e) Impuesto sobre Remuneraciones Pagadas.**   $1\$  x 1.2981 = 1.2981
- **d) Resumen General de los incrementos que afectan a los salarios base:**

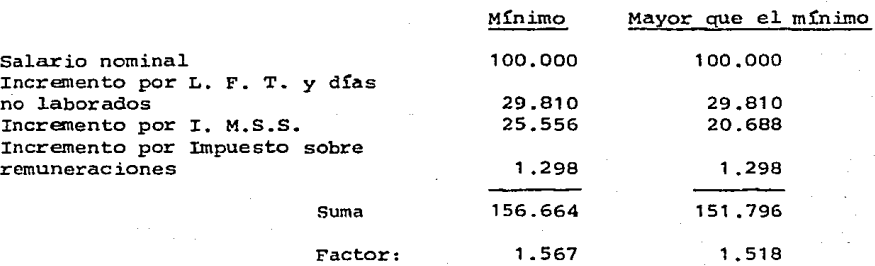

**Para la obtenci6n de los salarios reales se multiplicarán estos factores por los salarios base que rigen en la zona de estudio en las diversas**  especialidades del personal que interviene en la obra. Ejemplo:

> Pe6n (salario mínimo en el D. F.) 9 52.00  $\times$  1.567 = 81.48 Albañil (salario mayor que el mínimo)  $$75.80 \times 1.518 = $115.06$

 $-200 -$ 

C) Materiales

c.1) Lista de los materiales simples que intervienen en los Análisis de **Precios Unitarios. Lista de** Materiales~

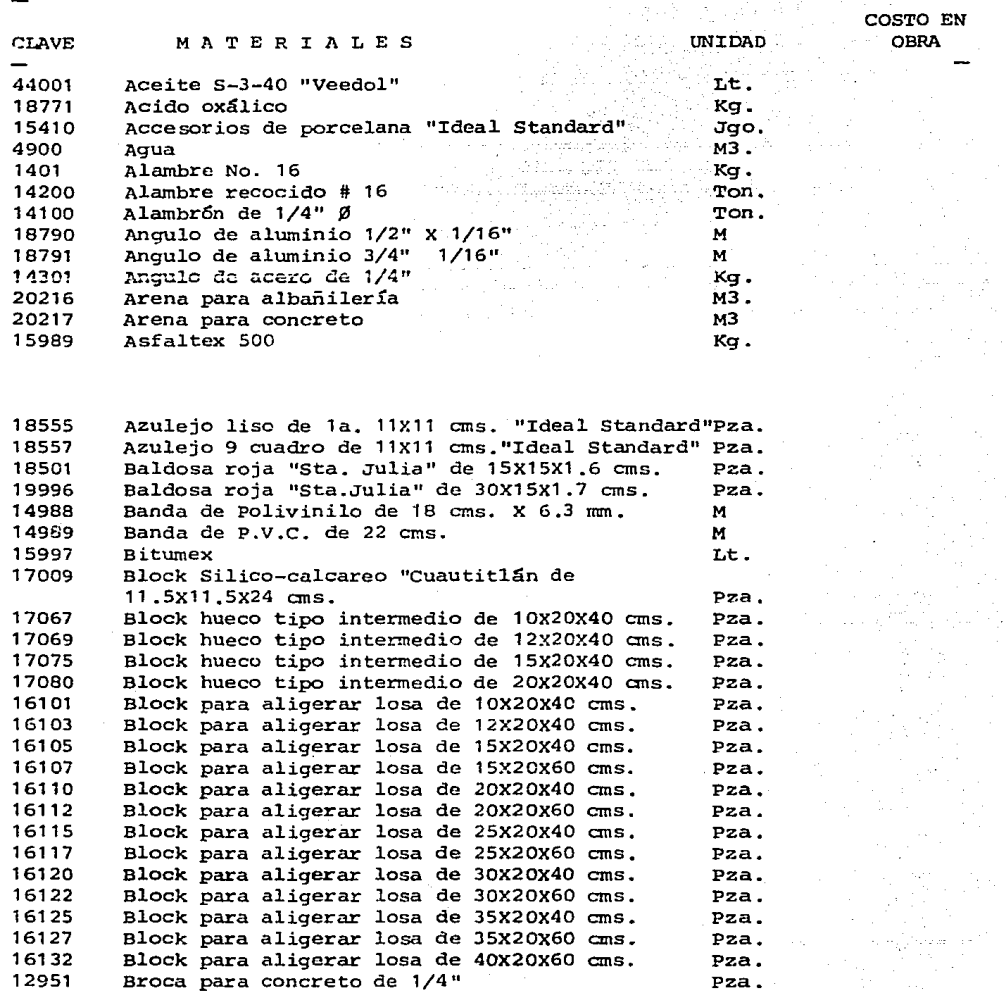

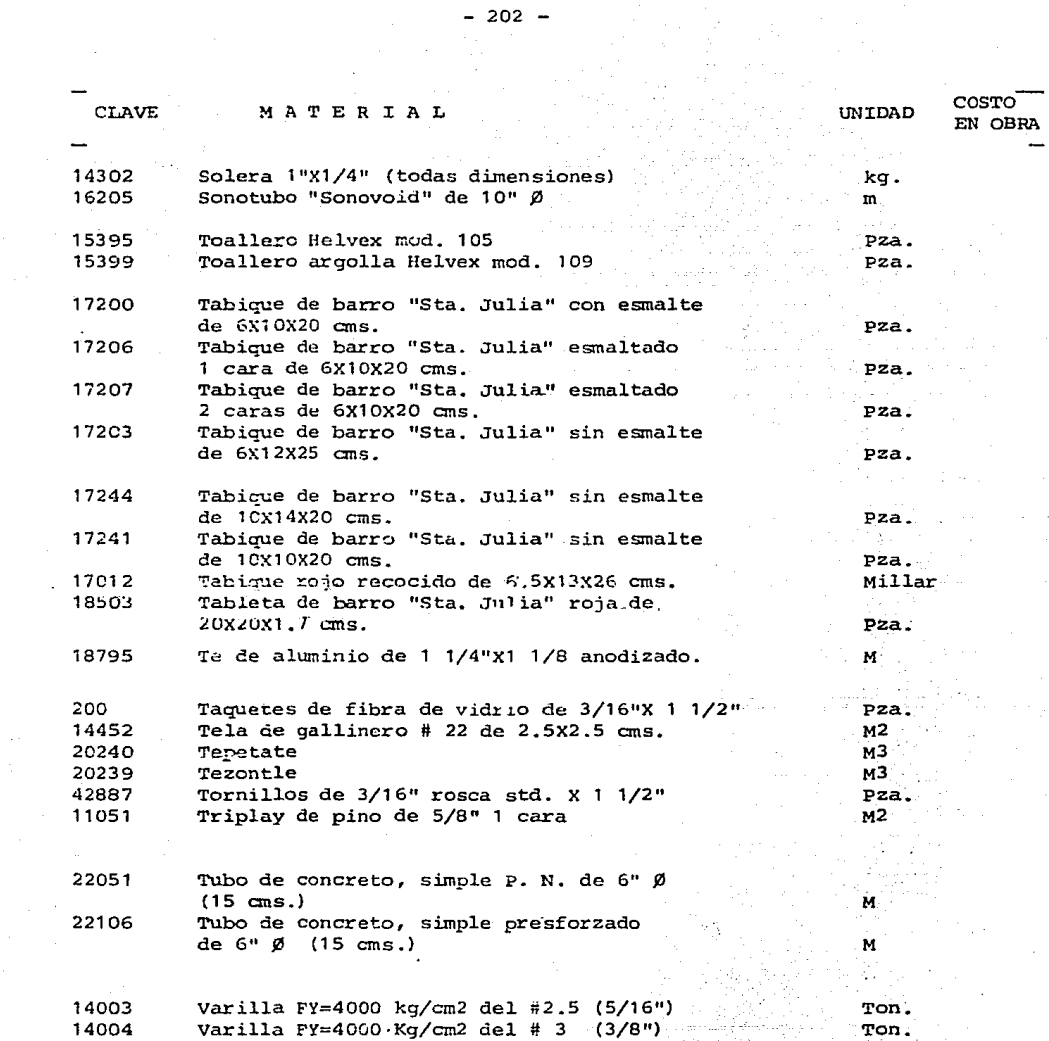

kaal 1999<br>Sektoral<br>Sektoral

 $\omega_{\rm T}$ 

Sanador (f. 1919)<br>1942 - Albert Carlos<br>1955 - Johann Carlos

an ma

 $\mathcal{C}(\mathcal{A},\mathcal{C},\mathcal{C})$ 

Andrews

- 202 -

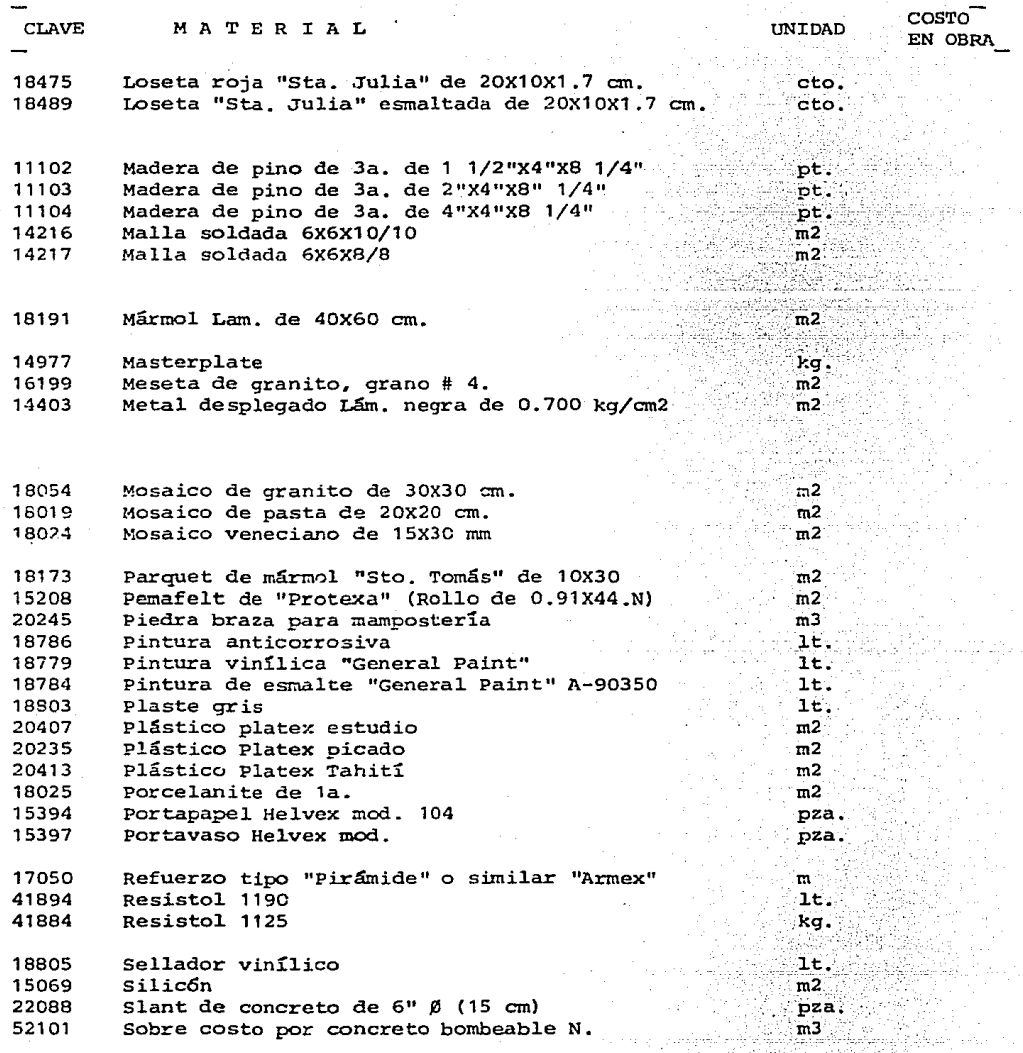

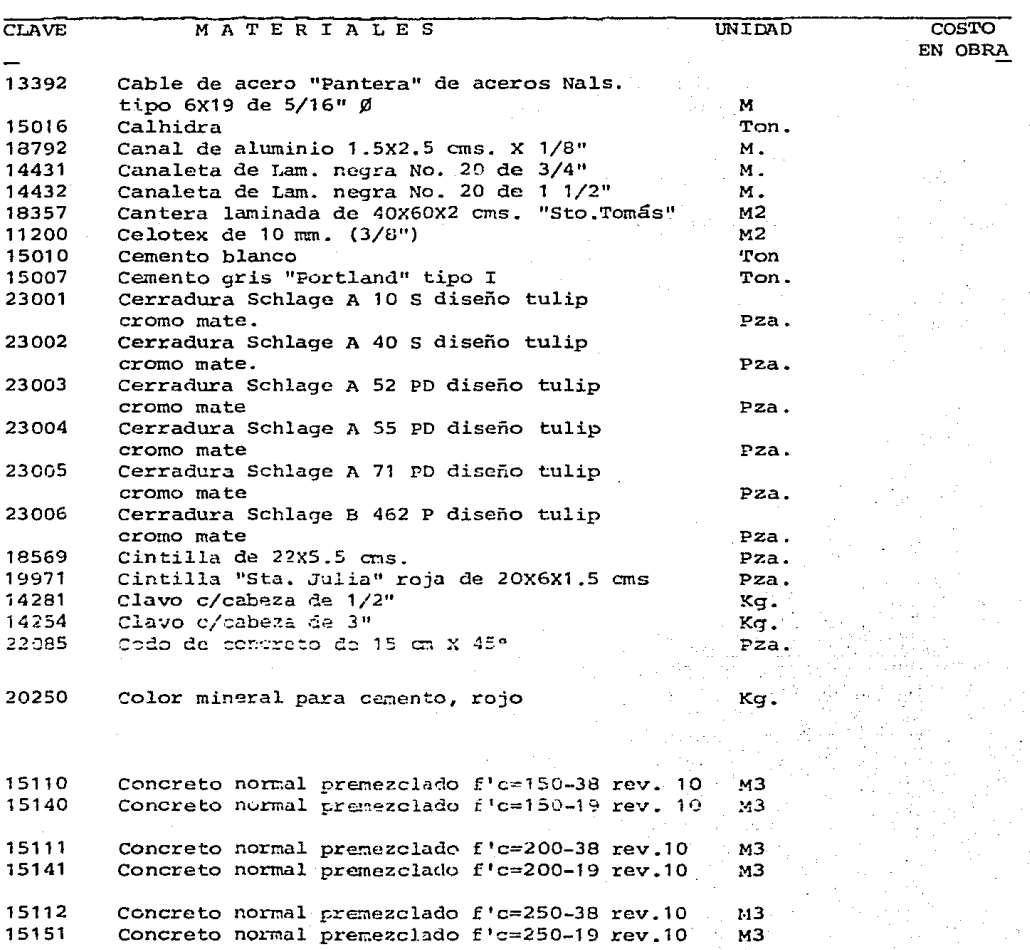

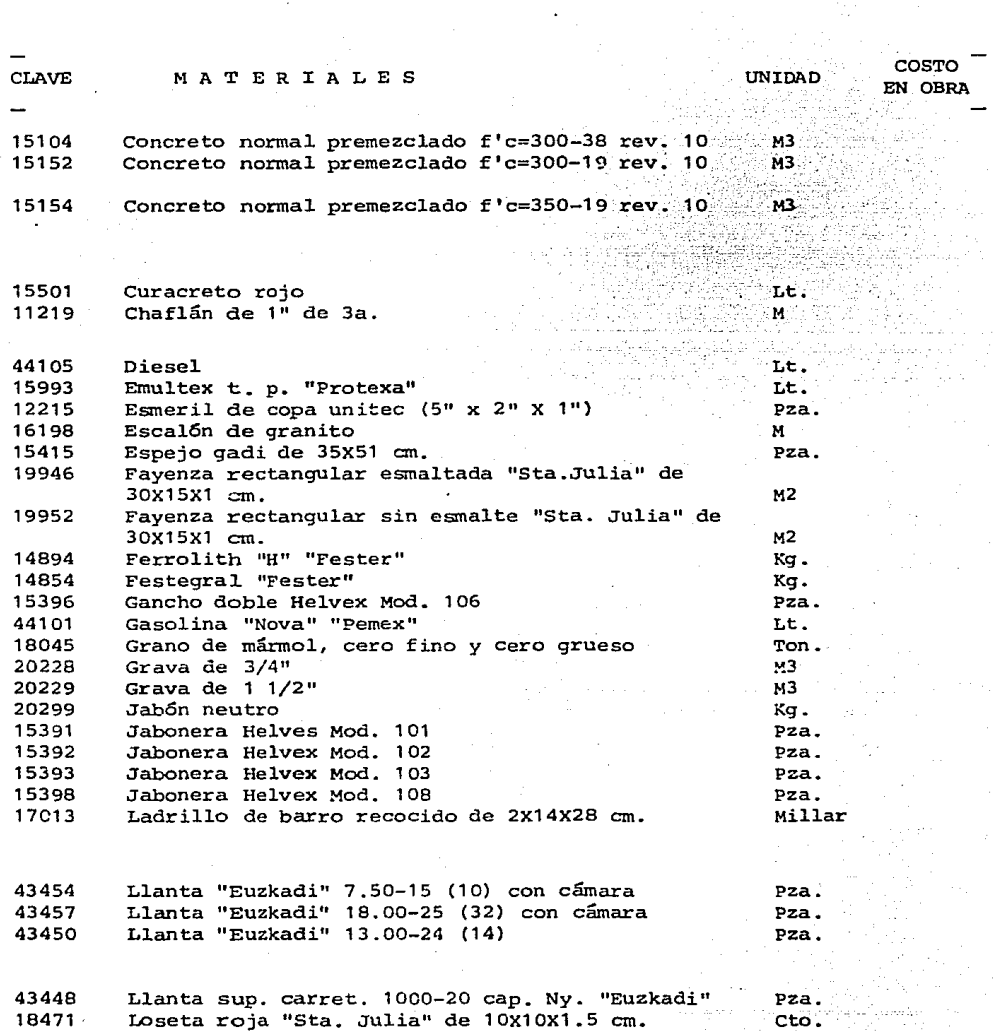

en a Samuel (1968)<br>1989: Alban Samuel (1968)<br>1988: Alban Samuel (1968)

 $- 205 -$ 

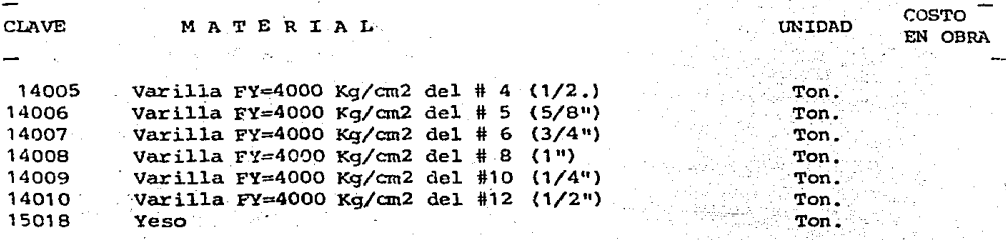

a Fulsat

Artistas

 $\mathcal{M}(\mathcal{C})$  , then  $\{s_{1},\ldots,s_{n+1}\}$ 

velišti

 $-206 -$ 

C.2) **Lista de los materiales compue&tos que intervienen en los Análisis de Precios Unitarios.** 

## Lista de Análisis Básicos

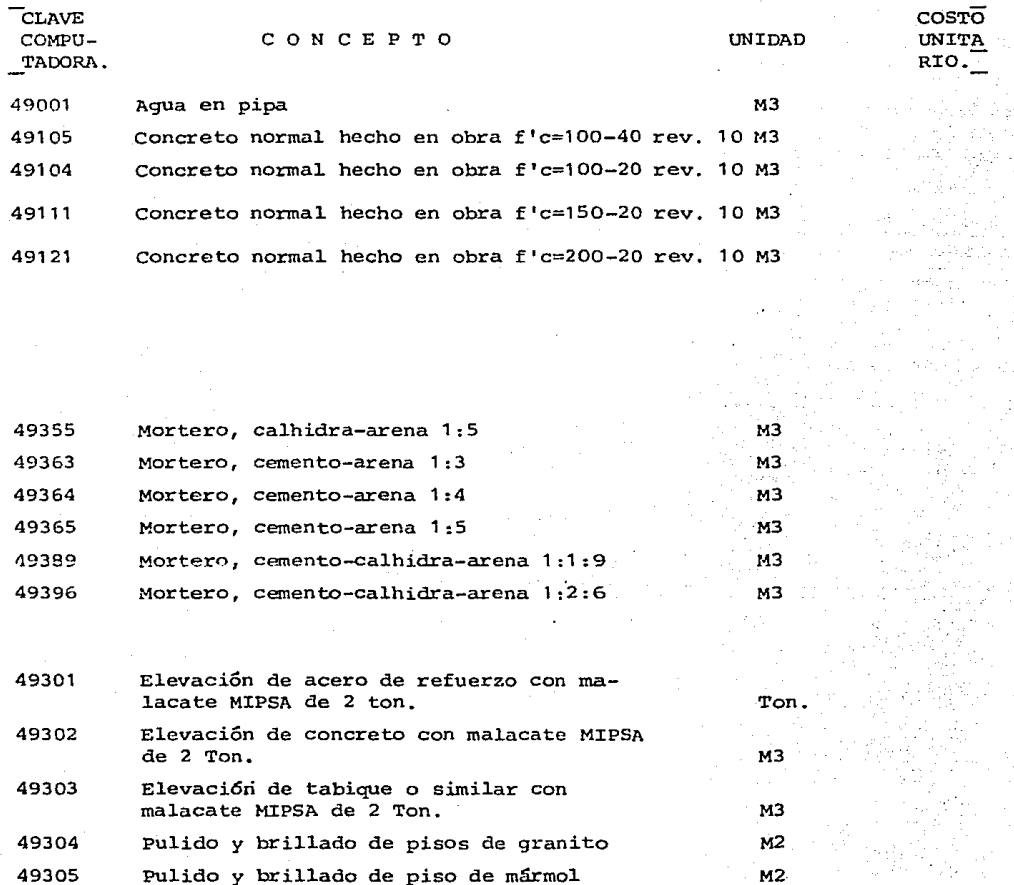

EDIPESA

EDIFICADORA PESA, S. A. DE C. V.<br>HERIBERTO FRIAS 408-5 MEXICO, D. F. C.P. 03020 TEL. 523-31-44 y 687-52-10

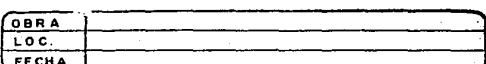

## ANALISIS DE PRECIOS UNITARIOS

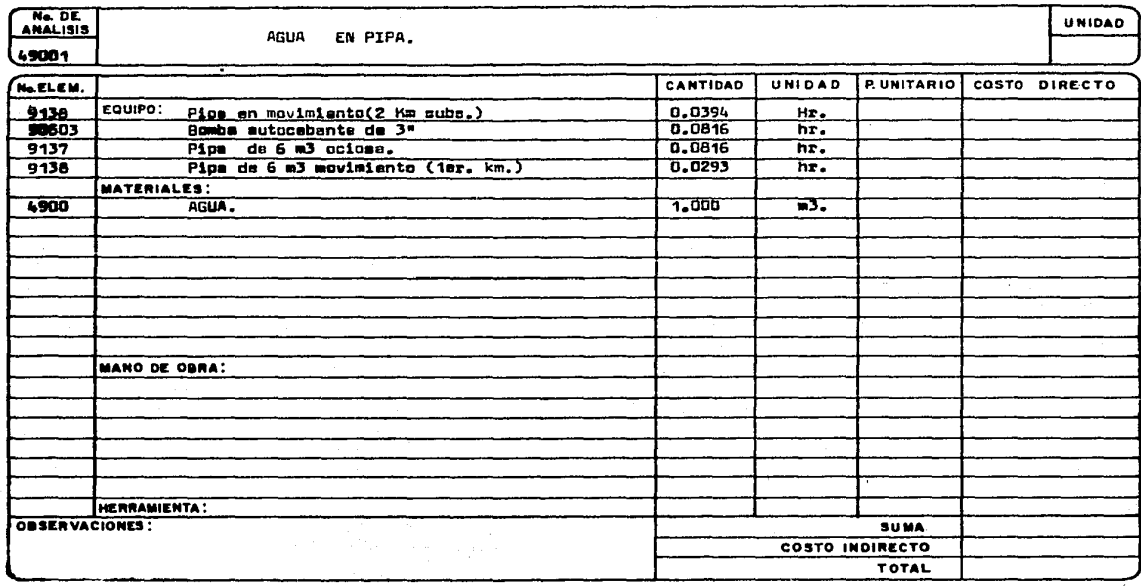

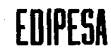

#### EDIFICADORA PESA, S. A. DE C. V. HERIBERTO FRIAS 408-5 MEXICO, D. F. C.P. 03020 TEL. 523-31-44 y 687-52-10

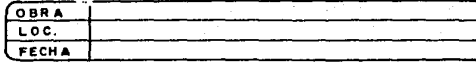

# ANALISIS DE PRECIOS UNITARIOS

No. DE 49105

CONCRETO NORMAL, HECHO EN OBRA , f'e= 100 kg/cm2., con agregado máximo de 40mm., con:<br>revolvedora 11-5, Revenimiento 107 2 **em.** 

**UNIDAD** m3.

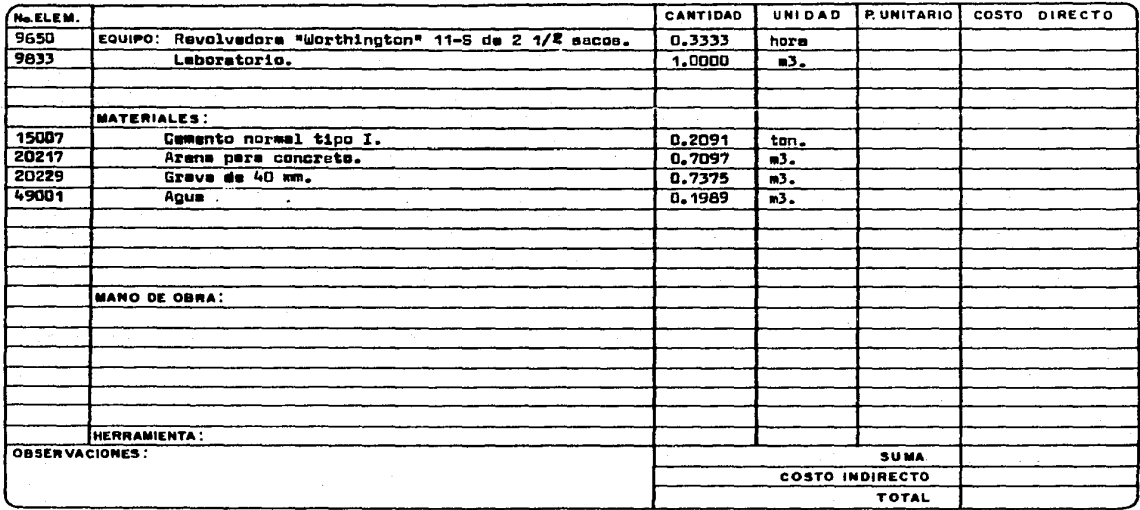

# EDIPESA

## EDIFICADORA PESA, S. A. DE C. V. HERIBERTO FRIAS 408-5 MEXICO, D. F. C.P. 03020 TEL. 523-31-44 y 687-52-10

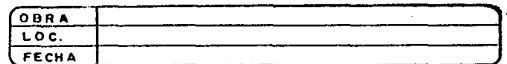

# ANALISIS DE PRECIOS UNITARIOS

No. DE Concreto normal fé=100 kg/cm2, con agregado máximo da 20 mm., elaborado en obra con<br>revolvedora, revenimiento 18: 2 cm. 49104

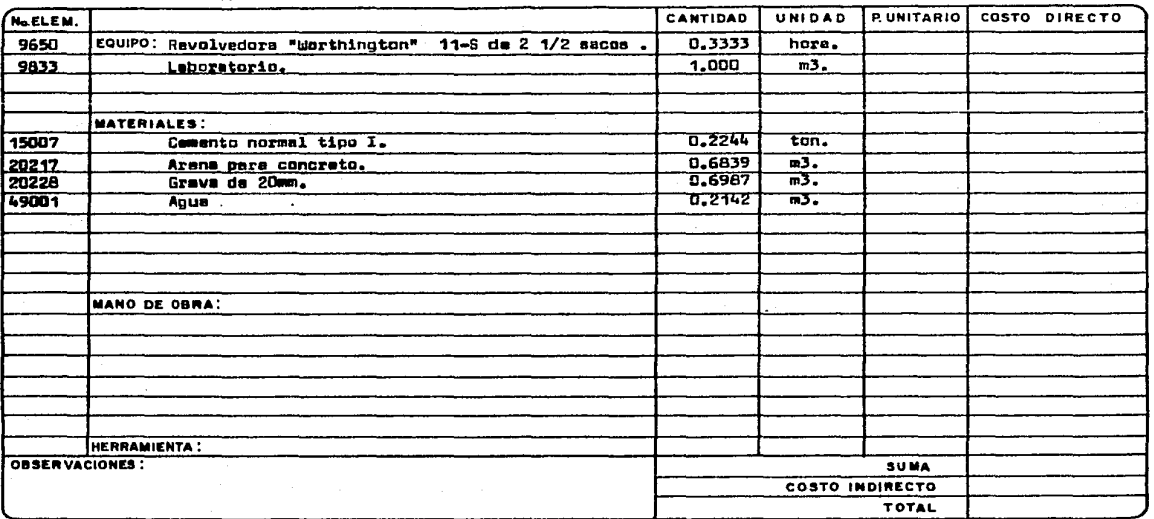

 $\bar{z}$ 

 $\blacksquare$ 

**UNIDAD** 

 $\ddot{\phantom{1}}$ 

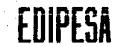

## EDIFICADORA PESA, S. A. DE C. V. HERIBERTO FRIAS 408-5 MEXICO, D. F. C.P. 03020 TEL. 523-31-44 y 687-52-10

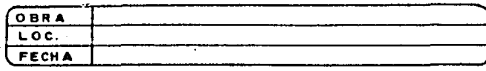

**UNIDAD** 

# ANALISIS DE PRECIOS UNITARIOS

Ne DE Concreto nermal f'e=150 kg/cm2,, con agregado máximo de 20 mm., elaborado en obra con<br>revolvadora Revenimiento 10 <del>7</del>2 cm.  $49111$ 

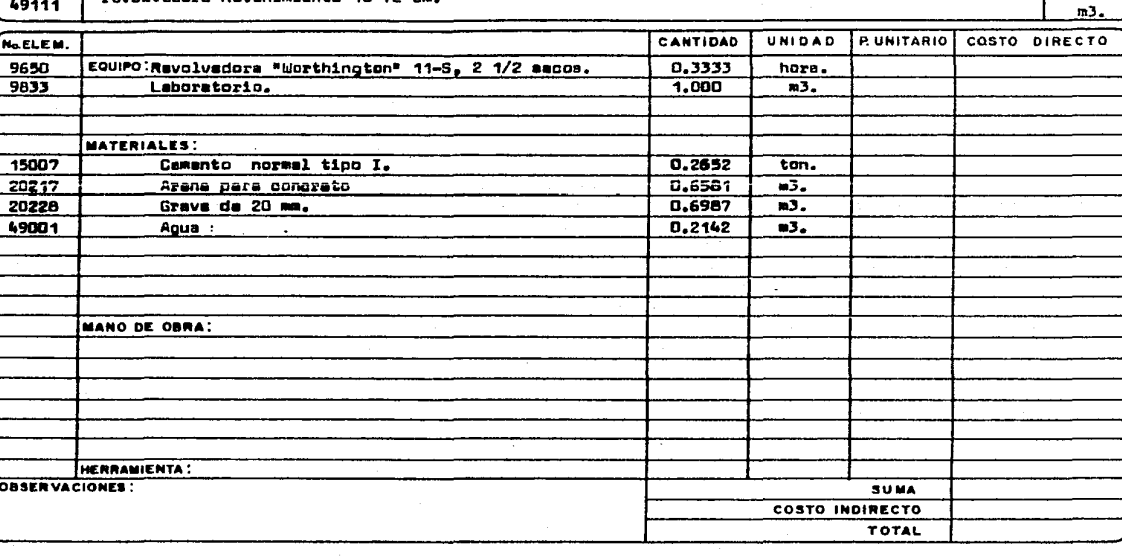

EDIPESA

EDIFICADORA PESA, S. A. DE C. V.<br>HERIBERTO FRIAS 408-5 MEXICO, D. F. C.P. 030 TEL. 523-31-44 y 687-52-10

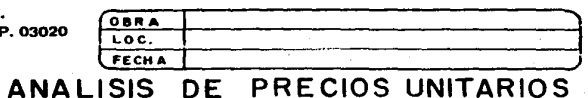

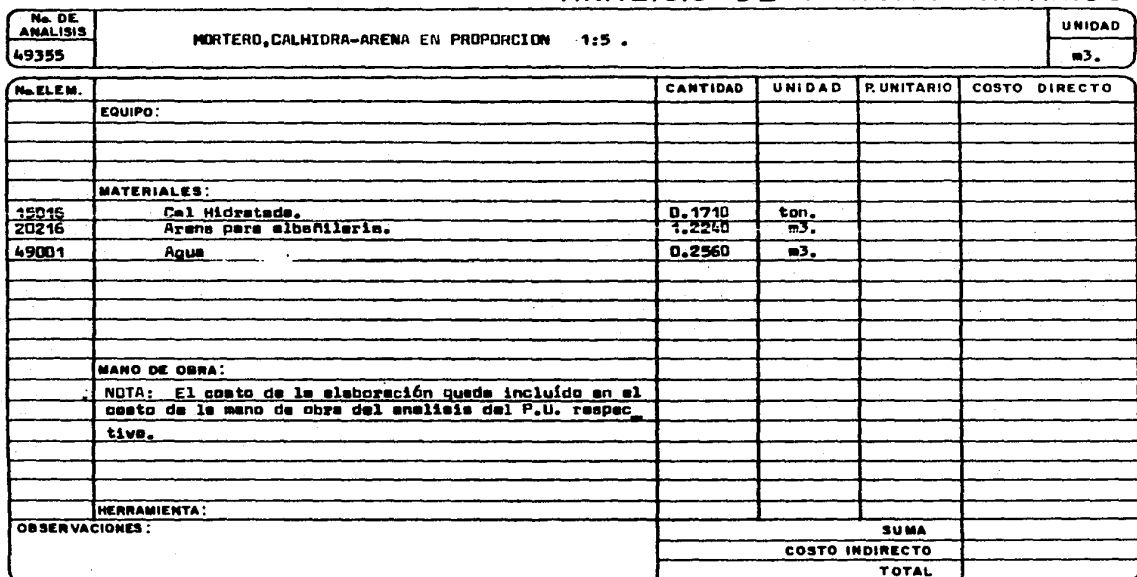

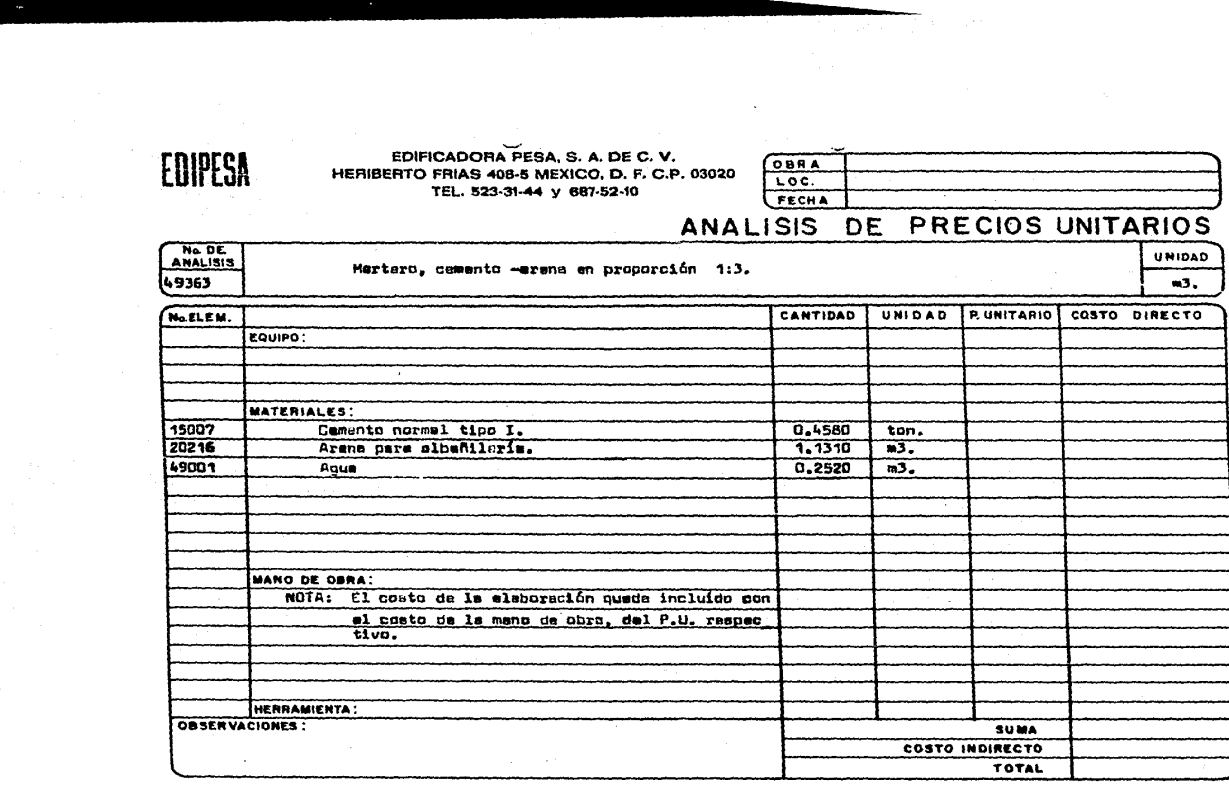

 $\bullet$ 

y.<br>D
#### EDIFICADORA PESA, S. A. DE C. V. HERIBERTO FRIAS 408-5 MEXICO, D. F. C.P. 03020 TEL. 523-31-44 y 687-52-10

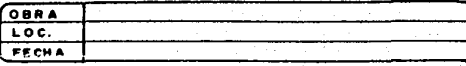

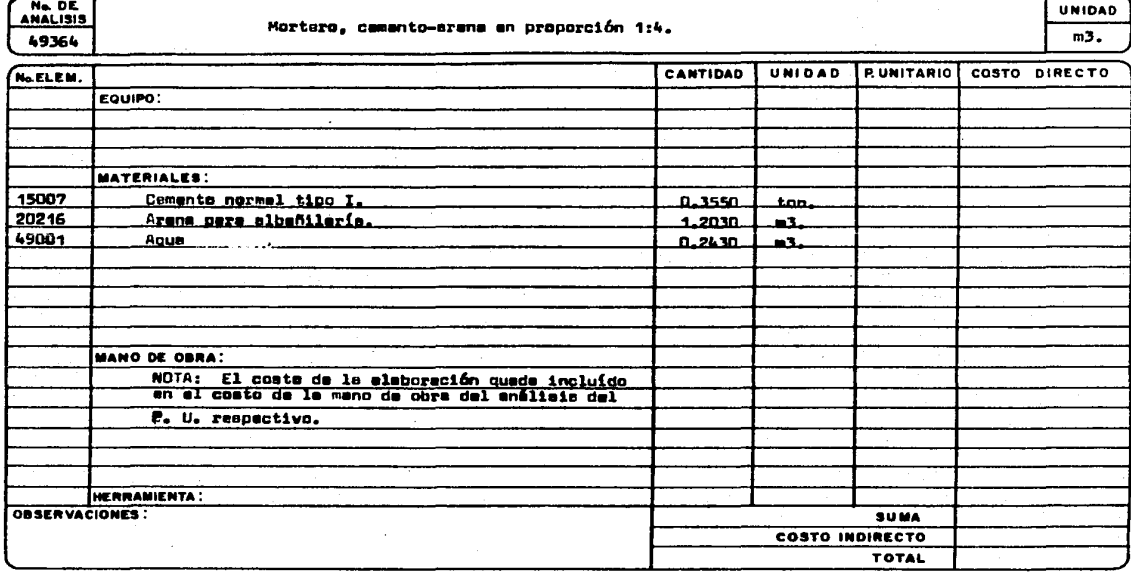

EDIFICADORA PESA, S. A. DE C. V. HERIBERTO FRIAS 408-5 MEXICO, D. F. C.P. 03020<br>TEL. 523-31-44 y 687-52-10

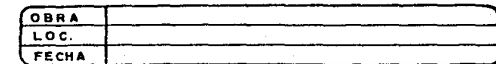

# ANALISIS DE PRECIOS UNITARIOS

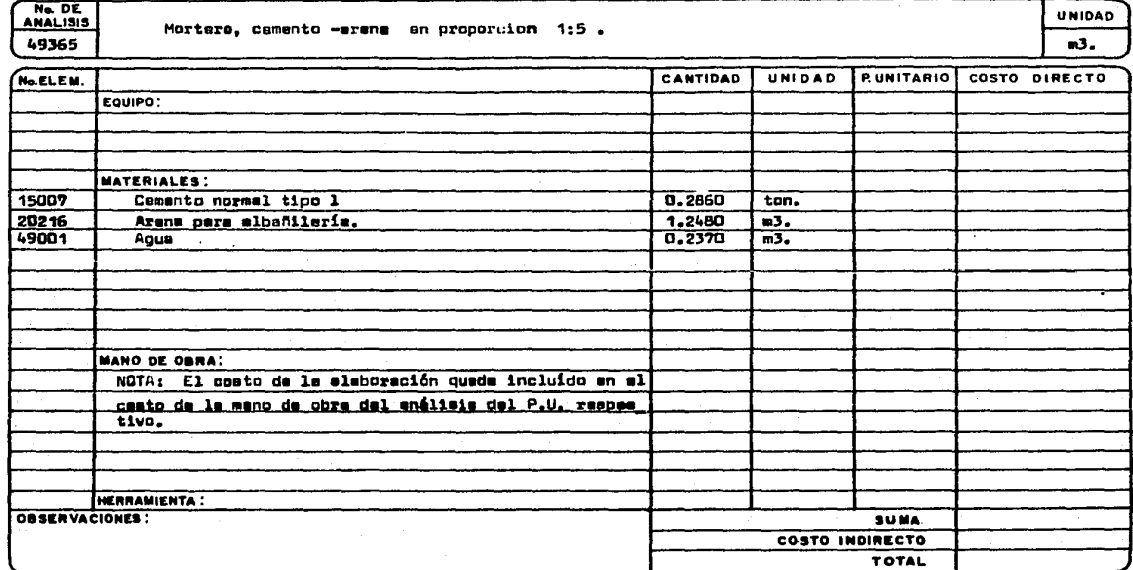

.<br>Protestant

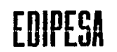

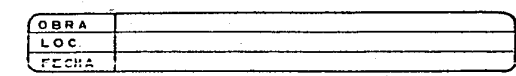

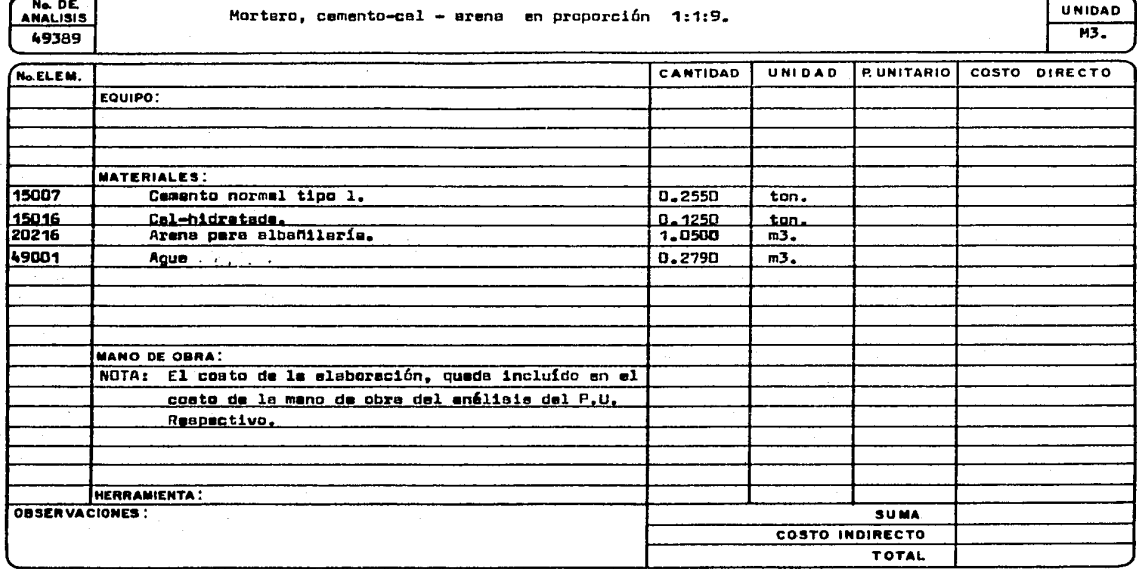

# EDIFICADORA PESA, S. A. DE C. V.<br>HERIBERTO FRIAS 408-5 MEXICO, D. F. C.P. 03020<br>TEL. 523-31-41 y 637-52-10

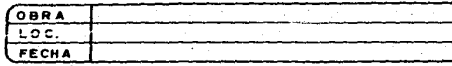

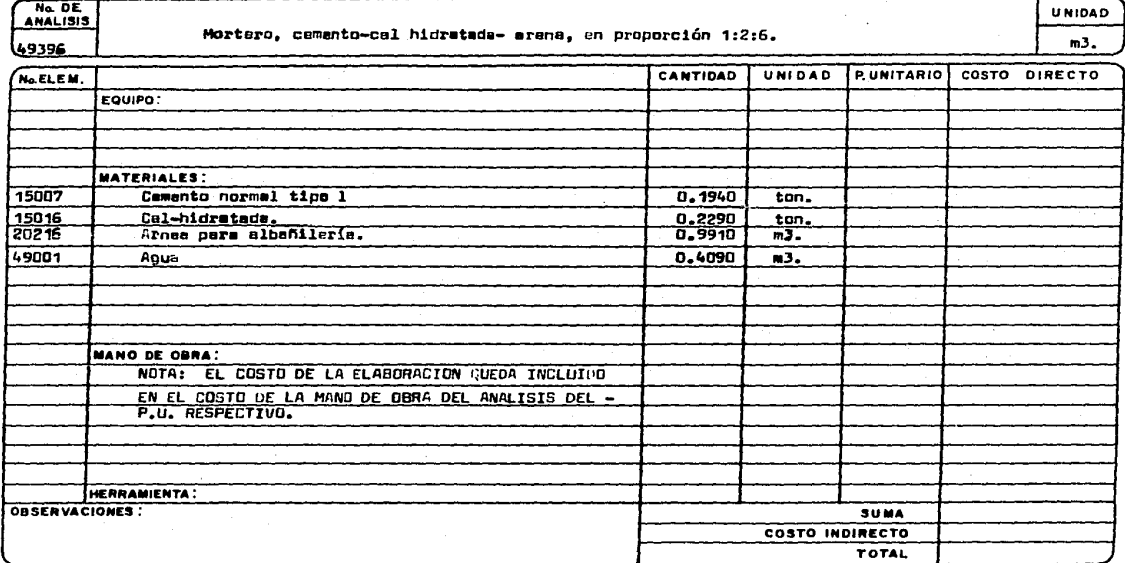

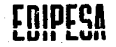

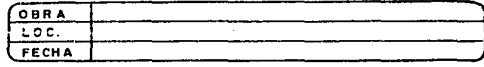

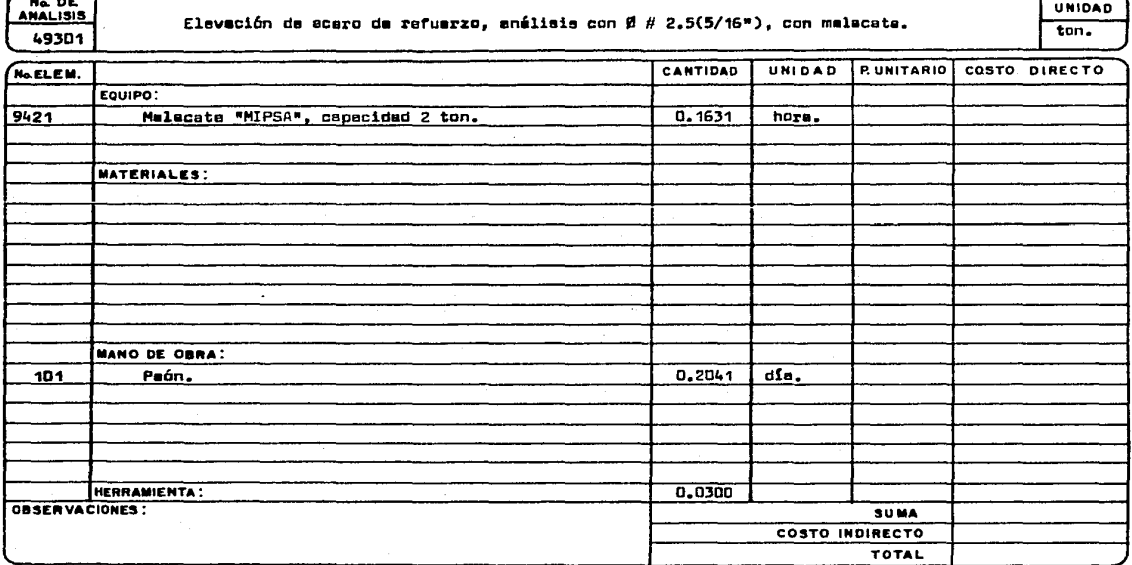

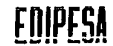

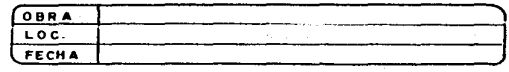

**UNIDAD** 

 $\overline{3.}$ 

## ANALISIS DE PRECIOS UNITARIOS

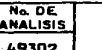

Elevación de concreto, con malacats de 2 tonaladas.

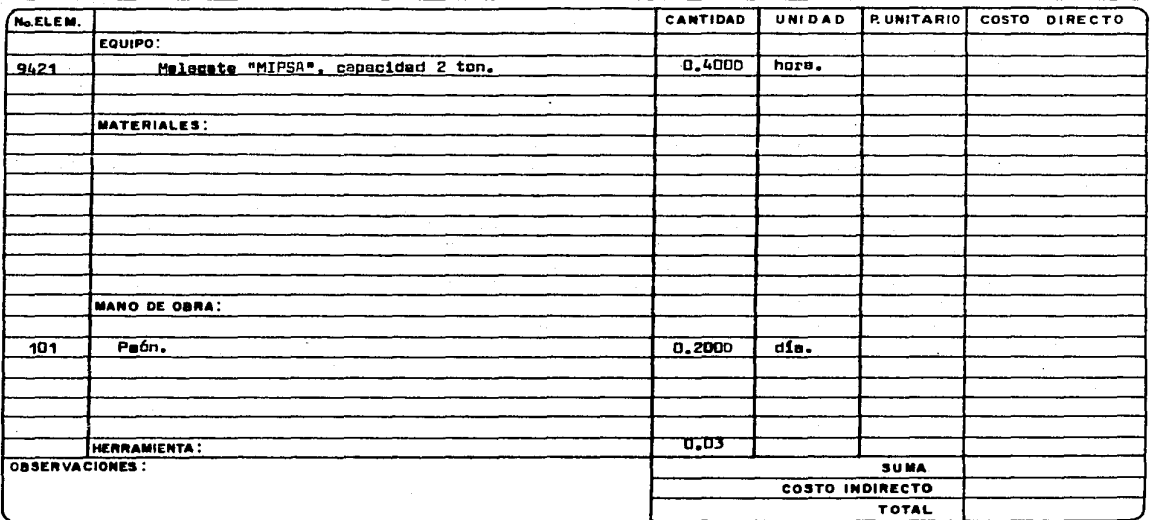

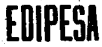

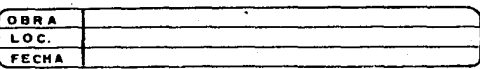

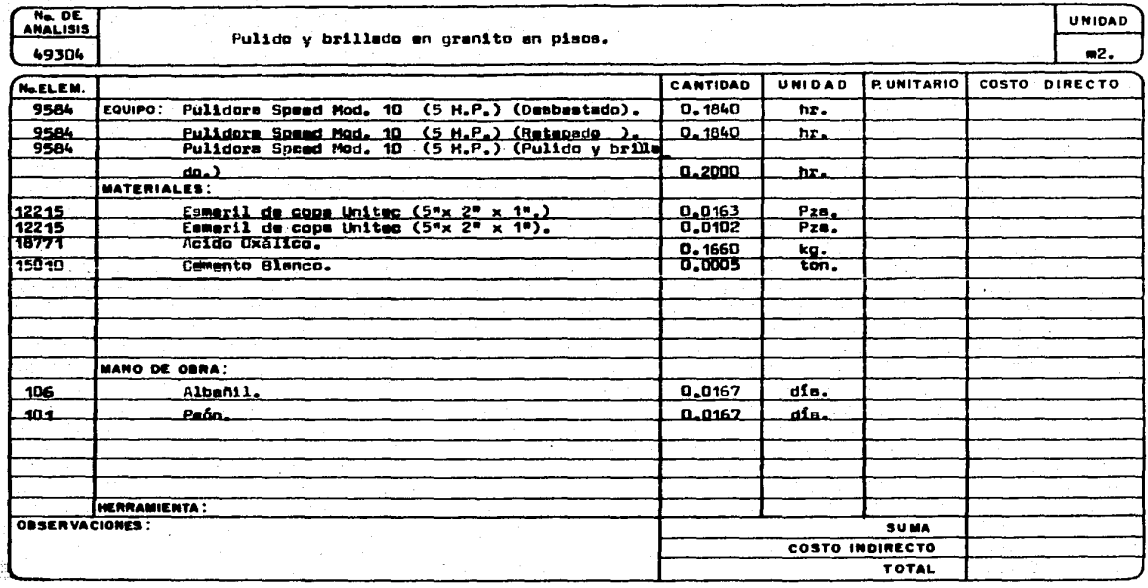

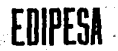

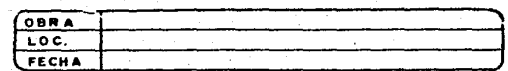

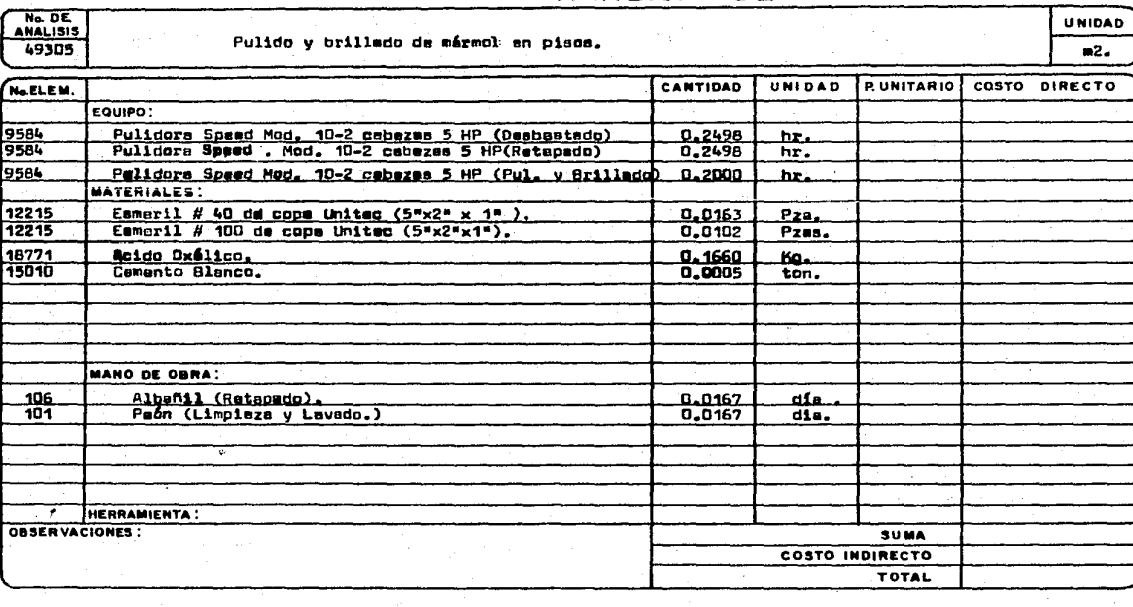

### EDIFICADORA PESA, S. A. DE C. V. HERIBERTO FRIAS 408-5 MEXICO, D. F. C.P. 0302 TEL. 523-31-44 y 687-52-10

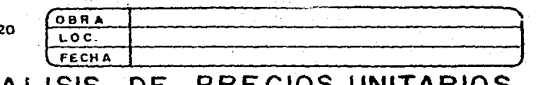

 $\ddot{\phantom{a}}$ 

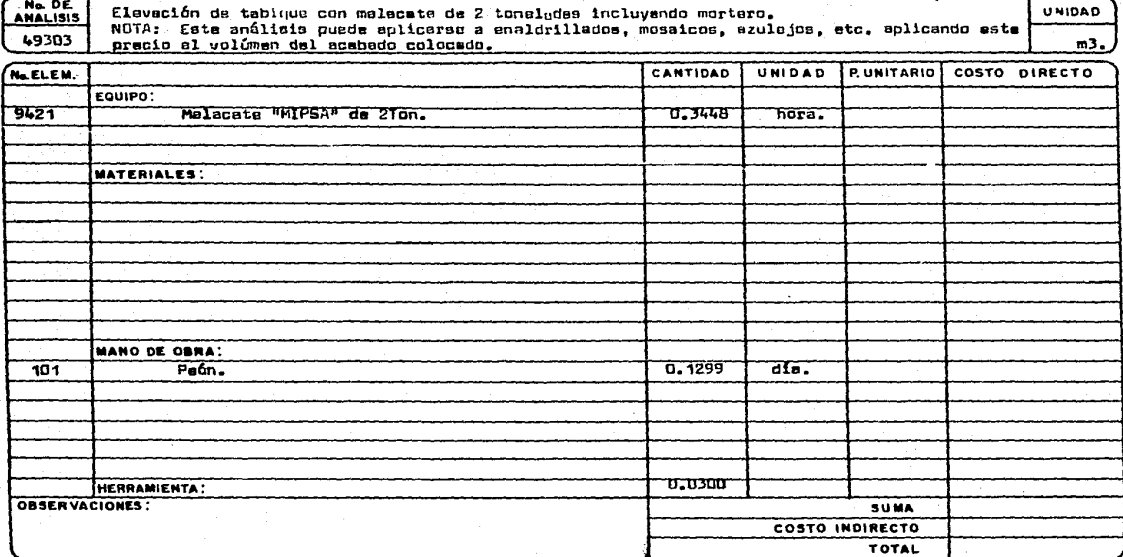

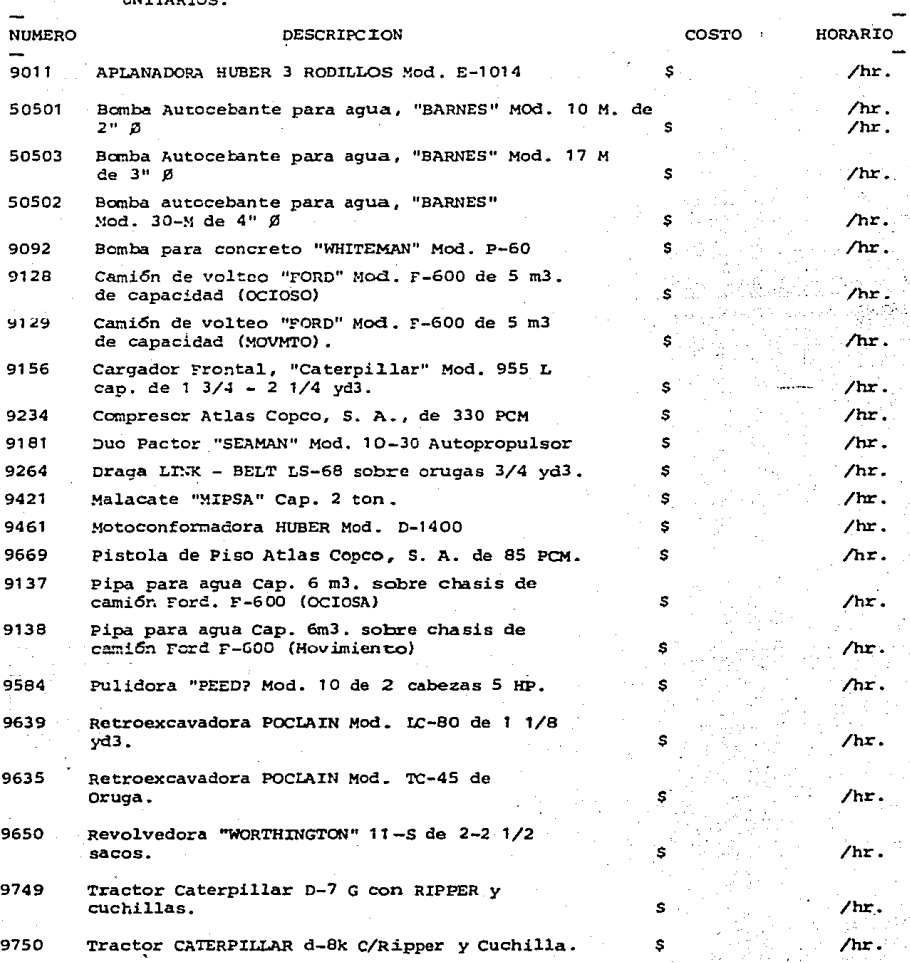

 $D.1)$ RELACION DE COSTOS HORARIOS DE MAQUINARIA QUE INTERVIENE EN LOS PRECIOS  $1007722705$ 

EUPES.

EDIFICADORA PESA. S. A. DE C. V. HERIBERTO FRIAS 408-5 MEXICO, D. F. C.P. 03020 TEL. 523-31-44 y 687-52-10

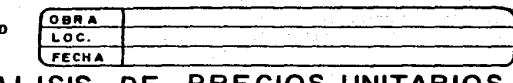

#### ANALISIS DE PRECIOS UNITARIOS Ne. DE **UNIDAD** Aplanadora Huber 3 rodillos Mod. f-1014. 9011 h-**CANTIDAD** UMIDAD **PUNITABIO** COSTO DIRECTO N&ELEM. EQUIPO: 8218 Aclamadors Huber ( Depreciación)  $0.0800$   $P_{20}/1000$ 8218 Aplanadora Hubar ( inversión.)  $0,0420$ т., 8218 Snlanadors Huber ( seguros).  $0.0230$  $\cdot$ 8218 MATERIALES: Aplanadora Huber (mantenimiento).  $0.0744$  $\overline{\mathbf{u}}$ 44105 Dissal. A.9250  $\mathbf{u}$ 44101 Gasolina Nova Pemex.  $0.7498$ 1t. 44001 Acaita S-3-30, S-3-40 Veedal.  $0.3320$  $1 +$ **MANO DE OBRA:**  $242$ Operador de Maquinaria muyor C.  $0.1471$  $\overline{ds}$ .  $242$ Operacor de Maguinaria mayor C. 0.0293 dia.  $\rightarrow$ HERRAMIENTA : OBSERVACIONES: SUMA. COSTO INDIRECTO **TOTAL**

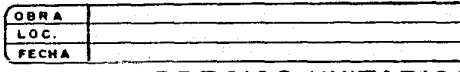

## ANALISIS DE PRECIOS UNITARIOS

No. DE 50501

EDIPESA

Bombs autocebants para agua "Darnes" Mod. 10 m da 2" Ø

CANTIDAD UNIDAD **P. UNITARIO** COSTO DIRECTO No.ELEM. pza/1000 EQUIPO: Bomba de 2ª (Depreciación.)<br>Domba de 2ª (Inversión.)  $0, 1667$ 9055 0.0750 9055 Ŧ  $0.0042$ 9055 Bomba de 2" ( Seguros).  $0.2200$ ∓ 9055 Bomba de 2" (Mantenimiento)' **MATERIALES:** Gasulina. 1.3248 litro. 44101 ᠊ᠳᡂᢆᠴ litro. 44001 Acelta -3-30 Veedol. **MANO DE OBRA:**  $0.1250$  $\overline{dfn}$ .  $256.$ Ayudante Gomeral. HERRAMIENTA: **OBSERVACIONES: SUMA COSTO INDIRECTO** TOTAL

**UNIDAD** hr.

**FRIPESA** 

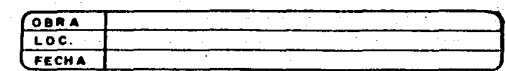

#### ANALISIS DE PRECIOS UNITARIOS Ne. DE.<br>ANALISIS **UNIDAD** Bombe autocchante para aqua " Sarnes " Bai, 30 E de 4" Ø  $hr.$ 50502 CANTIDAD UNIDAD **PUNITARIO COSTO DIRECTO** NLELEM. EQUIPO: -<br>Bomba de 4" ( Deprecipción ).<br>- Bomba de 4" ( Inversión.  $0.1667$  $rza/1000$ 9052 <u>n. n75n</u> 9057  $0.0042$ Bomba de  $4''$  (Senurgs). Ŧ **onsz**  $0.2167$ ┯ 9057 Bomba de 4" ( Mantenimiento). MATERIALES:  $4.7437$ TItro.  $44101$ Gasolina. π 44001 Aceite S-3-30 Vendol. 0.0950 litro. **MANO DE OBRA:**  $n_{1250}$ dia.  $756$ Ayudante General. HERRAMIENTA! OBSERVACIONES : **SUNA** COSTO INDIRECTO **TOTAL**

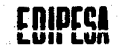

ME

#### **A. DE C. V. EDIFICADO**

IBERTO FRIAS 408.5 MEXICO, D. F. C.P. 02020 TEL. 523-31-44 y 687-52-10

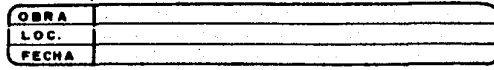

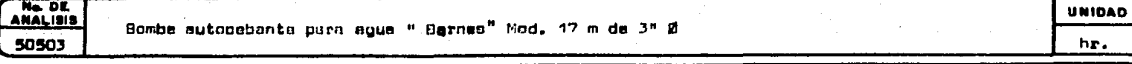

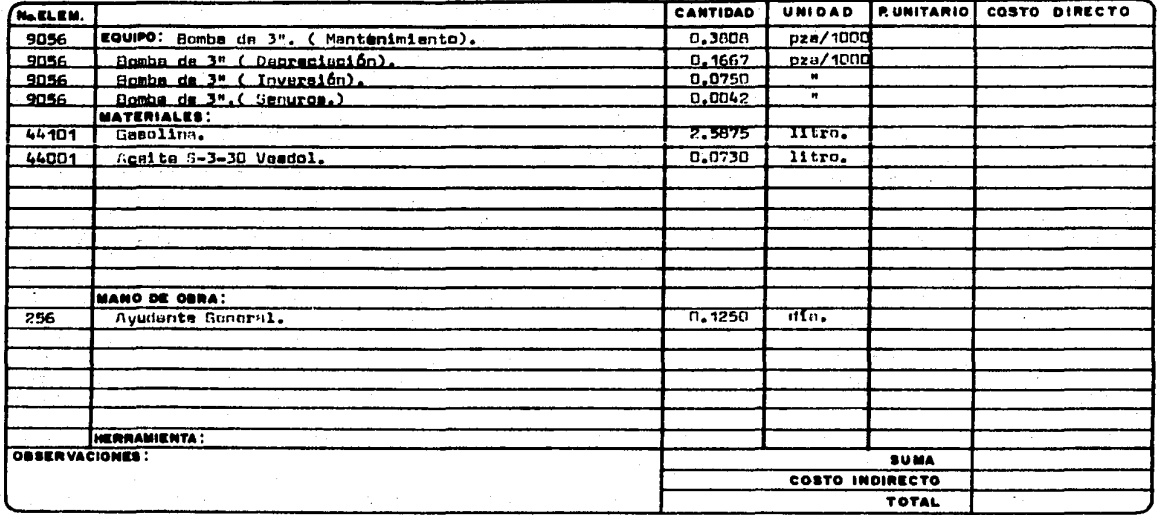

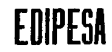

 $\lambda$ 

 $\Lambda$ 

## **EDIFICADORA PESA, S. A. DE C. V.** HERIBERTO FRIAS 408-5 MEXICO, D. F. C.P. 03020 TEL. 523-31-44 y 687-52-10

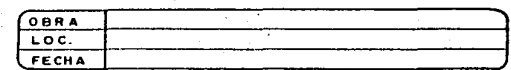

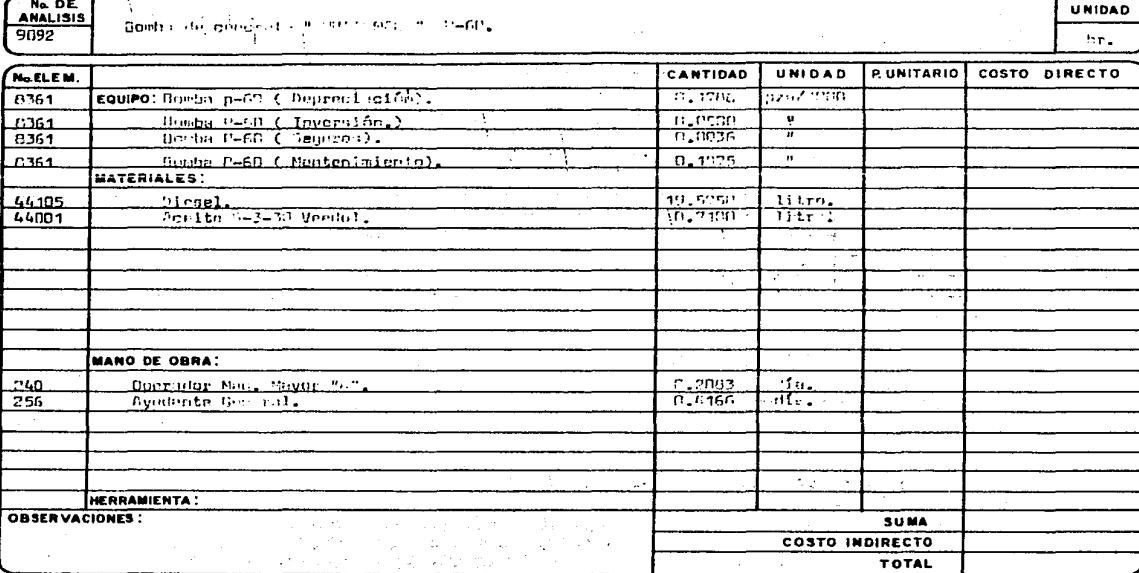

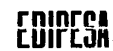

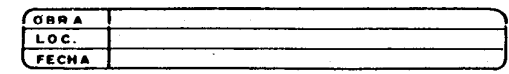

UNIDAD

he.

## ANALISIS DE PRECIOS UNITARIOS

Ne DE 9128

Camión Voltes Cord Sel, F-600 de 5 e3 ( Ocioso ).

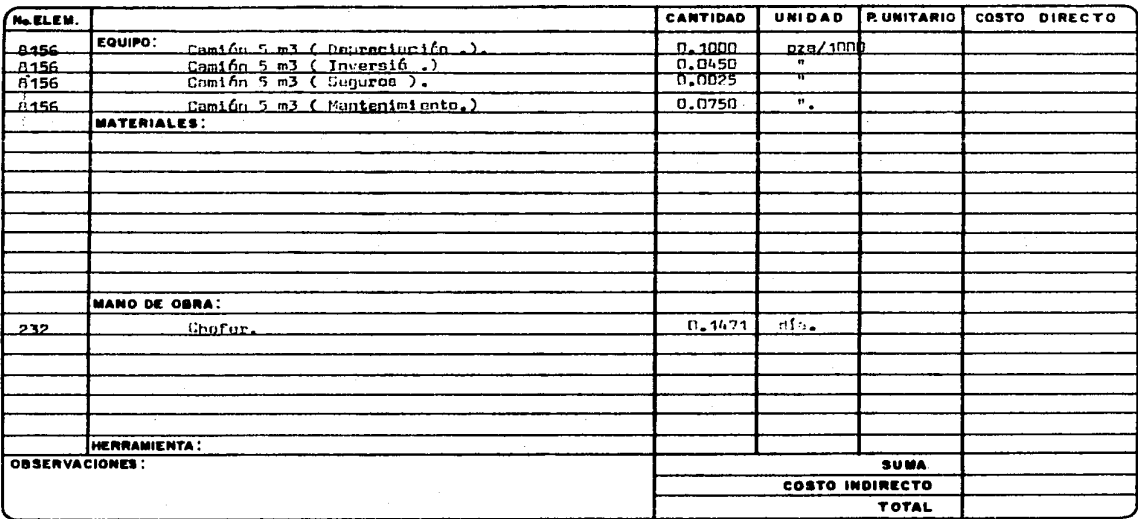

 $\mathbb{R}^2$ 

EDIFICADORA PESA, S. A. DE C. V.<br>HERIBERTO FRIAS 408-5 MEXICO, D. F. C.P.<br>TEL. 523-31-44 y 687-52-10

 $\sim$ 

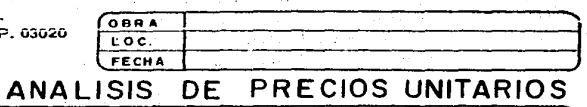

÷

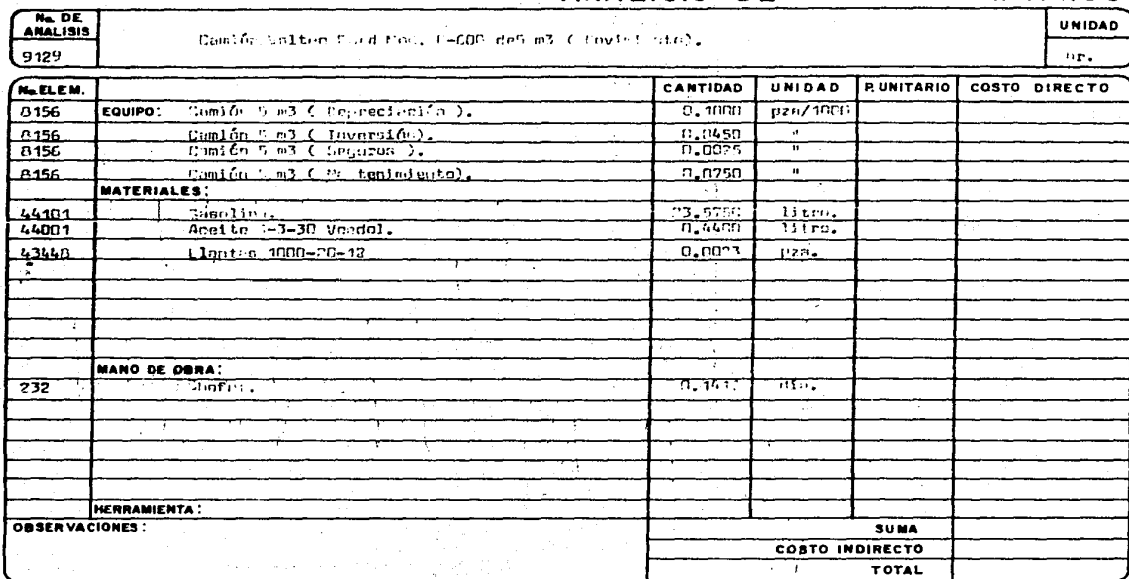

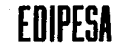

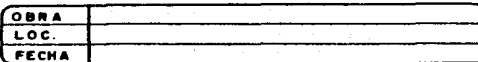

## ANALISIS DE PRÉCIOS UNITARIOS

Ne DE 9156

Cargador frontsl 955 L Cater illar 1 3/4 2 1/4 yd3 "An Ripper.

UNIDAD hr.

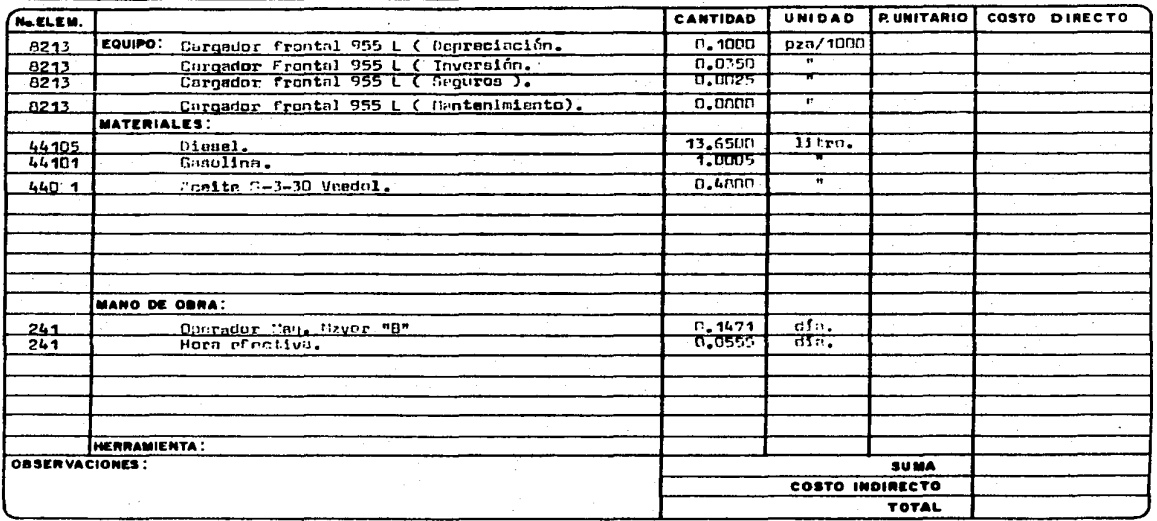

## EDIFICADORA PESA, S. A. DE C. V. HERIBERTO FRIAS 408-5 MEXICO, D. F. C.P. 03020<br>TEL. 523-31-44 y 687-82-10

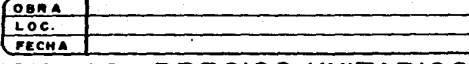

## ANALISIS DE PRECIOS UNITARIOS

Ne DE  $9155$ 

Cargador frantal 955 L Caterpiller 1 3/4 2 1/4 yd3 con Ripper.

UNIDAD hr.

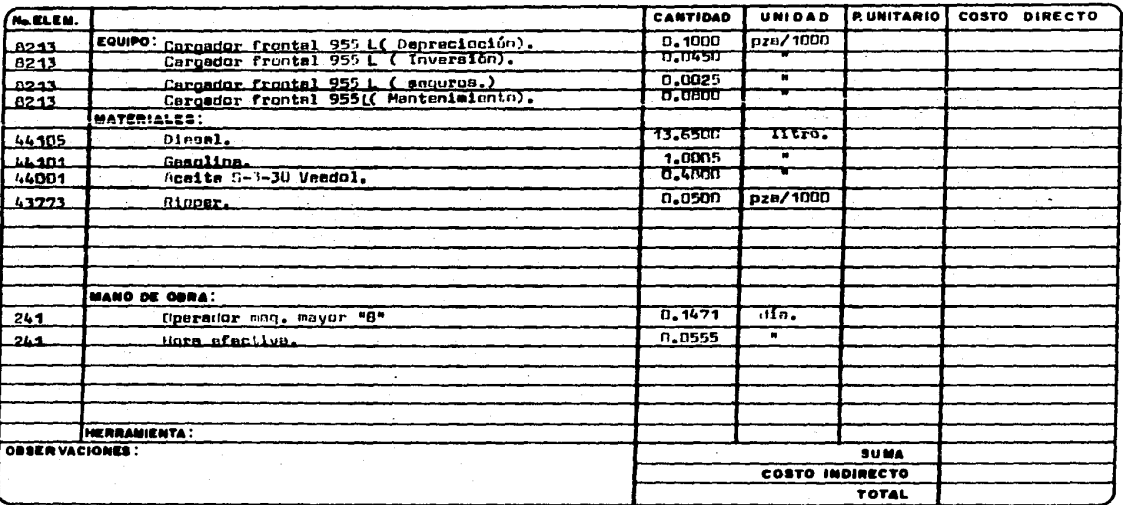

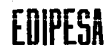

EDIFICADORA PESA, S. A. DE C. V. EDITIONAL PERIODIS NEWS ARE SERVICO, D. F. C.P. 03020<br>HERIBERTO FRIAS 408-5 MEXICO, D. F. C.P. 03020

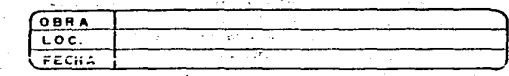

## ANALISIS DE PRECIOS UNITARIOS

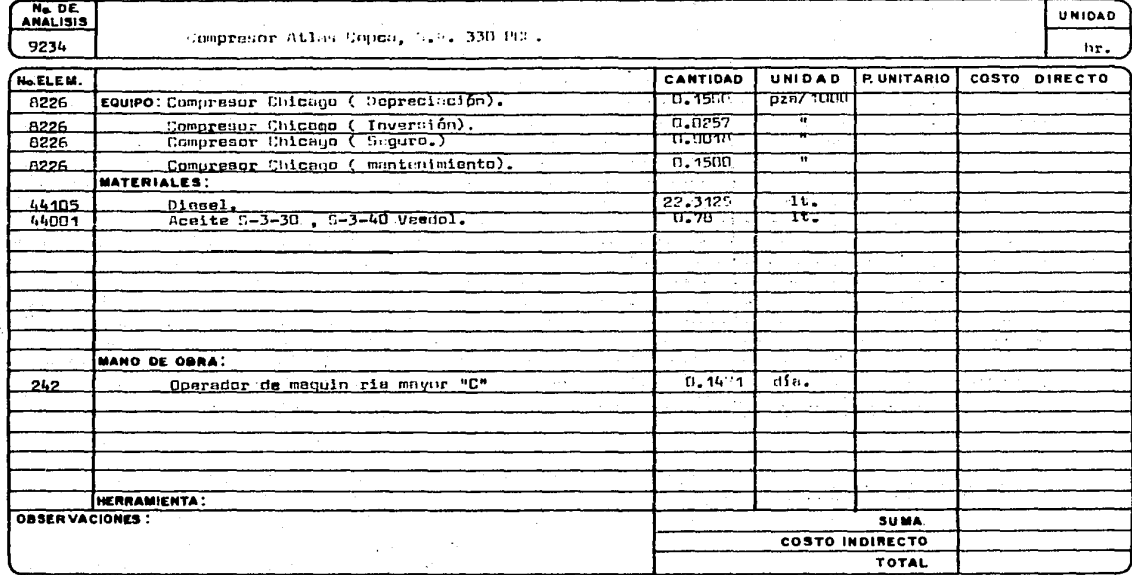

ò,

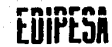

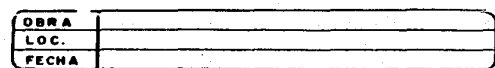

 $H_{11}$ 

## ANALISIS DE PRECIOS UNITARIOS UNIDAD

No. DE  $9181$ 

Due Pactor Secret Bad, 40-30 20 etopropoline.

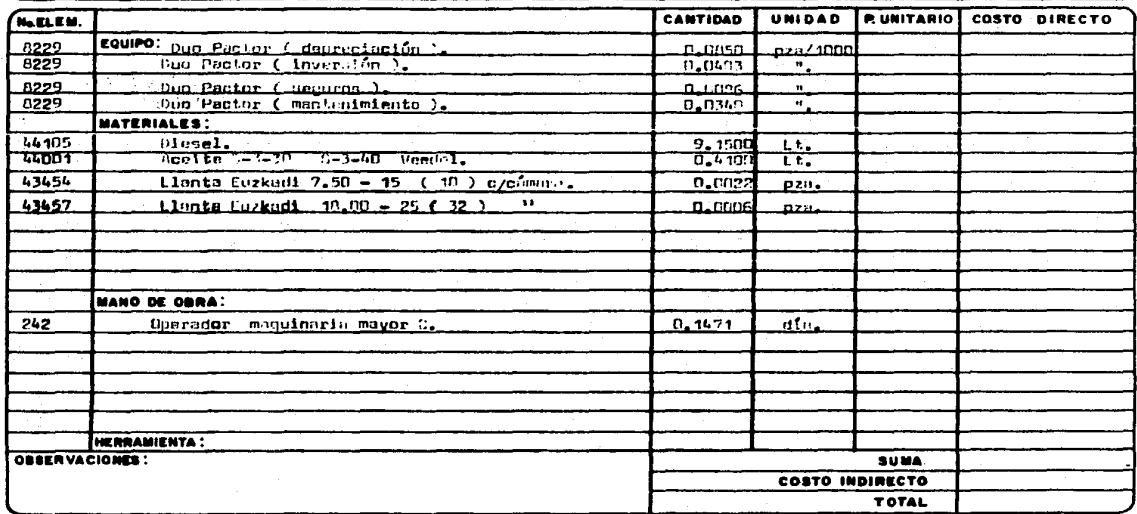

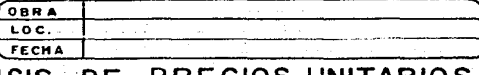

**UNIDAD** 

hr.

## ANALISIS DE PRECIOS UNITARIOS

Ne DE 9264

Drags Link- Selt 3/4" vd3 Mo'. LS -68 es oru s.

CANTIDAD UNIDAD RUNITARIO COSTO DIRECTO No.ELEM. 8210 EQUIPO: (Fraga 3/4 ( Depreciación.).  $0.1000$ pza/1000 8210 Drama 3/4 ( Inversión ). سودمه  $\mathbf{u}$ 8210 Drapa 3/4 ( Seguros ) .  $0.0025$ **u**  $.0240$ Drang 3/4 ( Mantenimiento ).  $0.0900$  $\mathbf{u}$ MATERIALES: 44105 Dicsel. 5.9400 معننت  $44101$ Gosplina. 0.7452 litro.  $44001$ Breite S-3-3P Veedel  $0.2200$ لمتعدد  $\sim$ **MANO DE OBRA:**  $240$ Operadora maq. Mayor "A.".  $0.1471$  $a\Omega$ .  $\overline{\cdot}$ 256  $5 - 1471$ tifa, Ayudanta General.  $240$ 0.0617  $H_{\rm R}$ Hors\_afective. HERRAMIENTA: **OBSERVACIONES: SUMA** COSTO INDIRECTO  $\gamma_{\rm c} < 1000$  km s  $^{-1}$  . **TOTAL**  $\sim$ 

### EDIFICADORA PESA, S. A. DE C. V. HERIBERTO FRIAS 408-5 MEXICO, D. F. C.P. 03020 TEL. \$23-31-44 y 087-52-10

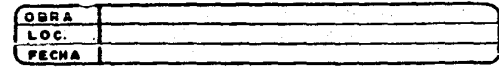

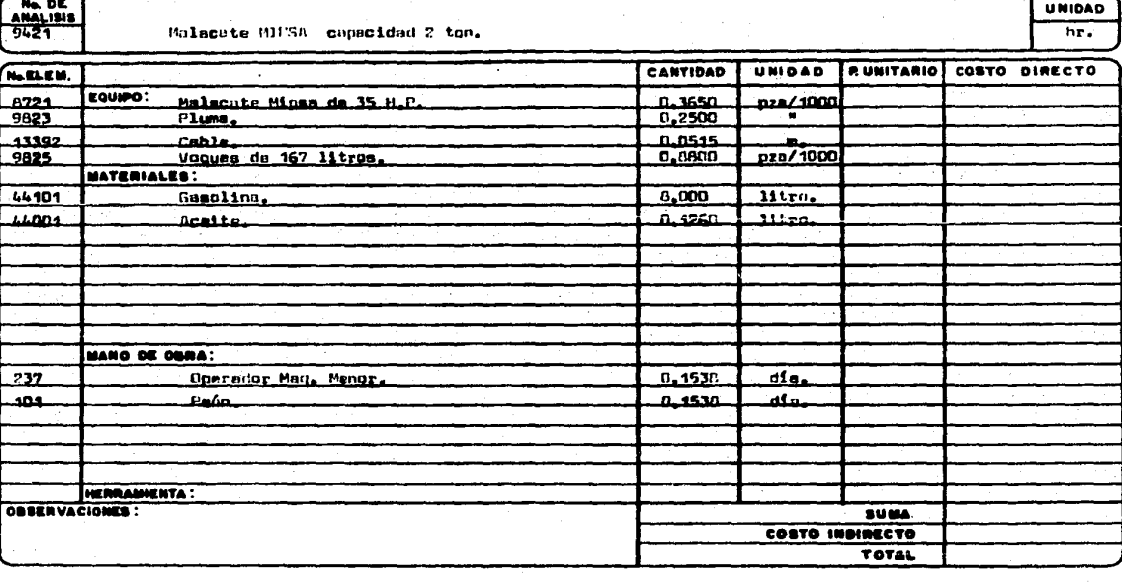

# EDIFICADORA PESA, S. A. DE C. V.

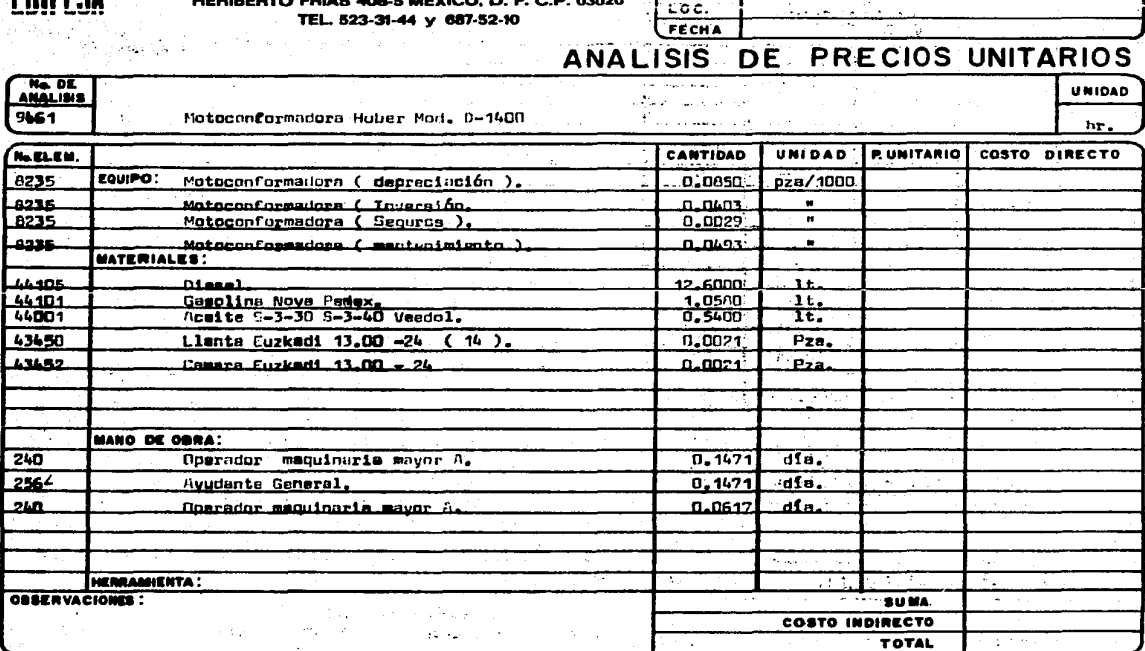

**OBRA** 

 $\overline{A_1}$  or  $\overline{A_2}$ 

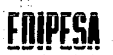

\_وتوف

 $43450$ 

 $\frac{240}{2564}$ 2kQ

 $\mathbf{r}$ 

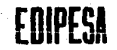

Ne DE

9669

No ELEM.

8242

حباحف

**A242** 

aete

 $214$ 

ORSERVACIONES

HERRAINENTA:

EDIFICADORA PESA, S. A. DE C. V. HERIBERTO FRIAS 408-5 MEXICO, D. F. C.P. 03020 TEL. 523-31-44 y 687-52-10

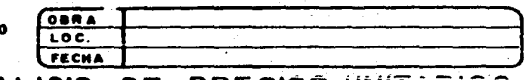

3004 COSTO INDIRECTO **TOTAL** 

### ANALISIS DE PRECIOS UNITARIOS **UNIDAD** Pistola de piso AtlasCopco 85 PDR.  $hr<sub>s</sub>$ CANTIDAD UNIDAD **RUNITARIO COSTO DIRECTO** EQUIPO: PietalH de pisa ( deprecieción ). فعقعاها ووويد المجم Uistale de nieu. (Inversión.)  $0.0350$ ۰ Pistola de piso ( seguros ). 0.0075  $\overline{\cdot}$ .<br>MATERIALES: de ples ( mentenimiento ).<br>MATERIALES: n. 2000  $\bullet$ **MANO DE OBRA:**  $0.1250$ dies Perforista.

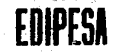

-7

#### EDIFICADORA PESA, S. A. DE C. V. HERIBERTO FRIAS 408-5 MEXICO, D. F. C.P. 03020 TEL. 523-31-44 y 687-52-10

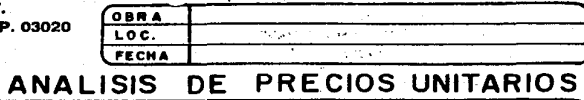

#### Ne DE **UNIDAD** 9137 Pipa para agua de 6 m3 sobre camión Ford F-600 ( Ociosa ).  $\sim$ hr. No.EL.EM. CANTIDAD UNIDAD **EUNITARIO** COSTO DIRECTO EQUIPO: Pics 6 m3 montada en comión.  $0.132$ 1.2225 **p28/1000 MATERIALES:**  $\sim$ IJ.  $\sim$   $\sim$  $\sim$ T  $\overline{\frac{1}{2}}$  , and a set  $\overline{a}$  $\lambda \sim \omega$ بالمصدر الرابانية  $\sim$  $\mathcal{L}$ . . .  $\overline{\phantom{a}}$ والمستحدث 44  $1.454111411$ 94.0 ALC: U  $\overline{1}$ **MANO DE OBRA:** - 11  $\frac{232}{256}$ 0.1421 مقله Chofer. Ayudante.  $0.7471$  $-$  dia. بواري العذ **HERRAMIENTA:**  $\tilde{\phantom{a}}$  $\sim 10^7$ OBSERVACIONES : SUMA. ٦. COSTO INDIRECTO  $\sim 2.2$  . **TOTAL**  $\ddotsc$

#### EDIFICADORA PESA, S. A. DE C. V. HERIBERTO FRIAS 408-5 MEXICO, D. F. C.P. 0302 TEL. 523-31-44 y 687-52-10

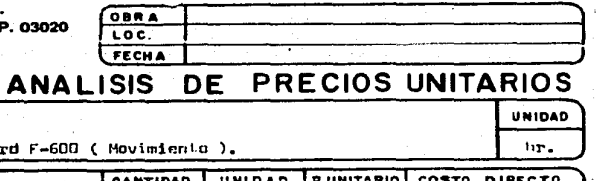

Ne DE 9138 Pipa para agua de 0 m3 sobre camión Ford F-6 No.ELEM. UNIDAD [P.UNITARIO] COSTO DIRECTO **CANTIDAD** | EQUIPO: Pipa 6 m3 montade en cemiún.  $1,2225$ pza/1000 8132 MATERIALES:  $23.5750$ litro.  $44101$ **Gescline** 44001 Aceite Llantas 1000-20-12  $0.0023$ 43448 pze. **MANO DE OBRA:** 232 Chorer. 0.1471 dia, 256 Ayudante.  $0.1471$ dia. HERRAMIENTA: OBSERVACIONES : **SUMA** COSTO INDIRECTO **TOTAL** 

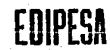

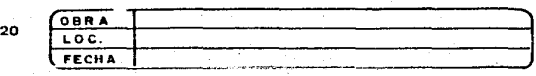

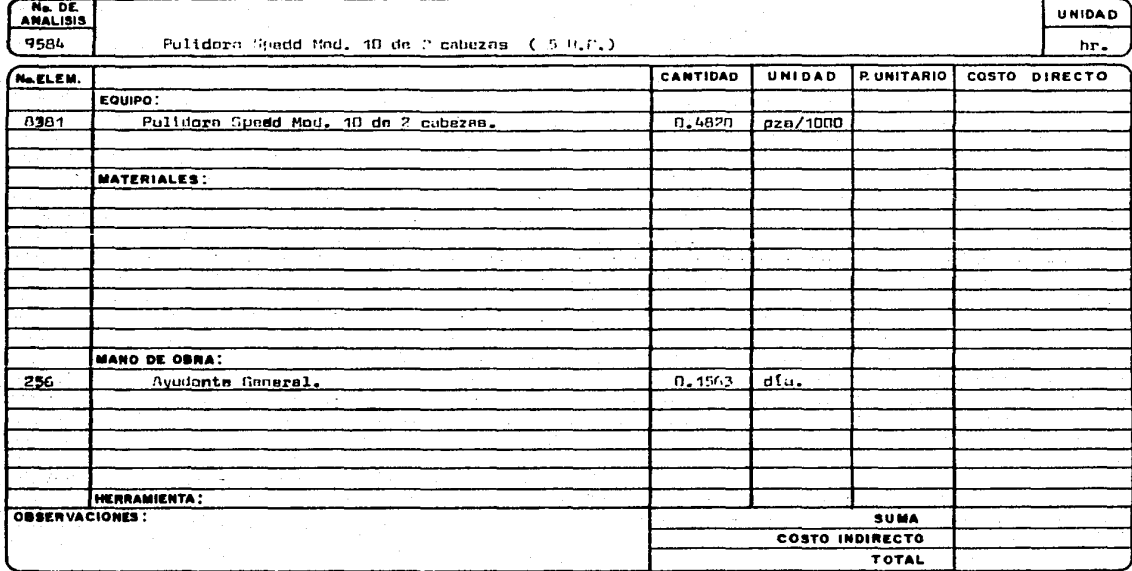

#### EDIFICADORA PESA, S. A. DE C. V. HERIBERTO FRIAS 408-5 MEXICO, D. F. C.P. 03020 TEL. 823-31-44 y 687-52-10

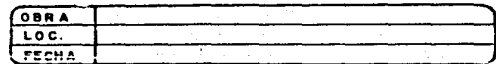

UNIDAD hr.

## ANALISIS DE PRECIOS UNITARIOS

Ne DE 9636

Retro excavadore Poclain Mod. LC-80 1 1/8 yd3 oruga.

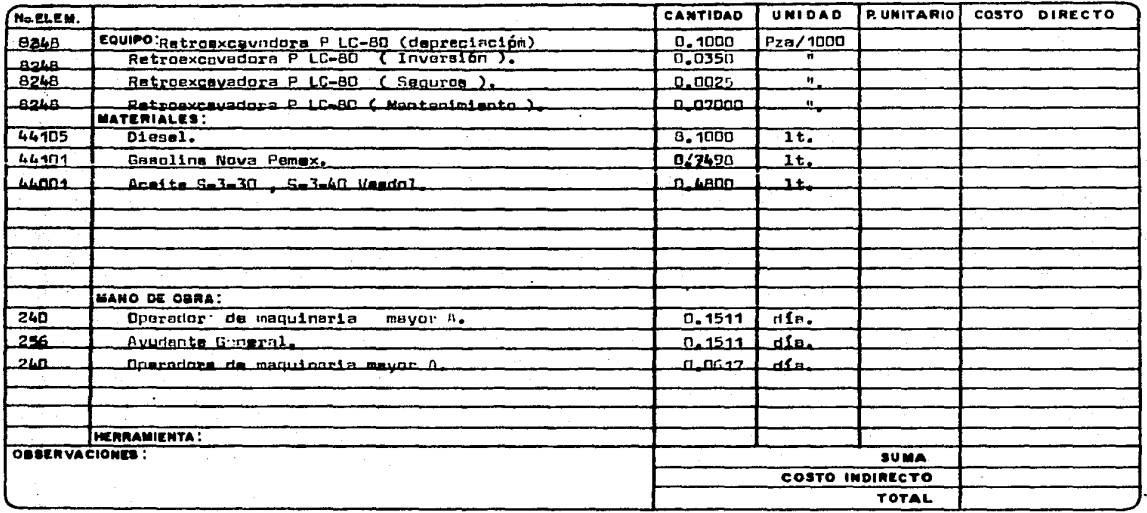

says a provincial or

 $\sim 2\mu_B$ 

 $\sim$   $\sim$ 

 $\sim 100$ 

### EDIFICADORA PESA, S. A. DE C. V. HERIBERTO FRIAS 408-5 MEXICO, D. F. C.P. 03020 TEL. 523-31-44 y 687-52-10

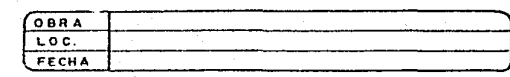

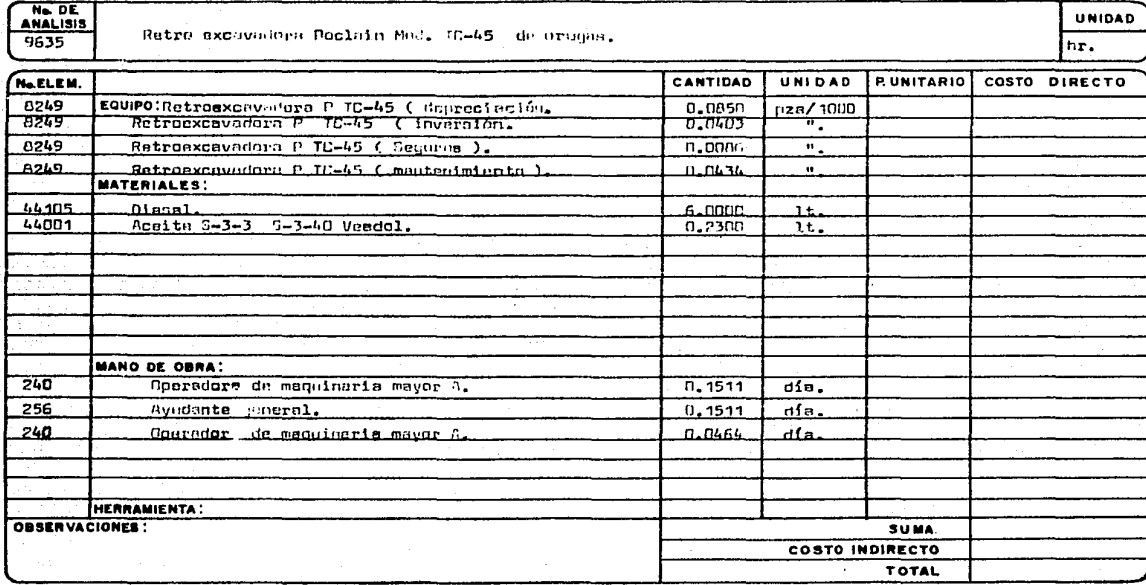

EDIFICADORA PESA, S. A. DE C. V. HERIBERTO FRIAS 408-5 MEXICO, D. F. C.P. 03020 TEL. 523-31-44 y 687-52-10

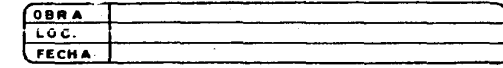

**UNIDAD** 

 $_{\rm tr}$  .

## ANALISIS DE PRECIOS UNITARIOS

Ne. DE 9650

 $\lambda$ 

REVOLUTIONS (11-3 # MOTTHINGTON # C 2 H 2 1/2 success).

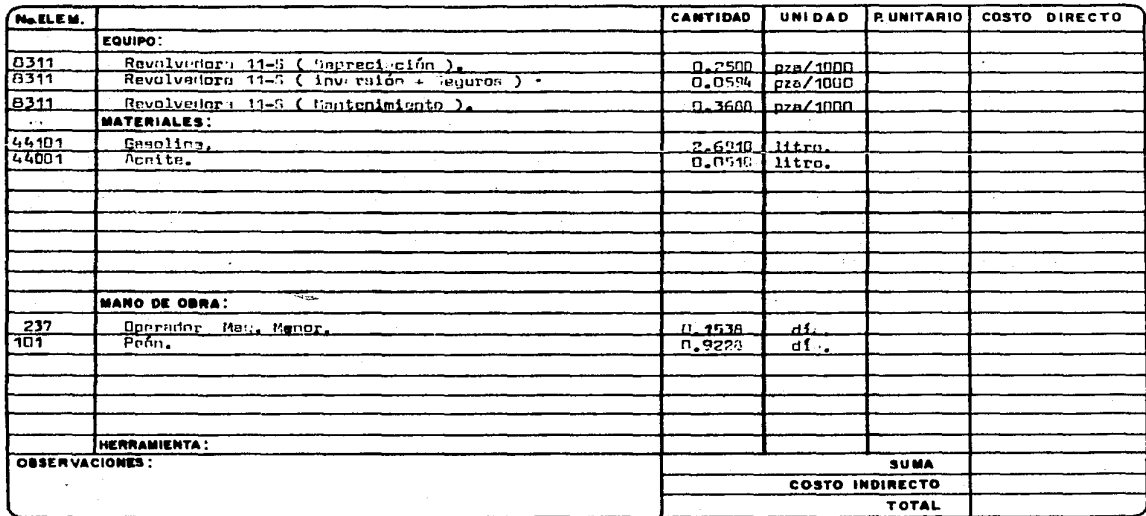

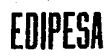

7

### EDIFICADORA PESA, S.A. DE C.V. HERIBERTO FRIAS 408-5 MEXICO, D. F. C.P. 03020 TEL. 523-31-44 y 687-52-10

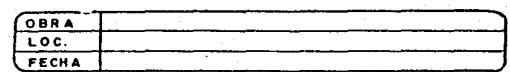

UNIDAD

## ANALISIS DE PRECIOS UNITARIOS

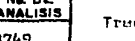

sciur c/carriles cotorpillar D-7-G.

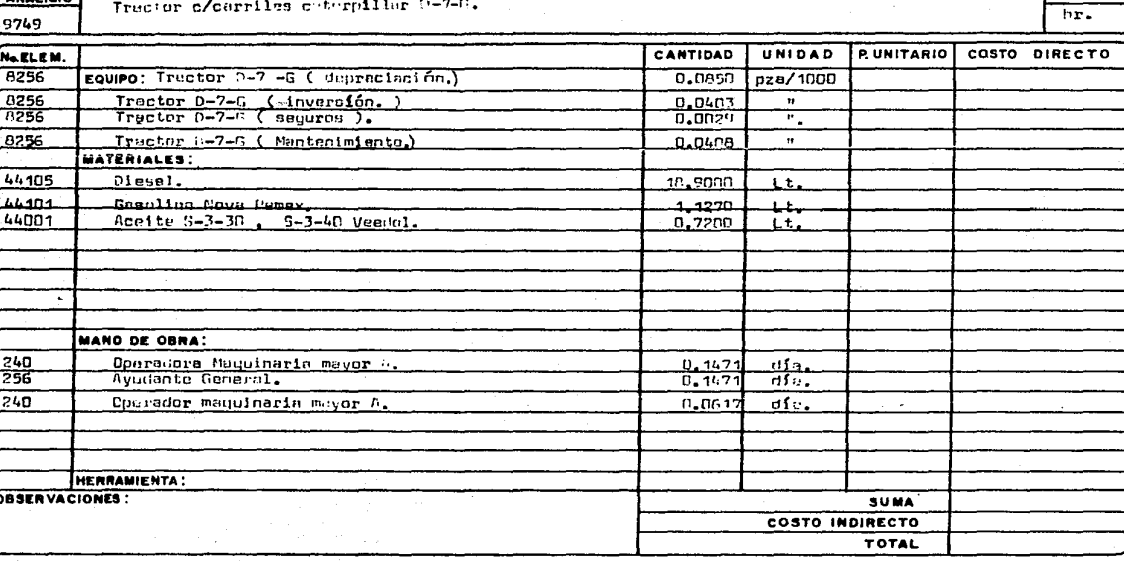

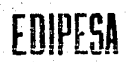

No DE T

 $\overline{240}$ 

 $\frac{1}{256}$ 

 $240$ 

OBSERVACIONES:

**MANO DE OBRA:** 

HERRAMIENTA:

EDIFICADORA PESA, S. A. DE C. V. HERIBERTO FRIAS 408-5 MEXICO, D. F. C.P. 03020 TEL. 523-31-44 y 687-52-10

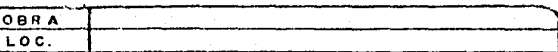

P. UNITARIO

**SUMA** 

TOTAL

COSTO INDIRECTO

FECHA

## ANALISIS DE PRECIOS UNITARIOS

 $_{\text{dia}}$ 

 $\overline{d}$   $\overline{a}$   $\overline{a}$   $\overline{$ 

 $_{\text{dia}}$ 

 $0.1471$ 

 $0.1471$ 

0.0617

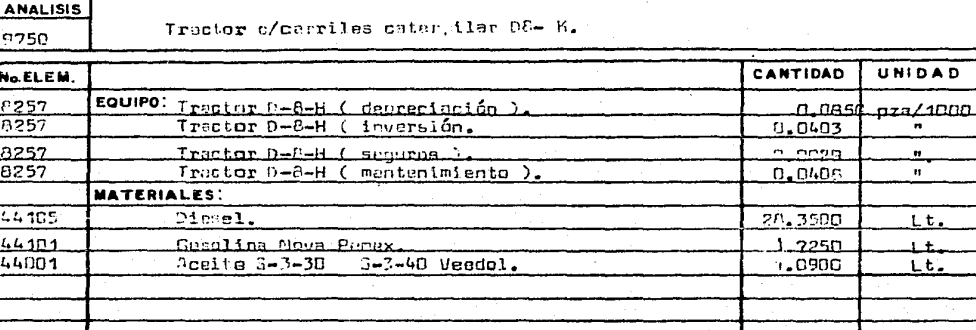

<u>Ope ador de macuinaria meyor A.</u><br>Ayudante Senaral.

Operador de maquinaria mayor 2.

**UNIDAD** 

COSTO DIRECTO

hr.

PRESUPUESTO DE INDIRECTOS Y UTILIDAD

CAPITULO IV

Ļ.

 $\frac{1}{2\pi}$  ,  $\frac{1}{2}$  $\mathcal{N}_{\mathbf{z},\mathbf{z}}$  na<br>Tantongan

المناقبة والمحاوي

 $\frac{1}{2} \frac{1}{2} \frac{1}{2}$ 

ù. ٠., ha c

Georg

ring adaptat tingkeun († 1919)<br>1910 - Johann Bart, fransk skriuwer<br>1910 - Johann Bart, fransk skriuwer

turiya

gr, ingkala

느꼈죠 난 회사 발표

计编成

inti 1983<br>4 Sunday

 $\sim 20\,M_\odot$ 

 $-250 -$ 

A) Generalidades

Al igual que se elabora un presupuesto a costo directo, debe elaborarse un presupuesto de costos indirectos. Por lo tanto lo primero que debe hacerse es un catálogo que incluya todos los conceptos, aunque no se - usen todos en una obra en particular. Dicho catálogo se presenta a conti- nuación, pero primeramente haremos una explicación somera de él.

Lo primero que uno debe conocer es el programa de obra, que general- mente lo fija el cliente, es decir, uno debe concretarse a revisar si es posible llevar a cabo la obra en el tiempo que le concedieron. El programa es importante, porque la mayor parte del monto del costo directo depende, tanto de la duración de la obra, como de su magnitud.

De los conceptos del catálogo, en "salarios y personal técnico" fijamos la plantilla de personal técnico que se necesita para ejecutar correctamente la obra, para estimarla, pagar destajos, actualizar planos, centro lar el programa, etc.

Conociendo la cantidad de personas de tal plantilla, sus categorías, sueldos mensuales y la duración de la obra, se aplica el formato correspon diente aquí presentado, del catálogo general de conceptos. Para el de *"PeE.*  sonal administrativo" y el de "personal de vigilancia", se sigue el mismo procedimiento. Con esto queda evaluada la parte más importante del costo indirecto de la obra.

Los demás conceptos se explican por *sí* mismos en los·formatos del catálogo, y se presentan con fines de que no se olviden ninguno de los gas-tos indirectos, como son gastos de consumo, de representación, transporte de personal, canunicaciones, viáticos, sobresueldos, traslado de equipo, - oficinas, bodegas y diversos.

El costo indirecto de la oficina central, depende de la experiencia de cada empresa *y* del volumen total de obra contratada. Sin embargo, debido a la dificultad de su cá1culo, se considera un porcentaje del costo directo que fluctúa de un 2 a un 4%.

El financiamiento depende de la forma de pago del cliente. Por ejemplo el CAPFCE otorga un anticipo del 20% dei monto total de la obra, y estima semanalmente, por lo que el financiamiento es nulo. En cambio el D.D.F., -otorga ese mismo porcentaje de anticipo a veces hasta 3 meses aespués de

iniciada la obra, y cada estimaci6n la paga en ocasiones hasta 3 meses después de presentada la estimación, por lo que en este caso el financia- miento es considerable, y hay que hacer un programa de egresos e ingresos, para saber el monto promedio de inversión y la duración de ésta, para considerar un fuerte financiamiento.

Las fianzas se otorgan por el valor del anticipo, y por el 10 por - ciento del valor total de la obra, para garantizar, respectivamente, el ade cuado uso del anticipo, *y* el. cumplimiento del contrato. La primera se pue- -e calcular cuando se ha amortizado dicho anticipo, y la segunda, un año después de entregada la obra. El costo anual de las fianzas es aproximadamence el 1.3% del· valor afianzado.

Los impuestos y las cuotas, son porcentajes que se aplican al valor total del contrato, por lo que debe hacerse un cálculo algebraico para saber qué porcentaje representa del costo directo.

La utilidad se presenta como un porcentaje del costo directo, pero se calcula sobre la suma del costo indirecto más el costo directo. Esta utili dad varía de un 8 a un 18%. Su variación depende de varios factores, entre otros podemos mencionar los siguientes: magnitud de la obra, vo1umen de - obra previamente contratado por la empresa, conocimiento del cliente, etc.

El catálogo de Conceptos de Gastos Generales presentado al final de este capítulo es un formato exp1ícito donde aparecen ordenados y agrupados los conceptos que marca la ley de Obras Públicas para integrar un costo indirecto. Con el fin de ilustrar esto último a continuación mostramos la par te correspondiente al costo indirecto de la secci6n 4 de la Ley de Obras -- Públicas.
#### SECCION 4

## BASES Y LINEAMIENTOS GENERALES PARA LA INTEGRACION DE PRECIOS UNITARIOS PARA LA CONTRATACION DE OBRAS PUBLICAS. (COSTO INDIRECTO)

9.- CARGOS INDIRECTOS.

9.1.- Corresponden a los gastos generales necesarios para la ejecución de la obra, no incluidos en los cargos directos, que realiza el contratista tanto en sus oficinas centrales como en la obra, y que comprenden, entre  $-$  otros, los gastos de organización, dirección técnica, vigilancia, supervi- sión, administraci6n, financiamiento, prestaciones sociales correspondientes al personal directivo y administrativo y las regalías que procedan, en su caso, por el uso de patentes.

9.2.- Los cargos indirectos se expresaran como un porcentaje del costo directo de cada concepto de trabajo. Dicho porcentaje se calculará sumando los importantes de los gastos generales que resulten aplicables, y dividiendo el resultado de esa suma entre el costo total directo de la obra de que se trate.

9.3.- A continuaci6n se eniistan los gastos genera1es más frecuentes que deberán tornarse en consideraci6n para integrar e1 cargo indirecto.

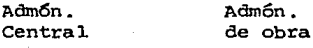

X De posible aplicación - No aplicable

> $\mathbf x$  $\mathbf{x}$  $\mathbf{x}$

X  $\mathbf x$ 

X  $\mathbf{x}$  $\mathbf x$ 

 $\boldsymbol{\mathsf{x}}$ x.

9.3.1 .- Honorarios, sueldos y prestaciones.

- 1.- Persona1 directivo
- 2.- Personal técnico
- 3.- Personal administrativo
- 4.- Personal en tránsito
- 5 .- cuota patronal del. Seguro Social e impuesto adicional sobre remuneraciones pagadas pa ra ítems 1 a 4
- 6.- Pasajes y viáticos

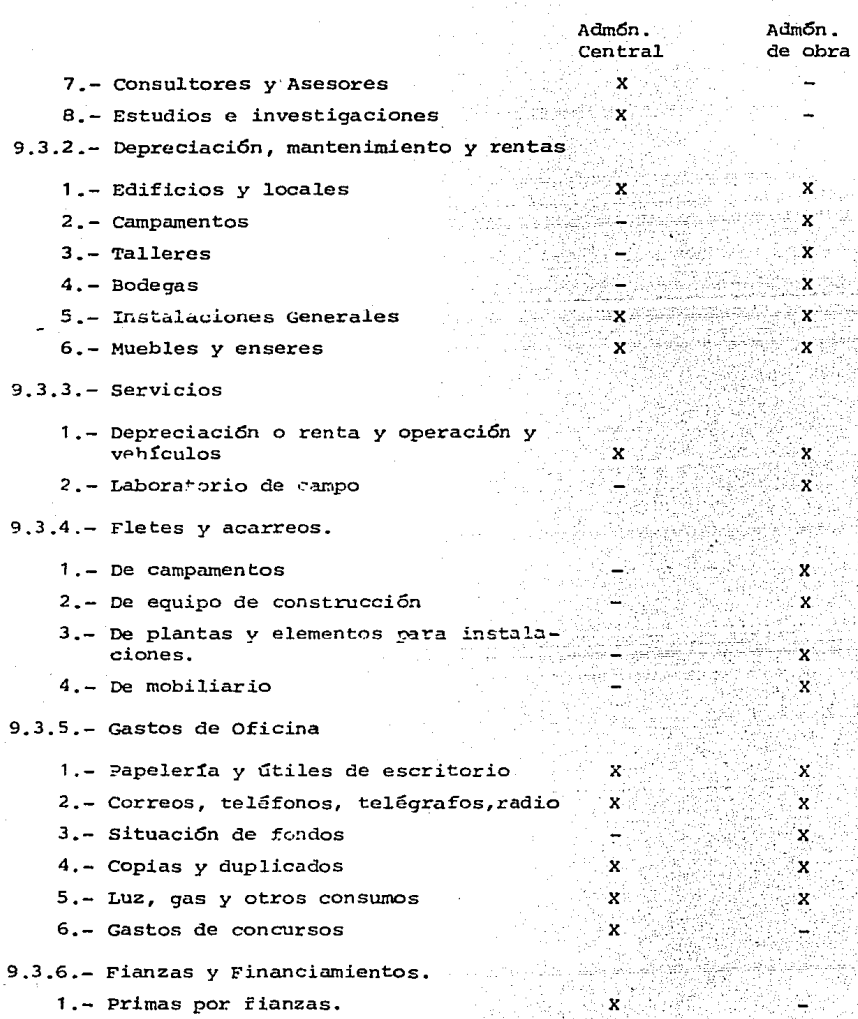

التملا

93. Let

- **1.- Primas por fianzas.**
- 2.- Intereses por financiamientos (1988) 1988

Adm6n. Central

Adm6n. de obra

 $\mathbf x$ X

X De posible aplicaci6n - No aplicable.

9.3.7.- Trabajos previos y auxiliares.

- 1 .- Construcci6n y conservaci6n de caminos de acceso.
- **2.- Montajes y desmantelamientos de equipo, cuando así proceda.**

10.- CARGO POR UTILIDAD

Corresponde a la ganancia que debe pagarse al contratista por la ejecución del concepto de trabajo. Quedará representada por un porcentaje so **bre la suma de los cargos directos más indirectos de dicho concepto de**  trabajo.

 $254 -$ 

11.- CARGOS ADICIONALES.

Son los correspondientes a las erogaciones que realiza el contratis **ta por estipularse expresamente en el contrato de obra como obligaciones**  adicionales *y* que no est&n comprendidas dentro de los cargos directos, ni en los indirectos ni en la utilidad. Se expresarán generalmente como porcentaje sobre la suma de directos más indirectos más utilidad.

12. - RESUMEN GENERAL DE CARGOS

**En la tabla siguiente se presenta un resumen de los cargos que inte gran un precio unitario.** 

#### 3) CALCULO DEL COSTO DEL FINANCIAMIENTO

Los factores que primeramente se determinan son el programa de obra, el costo de la obra.que desde luego incluye el costo directo y el costo - indirecto, *y* el precio de venta, que para este caso es el costo de la obra más la utilidad.

Tomando en cuenta estos tres factores se hacen los programas de Egresos e Ingresos. El programa de Egresos se refiere a cómo se va a ir invir tiendo e1 dinero hasta llegar a la erogación total, que es igual al costo de 1a obra. El programa de ingresos se refiere a cómo se va a ir cobrando la obra hasta obtener el ingreso total, que es igual al precio de venta. Para fines prácticos, ambos programas se calculan a pesos constantes, es decir, sin tomar en cuenta la inflación, ya que ésta incide de igual manera en ambos programas, y el constructor está interesado en conocer el porcentaje que representa el financiamiento del costo directo, más que su valor en pesos corrientes.

Programa de Egresos: En base al programa de obra se calcula en qué meses se van a hacer las erogaciones correspondientes a las instalaciones -preliminares, cuándo se van a pagar los anticipos y cómo se va a ir gastan do el dinero en los diferentes conceptos de obra.

Una manera simplificada de obtener este programa de Egresos es conside rar que e1 dinero se invierte en forma lineal, es decir, en forma propor cional al tiempo de ejecución.

Programa de Ingresos: Para cobrar un trabajo, primero se cobra un anticipo que se considera al inicio de la obra, o de 10 a 30 días después de iniciada la obra, dependiendo del cliente. Los demás trabajos se cobran vía estimaciones y para cobrar cada una de ellas primero hay que ejecutar los trabajos, después estimarlos. Ambos programas se tabulan, como mostramos en e1 ejemplo siguiente:

COSTO DE OBRA 901 TIEMPO DE EJECUCION: 5 meses. s.  $108 + 258 + 258 + 258 + 158 = 1008$ UTILIDAD 10 ANTICIPO =  $20%$ PRECIO DE VENTA  $$100$ 

Suponiendo un mes de ejecución y un mes para cobrar:

PROGRAMA DE INGRESOS

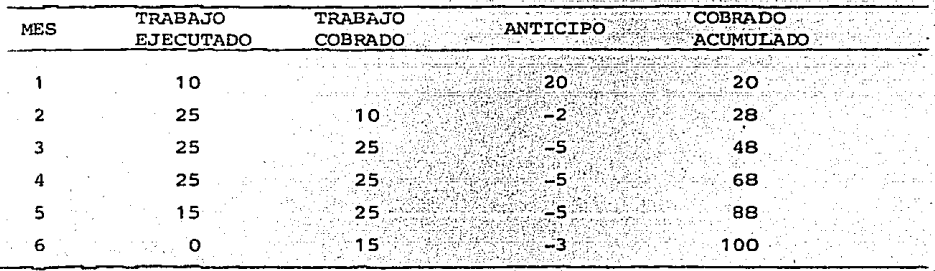

PROGRAMA DE EGRESOS

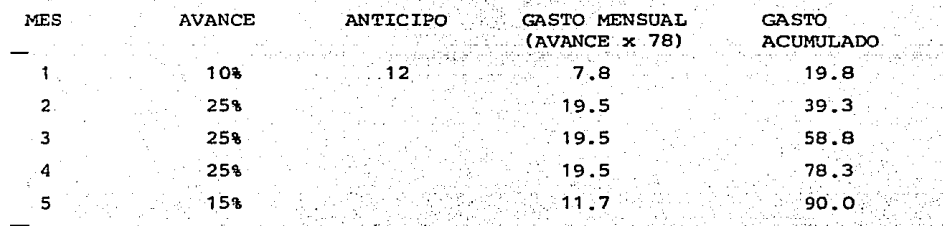

Del costo total + \$ 90 aw calculo que se invertiría \$ 12 en anticipos otorgados y que el resto, \$ 78, se gastaría linealmente.

1. 불구(2) 오스스 호텔 이용

en na shini matsa na matsa Ta

Yada Dû

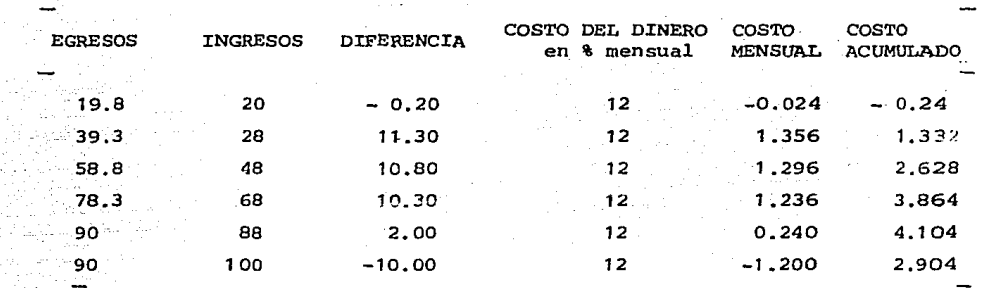

De esta tabla se deduce que al precio de venta de \$ 100 hay que agregar le *\$2.904.* Esta cantidad se representa como un porcentaje del costo di**recto.** 

**Es importante considerar los financiamientou negativos, que se presentan cuando el contratista tiene dinero a su favor, lo que sucede cuando**  los períodos de estimación son menores que un mes y el plazo de pago es **menor.** 

# c) CATALOGO DE CONCEPTOS DE GASTOS GENERALES AGRUPADOS POR SUBCUENTAS

# INDICE

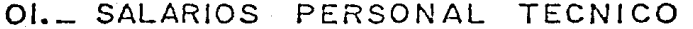

02. SALARIOS PERSONAI ADMINISTRATIVO

03. SALARIOS PERSONAL VIGILANCIA

04. GASTOS DE CONSUMO

05. EQUIPO DE OFICINA

OG PAPELERIA Y COPIAS

07. GASTOS DE REPRESENTACION

OB. TRANSPORTE DE PERSONAL

09. COMUNICACIONES

10. VIATICOS Y SOBRESUELDOS

II. TRASLADO DE EQUIPO

12. OFICINAS Y BODEGAS

13. CAMPAMENTO

14. OFICINA CENTRAL

15. FINANCIAMIENTO

16. FIANZAS, SEGUROS, LICENCIAS

17 IMPUESTOS

18. IMPREVISTOS

## SALARIOS PERSONAL TECNICO

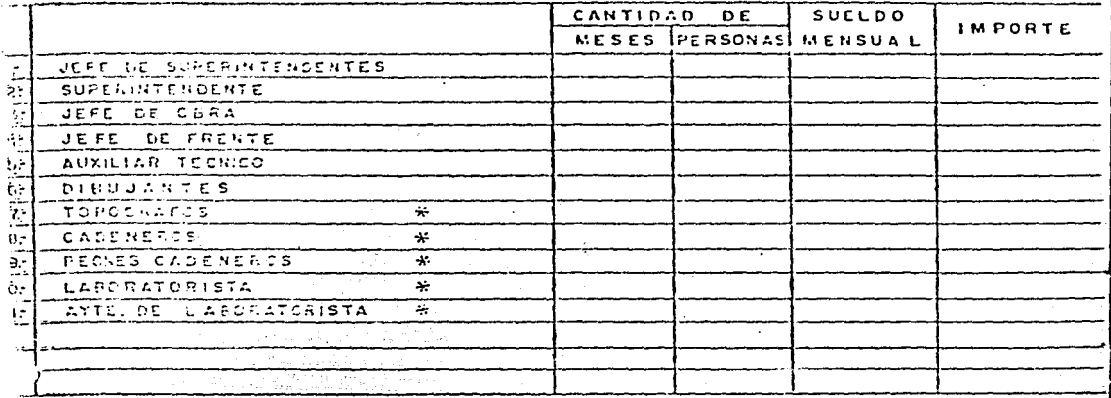

SUMAN LOS SALARIOS DEL PERSONAL TECNICO  $\sim$   $\sim$ 

GRATIFICACION ANUAL SANTIFICACION PRIMA ADICIONAL POR VACACIONES alistikke en hundra<br>Artikland<br>Artiklandsk 711.42

2월 20일<br>대한민국

Abast

′่าง ⊀ **V**240 x

SUMAN LAS PERCEPCIONES DEL PERSONAL TECNICO

CUDTAS PATRONALES PROPORCIONALES A LAS PERCEPCIONES DEL PERSONAL TECNICO :

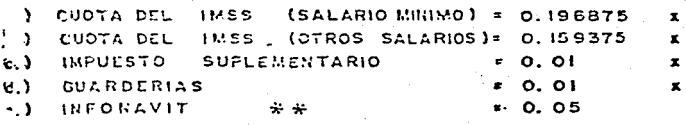

 $(2, 3)$  others

SUMAN LAS CUOTAS PATRONALES \$

TOTAL(COSTO EMPRESA)

PORCENTAJE DEL COSTO DIRECTO

\* SALARIOS QUE PUEDEN CARGARSE AL COSTO DIRECTO DEL TRAZO Y DEL CONCRETO. WW ESTE IMPUESTO ES CON CARGO A LAS UTILIDADES

DEL PATRON Y NO DEBE REFERCUTIRSELE AL GOBIERNO CUANDO ESTE ES EL CLIENTE.

FAR LOS PASIVOS - QUE SE CREEN POR ESTE CONCEPTO DEBEN.  $\mathbf{h}(\mathbf{R},t)$  $\sim$ 

### SALARIOS PERSONAL ADMINISTRATIVO

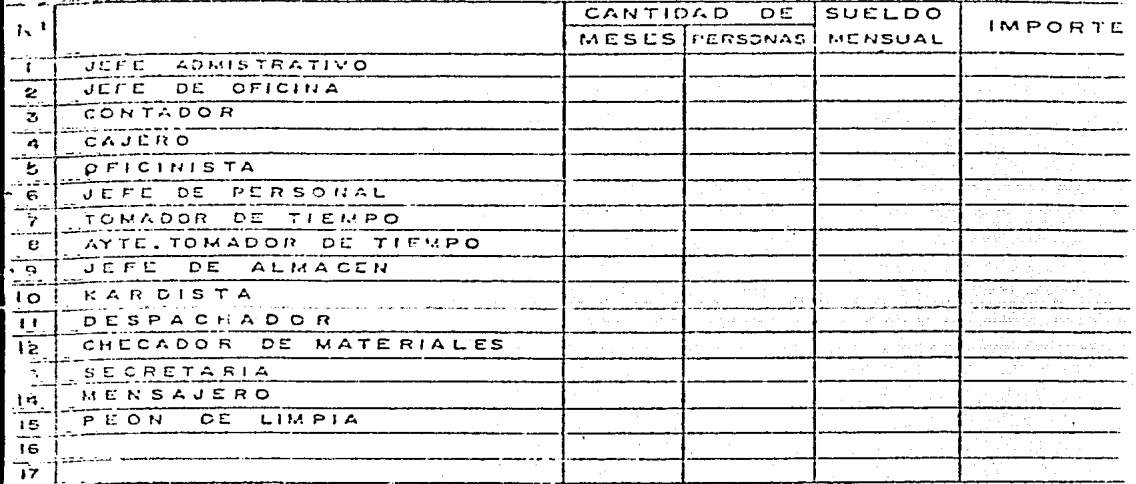

SUMAN LOS SALARIOS DEL PERSONAL ADMINISTRATIVO

Ś Ś

CRATIFICACION ANUAL PRIMA ADICIONAL POR VACACIONES المواسيم والمواردين

> Ğ.  $\frac{1}{2}\int_{0}^{\infty}\tilde{\omega}_{\rm{m}}\tilde{\omega}$

SUMAN LAS PERCEPCIONES DEL PERSONAL ADMINISTRATIVO \$

CUOTAS PATRONALES PROPORCIONALES A LAS PERCEPCIONES DEL PERSONAL ADMINISTRATIVO

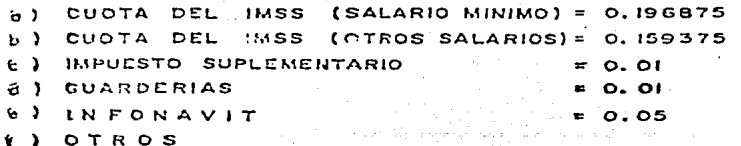

SUMAN LAS CUOTAS PATRONALES  $TOTAL$ (COSTO EMPRESA)

PORCENTAJE DEL COSTO DIAECTO

13. SALARIOS PERSONAL VIGILANCIA

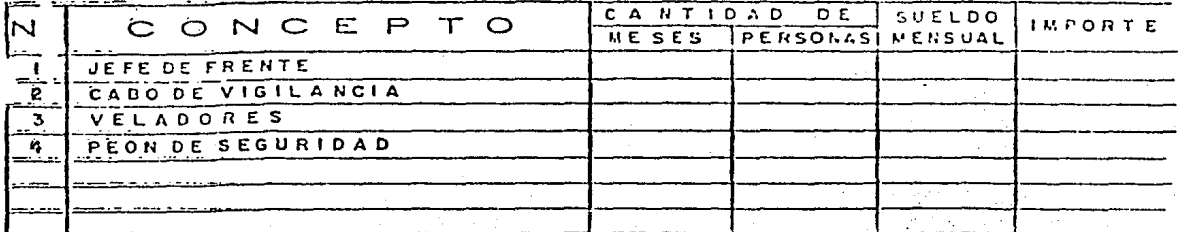

SUMAN LOS SALARIOS DEL PERSONAL DE VIGILANCIA

GRATIFICACION ANUAL PRIMA ADICIONAL POR VACACIONES **SUMANLAS PERCEPCIONES** DEL PERSONAL DE VIGILANCIA

CUOTAS PATRONALES PROPORCIONALES A LAS PERCEPCIONES bel PERSONAL DE VIGILANCIA :

 $\mathbf{r}$  .

- 6.) IMSS (SALARIO MINIMO b) IMSS (OTROS SALARIOS) E) IMPUESTO SUPLEMENTARIO **MI GUARDERIAS** 6) INFORAVIT
- $0.196875$  $\mathbf{r}$  $= 0.159375$  $\bullet$  $= 0.01$  $\mathbf{r}$  $\mathbf{r}$  0.01  $\mathbf{x}$  $* 0.05$  $\mathbf{r}$

 $\sim 10^{11}$  and  $\sim 10^{11}$ 

**V) OTROS** 

SUMAN LAS CUOTAS PATRONALES.

TERRAL (COSTO EMPRESA)

## 34. GASTOS DE CONSUMO

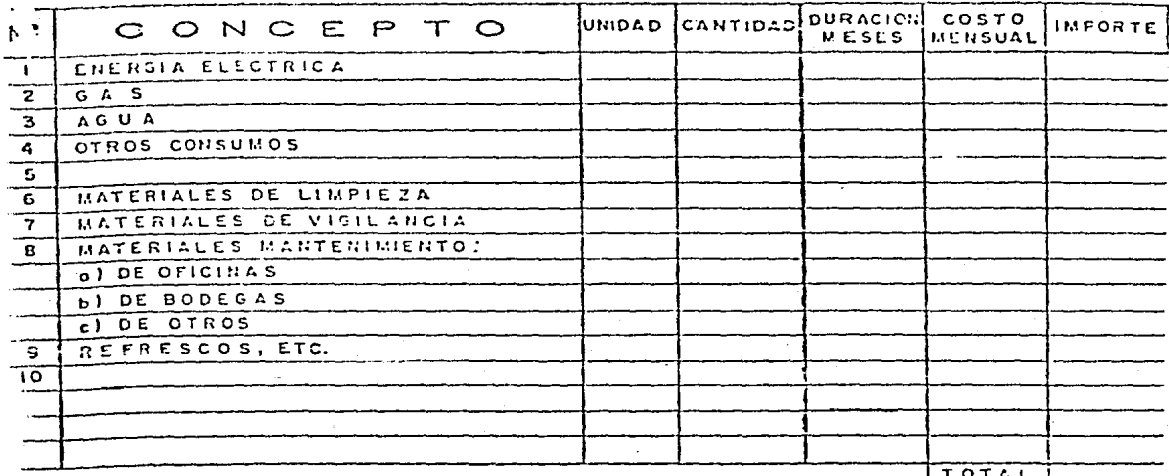

## 05. EQUIPO DE OFICINA

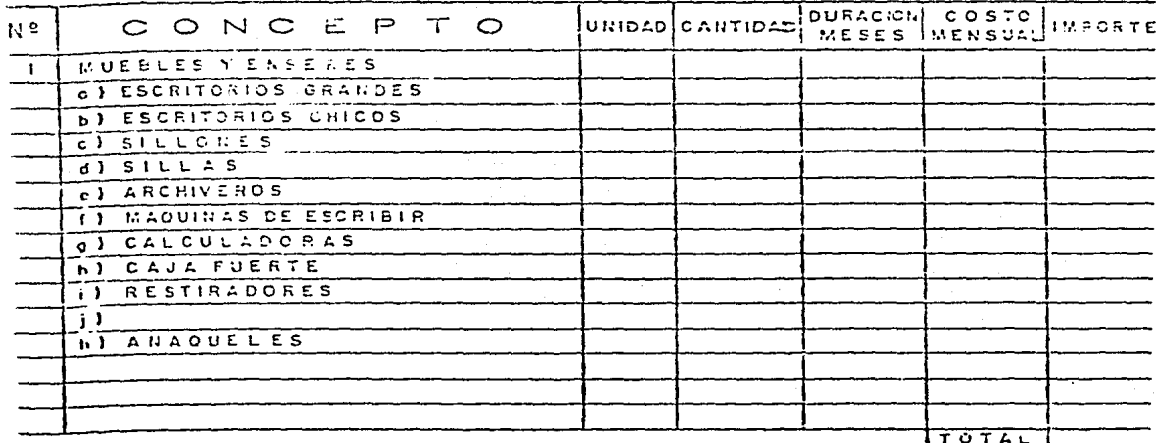

## OG. PAPELERIA Y COPIAS

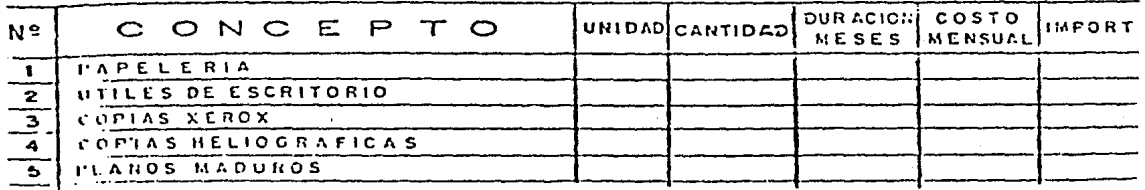

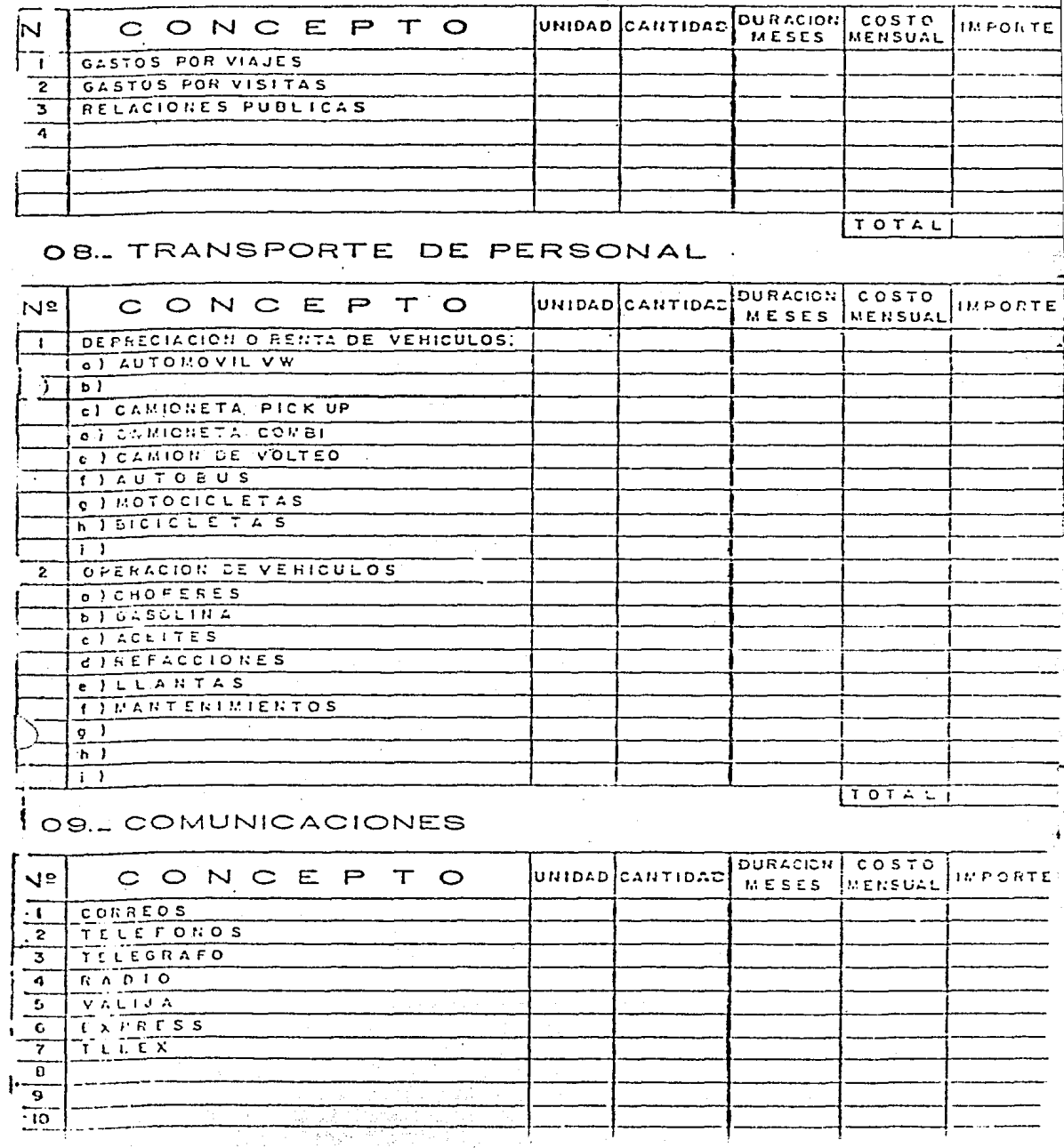

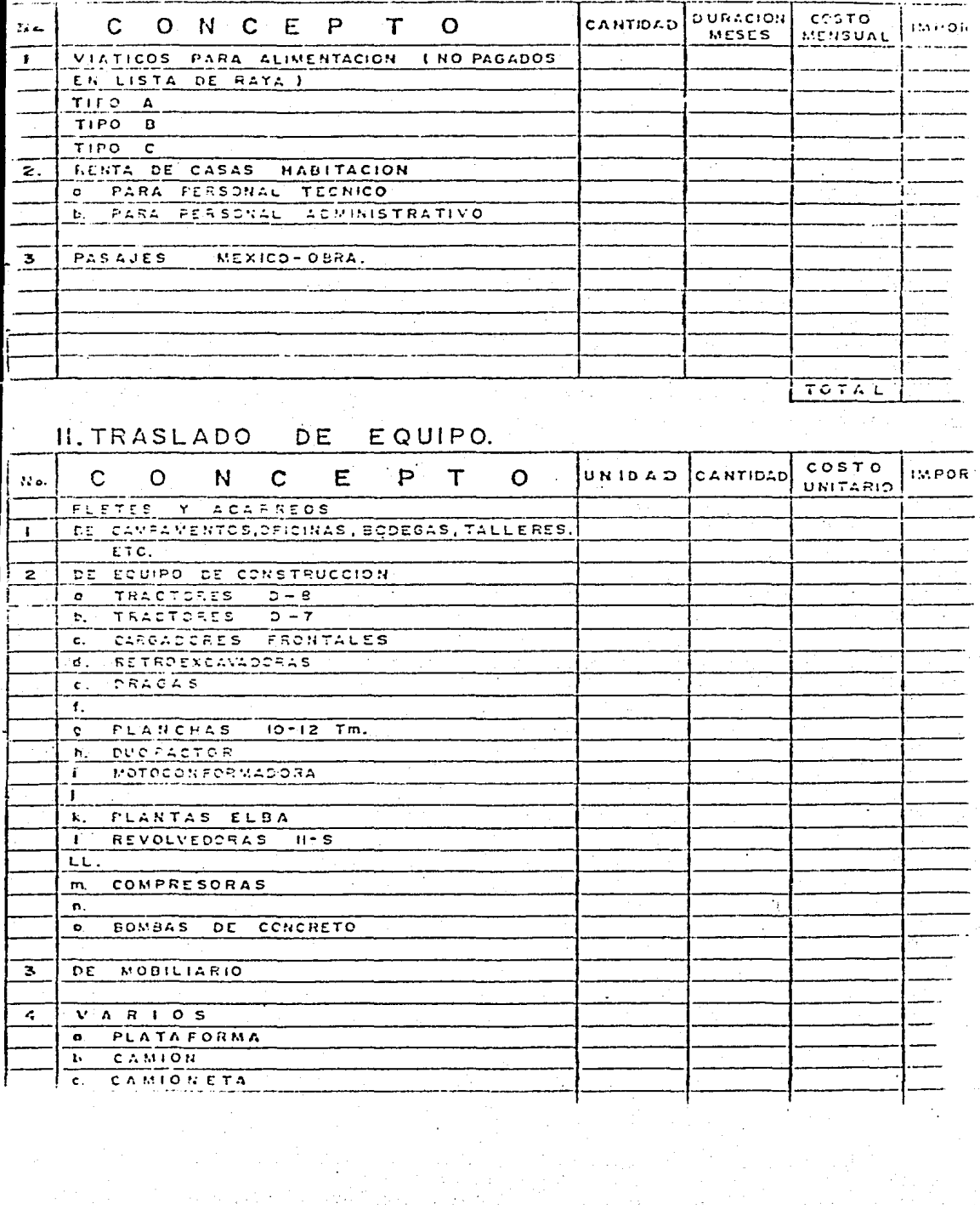

化二甲基苯 法管理法庭

医生长皮 网络鸡尾

# 12. OFICINAS Y BODEGAS

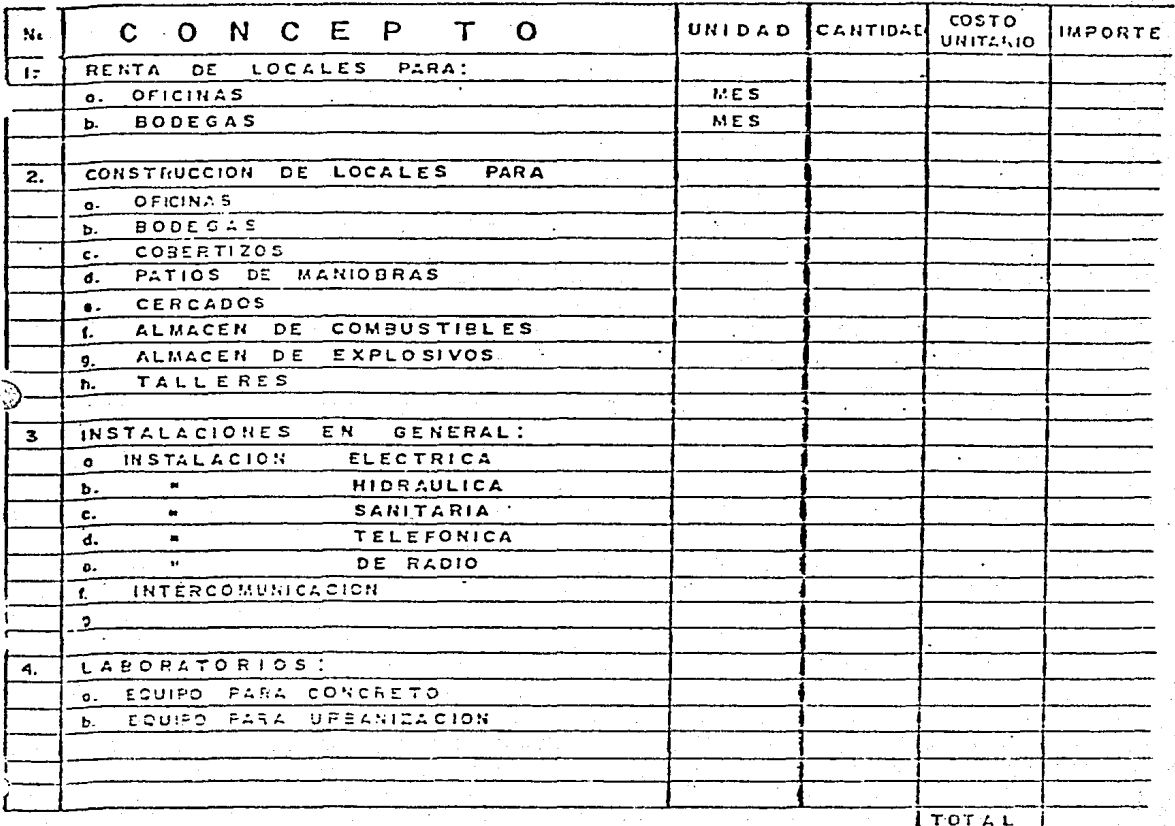

13. CAMPAMENTO

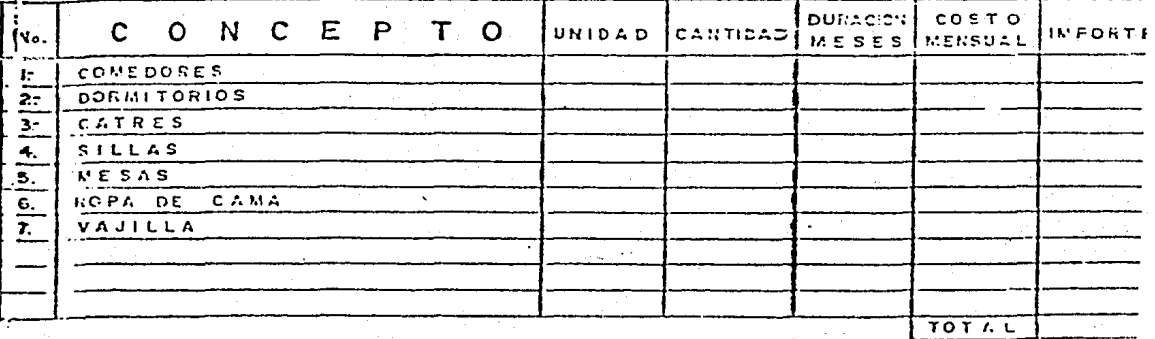

OFICINA CENTRAL

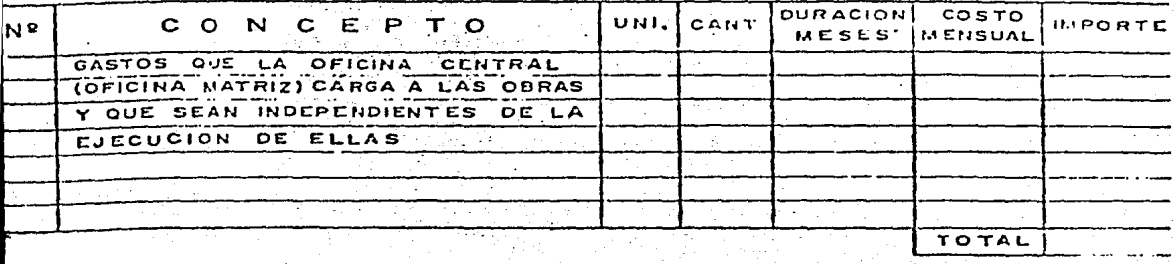

FINANCIAMIENTO

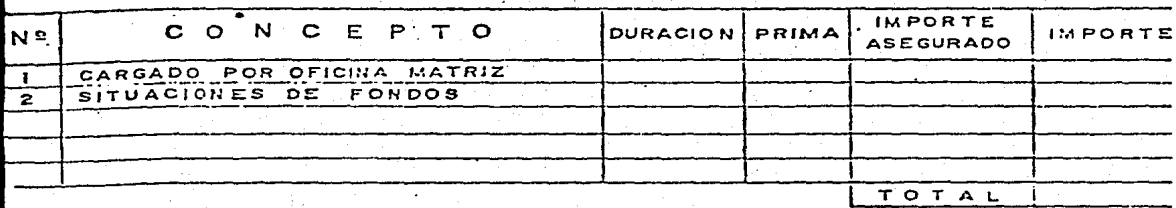

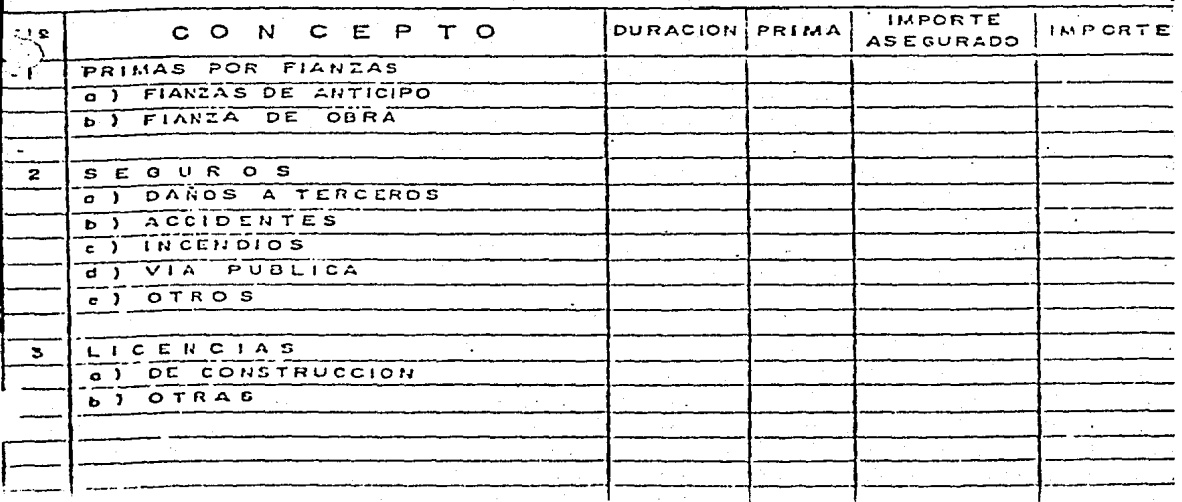

7 TMPUESTUS

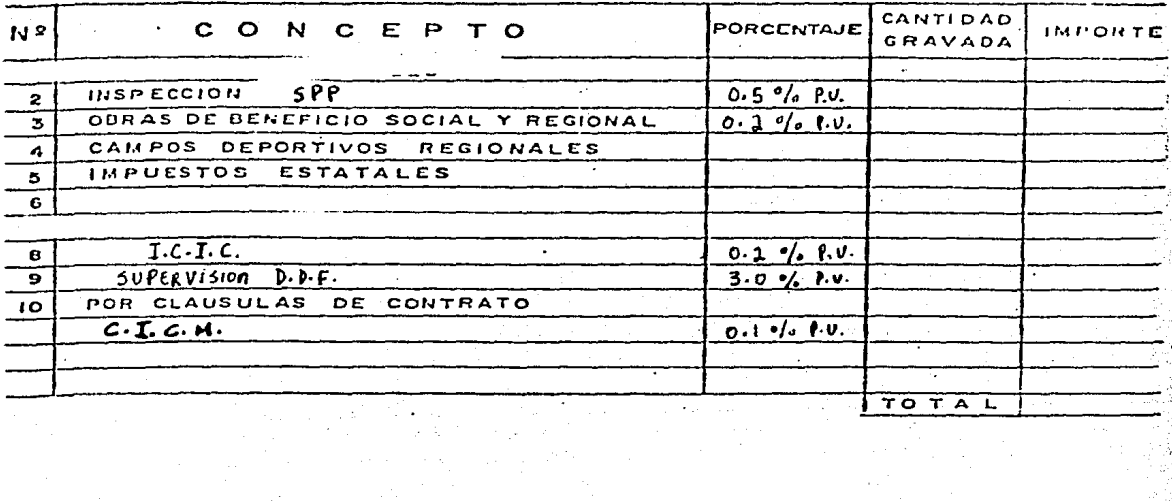

 $\begin{aligned} \mathcal{E}^{(1)}_{\mathcal{A}} &= \mathcal{E}^{(1)}_{\mathcal{A}}\left(\mathcal{E}^{(1)}_{\mathcal{A}}\right) \mathcal{E}^{(1)}_{\mathcal{A}}\left(\mathcal{E}^{(1)}_{\mathcal{A}}\right) \\ &= \mathcal{E}^{(1)}_{\mathcal{A}}\left(\mathcal{E}^{(1)}_{\mathcal{A}}\right) \mathcal{E}^{(1)}_{\mathcal{A}}\left(\mathcal{E}^{(1)}_{\mathcal{A}}\right) \mathcal{E}^{(1)}_{\mathcal{A}}\left(\mathcal{E}^{(1)}_{\mathcal{A}}\right)$ 

# 8 DIVERSOS

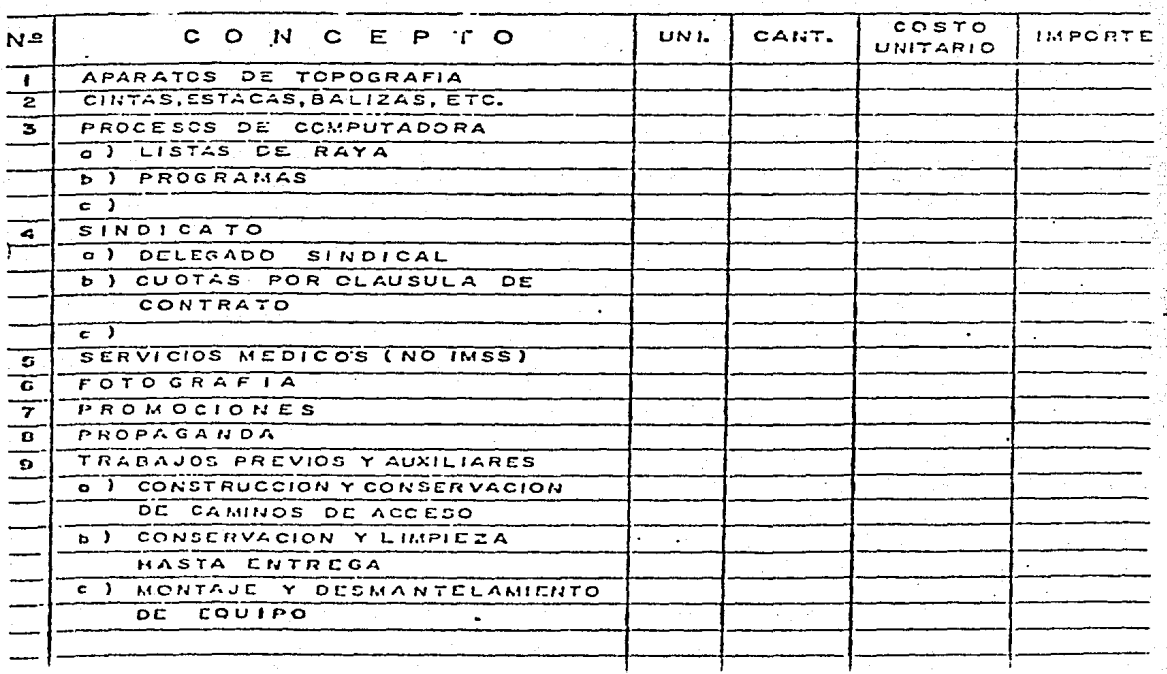

## CAPITULO V

**Chips** 

berlande

**PROGRAMA DE OBRA** 

#### PROGRAMA DE ACTIVIDADES Y DE INSUMOS

Existen tres áreas básicas o aspectos fundamentales en la construcción, NG bre los cuales giran prácticamente todas las decisiones y de cuyo logro de pende el éxito del proceso constructivo. Estos factores son: costo, tiempo **y calidad. Nos referimos en las dos primeras partes de este curso a los as pectes del tiempo** *y* **calidad, relacionados con las obras de construcci6n,**  los procedimientos que existen para pronosticar estos parámetros, las herra **mientas y metodología usual, así como los mecanismos de control.** 

PROGRAMA, PRESUPUESTO Y MECANISMO DE CONTROL

Programa es el pronóstico de cómo deben efectuarse en el tiempo las diferentes partes que constituyen una obra de construcción; también puede decirse que es la exposición gráfica que muestra en qué tiempo deben realizarse las actividades que conforman un proceso constructi vo.

La programación es una parte de la planeación, que consiste en calcu **lar el-tiempo necesario para la ejecución de una obra, integrando** - las duraciones parciales de las actividades en que se divide dicha obra una vez que éstas han sido encadenadas en J.a secuencia ordenada con que planeamos se deban realizar.

Los pagos que son necesarios llevar a cabo para elaborar un programa, son **los siguientes:** 

- a) Definir los procedimientos de construcción.
- b) Hacer una lista de actividades.

A) Generalidades

c) Asignar recursos a cada actividad.

d) Determinar la duración de cada actividad.

e) Definir qué actividades preceden a cada una de las enlistadas.

f) Elaborar la red básica de actividades.

g) Calcular la duración total de la obra.

h). Representar el programa en forma gráfica.

Presupuesto· es el pronóstico de cuánto costará una obra, definida conforme ·a un proyecto integrado por un conjunto de planos y especificaciones.

Es también una parte de la planeación, cuyo objetivo es el de poder estable **cer e1 valor definitivo de una obra, antes de que se inicie su construcción.**  Para la elaboración del presupuesto los principales puntos a seguir son:

- a) Definir un catálogo de conceptos siguiendo un orden predeterminado.
- b) Cubicar las cantidades correspondientes a cada uno de los conceptos anteriores.
- c) Elaborar los precios unitarios de cada concepto.
- d) Aplicar los precios unitarios a las cantidades del catálogo de conceptos v sumar todos los importes para obtener el precio de la obra.

MECANISMO DE CONTROL.- Son las herramientas que nos permitirán controlar las desviaciones en tiempo y costo que se presenten durante el desarrollo de la obra, en relación a lo establecido en el programa y presupuesto respectivamente, para poder tomar las medidas correctivas adecuadas.

Para la implementación de los recanismos de control es de suma importancia establecer:

a) La periodicidad del control.

b) El tipo de informe o retorte.

c) Que se obtengan conclusiones cuantitativas.

METODO DEL CAMINO CRITICO.-3)

8.1) ANTECEPENTES.-

La planeación de proyectos complejos trajo como consecuencia el desarrollo de dos técnicas: PEPT (Programa Evaluation and Review Technique) y CPM (Cri tical Path Method).

Ambos fueron desarrollados independientemente y aplicados por primera vez a fines de los 50's. Originalmente PERT fue diseñado para controlar el progre so paso a paso de los diversos proyectos del programa de proyectiles dirigi dos polaris.

El CPM fue concebido como una técnica de planeación orientada a computado -ras, para controlar proyectos de construcción e ingeniería.

Son prácticamente iguales, la diferencia básica radica en la forma de estimar la duración de las actividades.

El método de la ruta crítica tiene como elementos básicos, un diagrama de actividades, una ruta crítica y un análisis de los tiempos de todas las actividades.

B.2) ACTIVIDAD

La actividad es la ejecución física de una parte de un proceso, que consume tiempo y recursos. Se representa por una flecha.

B.3) DIAGRAMA DE ACTIVIDADES Y EVENTOS.-

El diagrama de las actividades, es un modelo gráfico que nos representa la interdependencia de las mismas, es decir, la forma como se suceden unas a otras.

consideremos el siguiente proyecto compuesto por las actividades a,b,c,d,e, f ,g *y* h. La iniciación de las actividades a,c y d, no dependen de ninguna otra; la iniciación de la actividad f, depende de la terminación de la acti vidad d: la iniciación de la actividad e, depende de la terminación de las actividades b *y* f: la iniciación de la actividad g, depende de la termina- ción de la actividad e, y por último la iniciación de la actividad h, depen de de la terminación de las actividades g y d. El diagrama de flechas co-rrespondiente a este proyecto se muestra en la figura No. 1.

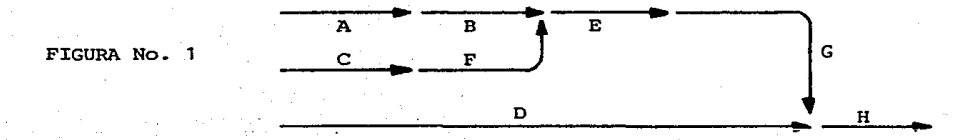

En este diagrama se observa que las actividades a, e y d, se inician en un punto indefinido, por lo que es conveniente modificar este aspecto e iniciar todos los diagramas con una flecha que denominaremos iniciación; como se -muestra en la figura No; 2.

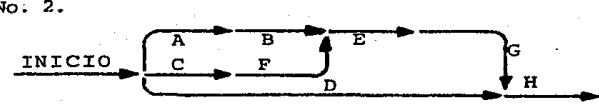

Consideremos ahora un proyecto consistente en 4 actividades: a, b, e y de .. La iniciación de la actividad b, depende únicamente de la terminación de la actividad a; la iniciación de la actividad d, depende de la terminación de las actividades a y c. El diagrama que se muestra en la figura 3 es incorrec to ya que no podemos tener 2 flechas que representan la misma actividad "a".

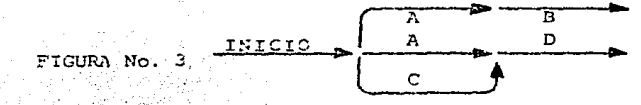

TNCORRECTO

CORRECTO

Para producir un diacrama correcto para este proyecto, se requiere introdu cir una actividad ficticia "e", como se indica en la figura 5.

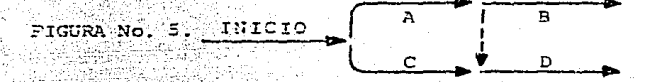

Una actividad ficticia as acuella que no consume tiempo ni recursos, y se representa por una flecha punteada; usándose para corregir la lógica de -lor diagramas.

**EVENTOS** 

Como puede verse en los diagramas anteriores, las flechas representan funciones que consumen fiempo. La unión de las flechas es un punto en el tiem po vipor lo tanto, ha consuma tiento. Representa el punto en el tiempo, -cuando todos los trabajos que en 61 terminan han sido ejecucados y cuando pueden iniciarse todos los trabajos subsecuentes que ahí principian.

Los puntos de unión o nudos, los llamaremos eventos; son los puntos en el tiempo cuando terminamos alguna o algunas actividades e iniciamos otras. -Si numeramos estos puntos de unión o eventos, podemos describir las activi dades por medio de los números entre los cuales están situadas. Así, el -diagrama del ejemplo anterior, quedaría conforme a lo indicado en la figura No. 6.

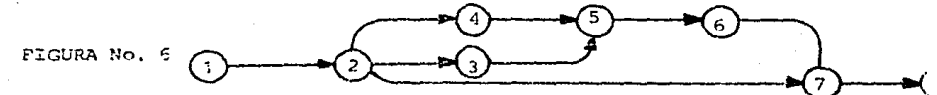

Al representar las actividades en forma numérica, nos permite un mejor orden y una representación que posteriormente nos facilitará el empleo de -sistemas computarizados para la solución de estos problemas.

Como una regla a chservar en la numeración de los eventos, es conveniente que el número del evento correspondiente al inicio de una actividad, sea siempre menor que el núrero correspondiente al evento de su terminación.

#### B.4) ACTIVIDADES FICTICIAS

Consideramos ahora, el diagrama indicado en la figura 7, en este diagrama podemos observar que a pesar de que el número de la iniciación de las flechas es menor que el número de su terminación, hay 3 trabajos b, c y d que referenciados con los números de sus eventos se llamarían, (2,3). Ya que nuestro objetivo es conservar la designación de las actividades en términos de los números de los eventos y esta designación debe ser única, tendremos que modificar el diagrama antes indicado, de acuerdo a lo establocido en la figura 8.

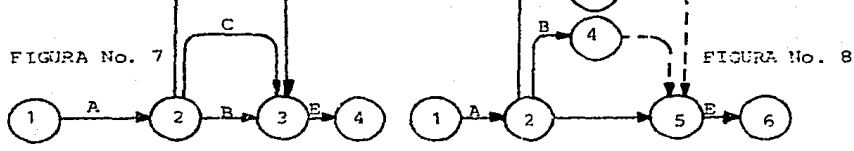

Al introducir las actividades ficticias (3,5) y (4,5) hacemos posible que cada una de las actividades esté representada por una pareja de números di ferente, con lo que tenemos una designación única para cada actividad.

Como podrá observarse en la figura 9, las actividades ficticias pueden colocarse ya sea al final de las actividades c y d o al inicio de las mismas en ambos casos o alternándolos como se muestra en los diagramas.

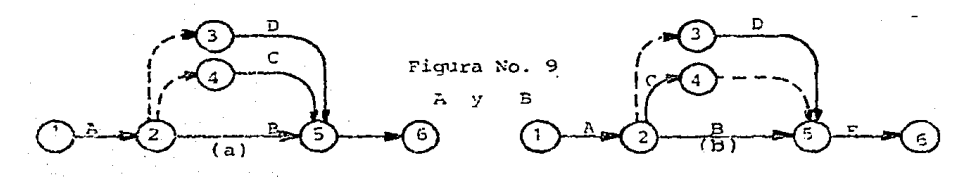

For lo tanto, hasta aquí tendríamos que complementar lo que se estableció para las actividades ficticias diciendo: las actividades ficticias no consumen tiempo ni recursos y se introducen:

a) mantener correcta la lógica b) para conservar única la designación de cada actividad.

#### B 5) INTOTACTONES PROXIMAS Y REMOTAS

#### INICIACION MAS PROXIMA

Una vez hecho el diagrama de actividades y anotados los números correscon-dientes a cada evento, así como las duraciones de las actividades, deberemos de proceder a determinar las iniciaciones más próximas de cada actividad.

La iniciación más próxima, es el mejor tiempo en que puede ser iniciada una actividad, tomando en cuenta las dependencias que existen en el diagrama. -La terminación más próxima de una actividad es igual a su iniciación más -próxima más su duración. Para la primera actividad de cualquier diagrama, la iniciación más próxima es el día cero, que corresponde a la fecha de ca-lendario en que se planea iniciar el proceso que se está programando. La ini ciación más próxima de las actividades que dependen de la primera, es igual a la duración de la primera actividad, o dicho de otra manera, es igual a la terminación más próxima de la primera actividad. En general, decimos que la iniciación más próxima de una actividad es iqual a la mayor de las terminaciones más próximas de las actividades de las cuales depende (precedentes).

En el diagrama de la figura No. 10, hemos utilizado el círculo del evento. dividiéndolo en tres partes para colocar en dos de ellas, el número del - evento y la iniciación más próxima. Como puede observarse, la iniciación más próxima (Ip) de la actividad (1,2), es cero y la terminación más oróxima --(Tp) es 5, o sea: Tp=Ip + duración =  $0 + 5 = 5$ .

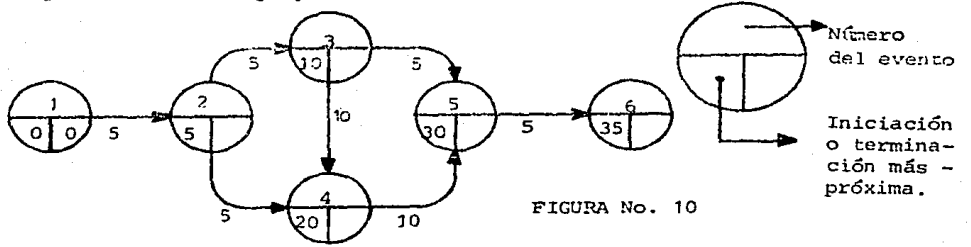

Para las actividades (2,3) y (2,4) la IP=5, o sea que corresponde a la Tp de la actividad (1,2). Siguiendo con el diagrama, la actividad (3,4) tiene una Ip = 10 que es igual a la TP (2,3) = Ip (2,3) + duración = 5+5=10. En el caso de la actividad (4,5) debemos analizar la Tp de las actividades - - $(3,4)$  y  $(2,4)$  que son respectivamente.

Tp  $(3,4) =$  Ip  $(3,4) +$  D  $(3,4) = 10 + 10 = 20$ Tp  $(2,4)$  = Ip  $(2,4)$  + D  $(2,4)$  = 5 + 5 = 10

 $-275 -$ 

De acuerdo con lo establecido, la Ip de (4,5) es la mayor de las Tp de las actividades que le preceden o sea 20.

En la actividad (5,6) la Ip la obtendremos revisando las Tp de las activida dos  $(3, 4)$  y  $(4, 5)$  que son:

> Tp  $(3, 4)$  $10 +$  $20 + 10 =$ 30 To  $(4.5)$  $=$ Por lo tanto la Ip (5,6) es 30.

Por iltimo, para la actividad (5,6) la Tp será 30+ 5 = 35. Hemos concluído con esto que la duración total de la red es 35.

El manejo de las actividades ficticias no presenta ningún problema especial en la determinación de las Ip o la duración de la red, ya que se trata exac tamente iqual que las actividades reales solo que con duración cero.

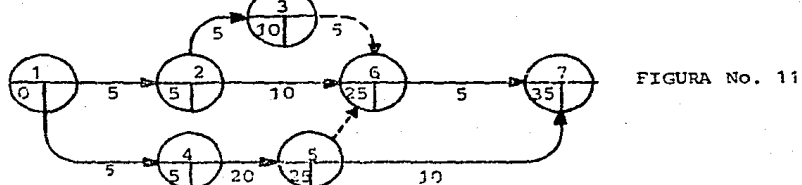

En la figura No. Il tenemos un diagrama con actividades ficticias y podemos observar que la Ip de (6,7) es la mayor de las terminaciones más próximas de las actividades  $(3,6)$ ,  $(2,6)$  y  $(5,6)$ , c sea:

> $Tp(3,6) = 10 + 0 =$ 10  $Tr (2,6) =$  $5 + 10 = 15$ Tp  $(5,6) = 25 + 0 =$ 25 For lo tanto Ip  $(6,7)$  = 25

INICIACION MAS PEMOTA:

La iniciación más remota es el tiempo máximo en que puede empezar una activi dad sin alargar la duración total del diagrama.

Anteriormente habíamos definido que la terminación más próxima de la última actividad de un diagrama, es igual a la duración total de la red, es decir del proceso. Por lo tanto, la terminación más remota de la última actividad debe ser igual a la terminación más próxima, pues de otra manera se modificaría la duración total de la red. En general, la iniciación más remota de cual quier actividad es igual a su terminación más remota menos su duración. Por

tanto, debemos iniciar el análisis de las iniciaciones más remotas, a partir de la última actividad del diagrama, ya que es para la única que conocemos la terminación más remota al igualarla a la terminación más próxima.

Por último, es necesario aclarar que en el caso de un evento del cual se -inicien varias actividades, la iniciación más remota que regirá será la menor de las correspondientes a dichas actividades.

Tomemos como ejemplo el mismo diagrama que usamos para explicar las iniciaciones más próximas como se muestra en la Fig. No. 12.

La terminación más remota (Tr) de la actividad (5,6) será igual a su terminación más próxima (Tp) o sea: Tr (5,6) = 35.- y de acuerdo con lo establecido anteriormente. la iniciación más remota (Ir) será icual a: Tr (5,6) -D  $(5,6) = 35 - 5 = 30$ . Para la actividad  $(4,5)$  se tiene de igual manera: Ir - $(4,5)$  = Tr  $(4,5)$  - D  $(4,5)$  = 30 - 10 = 20.

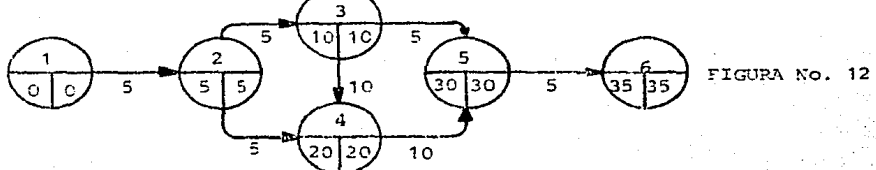

Para el evento 3, tenemos que examinar las Ir de las actividades (3,5) y --(3.4) que son respectivamente:

> Ir  $(3.5) = 30 - 5 = 25$ Ir  $(3.4) = 20 -10 = 10$

For lo tanto la Ir en el evento 3 será 10. En cuanto al evento 2, sucede lo nismo y se recuiere revisar las Ir de las actividades  $(2,3)$  y  $(2,4)$ .

$$
\text{Tr}(2,3) = 10 - 5 = 5
$$
\n
$$
\text{Tr}(2,4) = 20 - 5 = 15
$$

Por lo que la Ir en el evento 3 será 5.

En la actividad (1,2), por último: Ir (1,2) = Tr(1,2)-D (1,2) = 5-5=0

Para terminar con lo correspondiente a las iniciaciones más remotas, es necesario comentar rue la Ir de un evento indica la Ir de algunas de las actividades que se inician en el evento, pero no de todas, ya que como se indicó anteriormente se elige la menor de las Ir que empiezan desde ese evento en particular.

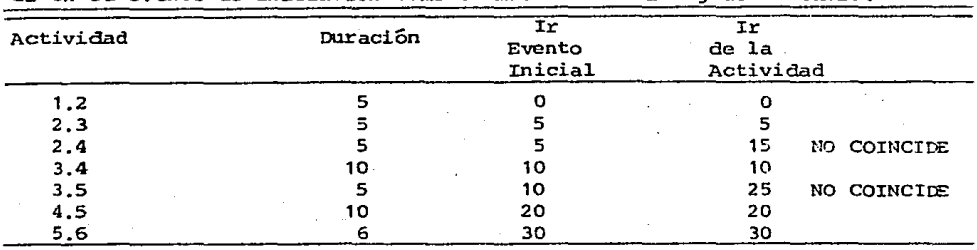

Revisemos esto, calculando la Ir de cada actividad y comparándolas con las Ir en el evento de iniciación como se muestra en la siguiente tabla:

Como puede observarse, en los eventos donde se inicia una sola actividad como son: 1,4 y 5, la Ir de la actividad coincide con la Ir del evento de iniciación, en cambio en los eventos 2 y 3 en que se inician dos actividades. solo para una de ellas coincide la Ir de la actividad con la Ir del evento de iniciación; así, en el evento 2, para la actividad (2,3) estos valores coinciden pero para la actividad (2.4), la Ir del evento de iniciación es 5 y la Ir de la actividad es 15.- y en el evento 3, para la actividad (3.4) -coinciden pero para la actividad (3,5) la Ir del evento es de 10 y la de la actividad es de 25.

#### B.6)HOLGURA TOTAL Y RUTA CRITICA

#### HOLGURA TOTAL.

Es la máxima posibilidad que tiene una actividad para variar su fecha de ini ciación. O sea, la posibilidad de variación que exista entre su iniciación más próxima y más remota, o entre su terminación más próxima y más remota, que se expresa de la siguiente manera:

 $Ht = Tr - Ip$  de la actividad<br> $Ht = Tr -Tp$ 

La holgura total es el parámetro que nos define si una actividad es o no crí tica.

#### RUTA CRITICA

÷,

En efecto, la ruta crítica es la cadena consecutiva de actividades que no pueden variar su fecha de inicio, es decir, no pueden tener diferencia entre sus iniciaciones mãe próximas y mãs remotas, por lo tanto, su holqura total es œro.

Para aclarar este concepto, basta recordar que al analizar un diagrama se han determinado las fechas máximas en que cada actividad puede empezar para que la duración total de la red se conserve y por lo tanto, aquellas que tie nen holgura total cero no pueden tener mar-en para desplazar su inicio sin alterar la duración total de la red, recibiendo por ello el nombre de críticas.

Si tomamos les valores de las Ir y las Ip de las actividades del ejemplo anterior, tendremos la tabla que se indica a continuación, en la cual se han calculado las holguras totales y determinando la ruta crítica como se mues--

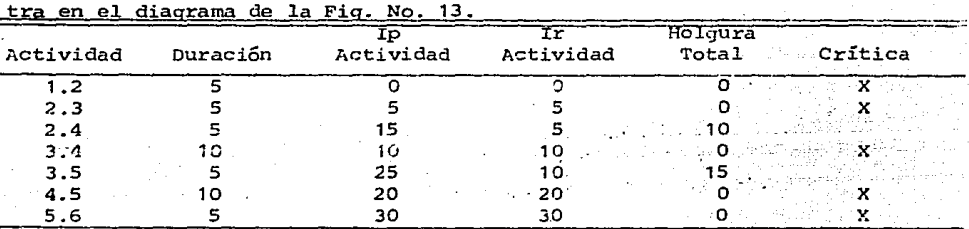

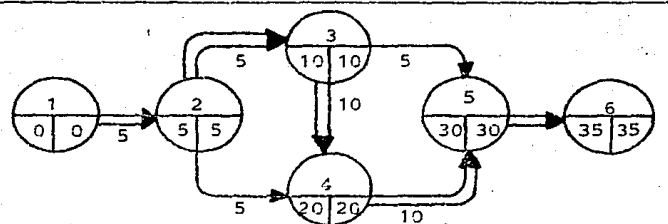

FIGURA No. 13

Como puede observarse, las actividades críticas son aquellas cuya holgura total es cero y la ruta crítica la identificaremos trazando una doble linea sobre las flechas que corresponden a las actividades críticas.

Anteriormente hemos determinado la holqura total con base en las iniciaciones o terminaciones próximas y remotas de la ACTIVIDAD/ lo que no puede obtenerse en forma directa de los números del diagrama de flechas.

Con objeto de hacer más directo y mecánico este proceso, vamos a definir una mecánica que nos permita operar con las fechas de iniciación y terminación de LOS EVENTOS, los cuales si obtenemos directamente del diagrama.

Consideremos la actividad (i,j) de la figura No. 14, y llamemos (Ip,,Ir,) a las iniciaciones próxima y remota en el evento i y llamemos también (Tpj, - $\text{Tr}_4$ ) a las correspondientes al evento j.

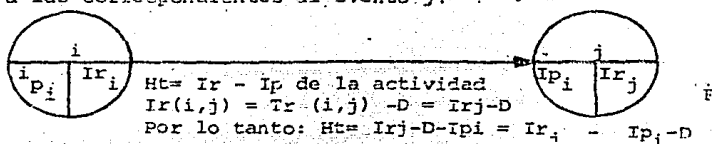

FIGURA No. 14.

O sea, que la holqura total es iqual a la iniciación remota del evento de terminacion, menos la iniciación próxima del evento de iniciación, menos la duración de la actividad; con lo cual ya podemos determinar la holqura total con información directa del diagrama de flechas.

#### **B.7) HOLGURA LIBRE**

Consideremos la actividad 6-8, mostrada en la figura No. 15 con duración de diez días.- Para esta actividad, tanto en el evento de iniciación (número 6) como en el de la terminación (número 8) las iniciaciones próximas y remotas son iquales, por lo tanto la holgura del evento es cero.

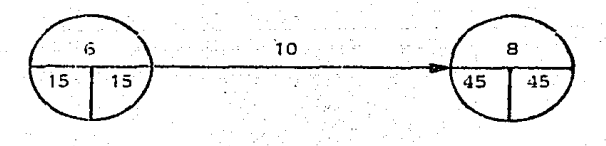

FIGURA No. 15

sin embargo, la holgura total de la actividad es igual a 20, ya que:  $HT=IRB-IP<sub>6</sub> - D (6,8)$  $HT=45 - 15 - 10.20$ 

Veamos ahora el caso de que exista holqura en el evento de terminación, así en la figura 16 Evento = Ir-Io=45-40=5 y la holqura total de la actividad - $6-3$  será:

$$
HT = TR_{\mathbf{g}} - TP_{\mathbf{g}} - D(6, 3) = 45 - 15 - 10 = 40
$$

Como se ve, la holgura total sigue siendo 20

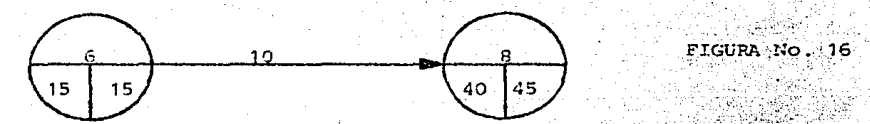

Definiremos ahora la holgura libre de una actividad, como el margen de tiempo disponible con respecto a la duración de la actividad, cuando las actividades se inicien tan pronto como es posible, es decir:

$$
Hlibre = IP_j - IP_i - D
$$

Así como el caso anterior:

HLine = 
$$
40 - 13 - 10 = 15
$$

Esto significa que la actividad 6-8 tiene 15 días de holgura que puede usar '" sin acectar absolutamente a las demás actividades del diagrama hacia adelante, en cambio los otros cinco días incluídos en la holgura total, al ser usa das pueden afectar la holgura de las otras actividades de la red.

En forma más general veamos la figura No. 17 en la cual, tanto el evento de **iniciación como el de terminación tiene holgura.- Para este caso:** 

HLibre = 40-15-10=15, como se ven en la holgura libre sigue siendo la misma ya que depende de las fechas próximas tanto de inicio como de terminación.

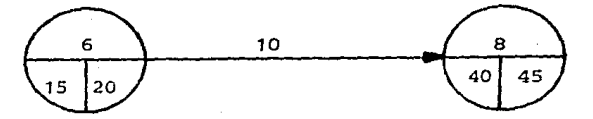

FIGURA No.17

and the company of the

Si representamos la actividad 6-8 como una barra, gráficamente tendremos la **figura No. 18.** 

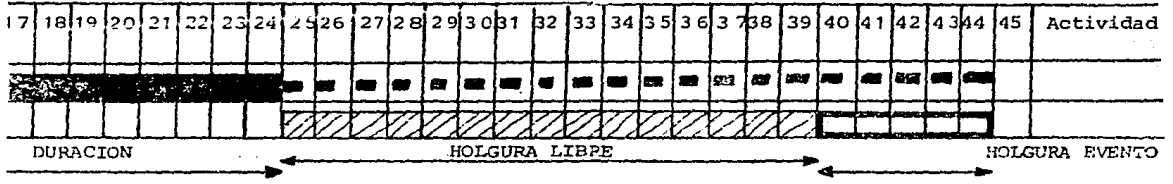

#### FIGURA No. 18

**Se ha presentado la actividad 6-8 con inicio en el día 15** *y* **terminaciór.. en**  el día 25, con duración de diez días. De esta manera, la holgura total de -20 días se muestra como el espacio entre el día 25 y 45, lo que significa **qti.e la actividad puede desplazarse en.** ~ste **tspacio si-?"] afectar la duración**  de la red.

Examjnando ahora la holgura libre vernos que la actividad solo puede desplazarse en la holgura libre de 15 días, entre los días 25 y 40 ya que el even**to de terminación tiene cinco días de holgura, que en el caso de ser usados**  por la actividad 6-S, afectarán la holgura de otras actividades de la red, **ligadas a este evento.** 

**Vernos pues, el cálculo de** l~s **holguras totales** *y* **libres del diagrama de la**  figura No. 14, usando las iniciaciones y *terminaciones* de los eventos.

Calculamos la holgura libre de cada actividad para el diagrama de la fig.14, de acuerdo a la fórmula: HLibre = Tp-Ip-D.

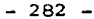

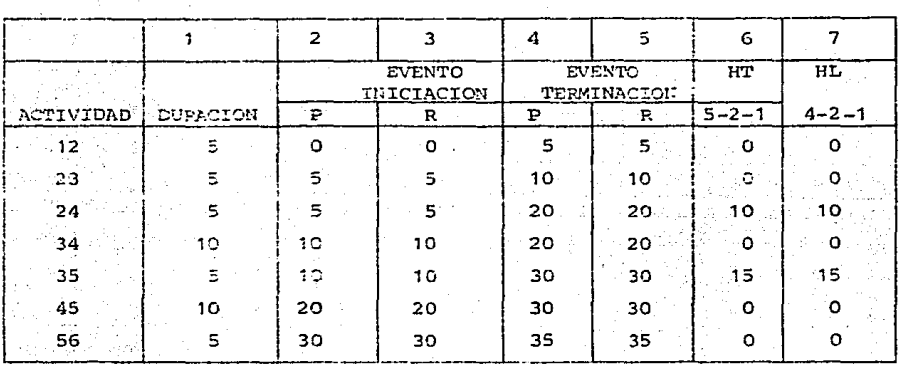

Analicemos por fitimo el diagrama de la figura No. 19, para determinar todos los valores de holquras, partiendo de las iniciaciones y terminaciones, próximas y remotas.

Elaboremos una tabla, poniendo en la primer columna el número de la actividad ordenando siempre con los números menores y en la segunda columna, la du ración de la misma.

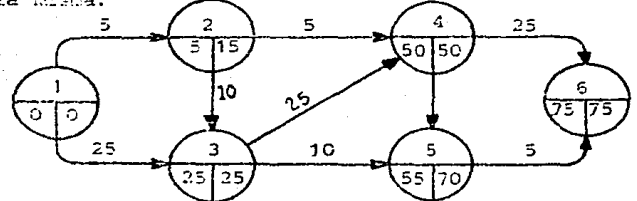

FIGURA No. 19

A continuación anotareros en las columnas 3a. y 4a. las iniciaciones oróximas y remotas de los eventos de inicio de cada actividad. Veremos que para todas las actividades que se inicien en el mismo evento, las iniciaciones son las mismas: así las actividades 1-2 y 1-3 son cero y cero; para las actividades  $2-3$  y  $2-4$  son cines v cuince; etc.

En las columnas Sa. y Sa. escribiremos las terminaciones próxima y remota que corresponden a los eventos de terminación de cada actividad.

La holgura total la calcularemos como el márgen de tiempo máximo disponible con respecto a la duración, o sea:

Th=Tr-Ip-D, por lo cual a los valores de la columna 6, le restaremos los de las columnas  $3 \div 2$ .

## Para la holoura libre tenemos: HI=Tp-Ip-D y por lo tanto restaremos las mismas columnas 3 y 2, pero ahora de la columna 5.

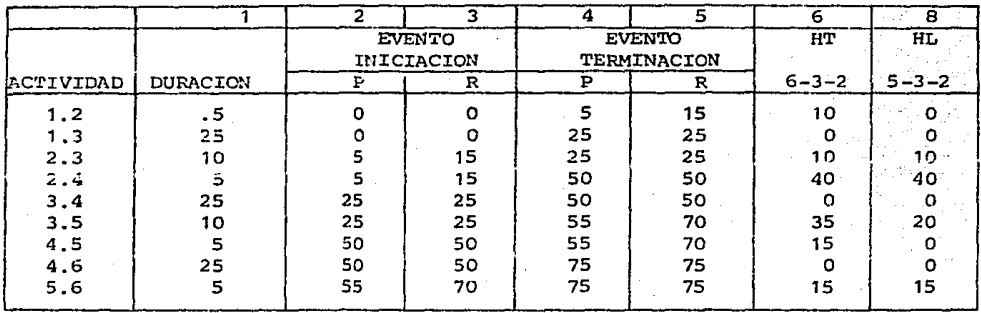

C) FONDAHL

Este método fue desarrollado por John W. Fondahl, profesor de ingeniería civil de la Universidad de Stanford en California, como una alternativa para la aplicación del método del Camino Crítico a través de un proceso no computarizado.

DIAGRAMA DE ACTIVIDADES. - Una vez descrito en detalle, como se ha hecho hasta ahora, el método del camino crítico a través de un diagrama en donde las actividades son representadas por flechas (PERT) y los puntos de unión entre las actividades por los eventos, es más fácil explicar otra variante para la elaboración de los diagramas de actividades y que consiste en lo siguiente:

a) Las actividades serán representadas por círculos.

h) Las flechas que unirán los círculos sólo indicarán la secuencia, es decir, la dirección y sentido en que se sucederán las actividades.

Para hacer más simple la explicación, usemos el diagrama de la figura No. 14 y hagamos la representación según el método de Fondahl.

La actividad 1.2 con duración de 5 días, quedará representada como sigue:

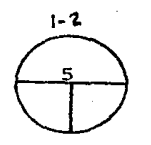

Escribiremos el número de la actividad en la parte exterior superior del círculo y la duración en la mitad superior del mismo.

De acuerdo con el diagrama de la figura No. 14 de la actividad 1,2, dependent la 2.3 y la 2.4 con duraciones de 5 días cada una. Cambiando ésto a la notación Fondahl, tendremos:  $2 - 4$ 

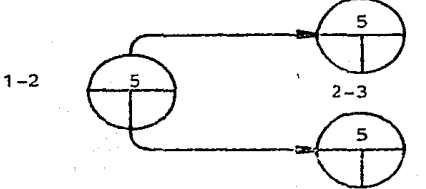

Continuando con el análisis del diagrama, veros que de la actividad 2.3 dependen las actividades 3,4 y 3,5 y que la actividad 4,5 depende de la 2,4, y la 3,4 lo cual queda representado de la siguiente manera:

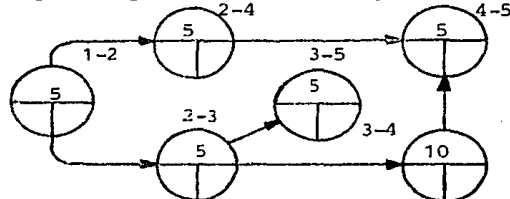

Por último, la actividad (5,6) depende de las actividades (4.5)  $y$  (3.5) quedando el diagrama final así:

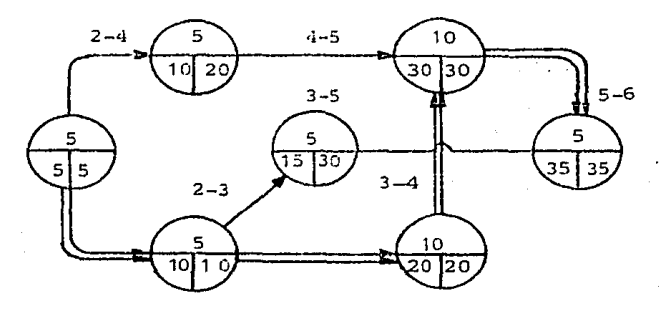

FIGURA No. 20

Por lo que respecta a la determinación de las holguras totales y las ruta crítica, el método del Fondahl emplea solamente las "terminaciones" de las No actividades y su notación es la siguiente:

#### TPi = MAYOR TP PRECEDENTE + Di

Así, para la actividad 1,2 es obvio que la terminación más próxima es cinco (ya que no hay actividades precedentes) y anotaremos este número en la parte inferior izquierda del círculo. Para el caso de la actividad (2.4) tene- $\text{mos:}$  Tp (2,4) = Tp (1,2) + p (2,4) = 5+5 = 10. Para el caso de la actividad  $(2.3)$  es exactamente iqual. Para la actividad  $(3.5)$ ; Tp  $(3.5)$  = Tp  $(2.3)$  +D  $(3.5) = 10 + 5 = 15$ . En la actividad 3.4 la Tp=  $10=10 = 20$  y para la actividad  $(4,5)$  si se analizan los valores: Tp  $(4,5)$  = T  $(2,4)$ 

 $T_{1}(3,4)$ <sup>+D</sup> (4.5)

 $Tp(4,5)=10$  $20 + 10 = 20 + 10 = 30$ 

Tp (3,5)<br>Tp (4,5)<sup>+</sup> D (5,6) =  $\frac{15}{30}$  + 5 = 30 + 5 = 35 To  $(5,6)$ =Tp  $(3,5)$ 

Hemos tenido el cálculo de las terminaciones más próximas y va obtuvimos la duración de la red, que fue de 35 días al igual que por el Método de PERT.

Determinemos enseguida las terminaciones más remotas. La terminación más re mota es, igual a la más próxima, para la última actividad de la red, o sea, la actividad (5,6). Partiendo de ella. le restaremos a la terminación más remota la duración de la actividad, obteniendo la terminación más remota de las actividades que le preceden. Sin embargo, para aquellas actividades de las cuales demenden más de una actividad, deberá tomarse el menor valor de las terminaciones más remotas de dichas actividades.

Así, para la actividad (4,5) tenemos:

 $Tr (4,5) = Tr (5,6) - D (5,6) = 35 - 5 = 30$  y así sucesivamente.  $Tr (3, 4) = Tr (4, 5) - D (4, 5) = 30 -10 = 20$  $Tr (3,5) = Tr (5,6) - D (5,6) = 35 - 5 = 30$  $Tr (2,3) = Tr (3,5) - D (3,5) = 30 - 5 = 25$  $Tr (3,4) - D (3,4) = 20 - 10 = 10$  $Tr (2, 4) = Tr (4, 5) - D (4, 5) = 30 - 10 = 20$  $Tr (2,3) - D (2,3) = 10 - 5 = 5$  $Tr^{-}(1,2)$  $Tr (2,4) - D (2,4) = 20 - 5 = 15$ 

De esta forma, han quedado determinadas tanto las terminaciones próximas como remotas de cada actividad y por ende, podemos definir la holgura total de cada actividad v el camino crítico.

La holgura total, será de la diferencia entre la terminación más remota y próxima, que se puede leer directamente del diagrama y que es de 10 y 15 días para las actividades (2,4) y (3,5) respectivamente y la ruta crítica será el camino que una las actividades de holqura total cero, como se muestra en la figura 20 y que coincide con lo que analizamos anteriormente.

Por lo que respecta a las holguras libres, es necesario primeramente determinar para cada actividad la menor de las iniciaciones más próximas de las actividades subsecuentes a ella, y restar de ella, la terminación próxima de la actividad.

D

T۲ Тp

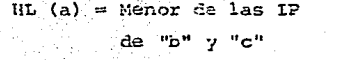

÷.

 $IP(b) = TP(b) - D(b)$  $IP(c) = TP(c) - D(c)$ 

De esta manera se elabora la siguiente tabla de holguras que nos da la misma información que el método de PERT.

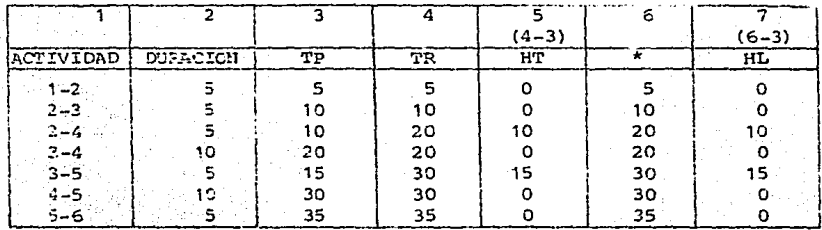

- TP (a)

Menor Iniciación próxima

de las actividades subsecuentes.

Como ejemplo adicional, en la figura 21 se indica el diagrama de actividades, según el método de Fondahl, correspondiente al ejemplo de la figura 19 que había sido resuelto por PERT.

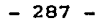

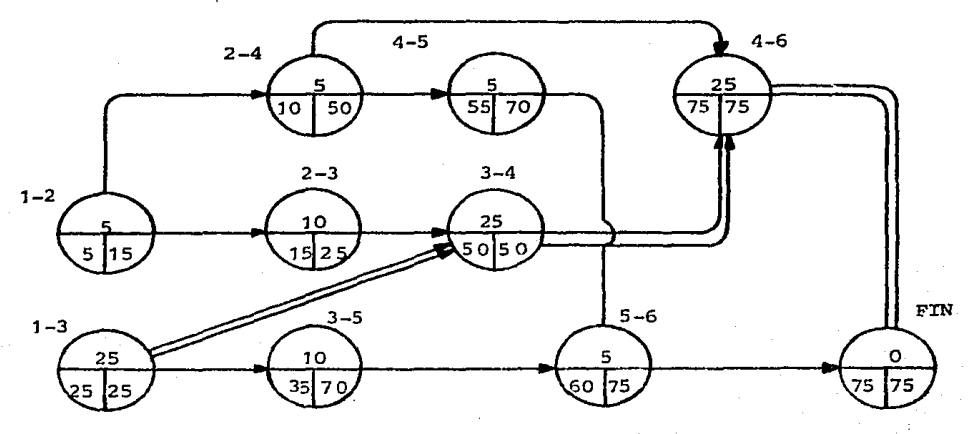

FIGURA No. 21 •

En este caso fue necesario, emplear una actividad de terminación con dura- ción cero, pura terminar el diagrama y poder definir 1as fechas de las terminaciones remotas de cada actividad.

En la siguiente tabla se determinan holguras, totales y libres de cada acti vidad en la misma forma explicada anteriormente.

D)PROGRAMA DE BARRAS. -

El programa de barras o diagrama Gantt, es la representaci6n gráfica del - tiempo en que se ha planeado ejecutar las actividades que constituyen una obra o proceso, y sobre las cuales ejerceremos control durante el desarrollo del mismo. Cada actividad estará representada por una barra, cuya longitud está asociada a una escala de tiempo. El origen de la escala será el día en que se inicie la obra.

El programa de barras se obtiene de la red de secuencia de actividades de acuerdo al siguiente procedimiento:

1. - Primeramente, en la escala de tiempos se indicarán "días calendario" y a cada uno de ellos se asignará el día efectivo, tomando en cuenta los días no laborables.

2.- El inicio de cada barra será el correspondiente a la fecha de iniciación próxima en el evento inicial. La terminación será igual a la fecha de inicio más la duración; que para el caso de las actividades críticas corresponderá a la terminación próxima del evento final.

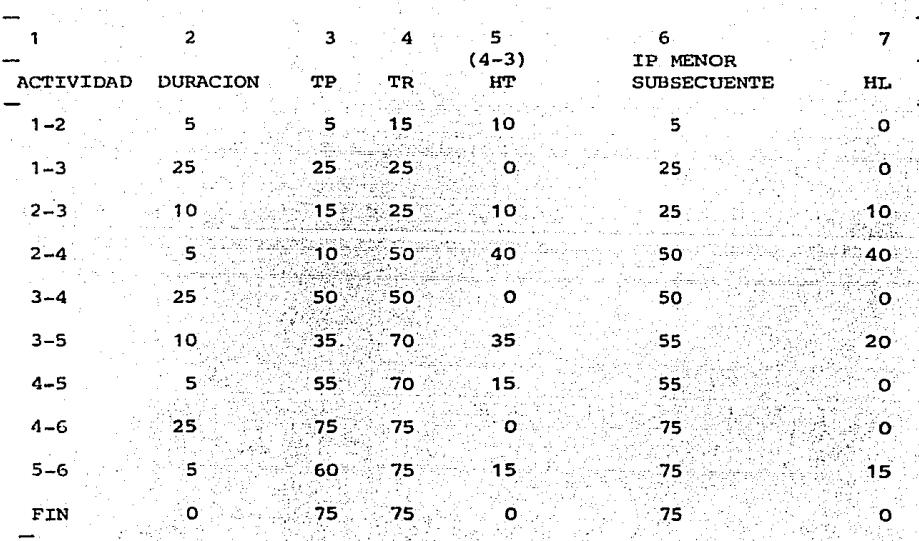

a chi

288
**3.- Para representar la holgQra total, marcaremos la terminación remota del**  evento final de la actividad analizada, *y* la diferencia entre este punto *<sup>y</sup>* la terrninaci6n de la actividad definida en el punto anterior será la holgura total, la que es conveniente indicar con otro tipo de simbologfa (línea punteada asciurada, etc.)

4.- Para representar la holgura libre, bastará sumarla a la terminaci6n de la actividad *y* darle también otra simbología.

**Ahora aplicaremos los pasos indicados al proceso cuyo diagrama de activida**des *y* tabla de holguras, se muestran a continuación.

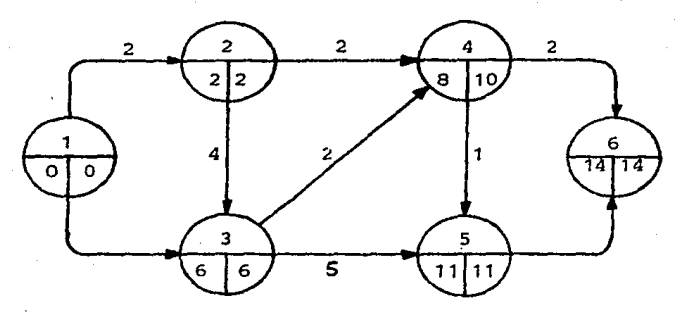

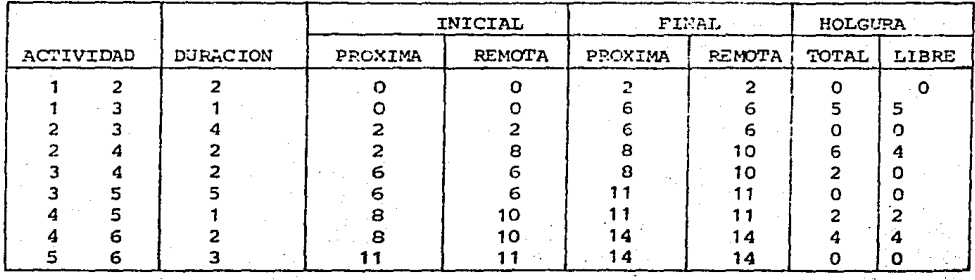

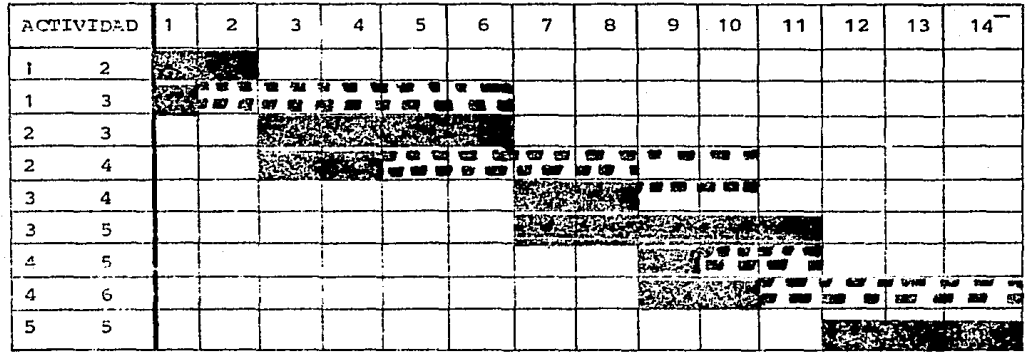

E) COMPRESION DE REDES.-

Para comprimir el plazo de ejecución de una obra, previamente definido a tra vés del análisis de la Ruta Crítica, o para ajustar dicho plazo a una fecha predeterminada, es necesario temar en cuenta los siguientes aspectos:

1. - Podemos decir en forma general que, si las duraciones de las actividades han sido definidas tomando tomo base los "rendimientos máximos" que puedan obtenerse al costo estadístico, es decir, los más eficientes; entonces, si acortamos la duración de la actividad, su COSTO DIRECTO aumentará.

2.- Sin embargo, por otro lado en todo proyecto, la mayor parte de los costos indirectos son proporcionales al tiempo de ejecución y por lo tanto, el COSTO UNDIRECTO de la phra disminuirá si se acorta la duración total de la misma.

La relación entre el costo y el tiempo de ejecución de un proyecto, lo veremos más detalladamente adelante, en la Determinación de la Velocidad económi ca de ejecución y en este tema, a manera de ejemplo manejaremos los costos directos de las actividades bajo el siguiente enfoque:

Supondremos que las duraciones de las actividades con que se ha elaborado el discrema do un proceso, son las normales (Dn) y han sido obtenidas tomando como hase rendimientos eficientes, por lo que supondremos que dichas actividades tienen un costo norral (Cn).

Si acortamos el tiempo de ejecución de una actividad al mínimo posible (5m), entences el costo de la misma aumentará a un valor que designaremos como (Cm) y que será el costo máximo de la actividad.

Ahora bien, para reducir el plazo de un proyecto, no es necesario, ni económico, reducir la duración de todas las actividades del mismo, sino seguir un proceso selectivo a través de las actividades críticas, quiándose por el cos to que cada una de ellas tiene por día de reducción.

> Supongamos el siguiente provecto, con duración total de 79 días que se pretende reducir en 30 días.

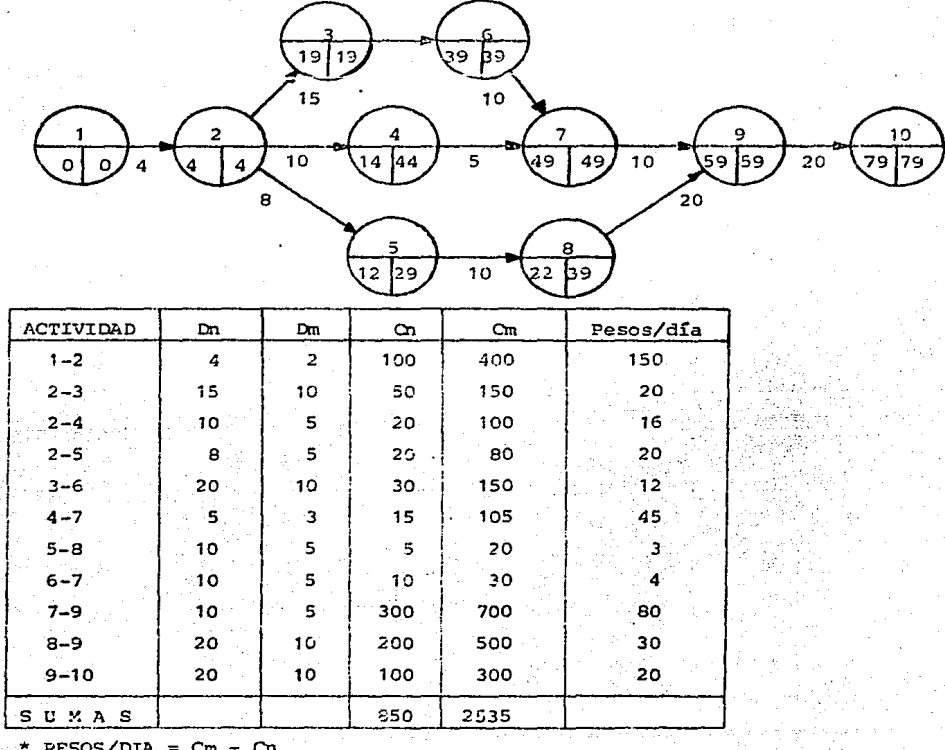

 $\frac{\text{cm}}{\text{cm}}$  –  $\frac{\text{cm}}{\text{cm}}$ 

Si necesitamos acortar el proyecto 30 días, escogeremos las actividades  $\sim$   $\sim$ ticas que tengan el costo más bajo por día acortado.

A continuación se presentan, las cinco etapas de compresión en que se ha di-

**vidido el ejempla, ¡ndicando en cada uno de ellos las actividaáes** *que* se **acortan** *y* **el incremento de costo que sufre el proyecto en cada paso.**  costo total del proyecto, una vez reducidos los 30 días, es de 1530.

المهاد المواصيح أوردي

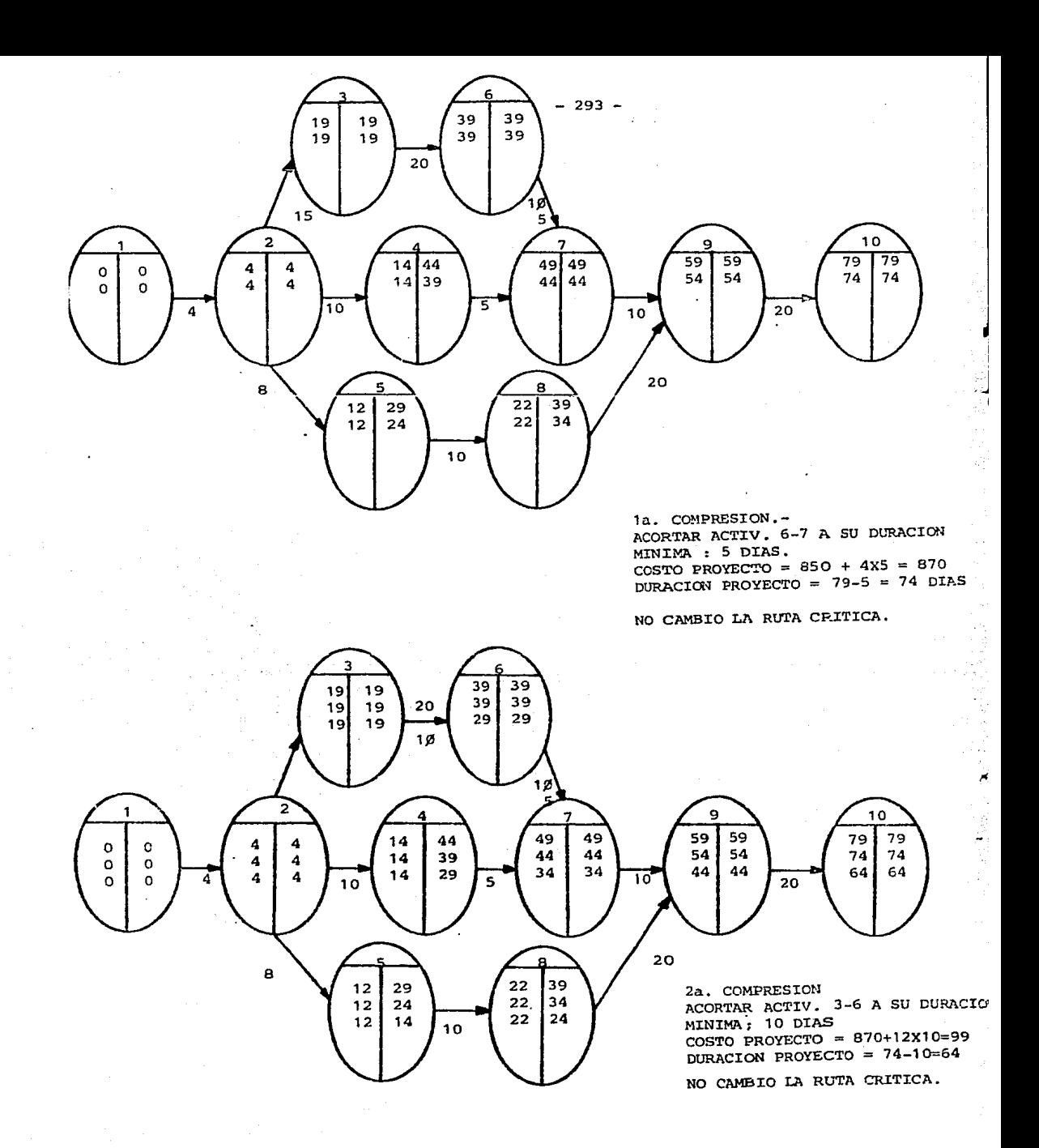

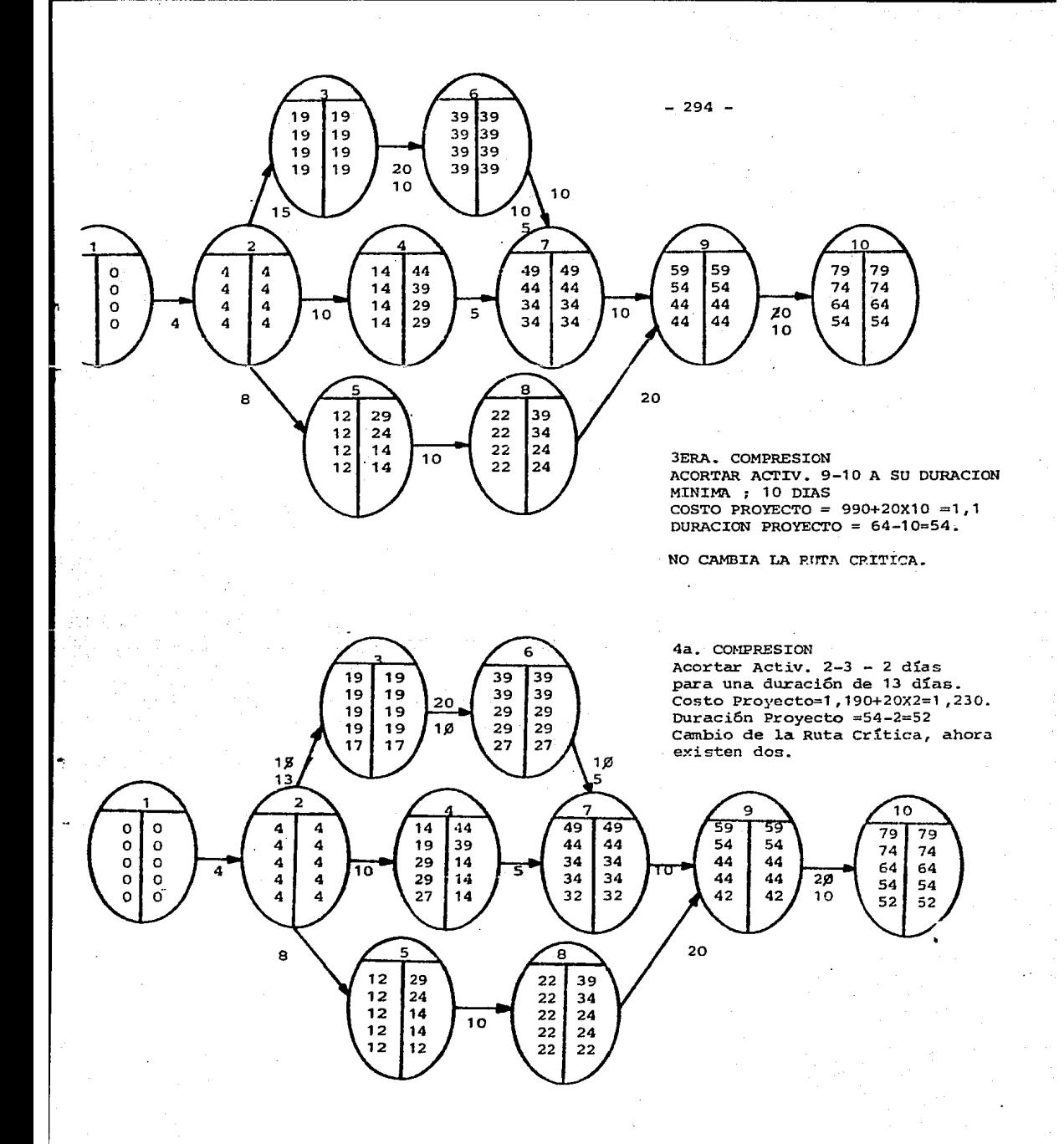

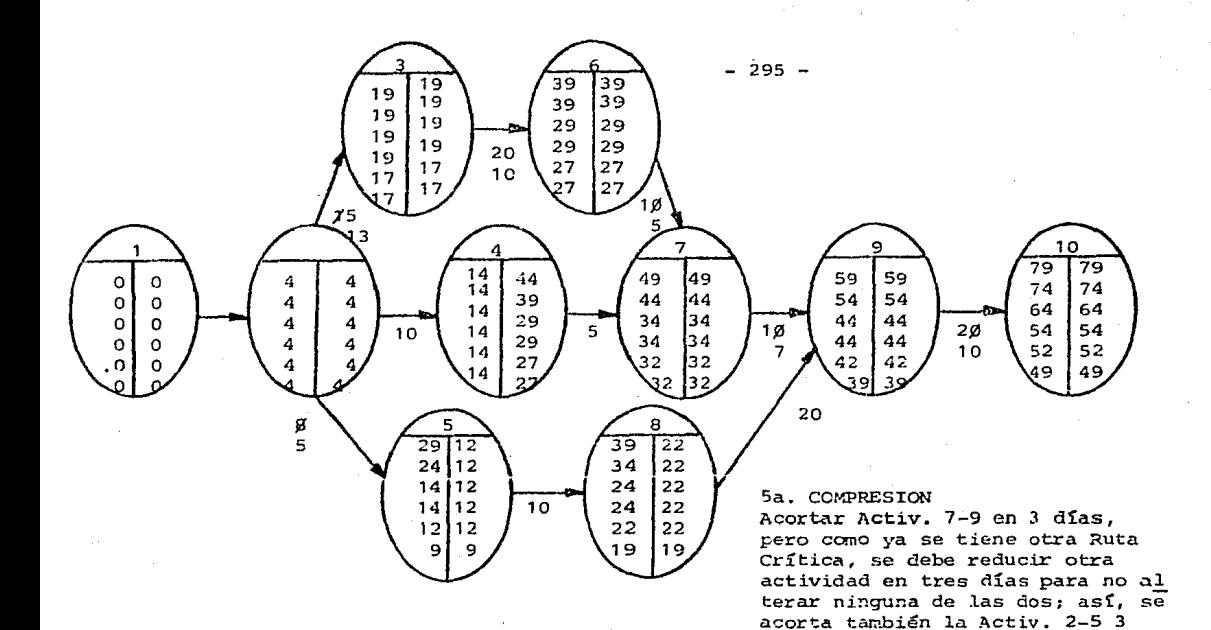

días. Costo Proyecto =  $1,230 + 80 \times 3 + 20 \times 3 = 1,530$ Duración Proyecto = 52-3 = 49

No cambiaron las Rutas Críticas.

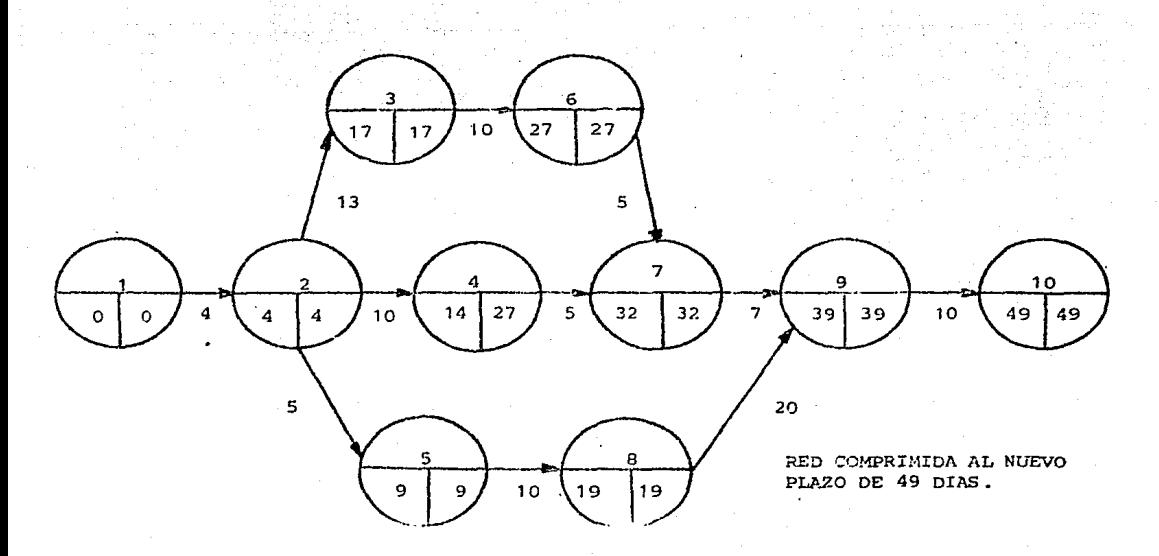

Si queremos continuar reduciendo el plazo de ejecución, podemos acortar la duración de la actividad 2-3 en 3 días y la 5-8 también en 3 días con lo -cual tendremos:

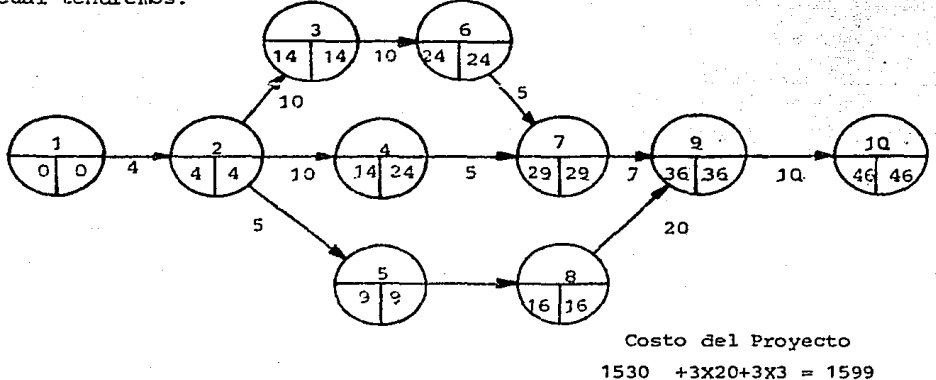

Por último se puede reducir el tiempo de ejecución de las actividades 7-9, 5-8 y 1-2 en dos días cada una, con lo cual la red tendrá su duración mínima posible-

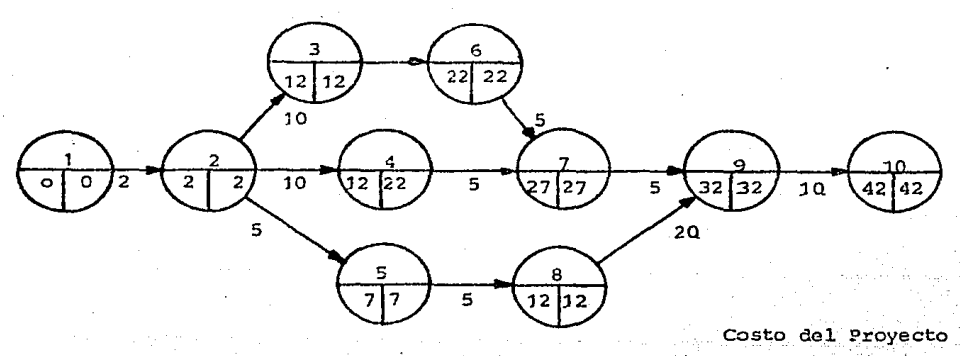

 $1599+2x150+2x3+2x8 = 2065$ 

Si graficamos los valores obtenidos para los distintos pasos de la compresión de la red, como se muestra en la figura No. 22 podemos apreciar que -existe una duración mínima para el proceso de 42 días y le corresponde un costo de 2065.- A este costo se le designa como "costo de ruptura" ya que la duración total del proceso no puede sequirse reduciendo, aunque el resto de las actividades se acorten a su duración mínima.

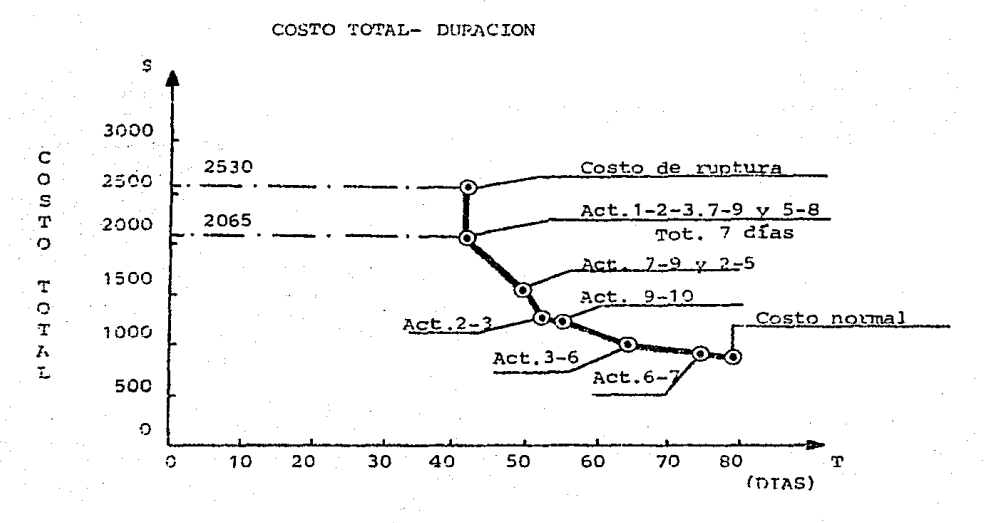

## TEXTELACION DE RECURSOS

Uno de los pasos más importantes para la elaboración de un programa es la -asignación de recursos, que consiste en definir la cantidad que le correspon de a cada actividad de los recursos necesarios para efectuarla, ya sea, mano de obra, naquinaria o materiales.

Al elaborar por primera vez un programa, esta asignación es tentativa y debe sevisarse en forma más detallada para optimizar el uso de los recursos.

Para la revisión de la asignación de recursos seguiremos el procedimiento de tallado a continuación, partiendo del programa de barras.

1.- Se supendrá que todas las actividades se inician en la fecha de su ini-ciación próxima.

2.- Se indicará en cada uno de los períodos de tiempo (días, semanas, quince

 $-297 -$ 

nas, etc.) en que se divida la duración de la actividad. la cantidad de los recursos necesarios en ese lapso.

3.- Se sumarán verticalmente todos los recursos empleados en un mismo perío do.

4.- Se graficarán los resultados para observar en forma más evidente la variación de los recursos con respecto al tiempo.

Con objeto de aclarar lo más posible la forma de eperación antes descrita veamos el siquiente ejemplo, en el que analizaremos el recurso de mano de obra.

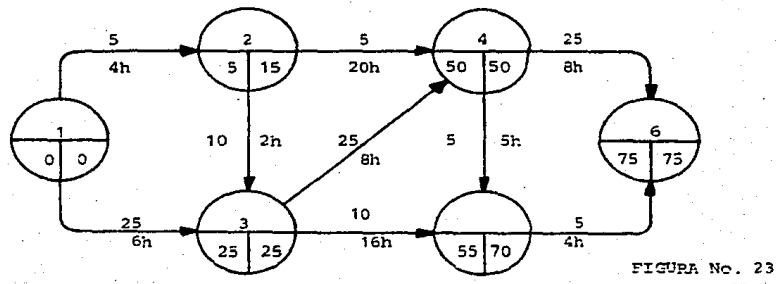

Hemos introducido un número adicional para las actividades del proceso indicado en la red de la figura 23, que denota la cantidad de hombres que se requieren para su ejecución. Así, la actividad 1-2, requiere de 4 hombres cada día para que se ejecute en los cinco días indicados en el diagrama.

Aplicando los pasos indicados anteriormante, tendremos el programa que se muestra en la figura 24, en el que las barras han sido substituídas por la cantidad necesaria de hombres en cada cinco días. La suma indicada en el ren glón final, nos muestra la cantidad de hombres que se requieren en cada pe-ríodo de 5 días, sobre la base de iniciar las actividades en la fecha de su iniciación próxima.

La figura 25 corresponde a la gráfica de los hombres nocesarios en el tiempo y como puede observarse, presenta variaciones importantes.

 $-298 -$ 

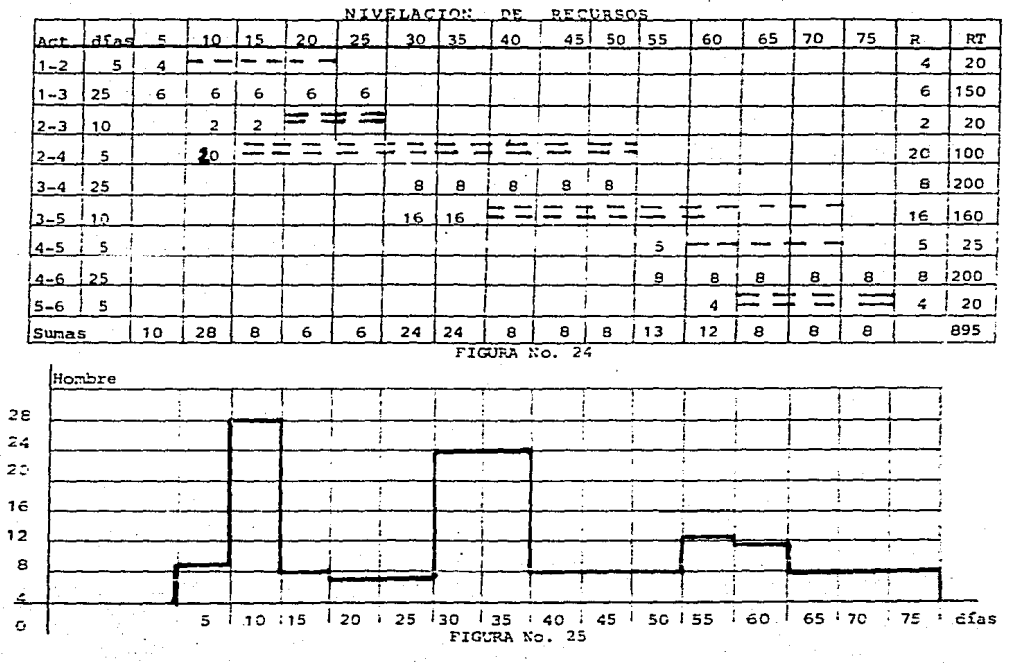

Para poder obtener un uso más eficiente del recurso de mano de obra que esta mos analizando es conveniente que los requerimientos o necesidades, que es-tan representadas en la gráfica, tiendan a ser constantes o por lo menos que adopten la forma de una curva suave, sin altibajos, del siguiente tipo:

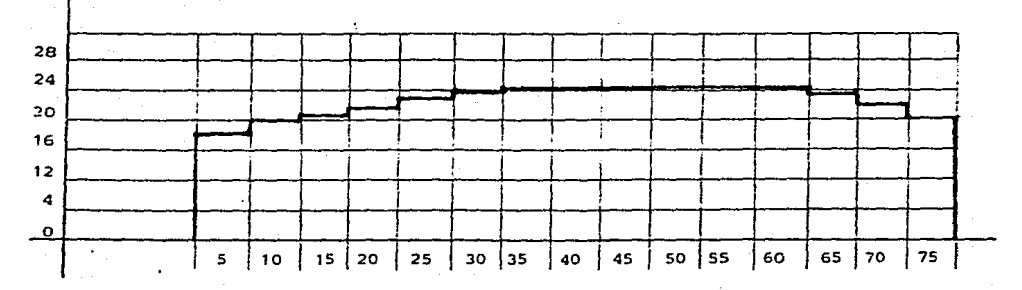

Al proceso necesario para obtener una curva de las necesidades de recursos más uniforme, se le conoce como NIVELACION DE RECURSOS. Este proceso es una consecuencia inmediata de la revisión de asignación de recursos y sus princi pales pasos son los siguientes:

1.- Obtener el promedio de recursos por período necesarios.

- 2.- Dibujar nuevamente el programa de barras indicando primero las actividades críticas y substituyendo la barra, por la cantidad de recursos necesarios en cada uno de los períodos de tiempo.
- 3.- Desplazar los inicios de las actividades no críticas dentro de su holgura de tal forma que al sumar verticalmente los recursos necesarios, la suma total se apegue lo más posible al promedio.
- 4.- Revisar las secuencias de las actividades en el diagrama cuidando que no se cometan errores al desplazar los inicios de las mismas. En esta etapa es de mucha utilidad el conocimiento de las holquras, tanto libres como totales, ya cue las primeras se pueden usar sin la necesidad de revisar si se altera el inicio de las actividades subsecuentes, en cambio en el caso de las holquras totales es indispensable la revisión.

Aplicando estos casos al ejemplo, se obtienen los resultados indicados en la figura 26, cuya gráfica nos indica una curva de necesidades de recursos prác ticamente uniforme.

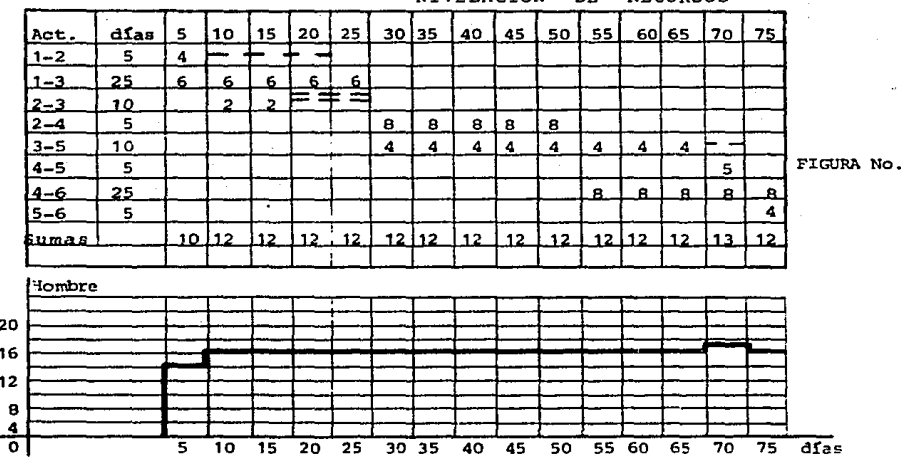

**NTVELACTON** 

26

 $-300 -$ 

G) Aplicación del método del camino crítico en la construcción.

Red básica de actividades.

Le llamamos red básica de actividades, porque comprende solamente las activi dades que corresponden a los conceptos que forman la obra, es decir, los que est&n inclu!dos en el presupuesto, quedando fuera, por lo tanto, las actividades relativas a suministros, instalaciones temporales, licencias, etc.

Para la elaboraci6n de la red de actividades, debemos seguir los pasos men- cionados en el terna I. 2. -;

a) Definir los procedimientos de construcción.

Antes de iniciar cualquier intento relacionado con la elaboración del pro grama, es necesario tener una idea clara de COMO vamos a ejecutar la obra, por lo cual el establecimiento de los procedimientos constructivos es fac tor imprescindible.

Normalmente, los procedimientos de construcción ya se han seleccionado - previamente a esta etapa, pues al establecer el presupuesto se deben examinar las posibles alternativas de ejecución y elegir la más económica; inclusive, en muchos casos, los procedimientos para la ejecuci6n, están defir.idos en los planos o especificaciones·del proyecto.

Como ejemplos de los Procedimientos constructivos, tomemos los casos co-rrespondientes a la construcción de un pucnte y de un edificio de ofici-nas. En el primer caso es muy importante para efectos de programa, elegir si la construcci6n de las pilas se hará con cimbra deslizante o con cim- bra tradicional y andamios, asimismo, es muy importante definir si la - obra falsa para superestructura del puente serán andamios tubulares apoya dos en el terreno o Wla estructura compuesta de armaduras que se apoye en las pilas *y* soporte la cimbra de la superestructura o si en lugar de es- tas dos alternativas se puede ejecutar el trabajo con carros especiales que pueden ir colando el puente en voladizo. En el segundo de los casos, el edificio, tambi&n es muy importante definir los aspectos re1acionados con la cimbra, si ésta va a ser tradicional, ó con andamios compuestos -por marcos y crucetas metálicos, ó andamios a base de tubos y abrazaderas, ya que estos tres sistemas permiten desarrollar los trabajos en tiempcs diferentes: también es muy importante definir 1a cantidad de cimbra que se va a utilizar en función del número de usos, ya que de esto dependerá el nGmero de ciclos que se efect<íen y por lo tanto la duraci6n de esta --

abra. También en el aspecto de concreto, es un factor decisivo el definir el procedimiento y equipo necesario para la elevación del concreto y el **sistema que se va a usar para el curado del mismo, ya sea un curado con-** vencional, o el uso de concretos de resistencia rápida o el curado a va-**por.** 

b) Hacer una lista de actividades.

En esta etapa es muy conveniente contar con el presupuesto de la obra *y*  al hacer la lista de actividades, tratar de que ésta siga aproximadamente **el orden en que vamos a ejecutar los trabajos, aunque no es imprescindí-** ble que est6n totalmente ordenadas las actividades; ya que la secuencia definitiva y la interdependencia que guarda cada una de ellas, será motivo de un estudio detallado cuando se elabore la red básica de actividades.

El tomar como quía el presupuesto, permite evitar comisiones de los concep tos que deben ser inclu!dos en el programa *y* teniendo en cuenta la divi- sión de la obra que conforme al presupuesto se hace al establecer los con ceptos del mismo, por un lado, *y* por otro teniendo en mente la foz:ma como se va a ejecutar la obra de acuerdo a los procedimientos constructivos, se puede de una manera más aproximada hacer una elección adecuada de la división de la obra en las actividades que conformarán el programa de la **misma.** 

APLICACION DEL METODO DEL CAMINO CRITICO EN LA CONSTRUCCION.-

RED BASICA DE ACTIVIDADES.-

Le llamamos red básica de actividades, porque comprende sólamente las activi dades que oorresponden a los conceptos que forman la obra, es decir, los que están incluídos en el presupuesto, quedando fuera, por tanto, las activida-des relativas a suministros, instalaciones temporales, licencias, etc.

Para la elaboraci6n de la red de actividades, debemos seguir los pasos men- cionados en el tema I.2.-:

a) Definir los procedimientos de construcción.

Antes de iniciar cualquier intento relacionado con la elaboración del pro grama, es necesario tener una idea clara de COMO vamos a ejecutar la obra, por lo cual el establecimiento de los procedimientos constructivos es fac tor imprescindible.

Normalmente, los procedimientos de construcción ya se han seleccionado --

 $-302 -$ 

Como ejemplo de los Procedimientos constructivos, tomemos los casos corres pondientes a la construcción de un puente y de un edificio de oficinas. -En el primer caso es muy importante para efectos de programa, elegir si - **J.a oonstrucci6n de las pilas se hará con cimbra deslizante o con cimbra**   $\frac{1}{2}$  **Cradicional** y andamios, asimismo, es muy importante definir si la obra falsa para superestructura del puente serán andamios tubulares apoyados en el terreno o una estructura compuesta de armaduras que se apoye en -las pilas y soporte la cimbra de la superestructura o si en lugar de estas dos alternativas se puede ejecutar el trabajo con carros especiales que pueden ir colando el puente en voladizo. En el segundo de los casos, el edificio, también es muy importante definir los aspectos relacionados **con la cimbra; si ésta va a ser tradicional,** *6* **con andamios compuestos** - por marcos y crucetas metálicos, ó andamios a base de tubos y abrazaderas, ya que estos tres sistemas permiten desarrollar los trabajos en tiempos diferentes; también es muy importante definir la cantidad de cimbra que se va a utilizar en función del número de usos, ya que de esto dependerá el número de ciclos que se efectúen *y* por 10 tanto la duraci6n de esta· - obra. También en el aspecto de concreto, es un factor decisivo el definir el procedimiento y equipo necesario para la e1evaci6n del concreto y el **sistema que se va a usar para el curado del miSnD, ya sea un curado con-** venciona1, o el uso de concretos de resistencia r&pida o el curado a va- por.

b) Hacer una lista de actividades.

En esta etapa es muy conveniente contar con el presupuesto de la obra *y*  al hacer la lista de actividades, tratar de que ésta siga aproximadamente **e1 orden en que vamos a ejecutar 1os trabajos, aunque no es imprescindi-** b1e que estén totalmente ordenadas las actividades, ya que la secuencia definitiva y la interdependencia que guarda cada una de ellas, será motivo de un estudio detallado cuando se elabore la red básica de actividades.

El tomar como guía el presupuesto, permite evitar omisiones de los concep tos que deben ser incluídos en el programa y teniendo en cuenta la divi--

**definidos en los planos o especificaciones del proyecto.** 

si6n de la obra que conforme al presupuesto se hace al establecer los - conceptos del mismo, por un lado, y por otro teniendo en mente la forma como se va a ejecutar la obra de acuerdo a los procedimientos constructivos, se puede de una manera más aproximada hacer una e1ección adecuada de la división de la obra en las actividades que conformarán el programa de la misma.

e) Determinación de las cantidades de obra correspondientes· a cada actividad. Esta es una fase necesaria para la determinación de tiempos, pues es muy conveniente tener una idea clara del volumen necesario a realizar en cada actividad, para que una vez que se le asignen tentativamente los recur- sos, se pueda determinar en base a los rendimientos incluídos en nuestros

precios unitarios, la duración aproximada que tendrá la actividad.

Ya en esta parte es más clara la ventaja que se deriva de tratar de hacer congruente la división de nuestra obra en ciertas actividades para efecto de programa, *que* coincida con la misma división hecha para el presupuesto, pues así las cantidades que ahora requerimos para la determinación de - tiempos ya estarían definidos en el presupuesto. Sin embargo, aunque se trate de sequir este lincamiento, es muy difícil que coincidan totalmente ambos instrumentos por lo que habrá de sumar algunas cantidades del presu puesto para integrar el volmnen de una actividad o desglosarlas en el caso de otras.

d) Asignar recursos a cada actividad.

En este primer intento de la elaboración de un programa, es factor muy im portante desde luego la experiencia que tenga la persona que está haciendo el programa, en cuanto a ejecución de obras, puesto que muchos de los recursos aunque en teoría no tienen limitación, guardan cierta relaci6n con la magnitud de la obra y con la forma como se encadenan las actividades, por lo tanto, es esta la función más difícil para realizar los pro- gramas y adem&s es el factor clave para determinar la duraci6n total de los mismos.

## CONCLUSIONES Y RECOMENDACIONES

La importancia de un trabajo como el que se presenta en esta tesis radica en el hecho de que la promoción de obras es la actividad más impor tante de las empresas constructoras en la actualidad, siendo la obra oh- tenida a concurso, una de las bases principales de la promoción. De ello se concluye que es de vital importancia para dichas empresas contar con la herramienta adecuada para elaborar un presupuesto de obra. Asímismo, es notoria la falta de informaci6n para elaborar tales presupuestos, como puede apreciarse en lo poco que hay publicado al respecto. Por esa raz6n, debe fomentarse la publicaci6n de textos de análisis de precios unitarios, y solicitar a las dependencias *y* organismos oficiales que publiquen sus catálogos de conceptos de obra y sus análisis de precios unitarios.

Por motivos de tamaño y economía de esta tesis, el catálogo de con-ceptos que aqui se presenta es, en términos de otros catálogos utilizados en 1a pr4ctica, muy corto, pero puede servir de guía para la elaboración de un mejor catálogo, y los análisis de precios que contiene, puede ser- vir para ana1izar otros precios, tomando cano ejemplo los análisis contenidos en esta tesis.

Toda herramienta debe ser contínuamente revisada, y de ser necesario modificarla para optimizarla. Por lo tanto, los análisis de precios unita rios deben canpararse con los resultados de otros contratistas en los con cursos, para corregir los que hayan llevado a la empresa a la pérdida del concurso.

 $\mathbf{v}_i$ 

También deben compararse con los resultados obtenidos durante la eje cuci6n de la obra.

- 305 -

brevedad del tiempo con que cuentan 1os que convocan al concurso para - cuantificar la obra, muchas veces el catálogo de conceptos y sus cantidades salen con errores u omisiones. En la presupuestación, el cubicar nos permite tener un dato más para reconocer las partidas importantes y poner especial cuidado en ellas.

No hay que olvidar que los análisis de precios unitarios con los que cuenta una empresa son índíces, por lo que las partidas importantes deben estudiarse desde el procedimiento constructivo; por ejemplo, en los análi sis de cimbra, la obra falsa aparece programada para hacerse exclusivamen te con madera. Si la cimbra es una partida importante, puede estudiarse el usa de andamios de acero. Asimismo, si la obra falsa que se va a necesitar es muy complicada, por el peso del concreto que va a soportar, debe hacerse un diseño de costo óptimo.

Los principales errores en la elaboración de presupuestos para con-curso son, entre otros, no tener antecedentes, no conservar y archivar - correctamente los que se tienen, no hacer repetitivo el trabajo para irlo perfeccionando, no estudiar los errores que se han tenido, desvincular la obra con el trabajo de presupuestación, etc.

Para poder identificar los conceptos importantes dentro de un presupuesto, es conveniente hacer un resumen general por partidas, que nos ayu de a tomar decisiones importantes. Al final de este trabajo presentamos una forma llamada "Análisis del presupuesto básico" para facilitar dicho resumen. Asimismo presentamos una forma que sirve para cubicar muros y - sus distintos acabados, otra para cimbra y concreto, y finalmente una for ma para la cubicaci6n de acero de refuerzo. La cubicación debe hacerse con orden y 16gica tales, que permitan que una persona distinta a la que está cubicando pueda revisar el trabajo, y que en ausencia de la persona que - inició dicho trabajo, pueda continuarlo en cualquier momento.

 $-307 -$ 

Es difícil que una contratista generalmente realice todas las actividades en una obra directamente, por lo que cae en la necesidad de ern- plear subcontratistas. Por ejemplo en cancelería de aluminio, carpintería blanca, instalaciones de aire acondicionado, etc. Sin embargo, es necesario que la contratista sepa analizar los precios initarios de los subcontratos para la entrega del concurso, y para tener la certeza de contar - con las mejores cotizaciones.

De esto Gltimo, concluimos que uno de los com lementos de esta herramienta son las cotizaciones de los subcontratistas, por lo que debe poner se especial cuidado en la selección de éstos. Los subcontratistas traba-jan para el contratista generalmente en la elaboración de los concursos, por lo que debe tenérseles un gran respeto si el concurso es ganado, es decir, debe dárseles la parte de obra que cotizaren, ya que si solamente se les llama para cotizar, se corre el riesgo de  $\pi$ ae en concursos poste-riores, no pongan cuidado al presupuestar, o simplemente se nieguen a hacerlo, y no hay que olvidar que malas cotizaciones de subcontratistas pue den llevarnos a·perder el concurso.

Es muy importante que el ingeniero que va a ejecutar la obra, participe en la elaboración del concurso, para que conczca todas las bases que se tomaron en cuenta para su realización.

Es también recomendable que las personas dedicadas a la elaboración del concurso, mantengan una estrecha comunicación con las personas dedica das a la construcci6n de las obras, para mantenerse siempre dentro de la rea1idad.

Es necesario cubicar los volúmenes de obra en las que la empresa concur sa, y hacer esto con especial cuidado si se gana el concurso, dado a que, por la

 $-306 -$ 

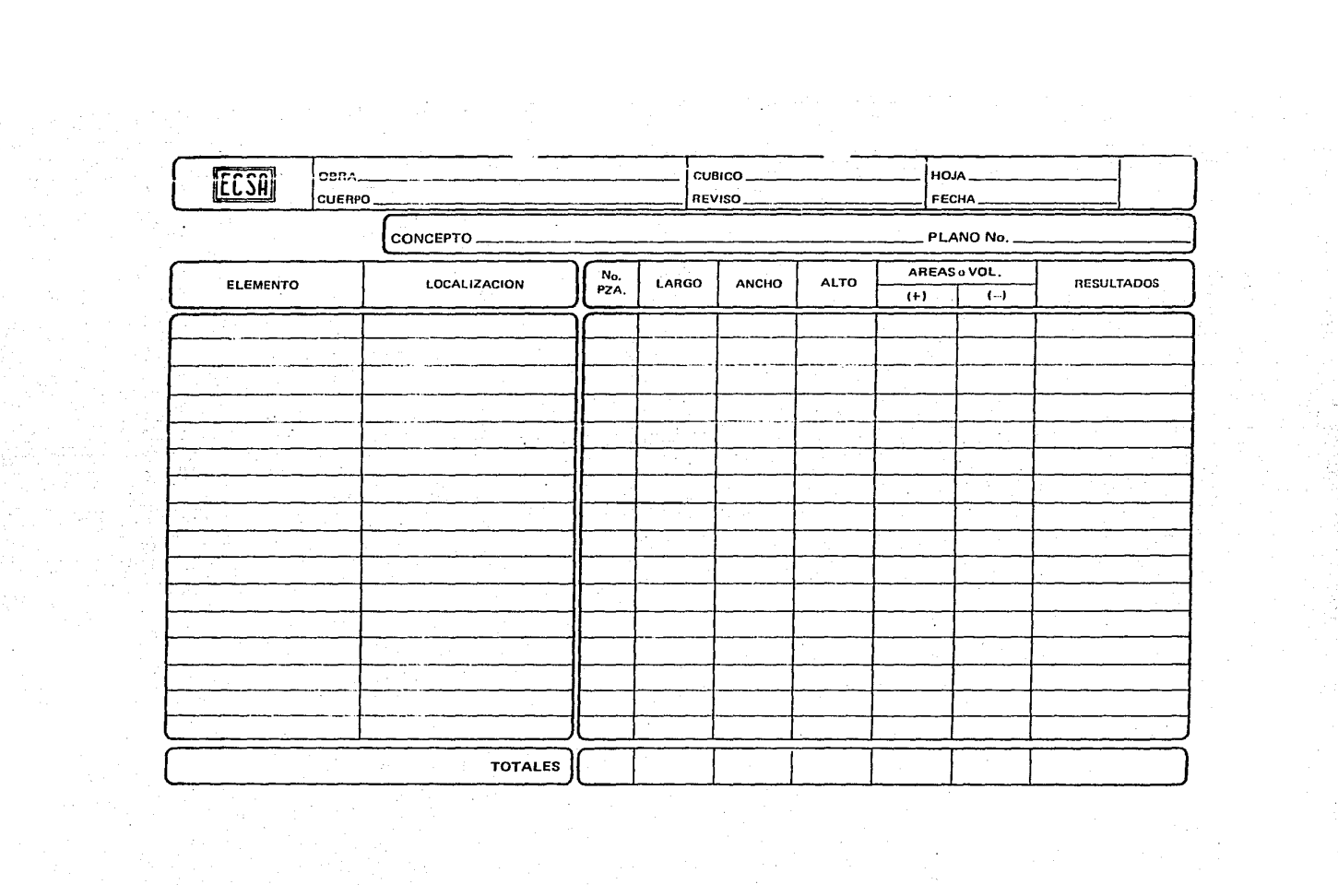

 $\tilde{\gamma}$ 

 $\sim$ 

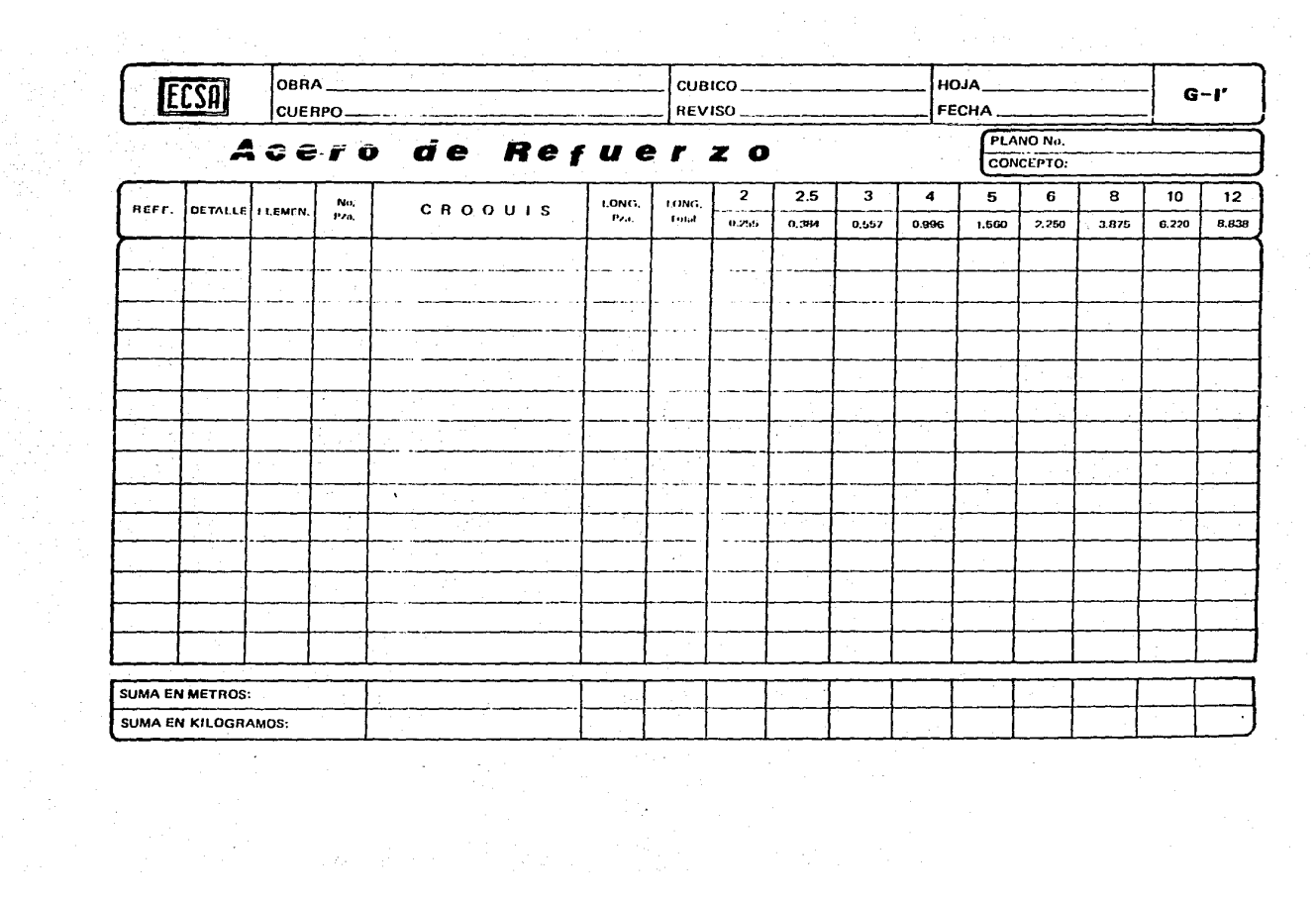

Agradezco profundamente al Ing. Joaquin Rebuelta Gutierrez el apoyo y la orientación que me dio para la realización de esta tesis.

eren 2

## BIBLIOGRAFIA

NOMRAS Y COSTOS DE CONSTRUCCION Alfredo Plazola Cisneros Alfredo Plazola Anguiano E. Limusa 3a. Edición Volúmenes I y II

 $\overline{a}$ TIEMPO Y COSTO EN LA CONSTRUCCION Suárez Salazar

APUNTES DE DISEÑO DE CIMBRAS DE MADERA Federico Alcaraz Lozano U. N. A. M. Facultad de Ingeniería

APUNTES DE PROGRAMACION Y CONTROL DE OBRAS Emilio Gil Valdivia U. N. A. M. Facultad de Ingeniería

APUNTES DE ACERO DE REFUERZO Jorge H. de Alba Castañeda U. N. A. M. Facultad de Ingeniería

LEY DE OBRAS PUBLICAS Ediciones Andrades, S. A. .<br>2a. Edición. 1983.

7

 $\overline{\mathbf{3}}$ 

 $\boldsymbol{\Lambda}$ 

5

6

ANALISIS DE PRECIOS UNITARIOS Edificadora Pesa, S. A. de C. V.

## 8 CONSTRUCCION IV

in a maritis

Apuntes de 1a materia de la c1ase del Ing. Víctor Cachoda Flores.

9 CONSTRUCCION III Apuntes de la materia de la clase del Ln9. Pedro Llano.

10. CONSTRUCCION I Apuntes de 1a materia de la clase del Ing. Gilberto Hern&ndez.